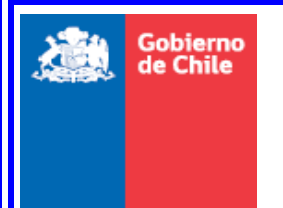

 **GOBIERNO DE CHILE MINISTERIO DE OBRAS PÚBLICAS DIRECCIÓN GENERAL DE AGUAS UNIDAD DE FISCALIZACIÓN** 

**DISEÑO CONCEPTUAL DE UN SISTEMA INTEGRADO, PARA ADMINISTRAR LA INFORMACIÓN ASOCIADA A LOS LISTADOS DE DERECHOS DE APROVECHAMIENTO DE AGUAS AFECTOS A PAGO DE PATENTE POR NO USO, Y EXPLORACIÓN DE ALTERNATIVAS TECNOLÓGICAS PARA SU IMPLEMENTACIÓN**

**INFORME FINAL** 

**REALIZADO POR:** 

**ZEKE LIMITADA**

**S.I.T. Nº 249** 

**SANTIAGO, SEPTIEMBRE, 2011** 

# **MINISTERIO DE OBRAS PÚBLICAS**

**Ministro de Obras Públicas Sr. Laurence Golborne Riveros** 

**Director General de Aguas Sr. Matías Desmadryl Lira** 

**Jefe Unidad de Fiscalización Sr. Francisco Riestra Miranda** 

**Inspector Fiscal Sr. Álvaro Vásquez Zambrano** 

# **NOMBRE CONSULTORES:**

**Jefa de Proyecto Srta. María Francisca Arteaga Erazo** 

 **Profesional (es)**: **Sr. Rafael Augusto Meneses Osorio Srta. Karen Rita Hormazabal Lombardo Srta. Daisy Alejandra Cruz Calisto Sr. Juan Ignacio Horta Lucero Sr. Eduardo Esteban Rodríguez Galleguillos**

# **Contenido**

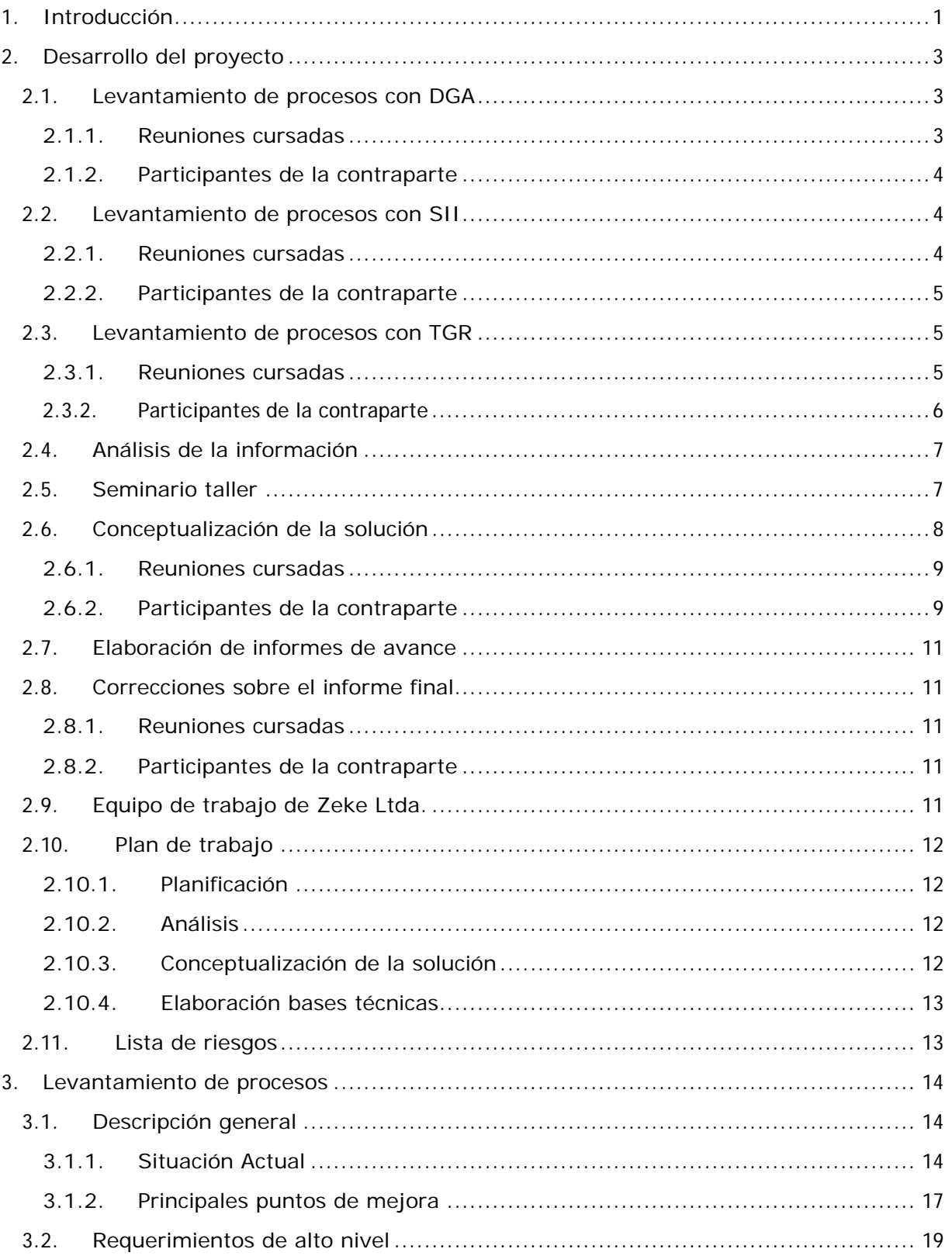

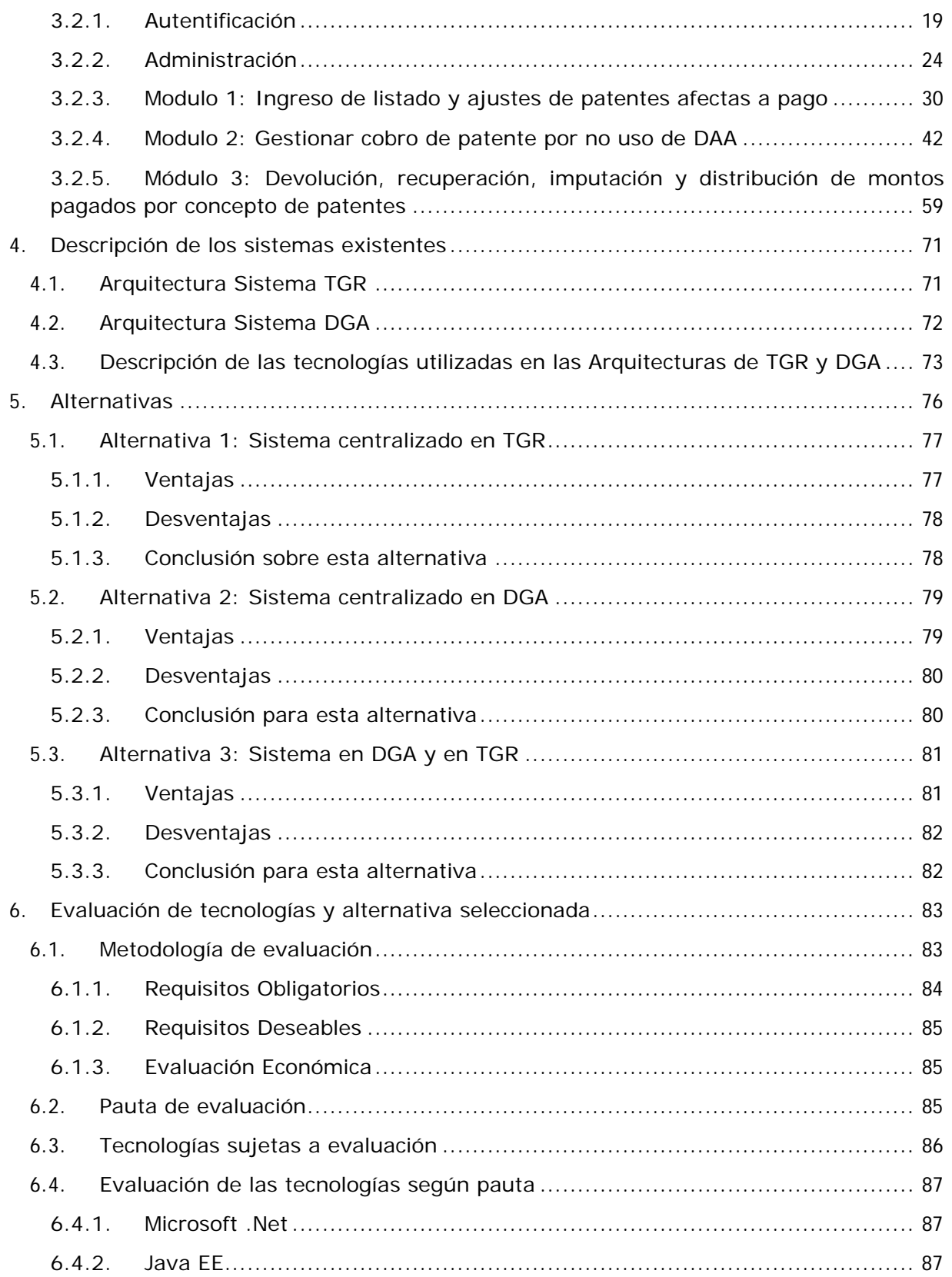

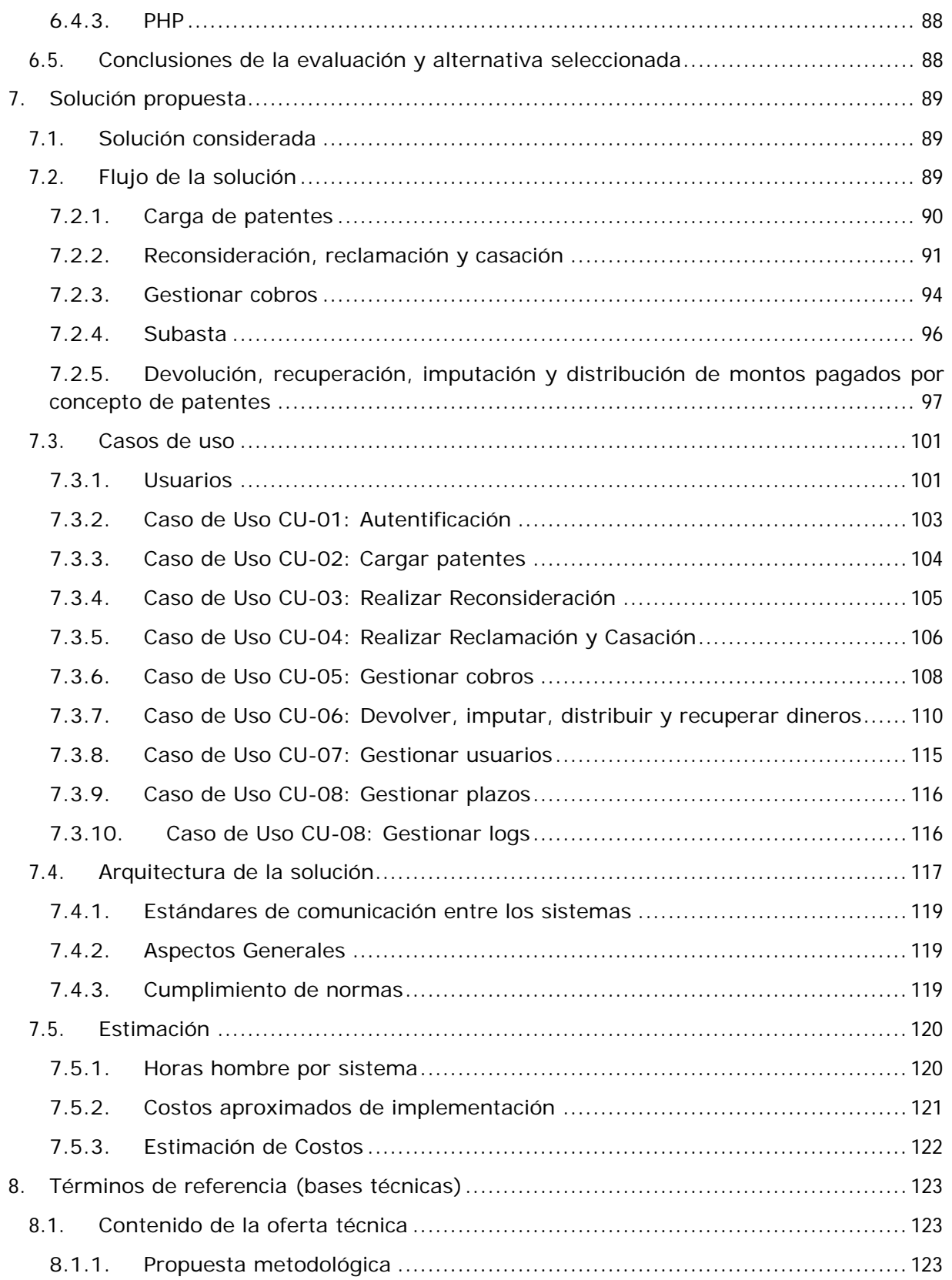

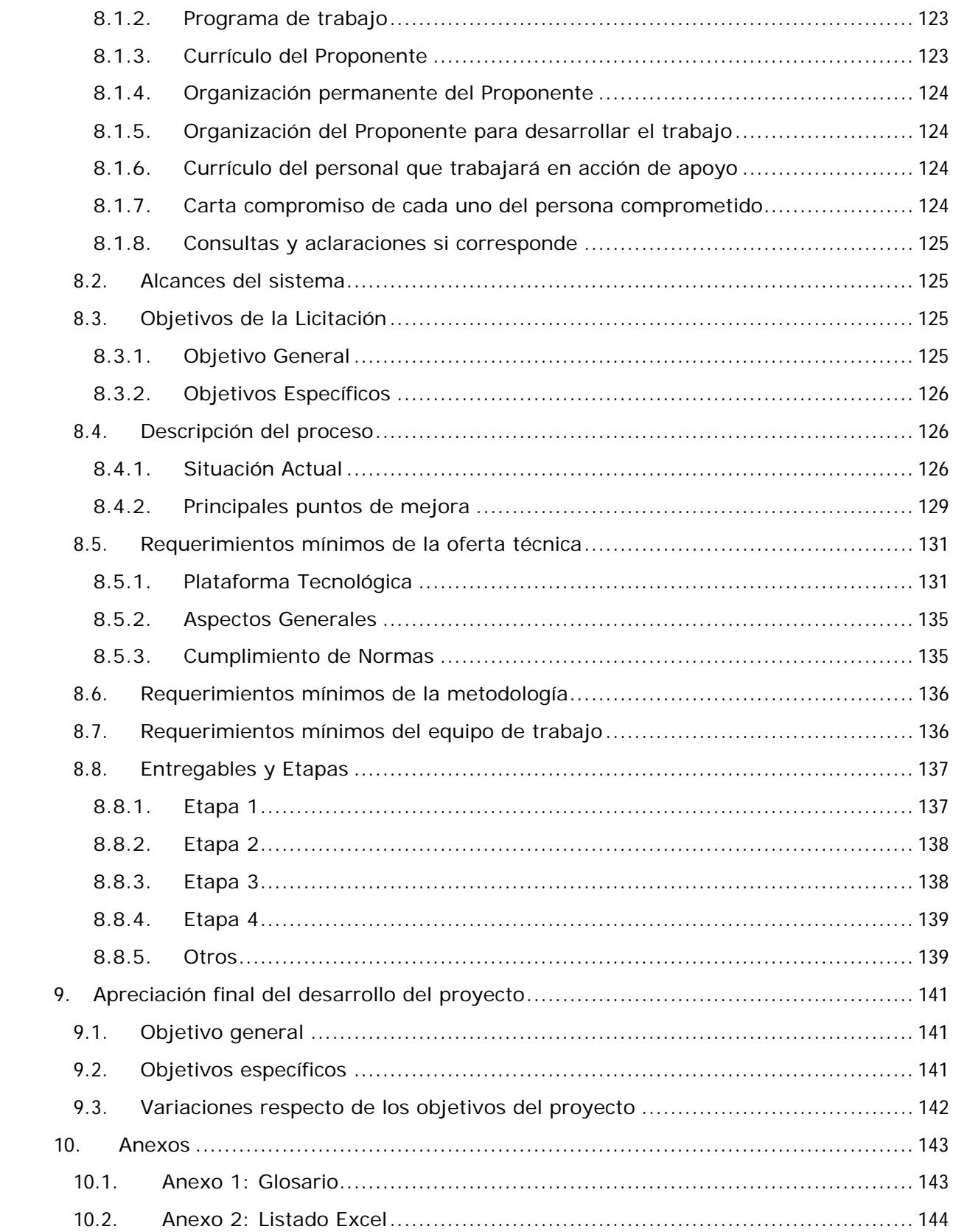

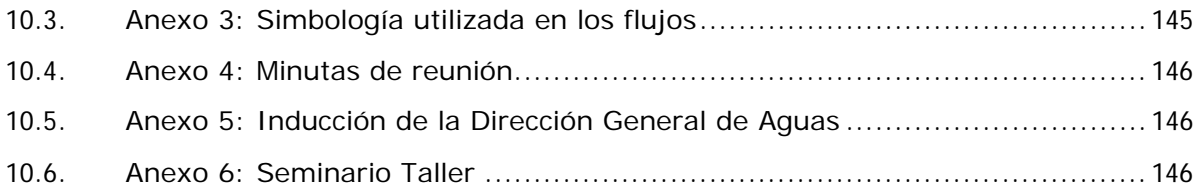

# **Tabla de Figuras**

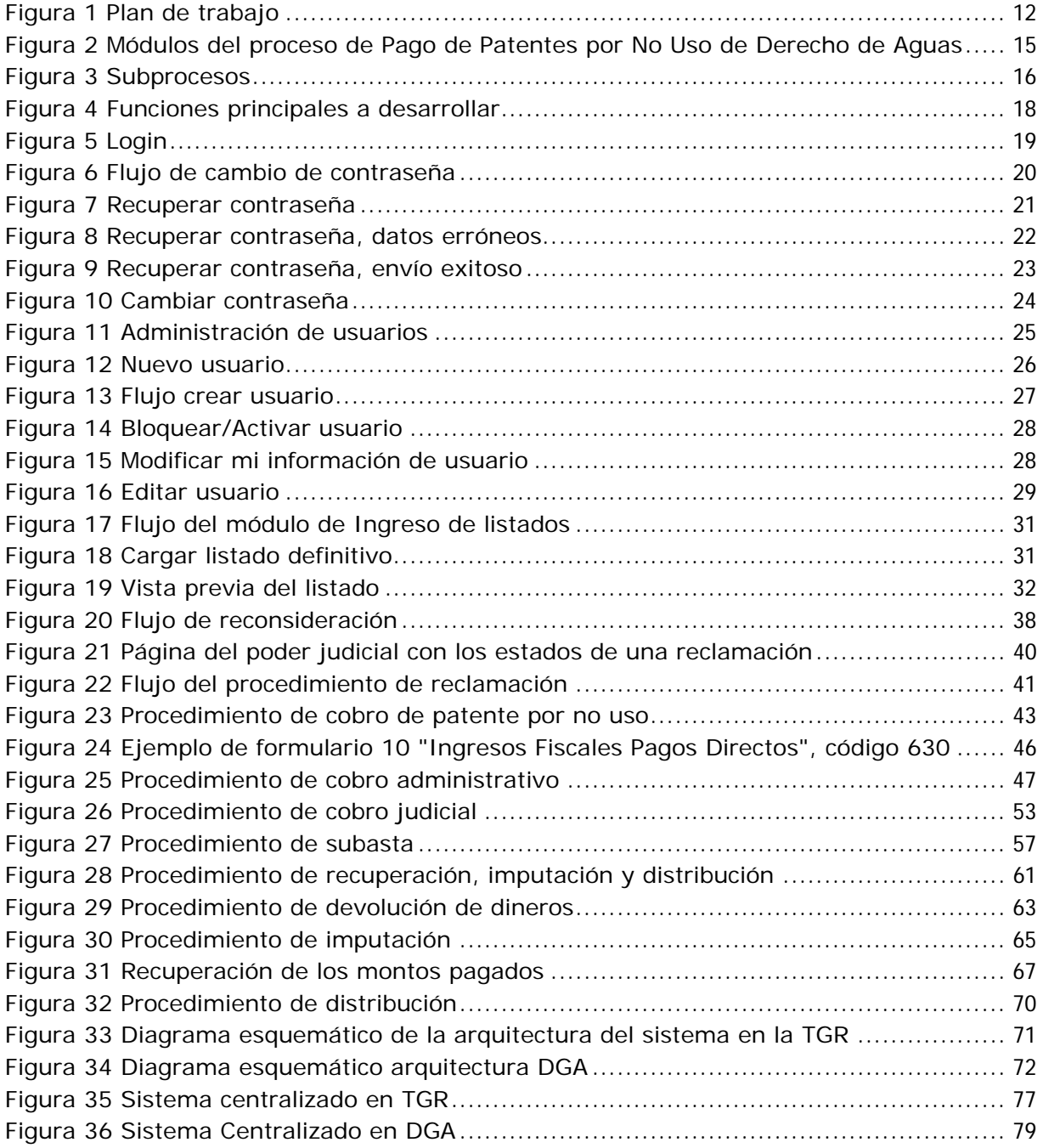

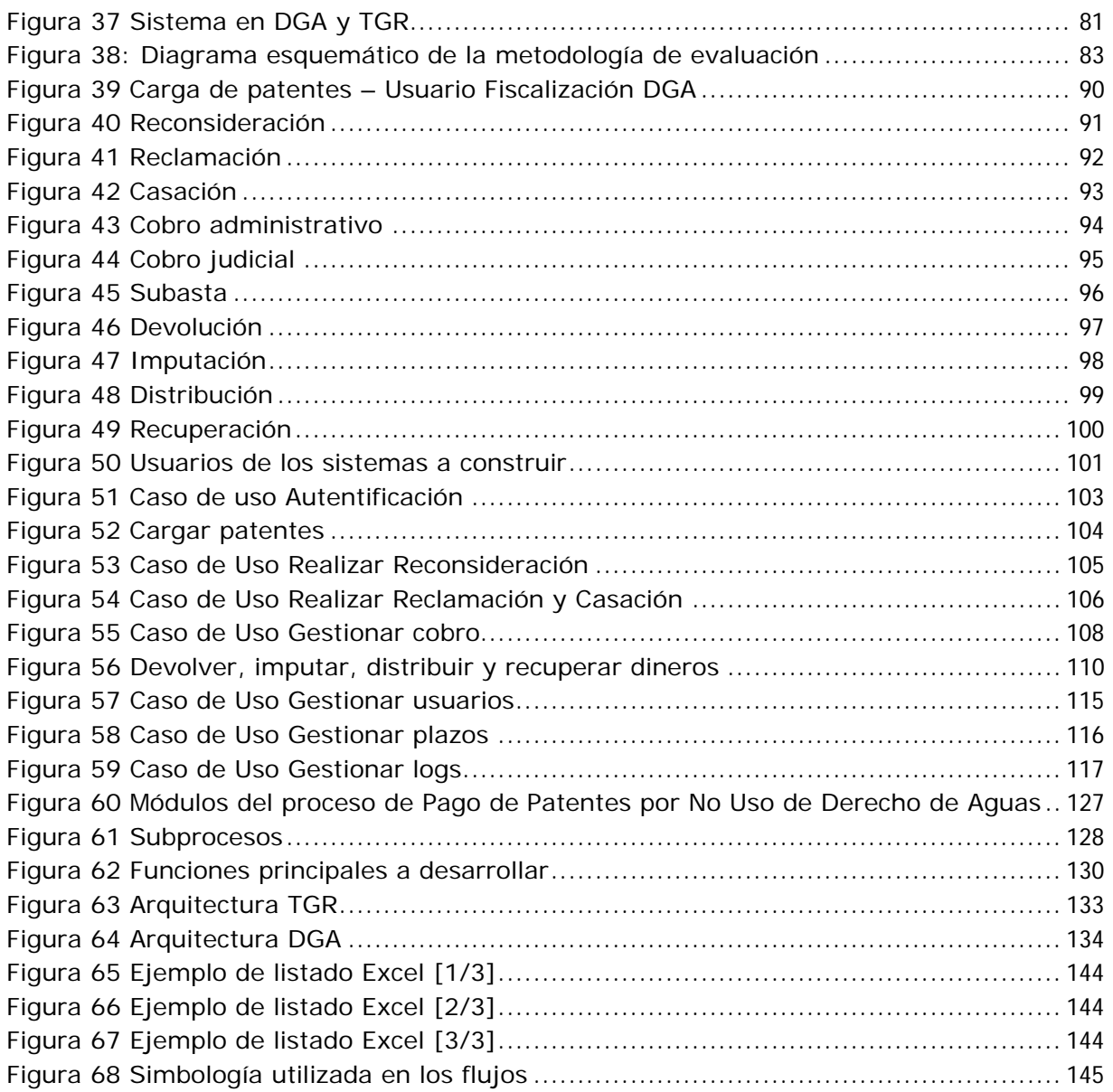

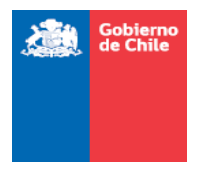

# **1. Introducción**

La presente consultoría se enmarca en un programa de mejoramiento a la gestión del proceso de cobro de patente por no uso de las aguas, cuyo propósito fue realizar el diseño conceptual de un sistema de información que permita administrar y gestionar la información relacionada con los listados de derechos de aprovechamiento de aguas afectos a pago de patente por no uso, considerando para ello los diferentes procesos que se desarrollan al interior de los diferentes organismos involucrados: Dirección General de Aguas, Tesorería General de la República y Servicio de Impuestos Internos.

Para ello, durante el transcurso de la ejecución del contrato asociado, se realizaron diversas actividades, cada una de las cuales se encuentran reflejadas en el presente documento:

**Desarrollo del proyecto:** se describen los aspectos de gestión del proyecto, indicando en general cómo se fue ejecutando el trabajo con las distintas partes, los informes elaborados, plan de trabajo y otros aspectos que sean relevantes de mencionar.

*Levantamiento de procesos:* se presenta el resultado en detalle de los procesos que actualmente se ejecutan para tratar los listados de derechos de aprovechamiento de aguas afectos a pago de patente por no uso, en base a reuniones efectuadas con las tres partes involucradas, cuya información fue validada para reflejar efectivamente la realidad.

*Sistemas existentes:* se describen las plataformas que hoy en día tienen algún grado de participación, mayor o menor, sobre los listados. Se pone énfasis en la arquitectura tecnológica de cada uno.

*Alternativas:* se realiza una presentación de tres alternativas tecnológicas que aspiran a convertirse en la solución definitiva, con sus ventajas y desventajas.

*Evaluación de tecnologías y alternativa seleccionada:* se exponen en detalle las consideraciones que permitieron valorar más una alternativa tecnológica sobre otra y cuál fue la más adecuada de todas.

*Términos de referencia (bases técnicas):* este capítulo se orienta exclusivamente a las bases técnicas, cuyo cumplimiento debiera ser fundamental para el desarrollo de una futura plataforma tecnológica para apoyar lo expuesto previamente en este informe. Este fue el objetivo principal del presente proyecto.

*Apreciación final del desarrollo del proyecto:* se indican las variaciones respecto del objetivo general y los objetivos específicos, dadas diversas situaciones detectadas en el transcurso del proyecto.

*Anexos:* información adicional considerada como relevante y que contribuye a comprender mejor todo lo expuesto en este documento. Se incluye:

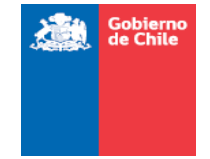

2

*Glosario:* desglose de siglas y/o definición de conceptos exclusivos del negocio.

*Listado Excel:* se incluyen ejemplos de los listados de patentes proporcionados por la contraparte de la Dirección General de Aguas.

*Simbología utilizada en los flujos:* para llegar a una mejor comprensión de los símbolos usados en el flujo de la solución, visto en la sección *7.2 Flujo de la solución*.

*Minutas de reunión:* actas de las reuniones cursadas en el transcurso del proyecto

*Inducción de la Dirección General de Aguas:* detalle de la presentación en power point cursada por el equipo de la Dirección General de Aguas al inicio del proyecto (mes de julio del 2011), para poner en contexto al equipo de trabajo de Zeke Ltda. respecto de los listados de derechos de aprovechamiento de aguas afectos a pago de patente por no uso

*Seminario taller:* de la presentación en power point cursada por el equipo de Zeke Ltda. a los diferentes actores involucrados (mes de agosto del 2011), con el resultado del levantamiento de procesos.

En las próximas páginas se exponen los diferentes contenidos descritos, contemplando para ello todas las observaciones recibidas de parte de los actores que participaron de la acción de apoyo, las cuales ayudaron a obtener definiciones más claras y acorde a sus necesidades, para que la nueva plataforma permita efectivamente mejorar el desempeño y facilitar las actividades de la Dirección General de Aguas y, de manera complementaria, de la Tesorería General de la República y el Servicio de Impuestos Internos.

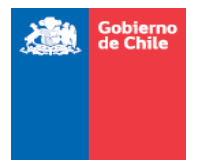

# **2. Desarrollo del proyecto**

El proyecto se inició el día 06 de julio de 2011, con una reunión para realizar la coordinación general. Desde allí en adelante se cursaron una serie de reuniones con las contrapartes de negocio correspondientes, que son la Dirección General de Aguas, Tesorería General de la República y Servicio de Impuestos Internos.

Las actividades realizadas fueron las siguientes:

- **Levantamiento de procesos con DGA**
- **Levantamiento de procesos con TGR**
- **Levantamiento de procesos con SII**
- Análisis de la información
- **Seminario Taller**
- Conceptualización de la solución
- Elaboración de informes de avance
- Correcciones sobre el informe final

Cada una de estas actividades será detallada a continuación, indicando los principales puntos de avance y los inconvenientes detectados en cada caso, con el propósito de que queden como antecedente para el futuro.

Finalmente, se listan los integrantes del equipo de trabajo de Zeke Ltda., el plan de trabajo y una lista de los riesgos reconocidos.

# 2.1. Levantamiento de procesos con DGA

Desarrollo de reuniones en las dependencias de la DGA-MOP y en la Unidad de Fiscalización DGA, con participación de la contraparte del proyecto, Álvaro Vásquez, en cada una de ellas, para entregar apoyo a Zeke y orientar a los participantes hacia lo que el futuro sistema busca obtener.

#### 2.1.1.Reuniones cursadas

Se llevaron a cabo las siguientes reuniones:

- Inicio del proyecto: 06 de julio de 2011
- $\blacksquare$  Inducción al negocio al equipo de trabajo Zeke: 12 de julio de 2011
- **Inducción a la plataforma tecnológica con Centro de información de Recursos** Hídricos: 12 de julio de 2011

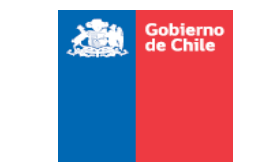

- Levantamiento de requerimientos con División Legal: 21 de julio de 2011
- Presentación y aprobación de requerimientos para seminario taller: 11 de agosto de 2011

En general, no hubo problemas en la coordinación de reuniones y las diferentes contrapartes de negocio tuvieron la disponibilidad para exponer sus inquietudes y explicarnos sus procesos.

#### 2.1.2. Participantes de la contraparte

De la DGA, se citan los participantes más relevantes en el ámbito del levantamiento de información y su validación. Otros integrantes de la DGA fueron parte de las primeras reuniones también, pero como su aporte en esta etapa del proyecto no fue determinante, no se listan aquí (sí están consignados en las correspondientes minutas de reunión).

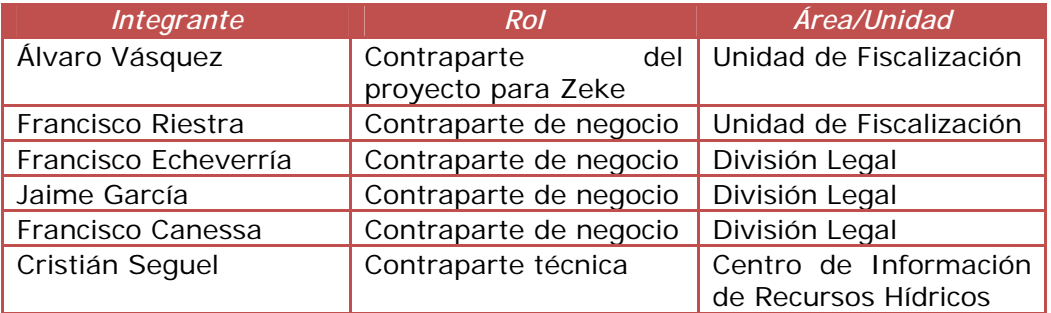

# 2.2. Levantamiento de procesos con SII

Se desarrolló una única reunión en las mismas dependencias del SII, con participación de la contraparte del proyecto, Álvaro Vásquez, para entregar apoyo a Zeke y orientar a los participantes hacia lo que el futuro sistema busca obtener.

#### 2.2.1.Reuniones cursadas

Se llevaron a cabo las siguientes reuniones:

Descripción de los procesos: 05 de agosto de 2011

En general, no hubo problemas en la coordinación de la reunión y las diferentes contrapartes de negocio tuvieron la disponibilidad para exponer sus inquietudes y explicarnos sus procesos. En particular, para el SII era bastante simple.

4

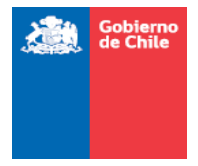

# 2.2.2. Participantes de la contraparte

Quienes participaron de la única reunión de levantamiento por parte del SII fueron las siguientes personas:

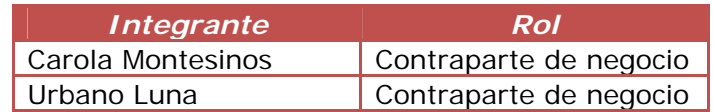

# 2.3. Levantamiento de procesos con TGR

Desarrollo de reuniones en las mismas dependencias de la TGR, con participación de la contraparte del proyecto, Álvaro Vásquez, en las reuniones de coordinación, para entregar apoyo a Zeke y orientar a los participantes hacia lo que el futuro sistema busca obtener.

#### 2.3.1.Reuniones cursadas

Se llevaron a cabo las siguientes reuniones:

- Descripción general de los procesos: 27 de julio de 2011
- Coordinación para levantamiento: 09 de agosto de 2011
- Levantamiento de procesos con TGR Recaudación: 11 de agosto de 2011
- Levantamiento de procesos con TGR Finanzas Públicas: 12 de agosto de 2011
- Levantamiento de procesos con TGR Cobranza y Quiebras: 12 de agosto de 2011

A diferencia de las reuniones cursadas con DGA y SII, en este caso se dieron los siguientes inconvenientes:

- Dificultad para coordinar reuniones de levantamiento de requerimientos con la contraparte de negocio de Tesorería General de la República, a causa de falta de tiempo de los participantes de dicha entidad para formalizar el inicio del trabajo conjunto con la Dirección General de Aguas y Zeke, que fuera solicitada con fecha 26 de julio de 2011 y que recién fue concretada con fecha 09 de agosto de 2011.
- En dicha reunión se agregaron nuevas instancias en la discusión y levantamiento de requerimientos, y se estableció un calendario de trabajo conjunto con Zeke que involucra actividades de las cuales es responsable la Tesorería General de la República y que impactaron directamente la planificación.

La situación descrita anteriormente llevó a Zeke a solicitar, previo acuerdo con DGA, una ampliación de plazo de las actividades del proyecto, las cual fue finalmente rechazada por

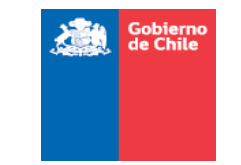

6

temas contractuales. Esto llevó al equipo de Zeke a trabajar intensamente en días laborales y no laborales, en orden de dar cumplimiento a la planificación estipulada inicialmente, lo cual, afortunadamente, se logró.

Lo anterior se ha indicado en orden de sentar como precedente que es importante realizar una reunión de coordinación al inicio del proyecto en que participen todas las contrapartes de negocio, técnicas y la empresa ejecutora, dando a conocer la planificación y objetivos del mismo, para establecer quiénes serán los interlocutores oficiales de cada parte, instancias de validación de la información y predisponer desde un principio a las personas a hacer un espacio dentro de sus agendas para apoyar a la empresa ejecutora en el levantamiento de procesos.

#### 2.3.2. Participantes de la contraparte

Quienes participaron de las reuniones de levantamiento por parte de TGR fueron las siguientes personas:

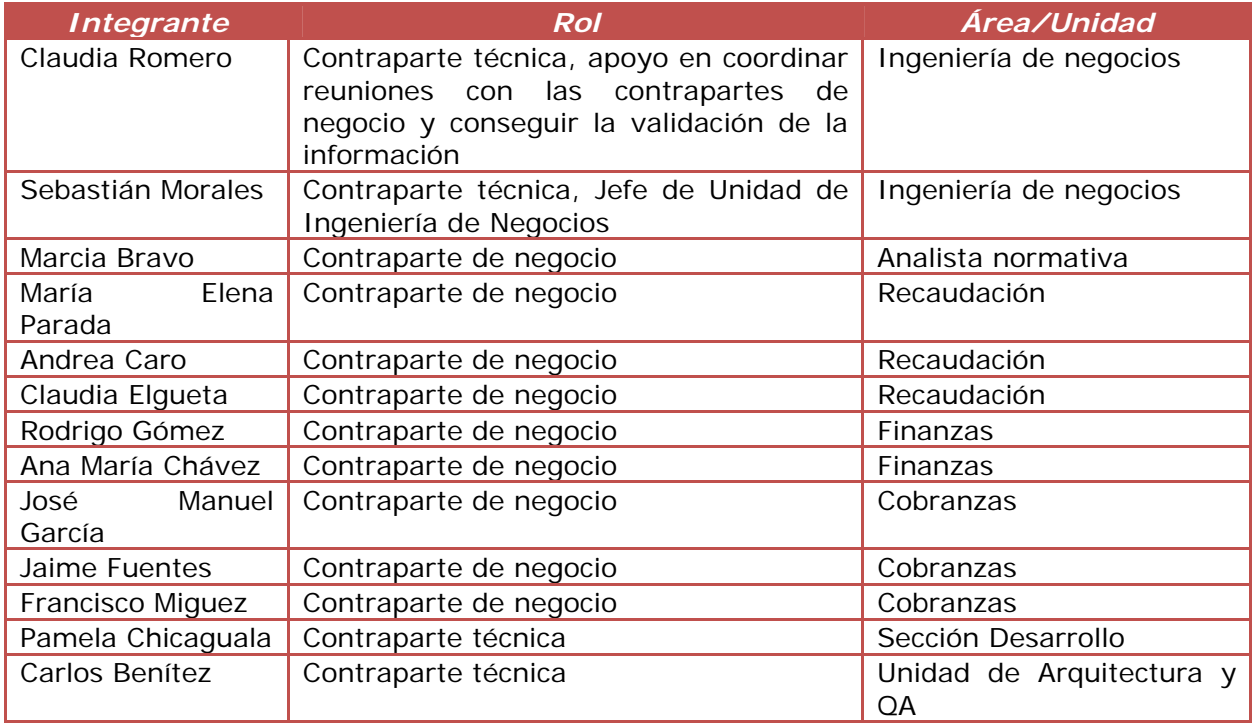

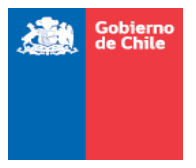

# 2.4. Análisis de la información

Luego de haber cursado el levantamiento de procesos, la información se analizó en mayor profundidad, realizando un flujo de los procesos, que refleja todos los actores que participan, con una posterior descripción de lo que se realiza en cada etapa y actividad.

Los resultados quedaron plasmados en el *Informe de resultados del levantamiento de procesos,* el que fue entregado para cumplir con el Hito 1, el día 18 de agosto de 2011.

Las observaciones recibidas fueron incluidas en este informe solamente (dada la fecha de recepción de las mismas) y llegaron en las siguientes fechas:

- Álvaro Vásquez (DGA): las envía el día 23 de septiembre de 2011, vía correo electrónico.
- Claudia Romero (TGR): las envía el día 16 de septiembre de 2011. Comentarios adicionales llegaron el día 26 de septiembre de 2011. En ambos casos se hizo vía correo electrónico.
- Desde SII no se recibieron observaciones.

# 2.5. Seminario taller

Gracias al trabajo de levantamiento de procesos y análisis de la información fue posible reunir el material suficiente para realizar el Seminario Taller, el cual fue parte de las actividades comprometidas como parte del proyecto.

En detalle, se hizo lo siguiente:

- Preparación del material para Seminario Taller (presentación y carpetas)
- Ejecución del Seminario Taller, con fecha 16 de agosto de 2011
	- $\checkmark$  El detalle del evento se indica a continuación:
		- *Evento: Presentación preliminar del diseño conceptual para el sistema de información asociado a los listados de derechos de aprovechamiento de aguas afectos a pago de patente por no uso*
		- *Fecha: martes 16 de agosto de 2011*

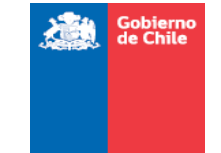

- *Lugar: Santiago Park Plaza (Salón Verde B), ubicado en Avenida Ricardo Lyon 207, comuna de Providencia (el lugar tiene liberados 4 estacionamientos en calle Barcelona 2077)*
- *Horario: 14:00 18:00 hrs*
- $\checkmark$  Programa:
	- *14:15 14:30: introducción DGA*
	- *14:30 14:45: objetivos y trabajo de Zeke realizado, con qué contrapartes*
	- *14:45 16:15: presentación levantamiento (parte 1) Zeke*
	- *Plenario*
	- *16:15 16:45: coffee break*
	- *16:45 18:00: presentación levantamiento (parte 2) Zeke*
	- *Plenario*

A los participantes se les hizo entrega de una carpeta con el material preparado para la presentación, incluyendo el programa también. Fue realizado con éxito y se dio la oportunidad a las diferentes contrapartes de negocio y técnicas de entregar sus puntos de vista y comentarios sobre la información levantada y analizada.

# 2.6. Conceptualización de la solución

El siguiente paso luego del seminario taller y con los procesos levantados, es llegar a la conceptualización de la solución, lo cual implica realizar un diseño más detallado de las funcionalidades, a modo de diagramas de casos de uso con una breve descripción<sup>1</sup> y mostrar un flujo de procesos que responda a las necesidades de los actores de negocio y del sistema.

Además, en esta instancia fue posible realizar una descripción de los sistemas ya existentes en DGA y TGR, presentar las alternativas tecnológicas para la solución propuesta y la selección de la más adecuada.

Los resultados de esta etapa se encuentran plasmados en el *Informe de Conceptualización de la Solución*, el cual fue entregado para dar cumplimiento al Hito 2,

l

<sup>&</sup>lt;sup>1</sup> Una descripción detallada de la funcionalidad se debe realizar en el contexto de la ejecución del proyecto de desarrollo del sistema, por lo cual no se llegó a un nivel de detalle tan avanzado, puesto que éste no era el objetivo principal de este proyecto

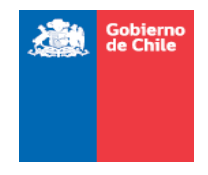

el día 30 de agosto de 2011. Este fue parte lo que corresponde al *Informe Final Borrador*.

Las observaciones recibidas fueron incluidas en este informe solamente (dada la fecha de recepción de las mismas) y llegaron en las siguientes fechas:

- Álvaro Vásquez (DGA): las envía el día 26 de septiembre de 2011, vía correo electrónico.
- Desde TGR no se recibieron observaciones.
- Desde SII no se recibieron observaciones.

Originalmente se buscaba definir la mejor tecnología disponible para implementar las solución propuesta en función de los criterios detectados en el levantamiento de procesos, pero debido a restricciones impuestas por las instituciones, la libertad para proponer alternativas tecnológicas de implementación se tradujo en determinar los requisitos para implementar la solución compatible con los sistemas actuales tanto en TGR y DGA. Además, a causa de la usabilidad del sistema por parte de SII se descartó automáticamente la posibilidad de implementarlo allí.

#### 2.6.1.Reuniones cursadas

Se llevaron a cabo las siguientes reuniones:

- Arquitectura actual de los sistemas TGR: 17 de agosto de 2011
- Reunión de coordinación para entrega de Informe Final Borrador: 25 de agosto de 2011

# 2.6.2. Participantes de la contraparte

Quienes participaron de las reuniones fueron las siguientes personas:

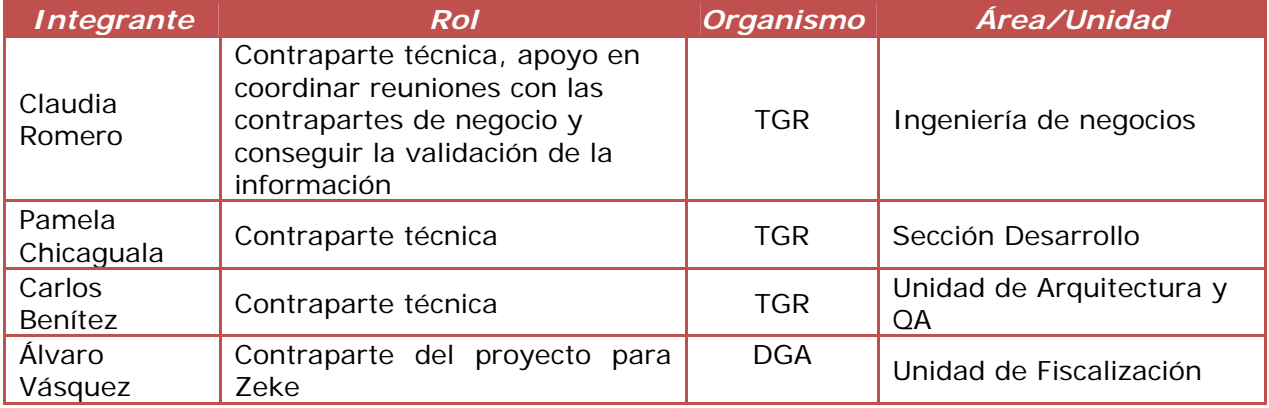

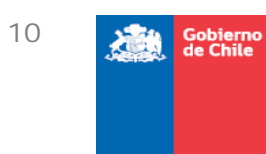

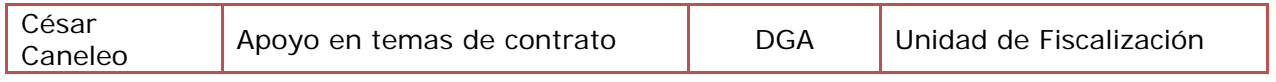

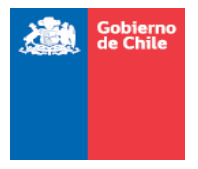

# 2.7. Elaboración de informes de avance

En conjunto con cada hito que se ha ido cumpliendo se ha hecho entrega de un informe adicional, en el cual se indican aspectos netamente de gestión de proyecto. Cada uno considera:

- Revisión y planificación del proyecto, de acuerdo a actividades reales a considerar y plazo global acordado en la propuesta
- Análisis de riesgos
- **Estado de avance del proyecto**

# 2.8. Correcciones sobre el informe final

Con fecha 27 de septiembre de 2011 se inicia la revisión y análisis de las observaciones recibidas para ambos informes, corrigiendo la información en donde se había indicado.

Previo a la recepción de la información y luego de ello, se realizaron reuniones, con el propósito de coordinar las actividades finales del proyecto, establecer las condiciones de entrega del informe final y su contenido.

#### 2.8.1.Reuniones cursadas

Se llevaron a cabo las siguientes reuniones:

- Revisión de condiciones de cierre de proyecto: 13 de septiembre de 2011
- Mejoras y contenido del informe final: 28 de septiembre de 2011

#### 2.8.2. Participantes de la contraparte

Quienes participaron de las reuniones fueron las siguientes personas:

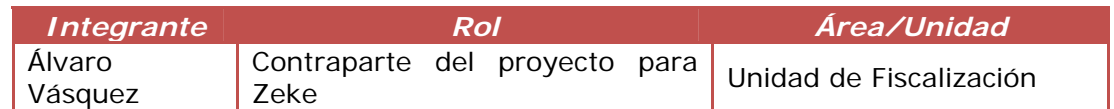

# 2.9. Equipo de trabajo de Zeke Ltda.

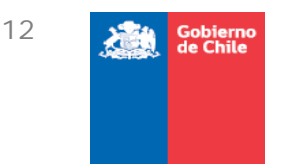

En la siguiente tabla se detalla el equipo de trabajo de Zeke Ltda. que participó de las reuniones y elaboración de la documentación del proyecto, aportando cada uno lo necesario para resolver las inquietudes y necesidades planteadas por la contraparte DGA.

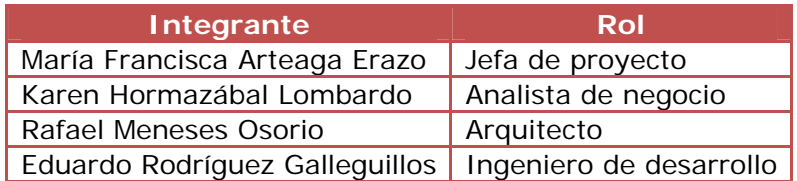

# 2.10. Plan de trabajo

A continuación se presenta el plan de trabajo que Zeke propuso, el cual fue cumplido tal como se había comprometido.

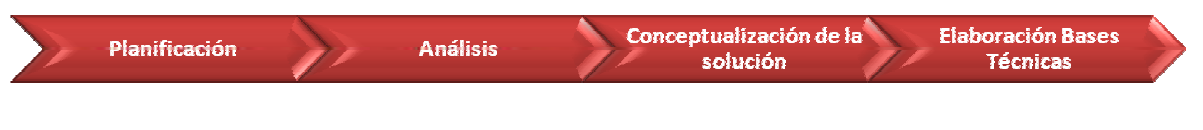

#### **Figura 1 Plan de trabajo**

# 2.10.1. Planificación

En esta etapa se realizarían reuniones con el cliente a fin de adecuar el plan de trabajo de acuerdo al mutuo acuerdo entre Zeke y los clientes y usuarios.

2.10.2. Análisis

Para la correcta comprensión de las actividades que componen el proceso del negocio, Zeke se reuniría con los diferentes departamentos involucrados en el proceso de cobro de patentes por no uso de aguas (Dirección General de Aguas, Tesorería General de la República y Servicio de Impuestos Internos).

#### 2.10.3. Conceptualización de la solución

En esta etapa definiría los alcances del proyecto y además se modelaría la solución a la problemática planteada. Para ello se realizaría un taller seminario en el cual los diferentes

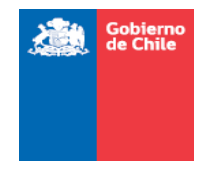

involucrados en el proceso de cobro de patente por no uso, podrían plantear sus inquietudes y observaciones y detallar de la mejor manera posible el problema que se pretende solucionar.

#### 2.10.4. Elaboración bases técnicas

Por último y tras haber realizado las etapas anteriores se plasmaría en documento los términos de referencia del sistema a desarrollar.

# 2.11. Lista de riesgos

En el transcurso del proyecto se identificaron los siguientes riesgos

- Dificultad para poder coordinar las reuniones de levantamiento de procesos y levantamiento de sistemas con las diferentes contrapartes, Dirección General de Aguas, Tesorería General de la República y Servicio de Impuestos Internos
- Entrega dentro de los plazos de las validaciones a los informes de avance y el borrador de las bases técnicas.
- Que durante el levantamiento de sistemas se dificulte el acuerdo entre las diferentes partes respecto de la modalidad de comunicación entre los sistemas de cada entidad.

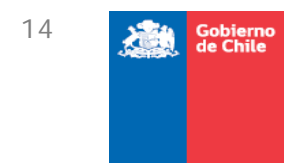

# **3. Levantamiento de procesos**

# 3.1. Descripción general

#### 3.1.1. Situación Actual

La Dirección General de Aguas (DGA) es el organismo del Estado que se encarga de la gestión y administración del recurso hídrico, en un marco de sustentabilidad, interés público y asignación eficiente, como también de proporcionar y difundir la información generada por su red hidrométrica y la contenida en el Catastro Público de Aguas con el objeto de contribuir a la competitividad del país y mejorar la calidad de vida de las personas.

Una de sus funciones es la de administrar los Derechos de Aprovechamiento de Aguas (DAA). Este derecho consiste en una autorización que es entregada por la DGA a una persona natural o jurídica para utilizar el agua con el objeto de producir bienes y servicios.

La ley N° 20.017/2005, incorporó el cobro de una patente anual a beneficio fiscal, para los derechos de aprovechamiento de aguas que no se usan total o parcialmente. La DGA, confecciona un listado año a año con el detalle de los DAA que son afectos a pago de patente por no uso. Esta información es publicada en el diario oficial el día 15 de Enero de cada año, o día hábil siguiente si este es feriado.

El listado global, incluye información de titulares de los DAA incluidos en el listado de patentes, características del derecho y su localización, detalle del acto de constitución original del derecho, cálculo de la patente, entre otros. Parte de la información se obtiene del Catastro Público de Aguas (CPA) que administra la DGA, pero se puede encontrar desactualizado lo que repercute en el resto de los procesos.

Luego de la confección y ajustes al listado, continúan otros procesos como: Pago de la patente y Recuperación de los montos pagados por concepto de patente por no uso.

En general, se pueden destacar 3 módulos:

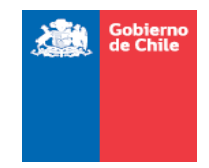

Dirección General de Aguas Elaborar listado de patentes, publicarlo

- y realizar los
- ajustes que correspondan por
- medio de la
- reconsideración
- administrativa
- Gestionar cobro de
- **Tesorería General de la** República patente (Administrativo y
	- judicial), y Distribuir lo recaudado a presupuestos **locales**
- 
- 
- $\begin{tabular}{l} \hline \hline g & Habilitar a los \\ \hline g & u suarios para \\ \hline \hline d & utilizar el bene \\ \hline w & tributario de \\ \hline c & recuperación d \\ \hline z & montos pagado \\ \hline o$ utilizar el beneficio
	- recuperación de los
	- montos pagado por
	- concepto de patentes

Figura 2 Módulos del proceso de Pago de Patentes por No Uso de Derecho de Aguas

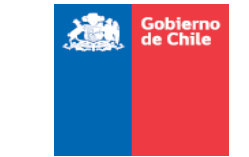

El detalle de los subprocesos para cada uno módulo, se pueden encontrar en la siguiente figura:

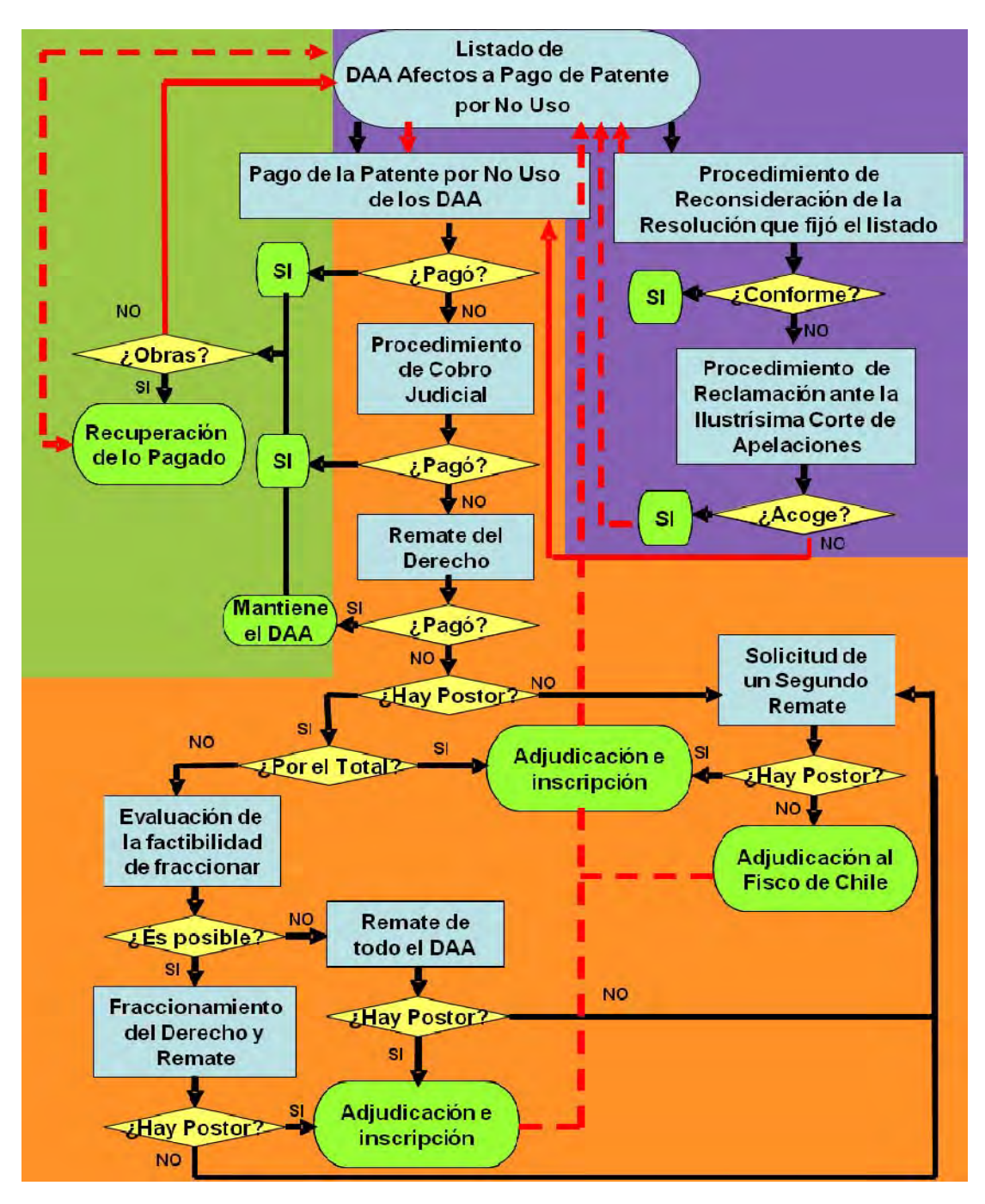

**Figura 3 Subprocesos** 

16

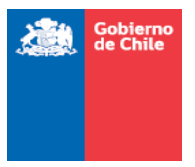

# 3.1.2. Principales puntos de mejora

Las principales deficiencias de los sistemas actuales es que la información se encuentra dispersa, su actualización está centralizada en la DGA, y se comunica periódicamente a los otros servicios participantes del proceso para que la incorporen a sus sistemas. Esto provoca que:

- Entre cada periodo de actualización puede haber nueva información, pero se debe esperar hasta la próxima entrega para que se actualicen los sistemas.
- La emisión de formularios de pago se ve afectada por la falta de actualización de la información.
- Hay vacíos de información de titulares de derechos como RUT y direcciones que repercute en la gestión del cobro, ya que no es posible enviar formularios de pago a los domicilios de los contribuyentes, o notificar la cobranza judicial. Además, la información de RUT no disponible, o errada, afecta la emisión de formularios de pago.
- Errores en la información de RUT afecta la imputación de créditos fiscales y repercuten en el beneficio tributario sobre la recuperación de los dineros pagados.
- La información se encuentra centralizada, por lo que no hay acceso directo, en tiempo real, a la base de datos para TGR y SII.
- La administración de la base de datos asociada a cada listado es realizada por la DGA, aun cuando no sea el proveedor de la información, lo que significa carga de trabajo adicional.
- La información de cobranza judicial no está sistematizada, por lo que no es posible conocer donde se encuentran tramitadas, quien es la Tesorería responsable, ni los estados de avance.
- Al no existir conexión entre los sistemas de cada servicio hay información dispersa, que afecta en la orientación de los contribuyentes cuando se realizan consultas en los servicios que participan del proceso.
- La obtención de información para la distribución de los dineros recaudados a los presupuestos locales significan tareas que no agregan valor y que podrían obtenerse directamente de las bases de datos, pero al estar centralizadas en la DGA significa mayor carga de trabajo. Esta situación es similar para el caso de la aplicación del beneficio tributario que gestiona el SII.
- Hay información que en la actualidad no está incorporada al sistema pero que es necesaria para alguna etapa del proceso, es el caso de los derechos adquiridos por remate, para la imputación del dinero pagado por el remate al pago de la patente por no uso; los recursos de reconsideración administrativos y los recursos de reclamación judicial pendientes de resolver, que implican la suspensión del proceso de cobranza judicial mientras estén pendientes de resolución.

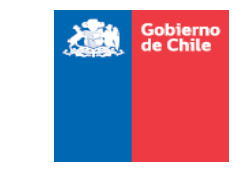

En el siguiente diagrama, se muestran algunas de las funcionalidades de las que debería ser capaz de realizar el sistema:

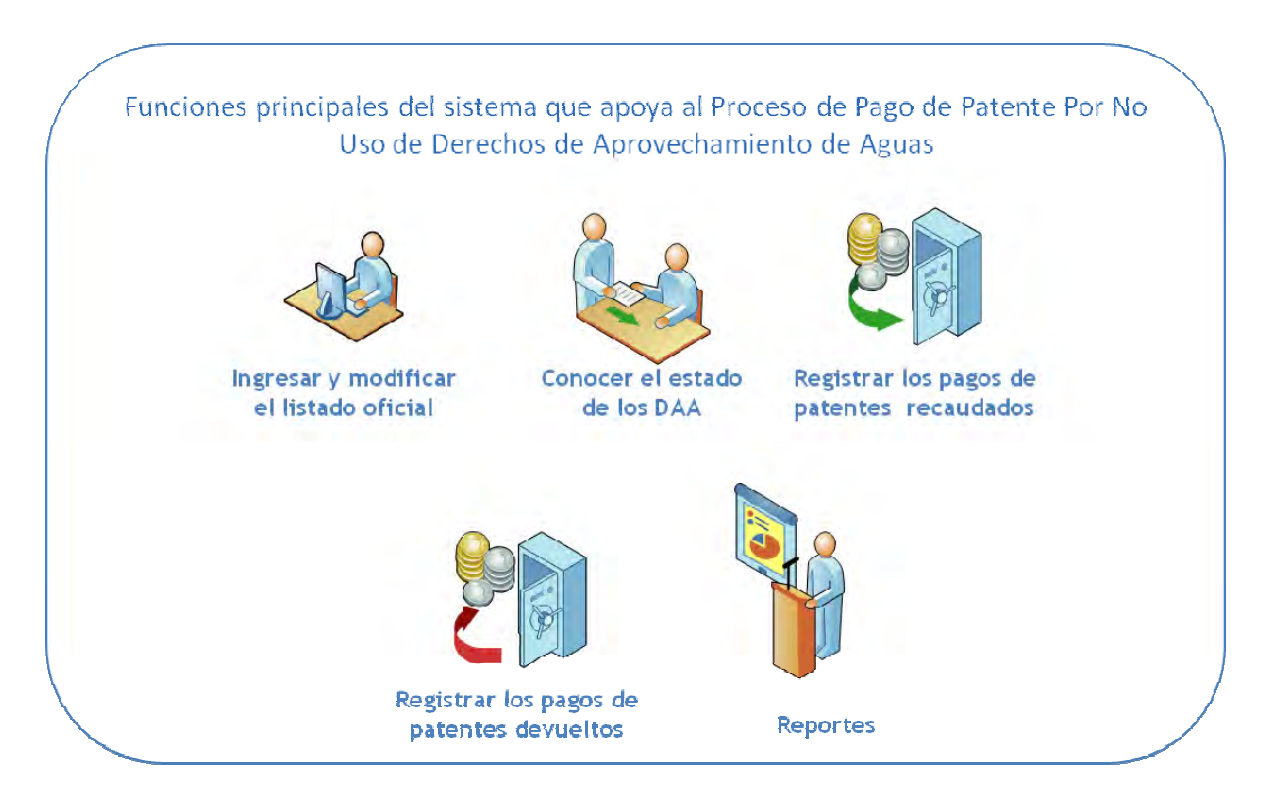

**Figura 4 Funciones principales a desarrollar** 

Además, existen criterios no funcionales que el sistema de apoyo debe soportar:

- Compatibilidad técnica con los sistemas existentes en los diferentes servicios que participan del proceso.
- Acceso rápido y amigable.
- Seguro, para que sólo las personas autorizadas puedan modificar la información.
- Que contenga altos estándares de usabilidad, para que el uso del sistema sea intuitivo.

18

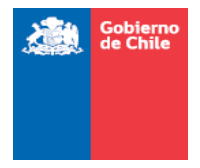

# 3.2. Requerimientos de alto nivel

# 3.2.1. Autentificación

Se propone que para el ingreso a la plataforma, un usuario se pueda autenticar con su Rut y contraseña.

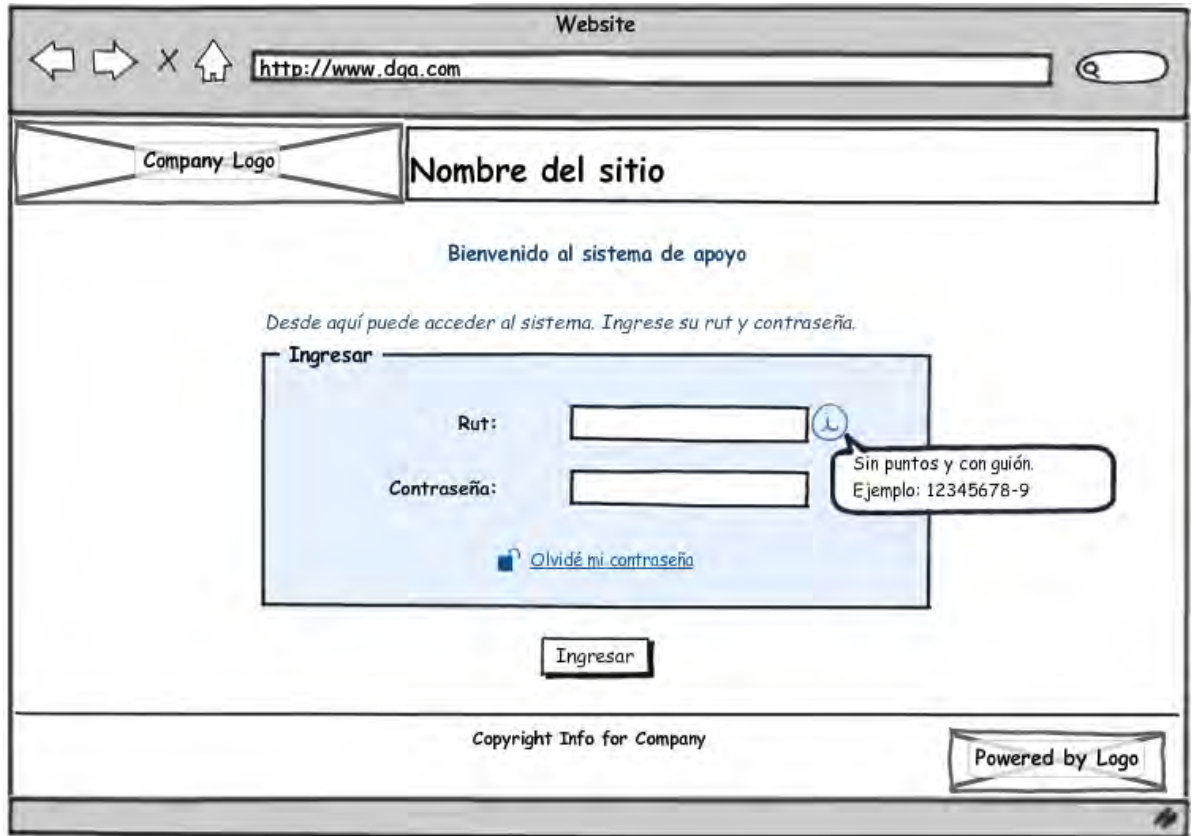

**Figura 5 Login** 

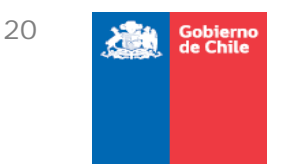

#### *3.2.1.1. Recuperación de contraseña*

Para la recuperación de contraseña, se sugiere el siguiente flujo:

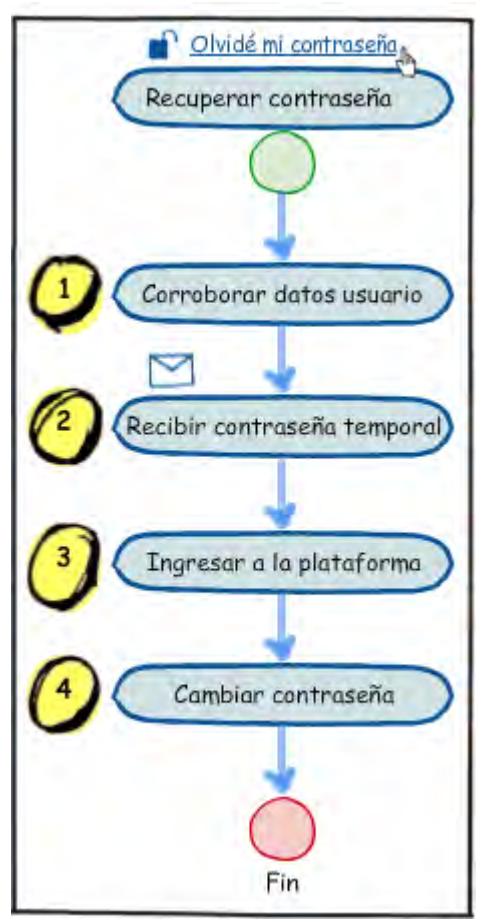

**Figura 6 Flujo de cambio de contraseña** 

Al oprimir la opción **Olvidé mi contraseña**, se navega a una página especial que permite al usuario corroborar sus datos para obtener una contraseña temporal de ingreso al sistema. Para ello, en primer lugar debe indicar su nombre de usuario (Rut), fecha de nacimiento y correo electrónico (ver *Figura 7 Recuperar contraseña*). Esto es para verificar si el usuario que intenta recuperar la clave es realmente quien dice ser.

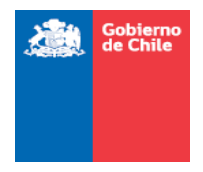

Luego:

- *Si Rut, Fecha de nacimiento y Correo electrónico no calzan*, entonces se muestra mensaje de error al usuario y se le impide avanzar en el proceso (ver Figura 8).
- *Si Rut, Fecha de nacimiento y Correo electrónico calzan*, entonces se muestra mensaje de éxito al usuario con los pasos a seguir y se envía contraseña temporal al correo electrónico indicado (ver *Figura 9*).

A continuación, en base a pantallas funcionales se describen los pasos a seguir para la recuperación de contraseña.

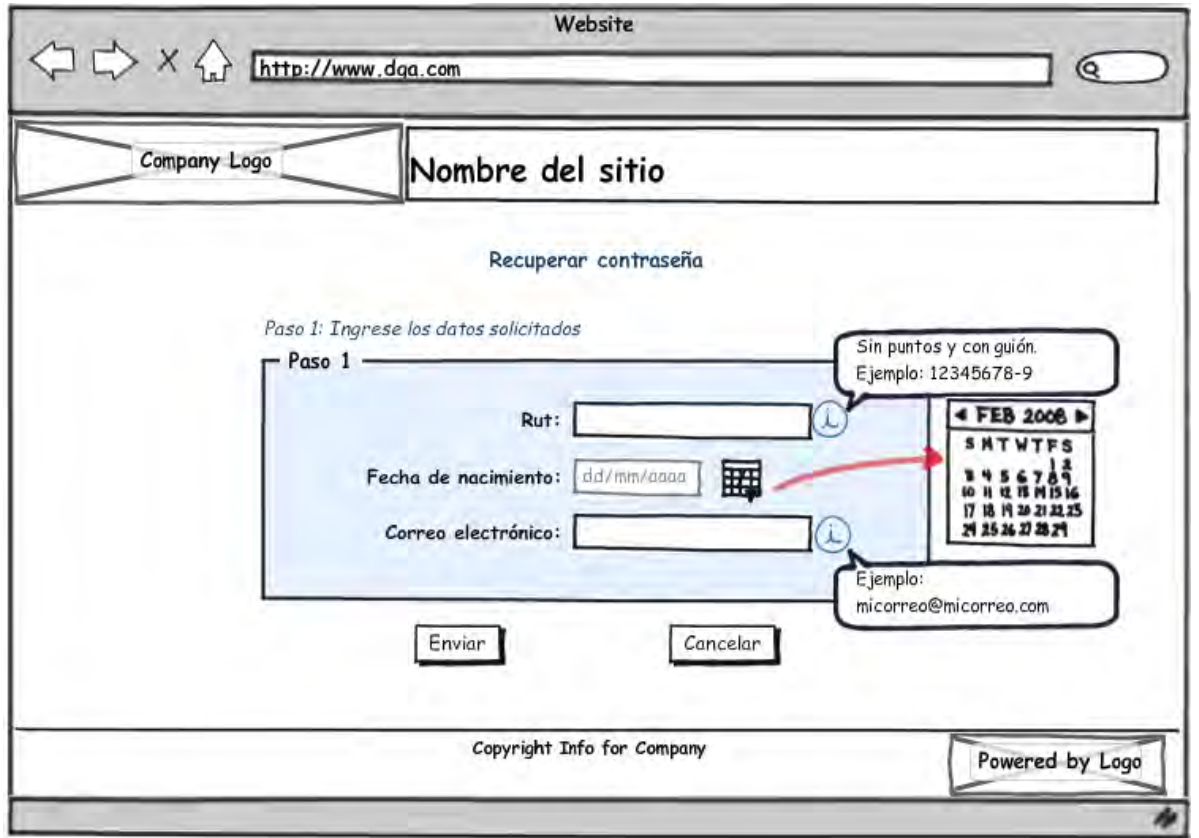

**Figura 7 Recuperar contraseña** 

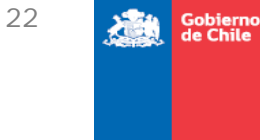

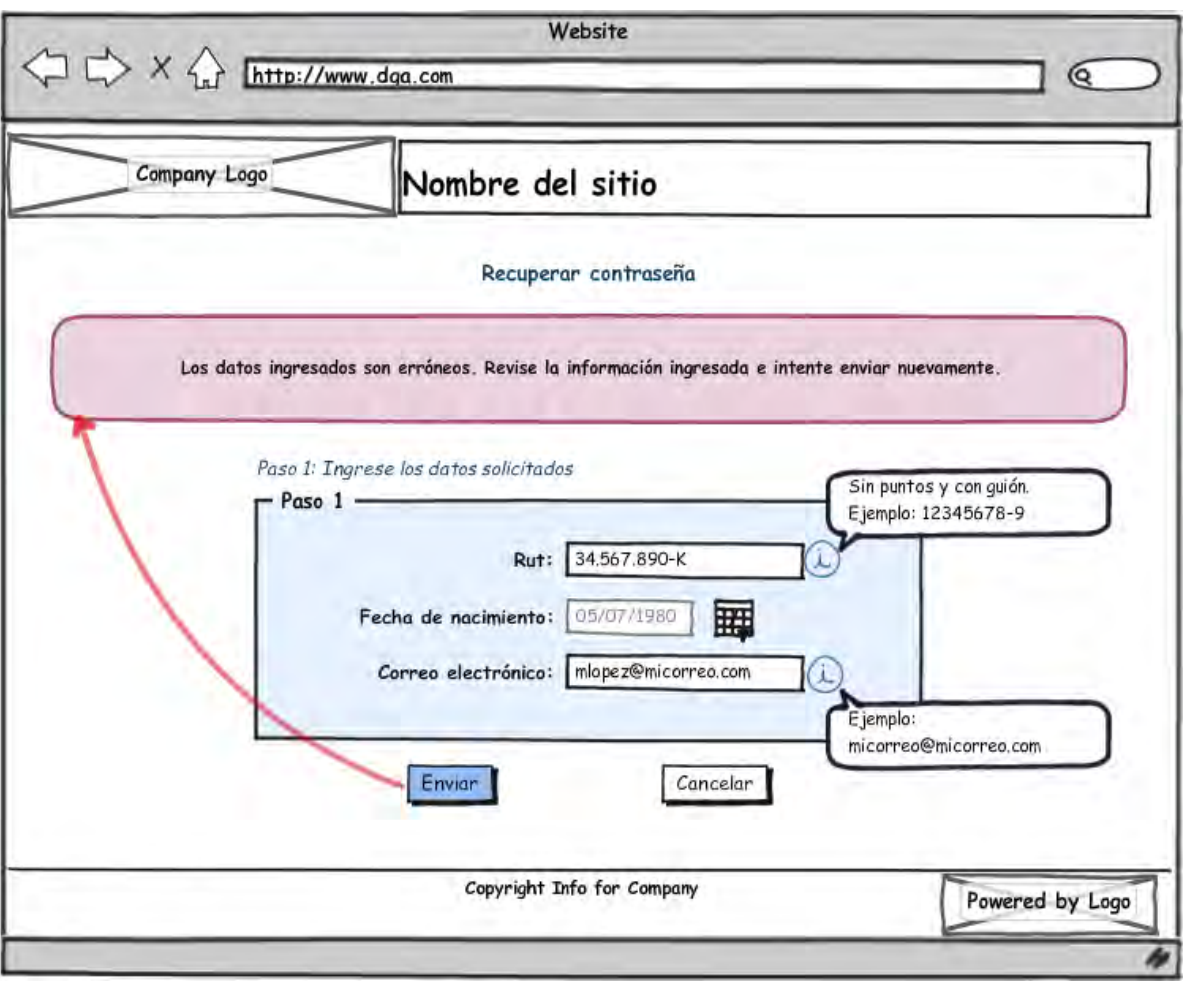

**Figura 8 Recuperar contraseña, datos erróneos**

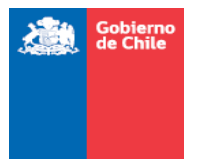

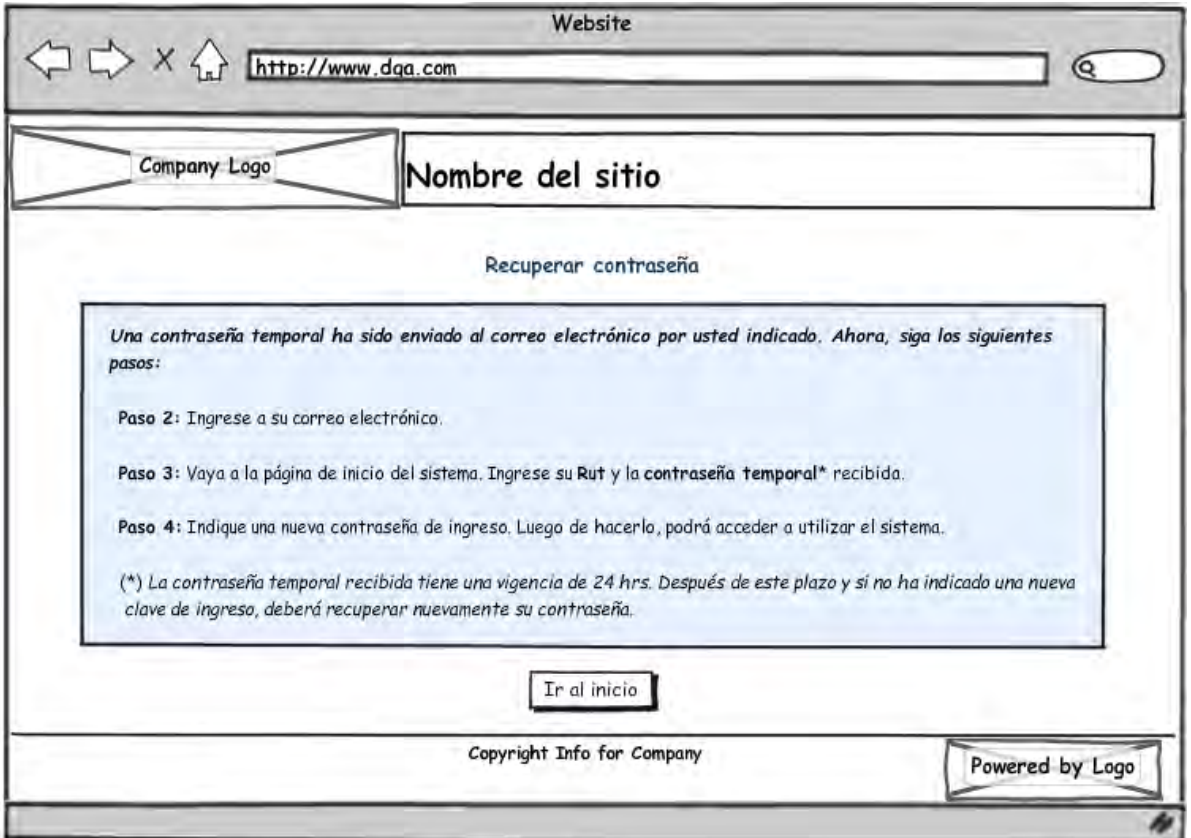

**Figura 9 Recuperar contraseña, envío exitoso** 

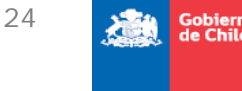

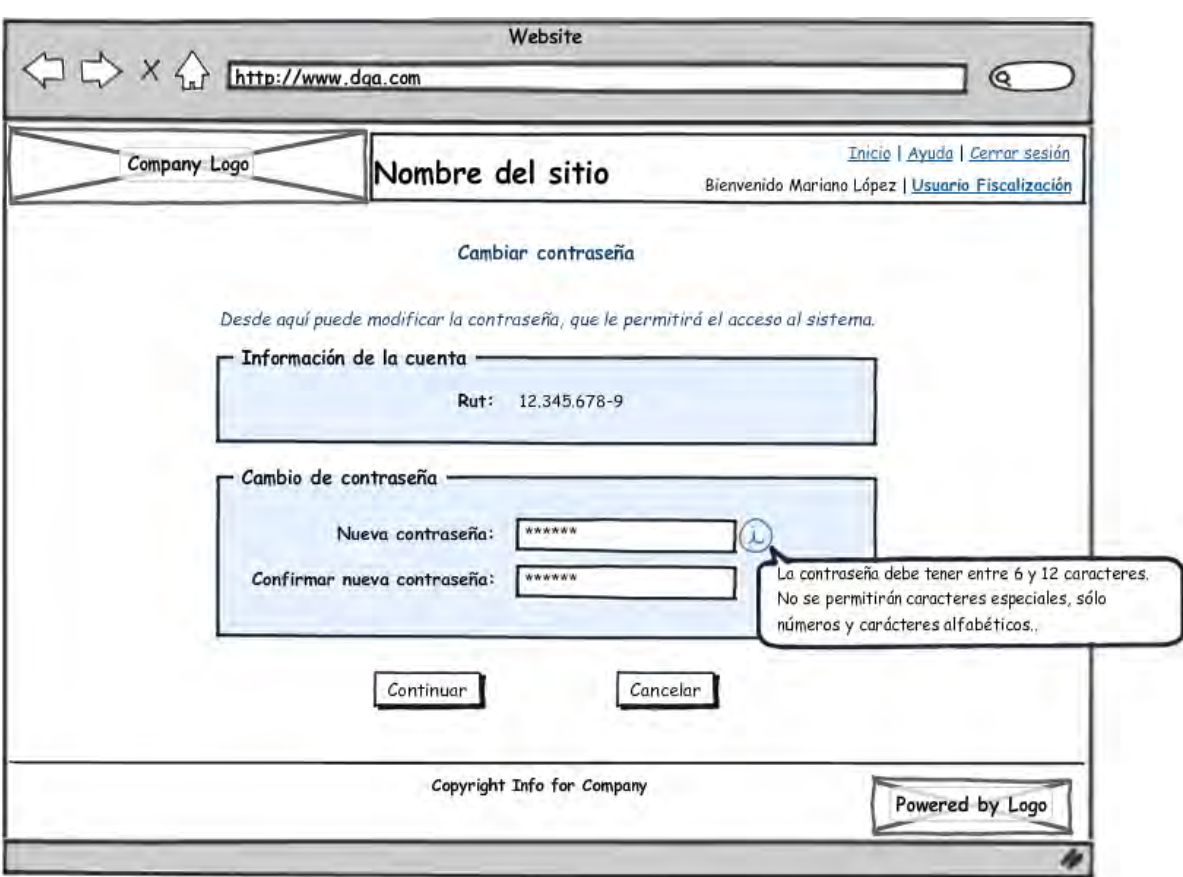

**Figura 10 Cambiar contraseña** 

#### 3.2.2. Administración

El módulo de administración contará principalmente con aquellas funciones relacionadas con la administración de usuarios.

# *3.2.1.2. Administración de usuarios*

Corresponde al acceso principal para gestionar tanto los usuarios del sistema, como la información que cada uno posee. Se contempla también la asignación de perfiles a cada uno.

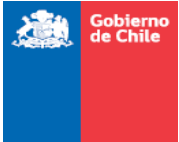

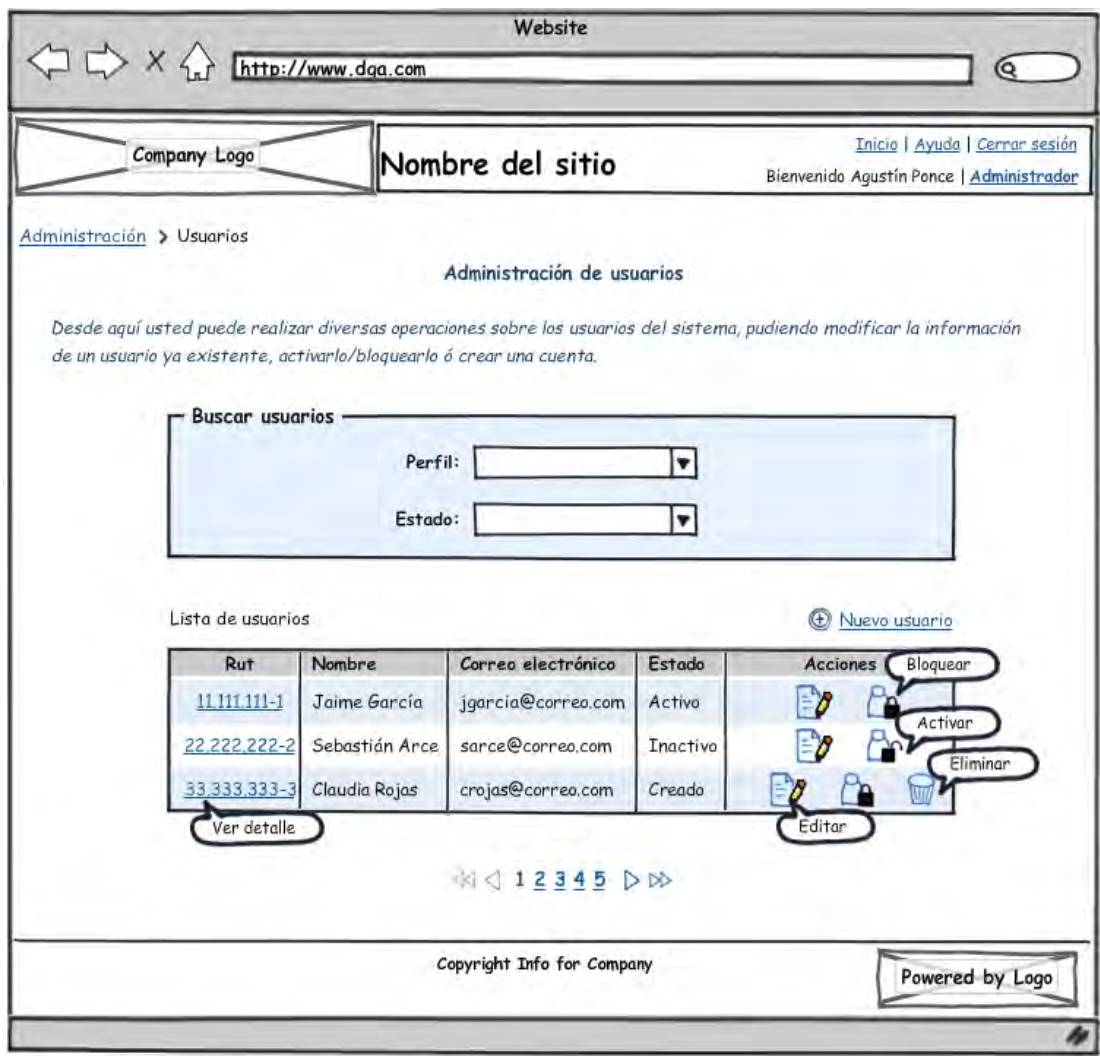

#### **Figura 11 Administración de usuarios**

#### ACCIONES EN PANTALLA: GENERALES

Desde la pantalla de administración (ver *Figura 11*), se pueden acceder a las siguientes opciones:

- Crear nuevo usuario
- Editar datos de un usuario
- Ver detalle de los datos de un usuario
- **Eliminar un usuario**
- Activar/Bloquear el acceso de un usuario a la plataforma
- Reenviar una contraseña

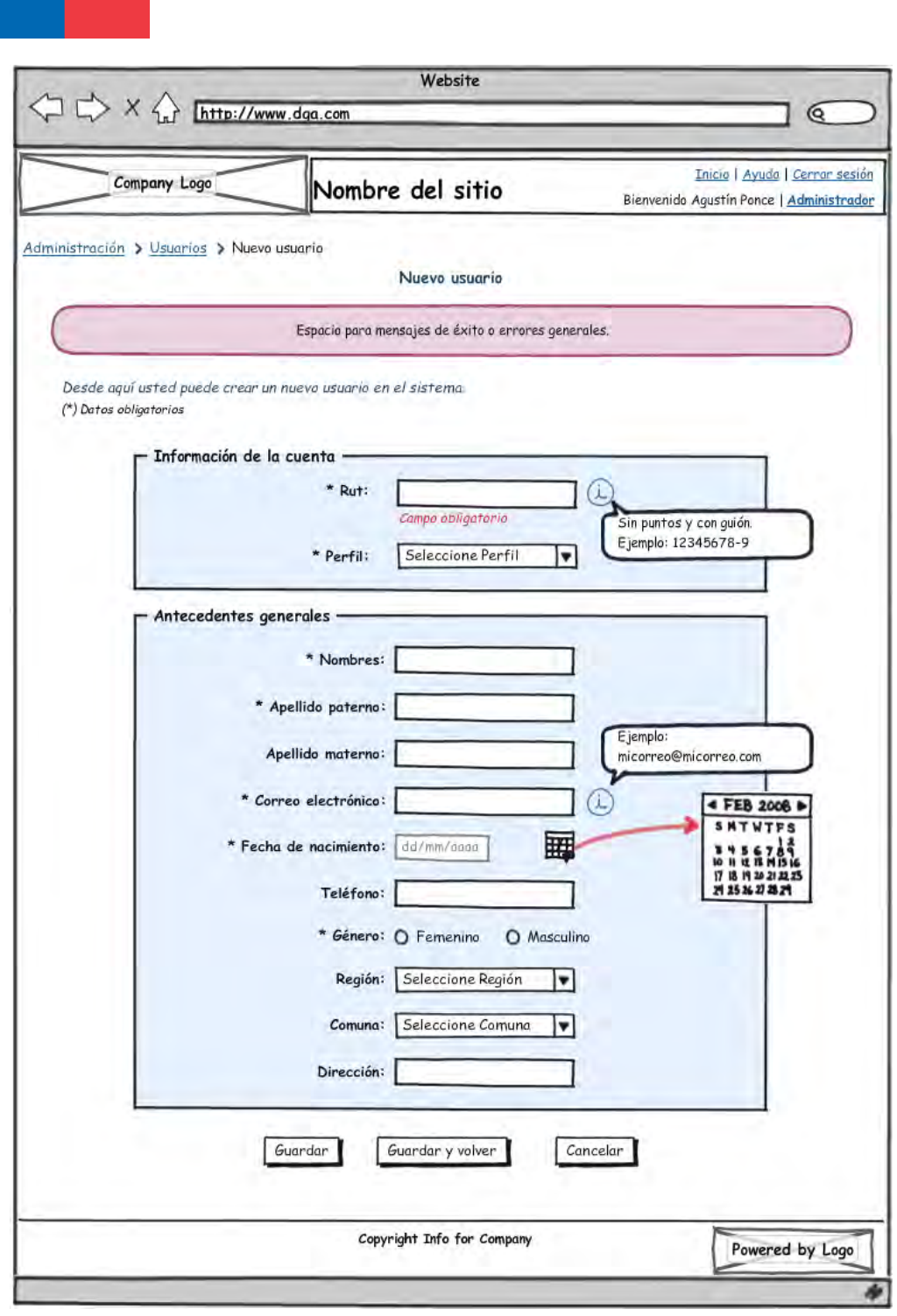

Figura 12 Nuevo usuario

Gobierno<br>de Chile
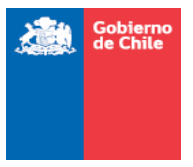

FLUJO DE INFORMACIÓN AL CREAR USUARIO

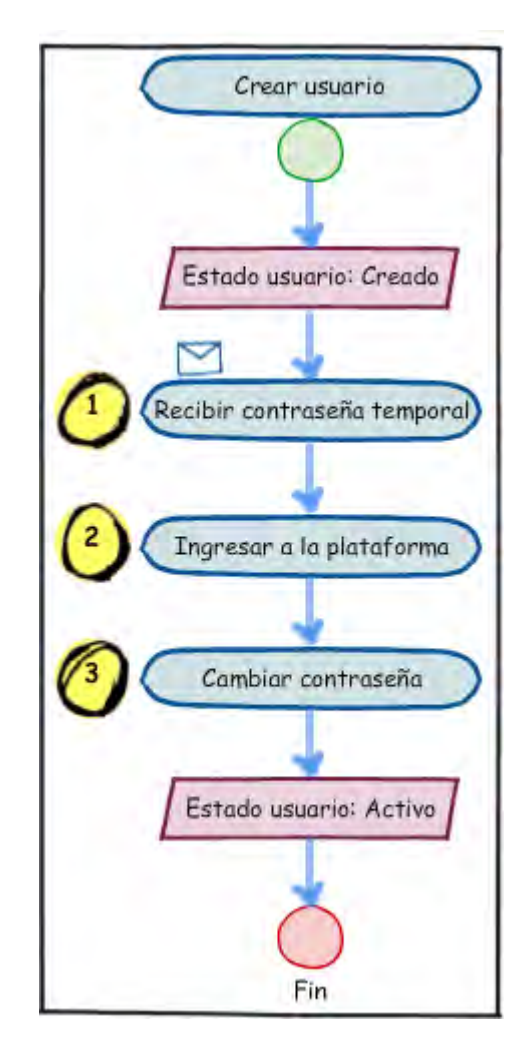

**Figura 13 Flujo crear usuario** 

En las opciones de administración se encuentra la acción "Activar/Bloquear". Esta consiste en autorizar o no el acceso de un usuario a la plataforma. Sólo un usuario con estado **Activo** podrá ingresar a la plataforma.

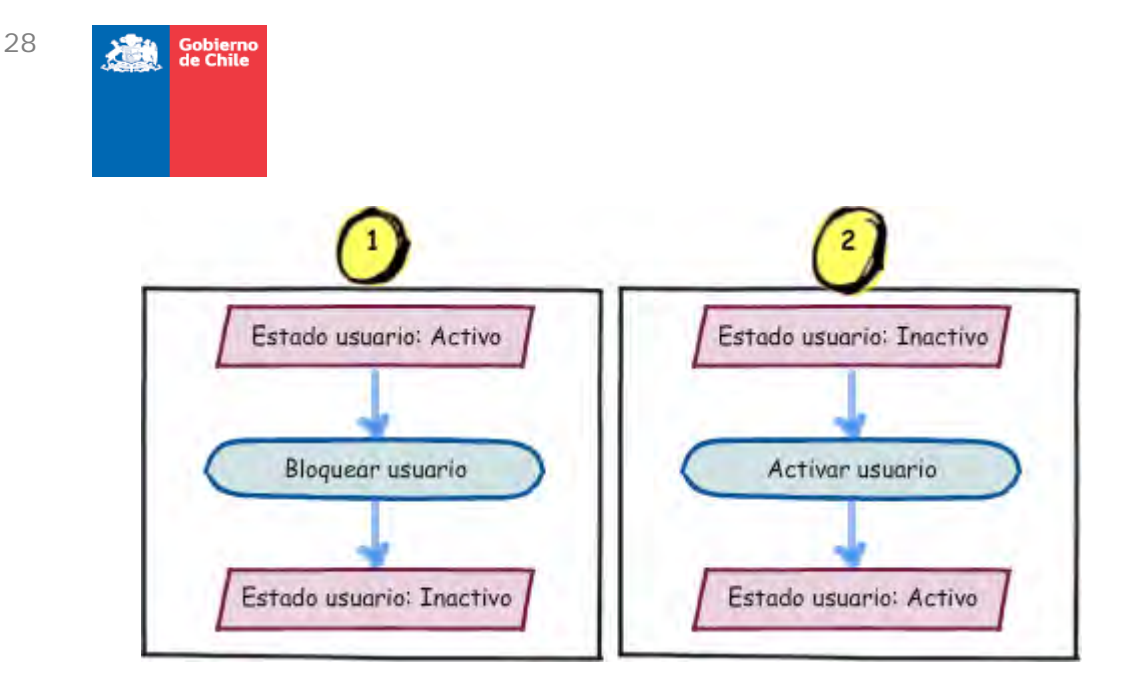

**Figura 14 Bloquear/Activar usuario** 

## $\text{Caso }$  ESPECIAL  $\rightarrow$  EDITAR MI INFORMACIÓN DE USUARIO

No sólo el administrador tendrá la posibilidad de editar los datos de un usuario, también cualquier persona podría editar sus propios datos (a excepción del Rut y del perfil). Se podrá acceder a esa opción a través del menú, oprimiendo el nombre del perfil (ver *Figura 15*).

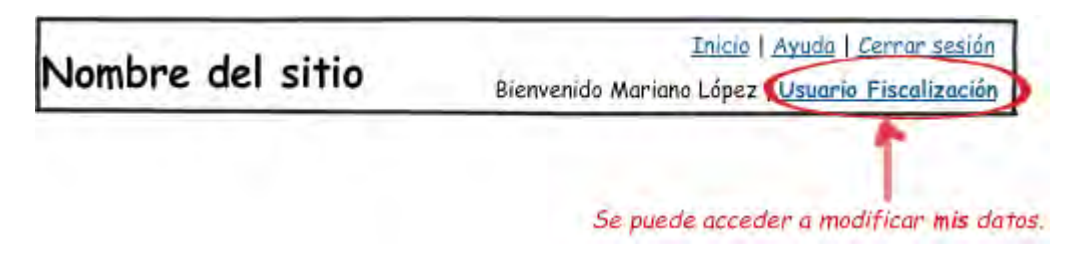

**Figura 15 Modificar mi información de usuario** 

Además, desde esta opción se puede acceder a modificar la contraseña siempre y cuando que el usuario tenga el estado **Activo**.

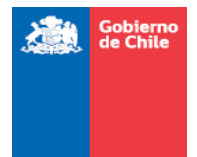

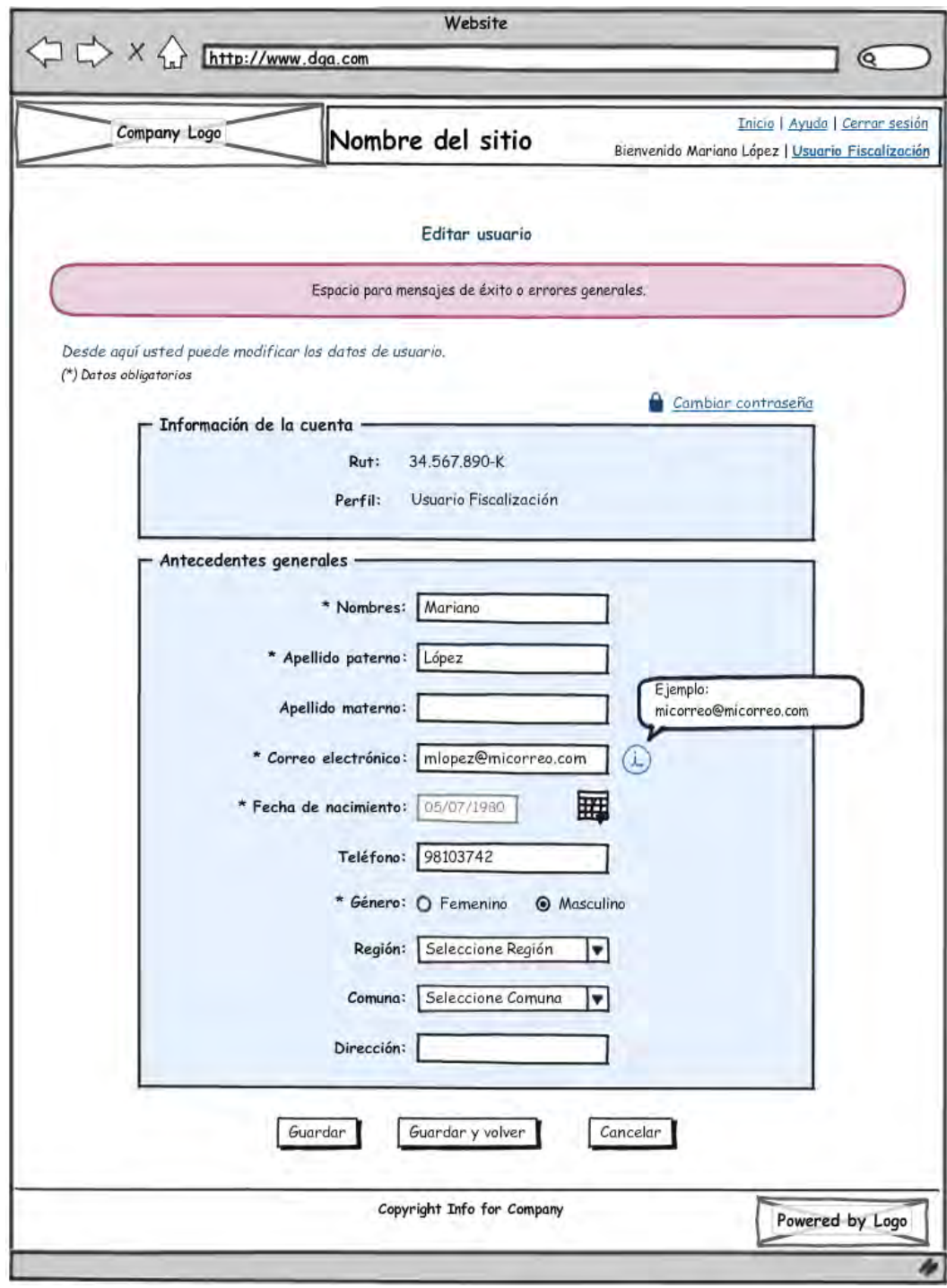

**Figura 16 Editar usuario** 

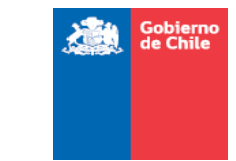

# 3.2.3. Modulo 1: Ingreso de listado y ajustes de patentes afectas a pago

# *Ingreso de listado de los DAA*

El módulo consiste en cargar a la plataforma diferentes listados que poblarán al sistema:

- Ingreso de listados de DAA afectas a pago de patente, provenientes de la resolución publicada el día 15 de enero en el Diario Oficial.
- **Ingreso de derechos adquiridos por remate de disponibilidad.**
- **Ingreso de derechos adquiridos en remate por patente impaga.**

A continuación, se muestra un diagrama del flujo actual de cómo opera esta información actualmente:

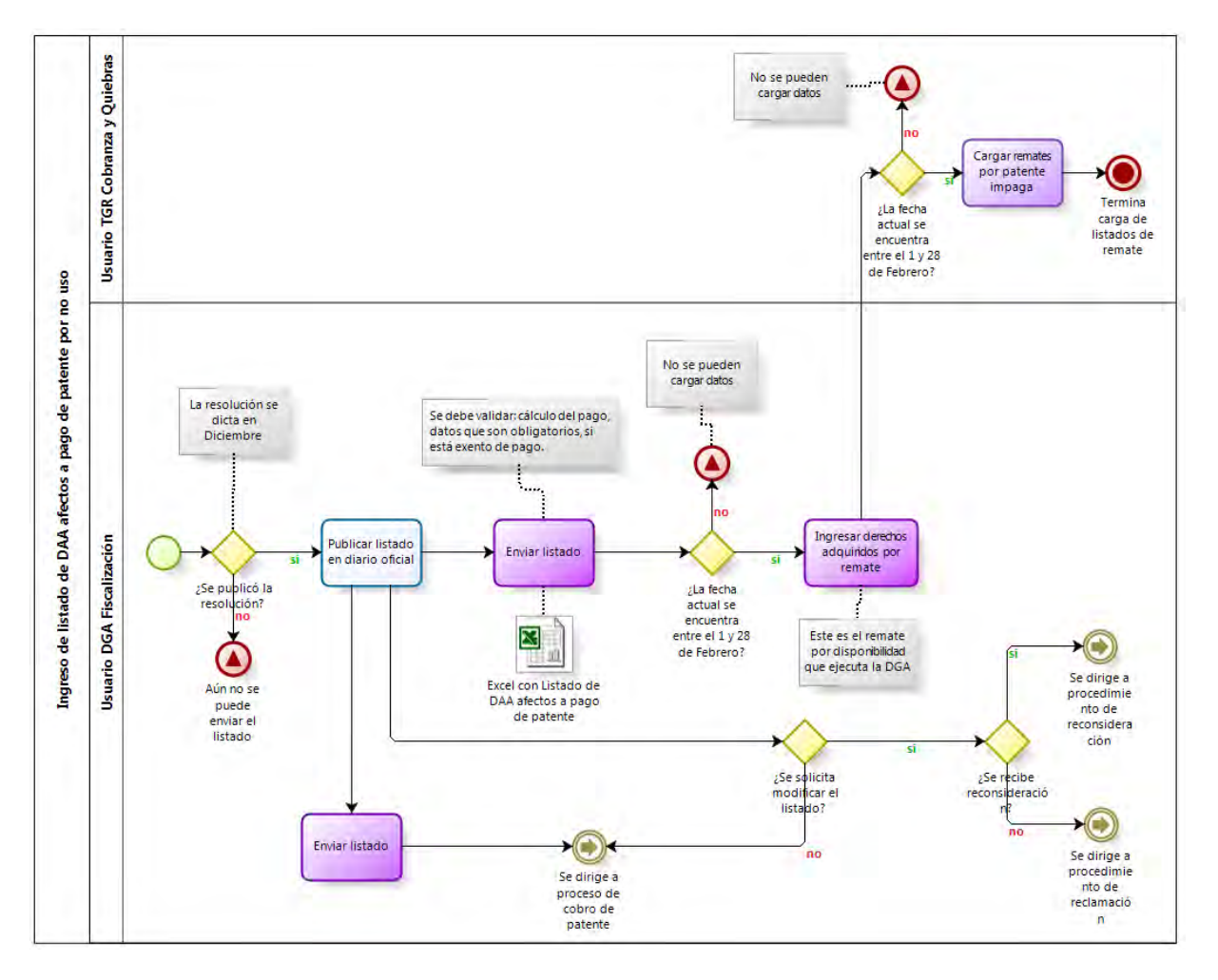

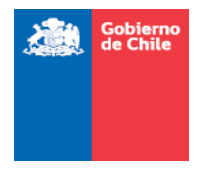

## **Figura 17 Flujo del módulo de Ingreso de listados**

El input del sistema, consistirá en cargar el listado definitivo de los DAA (Derecho de Aprovechamiento de Aguas) que son afectos al pago de patente. Este listado lo ingresará al sistema el usuario de Fiscalización de la DGA (Dirección General de Aguas).

Cabe destacar que un listado es completamente independiente de un año a otro, si bien hay derechos que pueden encontrarse en más de un listado, los datos de la patente son exclusivos de un año a otro. En otras palabras, un derecho puede tener varias patentes distribuidas en varios años.

Se debe cargar el listado en el mes de diciembre, pensando en manejar estados para que no se encuentre visible a los actores que no corresponda antes de la fecha de publicación, que se realiza en el mes de enero. La importancia de esta actividad es que el listado debe mantenerse inalterable entre la fecha de la resolución en diciembre y el 15 de Enero. Los campos que contiene el archivo que se adjuntará, consisten en:

- *Campos obligatorios:* corresponde a los campos que se encuentran en la publicación. Estos campos deben tener validaciones. Se sugiere que exista una vista previa de los datos cargados.
- *Campos no obligatorios:* con los campos que no tienen validación de obligatoriedad. No deben mostrarse en la vista previa de la carga de los datos.

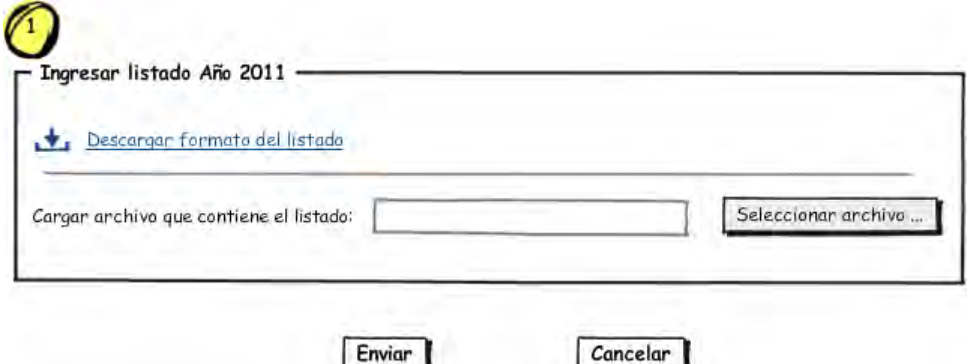

**Figura 18 Cargar listado definitivo** 

La carga se realizará una vez por año en la plataforma y deben respetarse las fechas límite. La información del Excel que se cargará es el listado nacional, es decir, con todas las regiones y provincias del país. El contenido del Excel se simplificará, respecto a la información que se ingresará al sistema, y su carga se hará por etapas (quizás región a región), pensando en las validaciones complejas que se deben hacer sobre éste al subirlo.

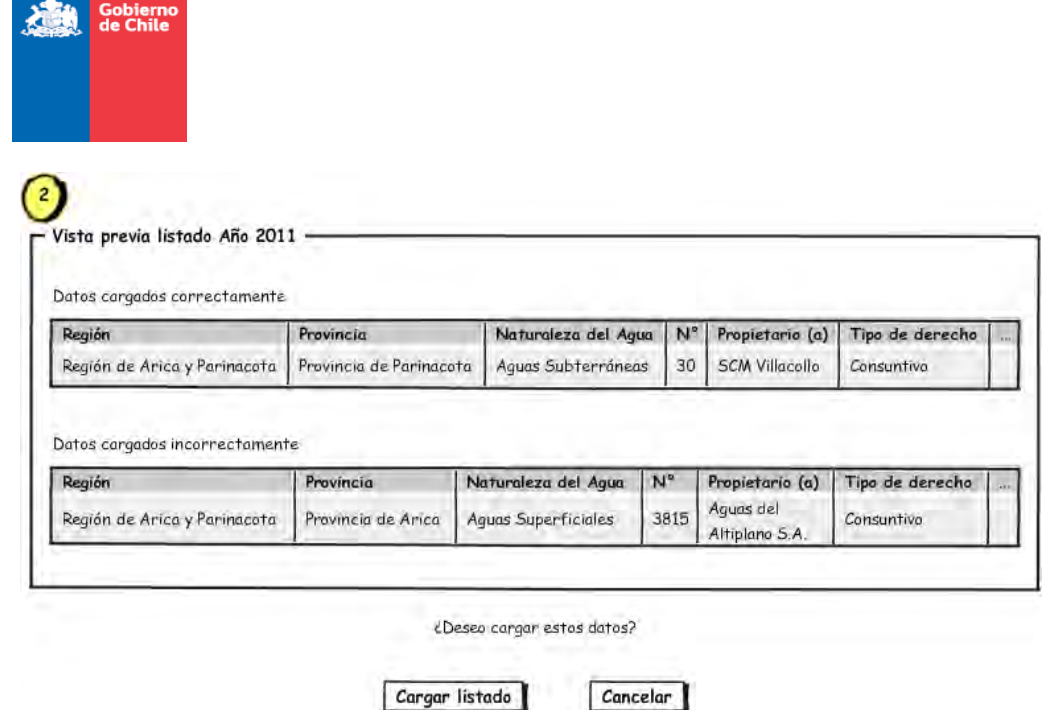

**Figura 19 Vista previa del listado** 

Cancelar

La *Figura 19*, consiste en la verificación de que los campos obligatorios están correctamente cargados. Se informará de los datos que no están validados y se podrá volver a adjuntar.

Los siguientes datos son los publicados por el Diario Oficial (deberían validarse y mostrarse):

- *N°:* corresponde al id de patente. Con este número, se puede hacer una trazabilidad de la información. Este número crece con el tiempo y no se reinicia año a año. Por defecto, todos los pagos de patentes por no uso tienen el prefijo 630 en el formulario de Tesorería (folio).
- *Propietario (a):* es el nombre de la razón social o persona natural que corresponda
- **Tipo de derecho:** puede ser consuntivo o no consuntivo
- *Ejercicio del derecho:* permanente o eventual
- **Acto Constitutivo**  $\rightarrow$  **N°**
- *Acto Constitutivo → Fecha*
- *Inscripción en C.B.R. (Conservador de Bienes raíces)*  $\rightarrow$  *Lugar* **: no es** obligatorio
- **Inscripción en C.B.R.**  $\rightarrow$  FS : no es obligatorio
- **Inscripción en C.B.R.**  $\rightarrow$   $N^{\circ}$ : no es obligatorio
- *Inscripción en C.B.R. → Año* : no es obligatorio
- *Caudal sujeto a pago (l/s):* se debe validar el caudal ingresado y alertar por si se encuentra exento de pago. Dicha validación será un alerta para la Unidad de Fiscalización DGA, por cuanto al estar plasmado en la Resolución que fijó el

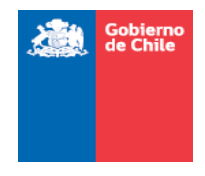

listado, es válido, y podrán realizarse las actuaciones de oficio que ameriten, sin embargo, la patente se ingresa de todos modos a la base de datos.

 *Valor Patente (UTM):* se debe verificar que el cálculo sea correcto. Éste se puede obtener en el código de aguas. El resultado que se arroja dependerá de lo ingresado en las columnas anteriores. Las fórmulas para el cálculo del valor de la patente ya fueron entregadas por la DGA.

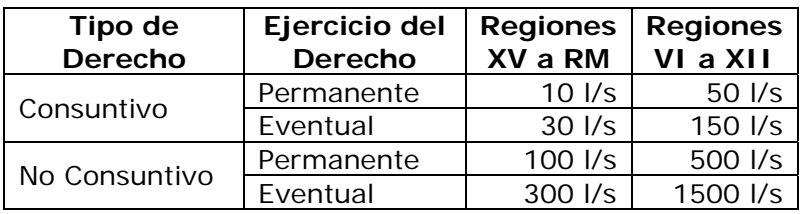

## *Limites de Exención al pago de la patente*

## *Cálculo de la Patente*

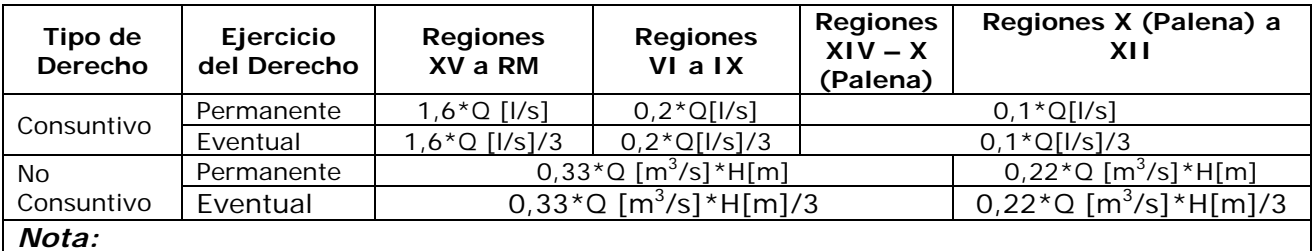

- Valor de la patente es en UTM Unidad Tributaria Mensual
- Entre los años 1 y 5, el valor de la patente es el que indica el cuadro, entre los años 6 y 10, debe multiplicarse el valor del cuadro por 2, y para el año 11 en adelante el valor del cuadro debe amplificarse por 4.
- Para el caso de los derechos no consuntivos, H representa el desnivel entre el punto de captación y el de restitución. Si H es menor a 10 m, H toma el valor de 10, en otro caso, H será el valor que corresponda.

Además, se debe incluir la siguiente información que también aparece en la publicación:

- Naturaleza del agua
- Región
- **•** Provincia

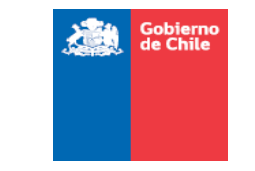

34

La información de los campos que se publican se encuentra en los datos de la resolución. Además de los datos que se deben publicar, existen otros datos que se deben cargar ya que son útiles en otras etapas del proceso, y para integrar este sistema con otros existentes:

- Año
- Antecedentes del titular  $\rightarrow$  Rut propietario (a)
- Antecedentes del titular  $\rightarrow$  Dirección
- **Localización del DAA**  $\rightarrow$  **Comuna**
- Localización del DAA  $\rightarrow$  Cuenca
- **Localización del DAA**  $\rightarrow$  **Fuente**
- Código expediente
- **Desnivel**
- **Factor multiplicador**

Debido a que el listado ampliado incluye campos de datos que no se publican y no son relevantes de mantener almacenados por cuanto están incorporados en otros sistemas, alternativamente podrá cargarse la siguiente información:

- Coordenadas UTM del punto de captación, y restitución para los no consuntivos. El punto de captación es el que determinará la región, provincia y comuna a la que pertenece el DAA.
- Existencia de Obra, Capacidad y Resolución que aprobó la obra
- Otros (ver *10.2 Anexo 2: Listado Excel*)

Además de almacenar estos datos, se debe realizar el nexo con los sistemas internos (CPA) con el propósito de mantener la trazabilidad. Para ello, se utiliza el campo: Código expediente, el formato es el siguiente (ND1301+número):

- **ND:** nuevo derecho
- **13:** región 13
- *01:* provincia 01

En base a esto, si es necesario realizar modificaciones sobre lo ingresado en una patente, se debería hacer caso a caso. Además, se podría obtener el historial completo de un derecho, con toda su trazabilidad.

### CARGA DE DERECHOS ADQUIRIDOS POR REMATE DE DISPONIBILIDAD

Corresponde a los remates que se realizan por disponibilidad. Una vez que termina el plazo para adjuntar el listado, se puede empezar a realizar la carga de los derechos adquiridos por remate.

El plazo límite para terminar de realizar esta carga es el día 28 de Febrero y la será

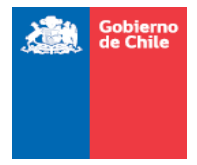

cursada por el usuario de Fiscalización de la DGA.

El derecho se encontrará en el listado, por lo tanto sólo sería necesario indicar que: se adquirió por remate y nuevo titular, entre otros.

### CARGA DE DERECHOS ADQUIRIDOS POR REMATES POR PATENTE IMPAGA

Una vez que termina el plazo para adjuntar el listado, se puede empezar a realizar la carga de derechos que van a remate por patente impaga. El plazo límite para terminar de realizar esta carga es el día 28 de Febrero y será ejecutada por el usuario de División de Cobranza y Quiebra de la TGR (Tesorería General de la República).

### COMENTARIOS Y VALOR AGREGADO

- Para todos los fines se considerará como usuarios del sistema a quienes acceden desde los servicios que participan del proceso, y contribuyentes quienes pueden acceder como titulares de derechos incluidos en el listado.
- No se considerarán los procesos previos a la confección del listado.
- Como valor agregado puede adjuntarse como documento PDF la resolución que contiene el listado, y las que resuelven recursos de reconsideración administrativa y sentencias que se pronuncian sobre reclamaciones judiciales.
- Para cada una de las cargas se debe almacenar usuario que la realizó y fecha.
- La información sólo podrá ser cargada en los plazos correspondientes. Como valor agregado se puede considerar un mecanismo de alerta cuando se acerca la fecha límite, como envío de correo electrónico a las partes interesadas.
- Tesorería no accede al formulario hasta su publicación, el 15 de enero, cuando se inicia el cobro administrativo. Además, el formulario de pago se debe poder imprimir desde el día 1° de marzo de cada año en adelante, para quienes deseen pagar la patente del año actual, enviando mensaje de alerta a los contribuyentes registrados, como mecanismo de notificación.

## *Procedimiento de reconsideración*

La reconsideración administrativa es la instancia donde los titulares de derechos de aprovechamiento de aguas afectos al pago de patente por no uso, pueden apelar administrativamente ante la DGA, al cobro de patente por no uso, solicitando su exclusión o modificación de alguno de los datos publicados en la resolución, o en los montos a pagar.

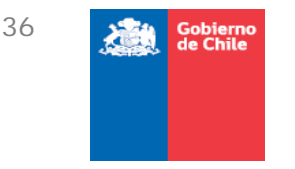

Cualquier cambio que deba realizarse sobre alguno de los datos publicados, se efectúa por medio de una resolución. Por lo tanto, en el sistema el usuario de Fiscalización además de modificar los datos, debe adjuntar una resolución y una referencia a ella. Las modificaciones se harán por cada DAA, no se hacen de forma masiva, aun cuando, se debe considerar que una Resolución que se pronuncia sobre un recurso de reconsideración puede referirse a más de una patente.

Además, existen datos que para ser modificados no necesitan de una resolución de por medio. Por lo tanto, se pueden identificar dos grupos de datos:

- *Campos de la publicación:* Necesitan de una resolución para proceder a la modificación.
- *Campos que no están en la publicación:* No necesitan de una resolución, se pueden hacer los cambios directamente en la plataforma. Los usuarios autorizados para realizar estos cambios son:
	- 9 *División de Operaciones Recaudación de Tesorería:* para modificar Rut o dirección del titular.
	- 9 *Fiscalización de la DGA:* cualquiera de los datos no publicados.

Para TGR, se debe considerar el ingreso de una solicitud de modificación, por patente, la cual debiera ser validada por parte de Fiscalización de la DGA, que con respuesta positiva se cambian los datos en el sistema, en caso contrario las modificaciones serán de carácter temporal y caducarán una vez realizado un impreso. Los datos que usualmente se modifican son el rut o la dirección del titular, por ejemplo.

La información se actualizará en el sistema, pero no se almacenará un historial de las modificaciones. Además, cada año es un proceso independiente de otro, por lo tanto cada cambio aplica sobre un solo listado, aun cuando puede aplicar sobre otros, pero la actualización es uno a uno.

Una reconsideración puede tener los siguientes estados:

- *Rechazado:* La reconsideración queda fuera del lugar. Si el afectado no está de acuerdo, puede realizar el procedimiento de Reclamación.
- *Modificado:* Se han modificado total o parcialmente los datos. Si el afectado no está de acuerdo con la modificación, puede realizar el procedimiento de Reclamación.
- *Eliminado:* El DAA queda eliminado del pago de patente por No uso. No se elimina de la lista, sino que queda con ese estado.
- *Agregado:* El derecho se ha fraccionado, por lo cual se genera un nuevo derecho. Se obtiene de la primera resolución la adición del nuevo numeral. Se modificará el derecho original.
- *Pendiente:* Si entra en proceso de reconsideración, y hasta que no resuelva una determinación sobre ella, la reconsideración queda pendiente.

Se debe tomar en cuenta que, si la reconsideración se encuentra en tramitación o

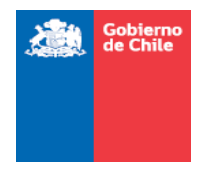

pendiente, y existe cobro judicial asociado, deberá suspenderse el cobro de la patente hasta que se dicte la resolución respectiva. Tampoco se puede modificar ninguno de sus datos. Para todos los otros estados de reconsideración se debe adjuntar una resolución.

Cabe destacar que la codificación del derecho original siempre se mantiene, aunque sufra de modificaciones. Por ejemplo, si se vende una porción, la porción tendrá su propio número y la original no cambiará. Sólo sufrirá de modificaciones de caudal y monto de la patente a pagar. Esto es para mantener la trazabilidad de los pagos de patente.

En los casos donde se detecte la renuncia parcial o total respecto de un derecho de aprovechamiento, que cumpla con los requisitos especificados en el artículo 6 del Código de Aguas, ya sea por medio de la presentación de un recurso de reconsideración o por medio de la indagación en los Registros de Propiedad de Aguas de los Conservadores de Bienes Raíces, la DGA deberá elaborar un acto administrativo que elimine la fracción, o la totalidad, del caudal renunciado, de la patente respectiva, por cuanto significa que se estará cobrado patente a un derecho que no existe, lo que afectará el procedimiento de cobranza judicial que es gestionado por las Tesorerías Regionales, haciendo que estas perseveren en la cobranza de una patente asociada a un derecho inexistente.

La renuncia afectará a todos los procesos de cobro donde se encuentre incluido el derecho renunciado, ya que llegado el momento de efectuar el remate, se estaría subastando un derecho que no existe. Cuando esté totalmente tramitado el acto administrativo asociado, el estado de la patente cambiará a "Eliminado".

En todos los casos donde el estado de la patente cambie a "Eliminado", y dicho cambio se sustente en la habilitación de obras, si el derecho respectivo ha sido incluido en listados anteriores, el acto administrativo que sustenta dicho cambio de estado deberá, además, certificar la existencia de la obra y que ha comenzado a hacer uso de las aguas a fin que por la misma vía se habilite al titular a solicitar la recuperación de los dineros, por medio de la utilización del beneficio tributario señalado en los artículos 129 bis 20 y 129 bis 21 del Código de Aguas.

A continuación, se muestra un flujo del procedimiento de reconsideración:

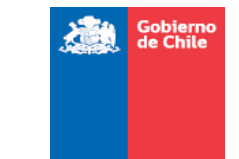

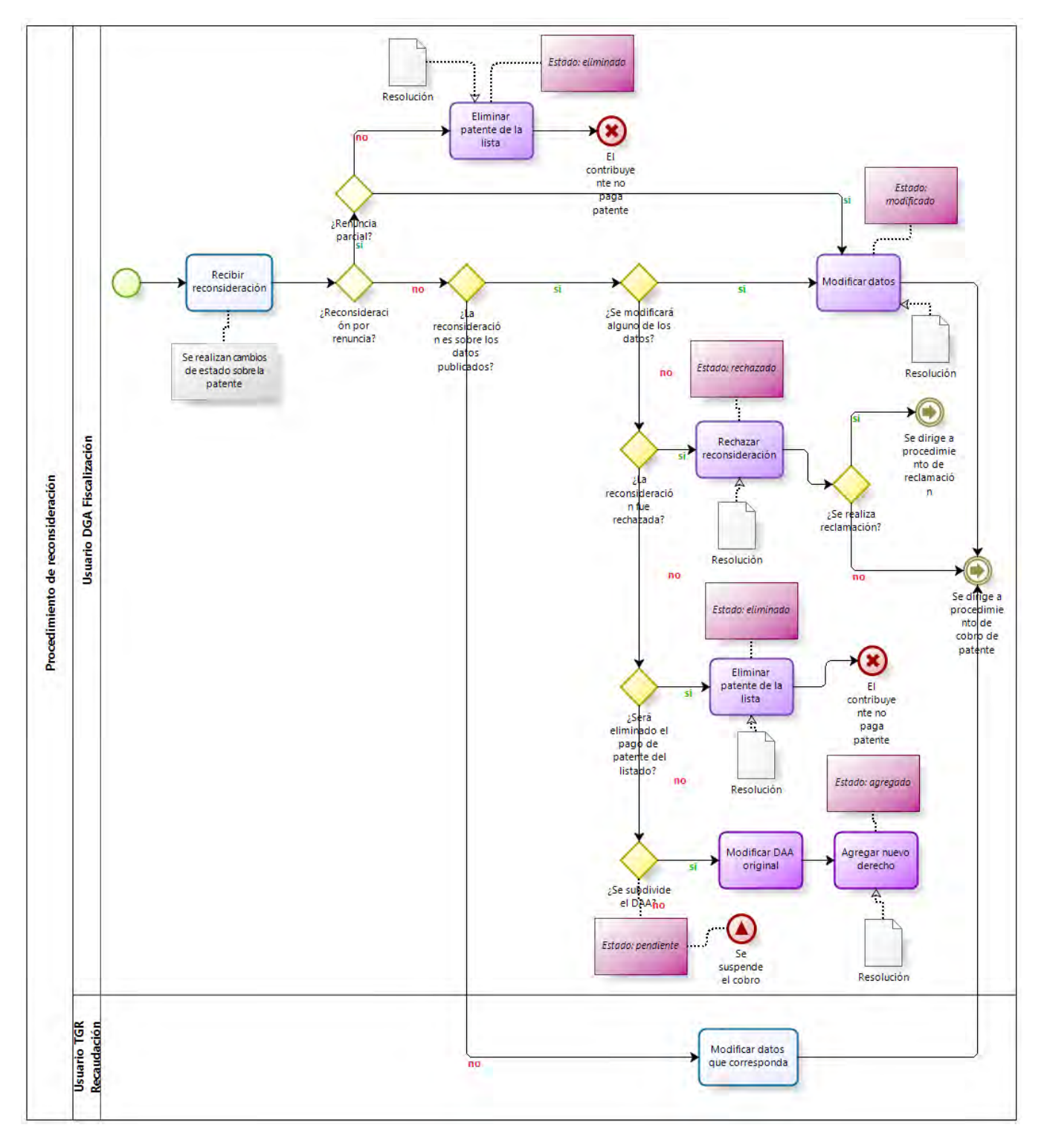

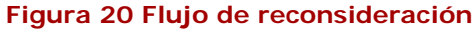

38

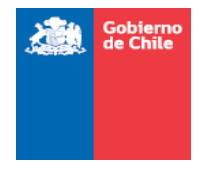

- No se realizarán cargas masivas por las modificaciones en la reconsideración.
- No se almacenará un historial de las modificaciones.
- Se debe almacenar el usuario que realizó el cambio y la fecha de modificación.
- Las notificaciones a los contribuyentes se realizarán por fuera del sistema.
- No se tomarán en cuenta plazos en esta etapa, sin embargo, la DGA pretende tener resuelto al 31 de Diciembre todas las reconsideraciones del año.
- Considerar un módulo para ingresar la información de reconsideraciones, donde se indique al recurrente, fecha de ingreso, motivo, año de cobro que recurre, entre otras cosas.

## *Procedimiento de reclamación y casación*

Los recursos de reclamación los ingresa el contribuyente afectado ante la Ilustrísima Corte de Apelaciones de Santiago - ICAS. La ICAS asigna un rol a la reclamación y notifica a la DGA para que se evacue el informe respectivo, a nivel interno de la DGA, la actividad se asigna a la División Legal (DL).

La DL debe defender ante la ICAS los argumentos utilizados al momento de dictar la resolución reclamada, por lo que tiene que emitir un informe en un plazo determinado.

No es necesario que un contribuyente deba reconsiderar para realizar la reclamación, puede ir directamente a la corte de apelaciones para realizar el proceso, y el procedimiento que se sigue en la ICAS y DL es el mismo.

Tal como sucede en el proceso de reconsideración, de existir un procedimiento de cobro judicial, si la reclamación de un pago de patente se encuentra en tramitación debe suspenderse el cobro de la patente hasta que se dicte resolución. Tampoco se puede modificar ninguno de sus datos mientras no haya sentencia que concluya la reclamación.

Cuando la reclamación se encuentra en trámite pasa por diferentes estados. Estos estados son definidos por la ICAS, y se pueden monitorear directamente en forma on line en la página del poder judicial: http://www.pjud.cl, ingresado el número de rol y año:

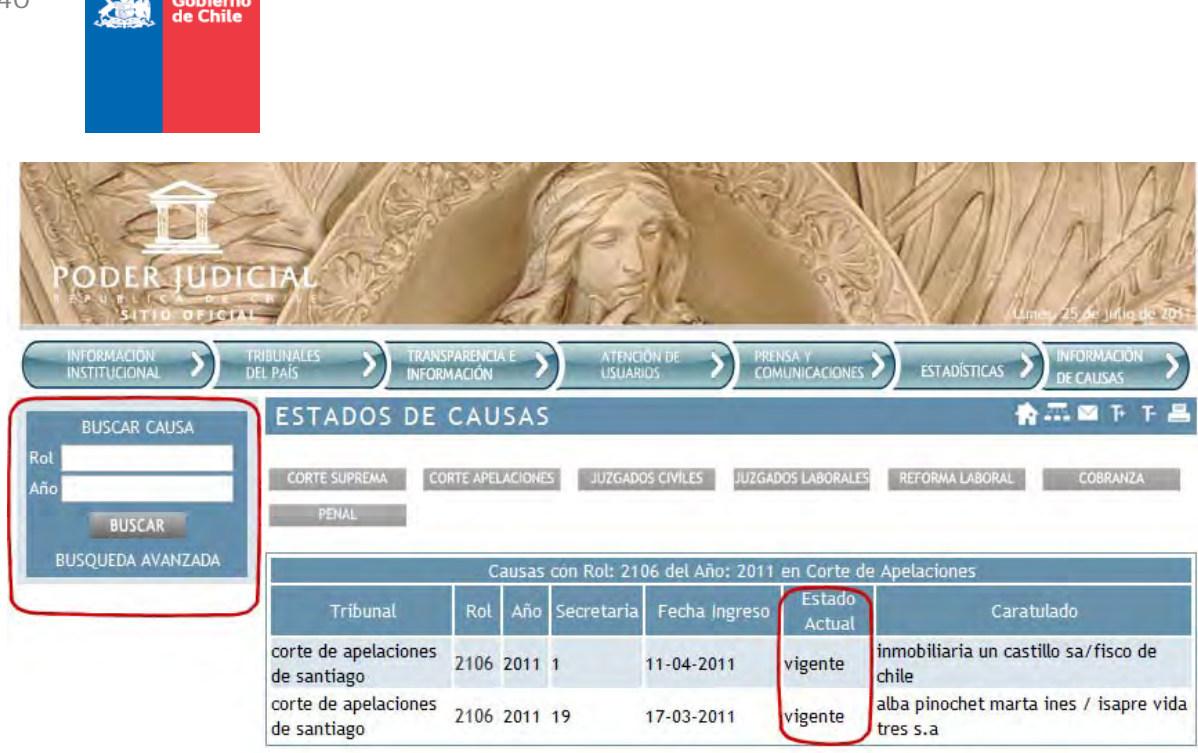

## **Figura 21 Página del poder judicial con los estados de una reclamación**

Como se ve en la figura, el rol sirve para conocer el estado de tramitación en que encuentra un recurso de reclamación. El rol es independiente de la patente y debería ingresarlo al sistema el usuario de División Legal.

En este caso, el sistema a partir de consulta caso a caso o masivas podría detectar aquellos casos donde existan recursos de reclamación, sin embargo, para conocer el estado de tramitación de cada una de éstas se debe hacer consulta una a una accediendo al sitio del poder judicial. Una vez concluida la tramitación, es posible ver y descargar el archivo que contiene la sentencia dictada. Algunos de los estados posibles son:

- Tramitación
- **Sentencia**

 $\Lambda$ <sup> $\cap$ </sup>

**Contract Contract Contract** 

Si División Legal pierde una causa, es decir, al contribuyente se le acogió el reclamo, implicará modificar lo dictado por la resolución, en ese evento la unidad de Fiscalización de la DGA, a petición del interesado o por medio de actuación de oficio realizará las modificaciones que se ameriten dictando la resolución correspondiente.

Asimismo, División Legal deberá informar en el sistema cuando una reclamación ha finalizado. Además de cambiar el estado de la reclamación, podrá agregar un comentario, por ejemplo:

- **Terminó con sentencia en primera instancia**
- Terminó y debe dejarse sin efecto el cobro de la patente

A continuación, se muestra un flujo de la información del proceso de reclamación:

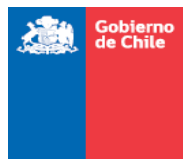

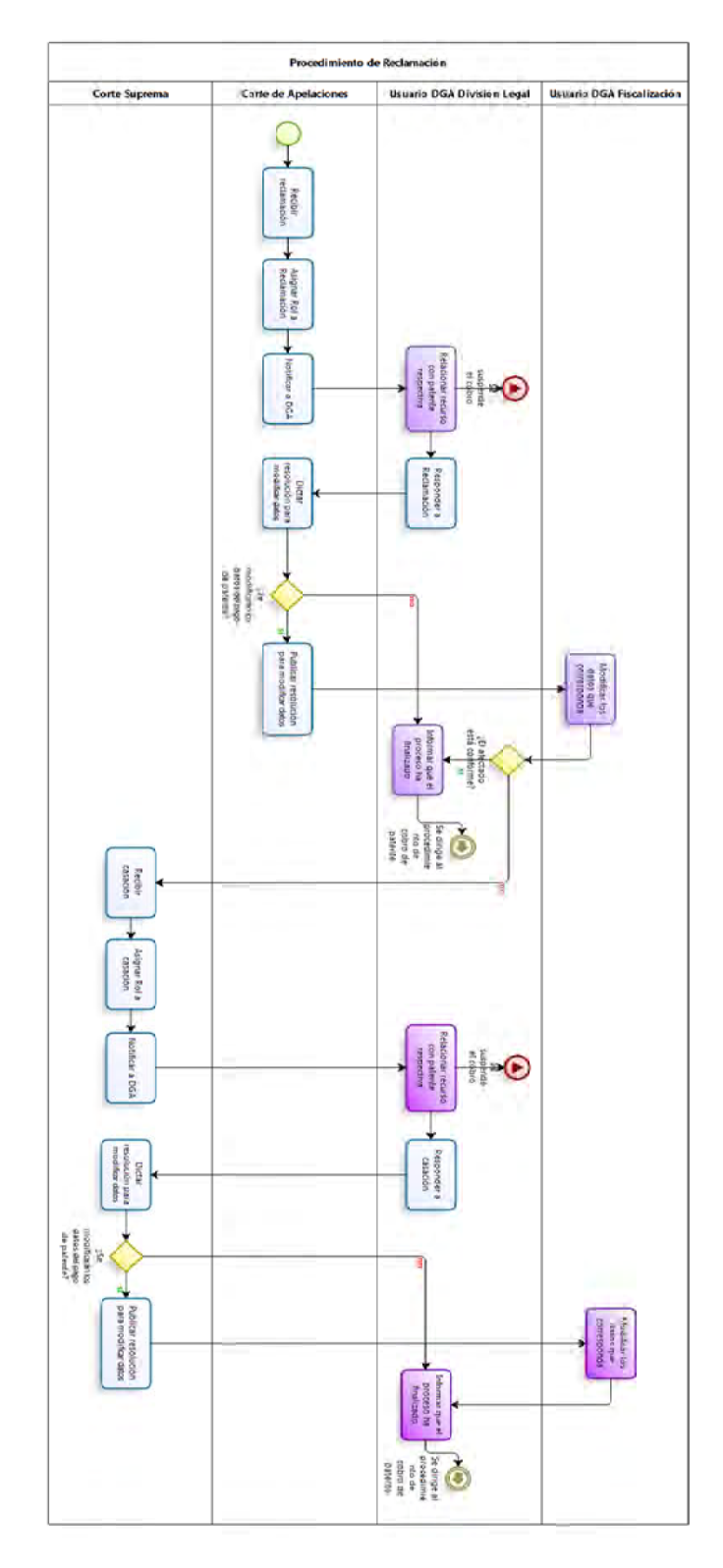

**Figura 22 Flujo del procedimiento de reclamación** 

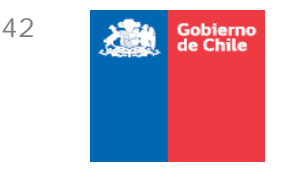

Si el contribuyente no está satisfecho con lo dictado por la Corte de Apelaciones, puede dirigirse a la Corte Suprema para realizar una casación. Se realiza un proceso similar al de reclamación, pero al llegar los datos a la Corte Suprema, le asignan un nuevo rol.

### COMENTARIOS Y VALOR AGREGADO

- No se realizarán cargas masivas por las modificaciones en la reclamación.
- Luego de cada sentencia y si es necesario se dictará la resolución que avale las modificaciones
- No se almacenará un historial de las modificaciones.
- Se debe almacenar el usuario que realizó el cambio y la fecha de modificación.
- Las notificaciones a los contribuyentes se realizarán por fuera del sistema.
- No se tomarán en cuenta plazos en esta etapa, pues los plazos no son de control de la administración.
- Considerar un módulo para ingresar la información de reclamaciones.
- Cuando se concluya una reclamación el usuario DL debe cambiar el estado del proceso para la patente respectiva, y debe generarse una alerta a la U. de Fiscalización para que se efectúe la acción respectiva.

# 3.2.4. Modulo 2: Gestionar cobro de patente por no uso de DAA

El módulo de la gestión de cobros, está relacionado con el procedimiento que debe realizar un deudor para efectuar el pago y los procesos que suceden cuando no se efectúan estos.

Los principales actores que interactúan en este módulo corresponden a:

- Usuario Fiscalización de la DGA (Dirección General de Aguas)
- Usuario Recaudación de TGR (Tesorería General de la República)
- Usuario Cobranza y Quiebra de TGR
- Usuario de Tesorerías Regionales
- Usuario de institución recaudadora

A continuación, se ve una imagen que refleja los 3 procedimientos que se tratan en el procedimiento principal de cobro de patente.

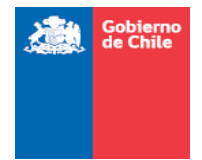

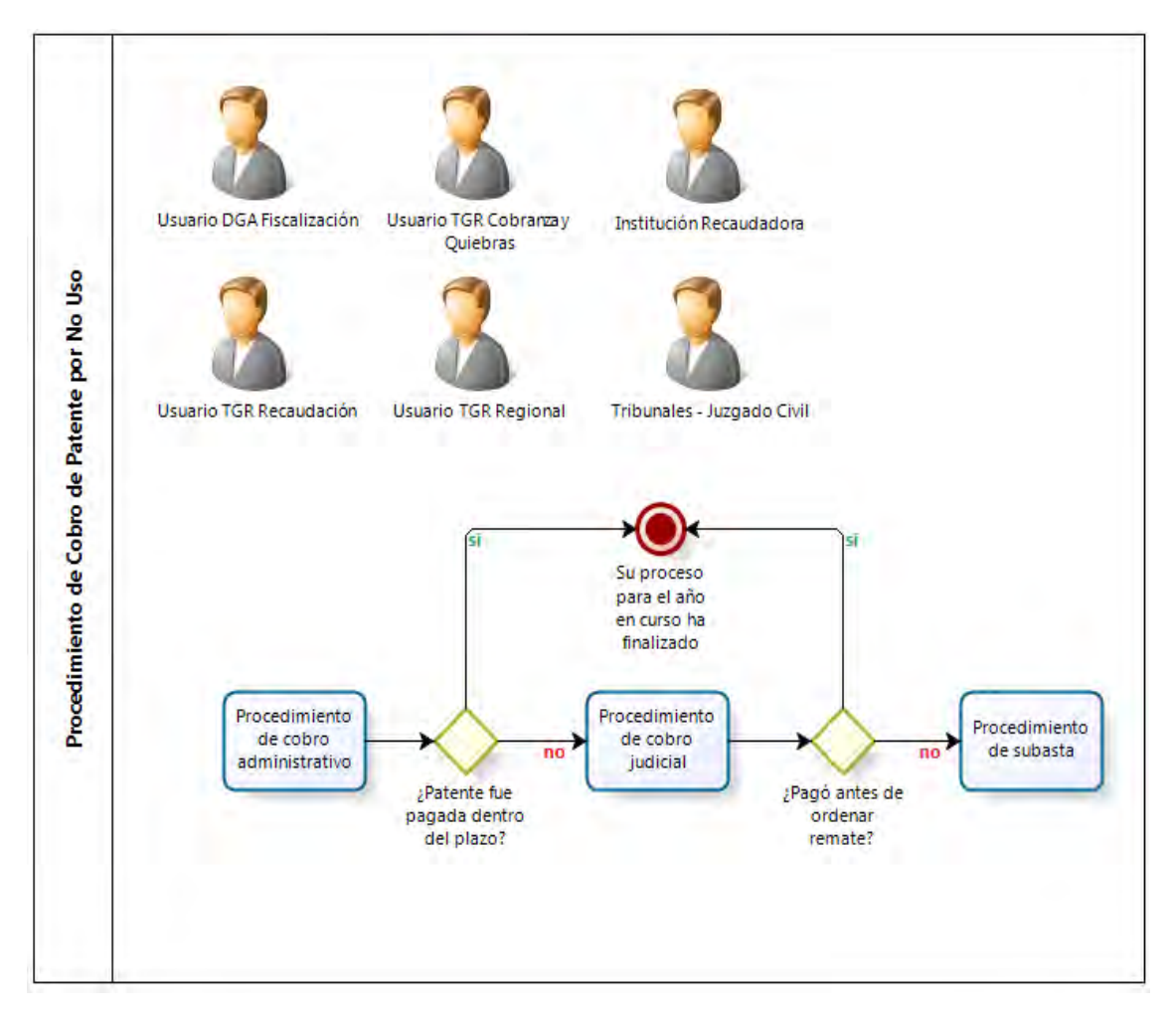

**Figura 23 Procedimiento de cobro de patente por no uso** 

# *Procedimiento de cobro administrativo*

Una vez que se ha publicado en el diario oficial el listado de las patentes por no uso de los DAA (Derecho de Aprovechamiento de Aguas), el contribuyente debe pagar la patente en el transcurso del mes de marzo del año respectivo. Después de cumplido dicho plazo, el contribuyente tiene estado de morosidad.

Para el caso del nuevo listado que se publica cada año el día 15 de enero, en el transcurso del mes de febrero la Unidad de Fiscalización DGA, envía el archivo Excel para su validación. Esta validación se centra fundamentalmente en corroborar que los RUT son válidos, chequeando que sea coincidente el digito verificador, y su relación con la razón social asociada. TGR – Recaudación envía el detalle de los errores y estos son revisados uno a uno por la Unidad de Fiscalización. Una vez enmendados éstos se envía el archivo

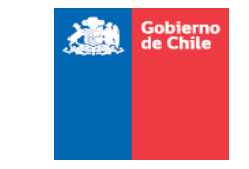

definitivo que será utilizado en la gestión del cobro administrativo.

En los casos en que se dispone de la información de domicilio, las TGR regionales durante el mes de marzo envían una carta informando al contribuyente que ha sido incluido en el listado de patentes y se le adjunta copia impresa del formulario de pago.

El envío de cartas con copia de formularios impresos es una situación excepcional, ya que por regla general es el contribuyente quien, para realizar el pago de las patentes, debe acercarse a las oficinas de Tesorería para obtener el formulario de pago. Tesorería tiene la información debido al listado que es entregado por la DGA. Este listado se actualiza mes a mes, debido a los procesos de reclamación y reconsideración.

Por acuerdo, en el transcurso de los primeros diez días de cada mes, la DGA envía por medio de correo electrónico a TGR-Recaudación, el archivo Excel con las modificaciones realizadas ya sea por recursos de reconsideración y/o reclamación resueltos (ir a *Procedimiento de reconsideración* y *Procedimiento de reclamación y casación*), y modificaciones de RUT y direcciones de los contribuyentes que se solicitan y que no requieren de resolución. Esto se realiza para cada listado, y de no haber modificaciones en el comunicado se señala expresamente y no se adjunta el archivo, es decir, se adjuntan sólo los archivos con modificaciones que reemplaza automáticamente al anterior.

Cabe destacar que, además, se envía copia a TGR-Recaudación y TGR-Cobranzas, de cada resolución que resuelve un recurso de reconsideración o modifica alguna patente del listado, las que se almacenan a modo de respaldo de la información.

Cada vez que TGR – Recaudación recibe el listado agrega algunos datos en la aplicación para dejar la información al acceso de los funcionarios del país y lo envía a Tesorerías Regionales, quienes no están facultadas para realizar cambios sobre ellos (ver *Figura 24*):

- Actualmente sólo existe un formulario, que es el generado por esta aplicación. Este formulario contiene la información de manera estructurada.
	- 9 La aplicación se llama *Patente derecho de agua no utilizado*. Identifica el número de patente más el año y además tiene un formulario en pantalla, conformado por tres secciones:
	- $\checkmark$  La parte superior son datos del contribuyente
	- $\checkmark$  La parte inferior son datos de la DGA. Estos datos son inamovibles
	- $\checkmark$  En la cabecera del formulario se indica el folio: 630 + el número de patente + dígito verificador
- Se verifica la mantisa con el dígito verificador del Rut.
- Un deudor no puede efectuar pagos si no tiene este formulario.
- Cualquier tesorería a lo largo del país puede entregar el formulario para pago al contribuyente, el cual puede cancelarlo en las cajas de las tesorerías o en las instituciones recaudadoras autorizadas por Tesorería.

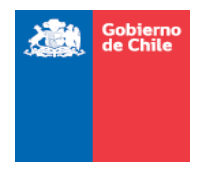

- El formulario tiene un código de barra único y cuando se ha cancelado la deuda, la información se registra inmediatamente en la cuenta única tributaria (corresponde al historial tributario de cada persona). La aplicación *Patente derecho de agua no utilizado* no se encuentra en línea y no actualiza estados de pago, pues no está conectada a la cuenta única tributaria. Esto trae como consecuencia, que un contribuyente podría ir muchas veces a solicitar el formulario, lo que implica que podría pagar muchas veces también.
- El listado con los pagos realizados se obtiene en forma centralizada en TGR-Recaudación, quienes lo envían a la DGA una vez al mes.
- Si se realiza alguna modificación en la solicitud de pago:
	- $\checkmark$  Si el contribuyente que solicita el formulario en Tesorería avisa que el Rut no corresponde, Tesorería lo modifica, sin modificar la base de datos que aporta la DGA.
	- $\checkmark$  En la aplicación, si es un Rut que no está en la aplicación, se puede ingresar información del nuevo Rut en los datos del contribuyente, sin modificar la base de datos que aporta la DGA.
	- $\checkmark$  Si el Rut ya está en la aplicación, simplemente se despliega la información del contribuyente, sin permitir modificar su información base.
	- $\checkmark$  Estos son los datos que modifica TGR y es independiente del proceso de reconsideración.
- Los datos del contribuyente que se encuentran en el formulario son:
	- $\checkmark$  Razón social o Ap. Paterno
	- $\checkmark$  Ap. Materno
	- $\checkmark$  Nombres
	- $\checkmark$  Calle
	- 9 Teléfono
	- $\checkmark$  Comuna
	- $\checkmark$  CONARA
- A partir de esta planilla con información se genera automáticamente el formulario 10 para que el contribuyente pueda efectuar el pago.
	- $\checkmark$  El formulario tiene una fecha de caducidad. Pasado este plazo, el contribuyente debe ir nuevamente a solicitarlo, ya que mes a mes se modifica el valor de la Unidad Tributaria Mensual, lo que hace variar el valor de la patente pues el monto que define la DGA está en dicha unidad monetaria, según el ordenamiento jurídico vigente.
	- 9 La fecha de caducidad del formulario se encuentra escondida en el código de barras del formulario y al leer dicho código se sabe cuando el formulario caducó.
- Recordar que las patentes son por año, y TGR Recaudación recibe pagos, por lo que perfectamente un contribuyente podría, por ejemplo tener dos pagos pendientes 2007 y 2010 y puede pagar cualquiera de ellos. No hay condición en que el contribuyente debe pagar la patente más antigua para pagar la nueva.

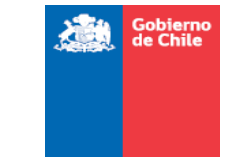

 El contribuyente puede cancelar su deuda en cualquier momento del año, pero con el valor de la UTM actualizada según el mes del pago respectivo, no hay aplicaciones de intereses ni recargos, salvo en el caso en que en el seno del proceso de cobro judicial se haya dictado resolución que fija fecha y hora para el remate de un derecho por patente impaga, en ese evento, si el titular del derecho desea salvar este del remate, el pago lleva un recargo fijo del 30% del valor de la patente como multa.

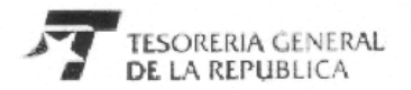

FORMULARIO 10

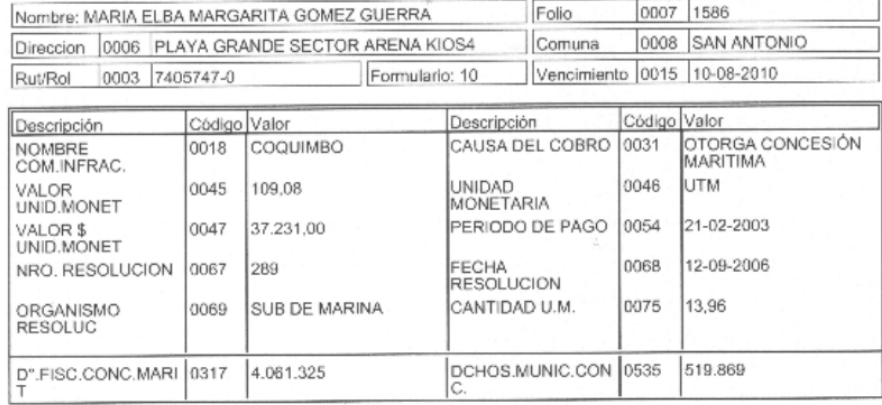

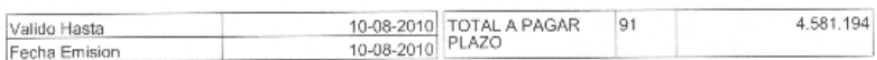

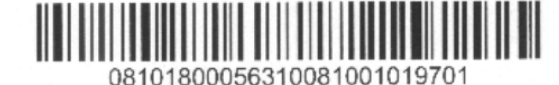

# **Figura 24 Ejemplo de formulario 10 "Ingresos Fiscales Pagos Directos", código 630**

A continuación de muestra un flujo de la recaudación del pago, que describe lo señalado en párrafos anteriores:

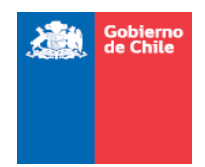

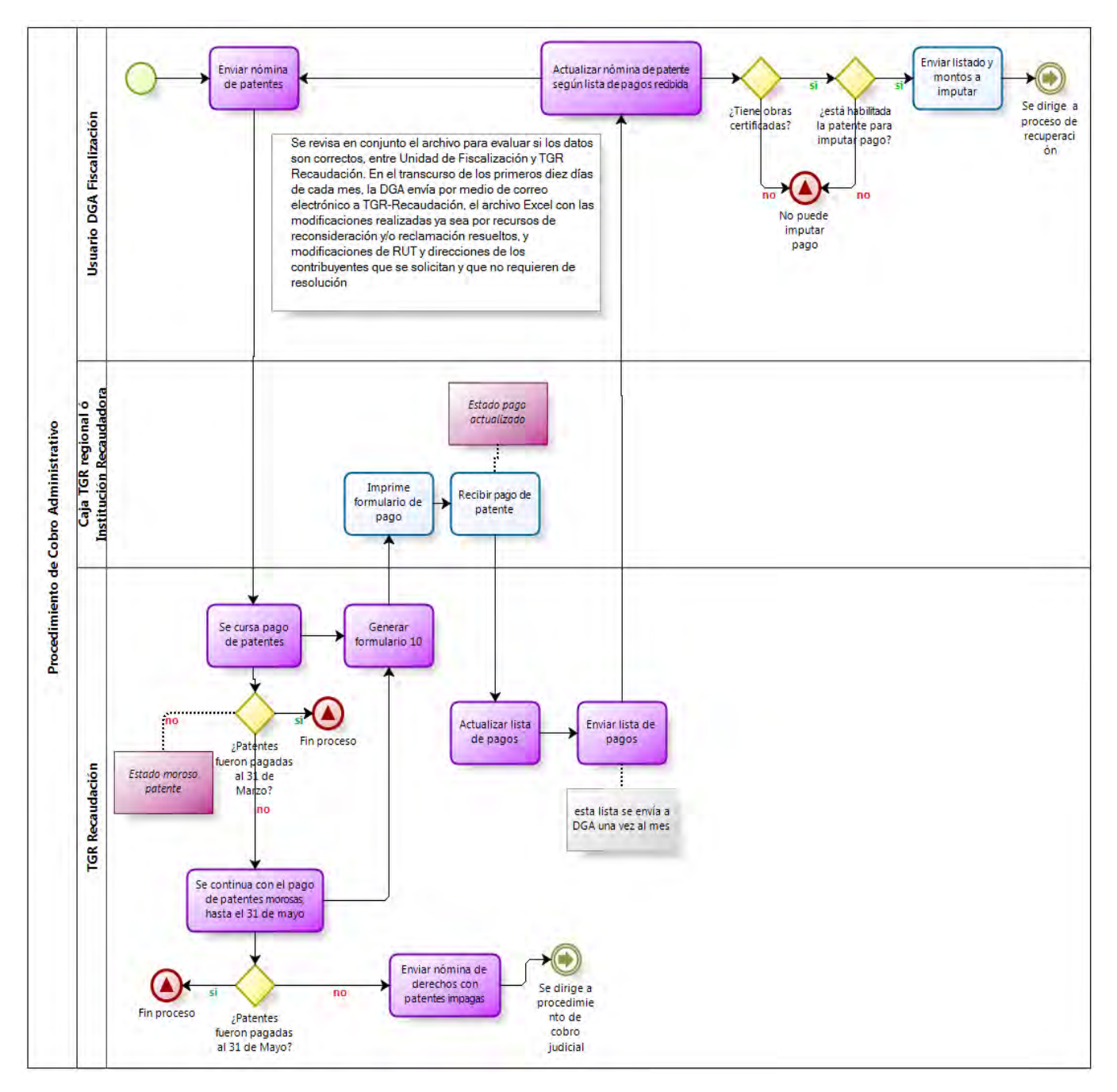

**Figura 25 Procedimiento de cobro administrativo** 

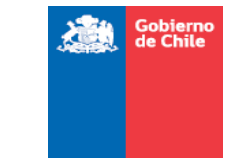

## *Procedimiento de cobro judicial*

Cuando el contribuyente no realiza el pago de patente durante el mes de Marzo, se inicia un procedimiento judicial para su cobro.

El Código de Aguas define como plazo fatal para ingresar las demandas de cobro judicial el día 01 de Junio de cada año, y el responsable del proceso es TGR-Cobranzas y Quiebras. Por lo general, y por acuerdo, la DGA informa a TGR la nómina de derechos con patentes impagas entre el 15 y 20 de Mayo de cada año, para que TGR disponga de un plazo prudente para derivar los casos a las Tesorerías locales, quienes son las que interponen las demandas, y se ingresen en los Tribunales competentes los escritos con las demandas correspondientes.

El procedimiento de cobranza es un proceso descentralizado, y su avance está determinado por el juzgado respectivo que lo tramita. En general, es un proceso más complejo que en el caso de otros impuestos y gravámenes, y se contempla en su desarrollo la garantía para el contribuyente de solicitar su suspensión mientras se encuentre pendiente de resolver un recurso de reconsideración y/o reclamación judicial.

La suspensión antes señalada debe ser solicitada por el propio contribuyente, dentro del plazo prefijado en el procedimiento que se señala en el Código de Aguas, sin embargo, como la gestión del proceso de cobranza radica en las Tesorerías Regionales, y es la DGA nivel central la que posee información de estos recursos, su estado de tramitación y resultados respectivos, esta información no se encuentra integrada a los archivos Excel que circulan, y por ende implica información dispersa pero que es fundamental para las acciones que ejecutan las Tesorerías en la gestión del cobro judicial.

### INICIO DEL PROCESO DE COBRO JUDICIAL

- Durante la primera quincena de mayo la DGA elabora la nómina de derechos con patentes impagas, consistente en una planilla Excel. Este es el listado que se informa a TGR Cobranza y Quiebras, para que ésta posteriormente informe a Tesorerías Regionales y Provinciales, en 18 archivos Excel desagregados.
- Para elaborar la nomina señalada, TGR-Recaudación envía la información de pagos efectuados el mes de marzo y abril, es decir, aquellos pagos que se efectúan en el transcurso del mes de mayo no son considerados, ya que dicha información no alcanza a ser sistematizada e incluida en la base de datos correspondiente.
- La DGA, también especifica los casos donde hay recursos de reconsideración pendientes de resolver, e incorpora información de los Conservadores de Bienes

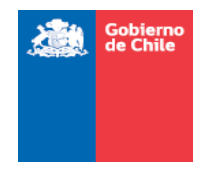

Raíces que no fue incluida en el listado original pero que se encuentra disponible a esa fecha.

- Por compromiso asumido, y a fin de facilitar la clasificación territorial de los derechos para la posterior presentación de las demandas ejecutivas, la DGA agrega una columna con el código CONARA, que es una codificación numérica asociada a cada comuna.
- A más tardar el día 20 de mayo la DGA envía la nómina mediante correo electrónico a las instancias correspondientes.

### PRESENTACIÓN DE LA DEMANDA

- TGR-Cobranzas y Quiebras, es quien una vez recibida la nómina la clasifica territorialmente, en función de la cobertura de las oficinas regionales, provinciales y comunales, ya que las demandas deben presentarse en los juzgados con competencia según la comuna donde se localizan los puntos de captación de las aguas, y el Conservador de Bienes Raíces competente para la inscripción del derecho respectivo.
- Una vez que las Tesorerías locales reciben su nómina particular deben nuevamente clasificarla según la competencia de los juzgados locales, y elaborar los escritos con la demanda respectiva para cada juzgado, e ingresarla antes del día 1 de junio. La demanda debe cumplir los requisitos de forma y fondo que precisa el Código de Aguas
- Ingresada la demanda respectiva, el juzgado respectivo debe analizar su admisibilidad, en función de lo establecido en el Código de Procedimiento Civil, y de ser así asignará un rol a la causa que se iniciará con la demanda interpuesta. En la instancia de admisibilidad, el juzgado podrá solicitar algún antecedente complementario.
- Una vez declarada admisible, la Tesorería local debe comenzar a realizar el proceso de seguimiento de la causa asociada, y estar atenta a cada una de las diligencias previstas en el procedimiento establecido en el Código de Aguas.

### MANDAMIENTO DE EJECUCIÓN Y EMBARGO

- El juzgado respectivo, tramitará la causa y dará la prioridad que estime pertinente. Este procedimiento no dispone de plazos fatales, por lo que su avance dependerá de la prioridad que le asigne el propio tribunal y las gestiones que realiza la Tesorería local.
- Luego de interpuesta la demanda y declarada admisible, la primera instancia relevante y destacada dentro del proceso es el mandamiento de ejecución y embargo sobre la parte no utilizada de los respectivos derechos de

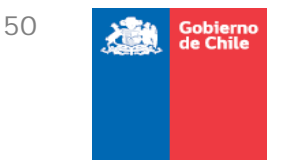

aprovechamiento que presentan patentes impagas, y fueron incluidas en la nómina y demanda respectiva.

 El mandamiento de ejecución y embargo es despachado por el juez respectivo y debe notificársele a los deudores según el procedimiento diseñado para esos fines en el Código de Aguas.

### REQUERIMIENTO DE PAGO

- Una vez despachado el mandamiento de ejecución y embargo por el Juez, la Tesorería local debe notificarlo a los deudores por tres vías: publicación íntegra en el Diario Oficial y Diario con circulación Provincial, o Regional si este no existiese, el día 1 o 15 de cada mes, o día hábil inmediato si este fuere feriado, además del envío de carta certificada al domicilio del deudor.
- La notificación debe realizarse a la persona que figure como propietaria del derecho de aprovechamiento en el Registro de Propiedad de Aguas del Conservador de Bienes Raíces respectivo, que no necesariamente coincide con la información entregada por la DGA en la nómina que se envió en el mes de mayo y en la publicación de la resolución que fijo el listado respectivo el día 15 de enero del año correspondiente, por ello, es fundamental la coordinación previa al mandamiento de ejecución y embargo, para comprobar que la información que se publique es correcta y se notifique acertadamente a quien corresponda.
- A partir de la notificación, el derecho de aprovechamiento se entiende embargado por el sólo ministerio de la Ley.
- Una vez que notificado la morosidad, hay una instancia para que las personas notificadas a través del requerimiento de pago presenten oposiciones. El plazo legal para interponer las oposiciones es de *30 días hábiles*, y deben efectuarse directamente al juzgado correspondiente.
- En el procedimiento definido se especifican la tipología de excepciones que deben ser atendibles, y será responsabilidad de los deudores reunir los antecedentes de manera oportuna y aportarlos en el marco del procedimiento judicial.
- Es importante destacar que en la tramitación y análisis de las oposiciones, hay tres instancias de retroalimentación fundamentales para ver la procedencia de la solicitud, en primer lugar, la existencia del pago, información que debe ser proporcionada por TGR-Recaudación, y que debido a que la DGA mantiene sistematizada la información en el evento que es solicitada también puede aportarse, sin embargo, la responsabilidad final recae en el deudor que realizó el pago fuera de plazo, ya que para tramitar la oposición el deudor deberá adjuntar copia por escrito del pago efectuado.
- En segundo lugar, cuando se trate de una cosa juzgada, es decir, cuando ya sea encuentre resuelto un recurso de reconsideración administrativa o reclamación judicial, si bien la DGA envía copia de cada resolución que se pronuncia sobre un recurso de reconsideración administrativa o que realiza alguna modificación de

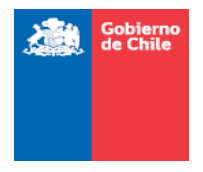

alguna patente a TGR- Recaudación y TGR – Cobranzas y Quiebras, al no disponer de información relativa a la cobranza, como tribunal donde radica la causa de cobranza o de la Tesorería local que gestiona dicho proceso, no se incorpora esta información de manera automática al expediente de la causa respectiva. En la actualidad la DGA cuando es consultada informa caso a caso las situaciones que se ven alteradas por este motivo, en ocasiones previo a la notificación, y en otras una vez conocido el mandamiento.

- Al disponer de un sistema que administre la información, el usuario de la Tesorería local podría monitorear los casos de su interés teniendo acceso al documento que respalda alguna eliminación o modificación de una patente, como mecanismo preventivo, sin perjuicio que sigue siendo el responsable de adjuntar los medios de prueba en la instancia de las oposiciones el deudor respectivo.
- Las retroalimentaciones anteriores, obedecen a un principio preventivo, en el sentido a que como las personas pueden pagar en cualquier momento, y a que los recursos se resuelven a lo largo de todo el año, es ideal que previo al mandamiento de ejecución y embargo, se verifiquen los casos donde constan los pagos, o constan modificaciones o exclusiones, a fin de que el mandamiento de ejecución y embargo incluya las modificaciones a la nómina inicial, ya que de otra manera significan costos adicionales en tiempo, asociado al análisis de las oposiciones, y de recursos financieros, asociado a la notificación del requerimiento de pago.
- En tercer lugar, debido a que el estado pendiente de resolver de recursos de reconsideración administrativa y reclamación judicial es de conocimiento exclusivo de la DGA, la posibilidad de disponer esta información en la plataforma permite la consulta directa por parte del usuario de la Tesorería Regional, sin necesidad de solicitar por escrito la constancia de ello, ya que siempre la responsabilidad o el peso de la prueba recae en el deudor quien debe demostrarlo.
- Los otros casos excepcionales deben analizarse en su mérito correspondiente, y siempre será el juzgado respectivo quien se pronunciará al respecto. Dicho pronunciamiento podrá ser favorable o desfavorable, y de ser desfavorable, el contribuyente tendrá el derecho a apelarlo según precisa el procedimiento respectivo.
- Cuando se tramitan las oposiciones por parte del tribunal, éste decidirá dejar en suspenso el cobro respectivo o proseguir a la instancia de remate de persistir la condición de no pago.

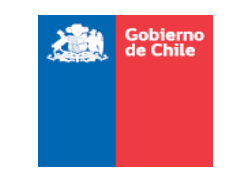

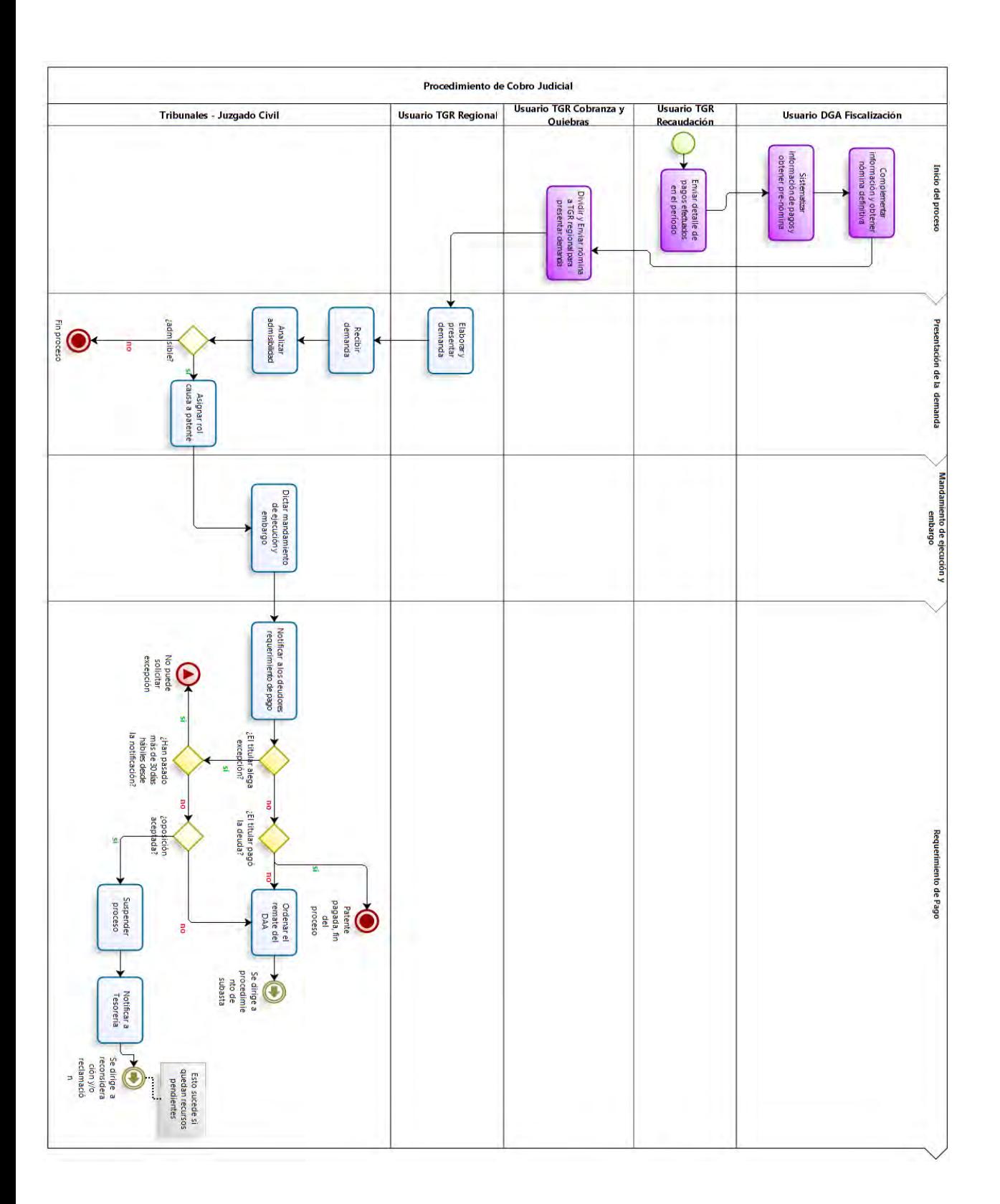

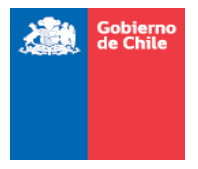

## **Figura 26 Procedimiento de cobro judicial**

# *Procedimiento de subasta del derecho por patente impaga*

Transcurrido el plazo para presentar oposiciones, si el deudor no lo hubiere hecho, o si sus oposiciones fueran rechazadas en todas las instancias, y de persistir la condición de no pago, el juez dictará una resolución señalando día y hora para el remate.

### NOTIFICACIÓN DEL REMATE

- El tribunal fija fecha y hora para el remate mediante resolución, la cual debe publicarse en un diario de cobertura provincial, o regional si este no existiese, y haciendo difusión de éste por medio de mensaje radial.
- El remate no podrá ser antes de 30 días a la fecha de la publicación de la resolución. En la publicación se señala: día y hora de la subasta, nómina de derechos a subastar y razones del remate
- Publicada la resolución, cualquier interesado podrá solicitar al juzgado respectivo que se fraccione uno o más derechos de los que aparecen publicados para remate.
- El juzgado respectivo solicitará a la DGA que se pronuncie sobre la factibilidad de fraccionar los derechos que se precise, y se establezcan los valores correspondientes.
- De existir errores u omisiones en la publicación de la resolución, podrán rectificarse a solicitud de cualquier interesado o a petición de la DGA, estas rectificaciones serán analizadas por el Juez competente teniendo a la vista los antecedentes asociados. De acogerse las solicitudes de enmienda, deberán publicarse nuevamente y realizar el aviso radial, y fijar una nueva fecha que no podrá ser menor a 30 días desde la fecha de publicación.
- Una vez dictada la resolución, el titular del derecho podrá liberarlo pagando el valor de la patente más un 30% de ese valor como multa.

Una vez dictada la resolución corresponde aplicar al valor de la patente el recargo de 30% como multa, para ello debe coordinarse la Tesorería local, con TGR-Cobranzas y Quiebras y esta con TGR-Recaudación, para que en el caso que el deudor requiera el formulario de pago, este se imprima con el recargo señalado, en general el procedimiento que se sigue es el siguiente:

- Juzgado dicta resolución definiendo fecha y hora de remate y se la comunica al demandante, en este caso la Tesorería local.
- Las Tesorerías locales comunican mediante correo electrónico a TGR Cobranza y Quiebra las resoluciones respectivas
- TGR Cobranza y Quiebra informa a TGR Recaudación para que a las patentes correspondientes se le agrega una columna "Código 93", que se refiere al recargo

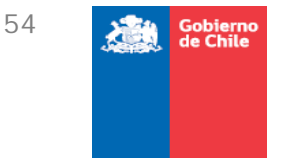

del 30% de multa. No se hace un consolidado, sino que se reenvía el correo directamente a medida que se van comunicando, no existen fechas para enviar estas solicitudes.

- TGR Recaudación envía el listado a TGR- Desarrollo para que se cargue en la aplicación *Patente derecho de agua no utilizado* nuevamente.
- Cuando TGR- Desarrollo lo carga en la aplicación *Patente derecho de agua no utilizado*, se envía una notificación a TGR Recaudación.
- Este listado definitivo se subdivide en planillas separadas, región por región y las envía a las TGR regionales que corresponda
	- $\checkmark$  Existen 18 archivos regionales (14 regiones + 4 para metropolitana: norte, sur, oriente, poniente)
	- $\checkmark$  A cada archivo regional se le agrega el campo de oficina provincial, para identificar el tribunal en el cual debiera derivarse el cobro

Uno de los inconvenientes de este envío de información a través del archivo Excel, es que, por ejemplo, puede suceder que un contribuyente que debería pagar con recargo solicitó el formulario un día antes de que se hiciera la carga en la aplicación. Si sucede esto, el contribuyente el 30 % de multa, lo que implicaría que el DAA igual sería rematado.

Sin perjuicio de lo anterior, al ser el deudor quien debe acreditar el pago para ser excluido y salvar su derecho del remate, la Tesorería local podrá exigirle el integro del 30% de multa para excluirlo del listado de remate.

Pensando en el nuevo sistema, TGR espera que sea como en el sistema asociado a las patentes de derechos mineros, en el cual el abogado de la Tesorería local completa un formulario, asociando la demanda a la nómina y en línea se actualiza el valor a cobrar incorporando el recargo correspondiente.

## **REMATE**

No existiendo pago, el remate del derecho procederá, sin embargo, debido a la dispersión actual de la información relevante, como mecanismo preventivo, la DGA realiza una revisión pormenorizada de los derechos a rematarse, a fin de excluir los casos que no corresponda, ya sea porque fue eliminado del listado, se modificó el monto a pagar, la notificación fue mal efectuada u otro que signifique riesgo de dejar nula la instancia respectiva.

 Llegado el día del remate, el deudor podrá hasta ese instante acreditar el pago de la patente y salvar así el derecho del remate, sólo si paga la patente más el 30% de multa.

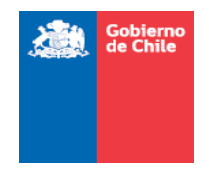

- En el caso que pague sin el recargo, el derecho igual será rematado. De ser así, el contribuyente podrá solicitar la devolución del dinero, por cuanto su pago sería infructuoso.
- De no mediar pago, el derecho será puesto en remate y su monto mínimo será el valor de la patente adeudada.
- De haber postores, estos deberán garantizar el 10% del valor de la patente adeudada como garantía, y sólo quienes las hayan realizado podrán participar de la subasta.
- Los valores recaudados en el remate los administra Tesorería. Con lo recaudado se cubre el valor de la patente adeudada. Si el dinero recaudado es superior al monto de la patente adeudada, el excedente debe ser devuelto al deudor original. Es responsabilidad del deudor original solicitar el monto que le corresponde al tribunal, no hay una notificación de por medio.
- El procedimiento de remate, relativos a las actas, escrituras de adjudicación e inscripción de propiedad se rigen por el Código de Procedimiento Civil relativo a la subasta de bienes inmuebles embargados.
- Si existiesen otras patentes impagas de otros procesos de cobro, asociadas al derecho adjudicado, es el nuevo titular quien hereda la deuda y es a quien le corresponderá efectuar los pagos respectivos para evitar futuros remates por patentes impagas.
- Quien adquiera el derecho por medio de remate por patente impaga, podrá hacer valer el beneficio tributario para imputar el monto pagado en el remate al futuro pago de patentes por no uso, de acuerdo con lo que establece el Decreto MOP 189, de 14 de abril de 2010.
- No hay proceso formal de comunicación entre TGR y DGA para comunicar cuáles remates han sido efectuados y sus resultados. DGA solamente se entera porque asiste al remate o por información dispersa.
- Por parte de la DGA se ha instruido a los fiscalizadores regionales que es deber de ellos mantenerse coordinados con la Tesorerías locales para conocer los avances de los procesos y sus resultados.
- De no existir postores, la condición de patente impaga se mantiene, y procede entonces la solicitud de un segundo remate.

Cabe hacer presente, que en este tipo de remates, normalmente no se efectúa el pago íntegro del valor en que fue adjudicado el derecho rematado, por ello queda como garantía el 10% del valor de la patente que debió caucionar el interesado para participar en la subasta. Según el procedimiento definido en el Código de Aguas, el valor remanente debe ser pagado dentro del plazo de 15 días desde la fecha del remate, de no ocurrir esto, se hace efectiva la garantía a favor del fisco, se declara nulo el remate y se debe nuevamente poner en remate. Este remate no significa el segundo remate antes indicado, si no que significa repetir el remate fallido.

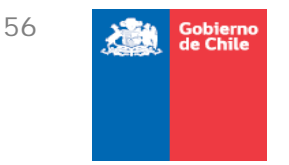

#### SEGUNDO REMATE

Si no se presentaran postores en el día señalado, la DGA debe solicitar al tribunal respectivo que el derecho de aprovechamiento se ponga por segunda vez a remate, esta vez sin un valor mínimo.

En general es la Tesorería local la que informa, mediante oficio, que el primer remate no tuvo postores y que corresponde solicitar el segundo remate.

Por medio de Resolución D.G.A. N° 2749 (Exenta), de 17 de agosto de 2009, se delegó a los Directores Regionales de la DGA, la facultad de solicitar directamente el segundo remate.

Debido a que es un procedimiento judicial, la DGA no necesita hacerse parte de la demanda sino que sólo debe hacer la solicitud adoptando los procedimientos correspondientes, para lo cual requiere tener a la vista el expediente de la causa, a fin de poder precisar su solicitud conforme a dicho expediente.

Este remate, si bien no se señala un procedimiento explícito en el Código de Aguas, debe entenderse que aplica el mismo procedimiento que para el primer remate, salvo que la instancia que lo motiva es la presentación de la DGA ante el juzgado respectivo.

Efectuado el segundo remate, hay 2 resultados posibles, que sea adjudicado, en cuyo caso se sigue el mismo procedimiento que para el primer remate, o en su defecto, que no existan postores, en cuyo caso el proceso finaliza con la adjudicación del derecho al fisco, quien en un plazo de 2 meses debe renunciar a él.

A continuación se muestra un flujo de lo que sucede entre el cobro judicial y remate:

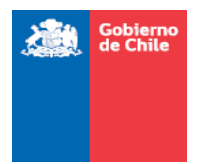

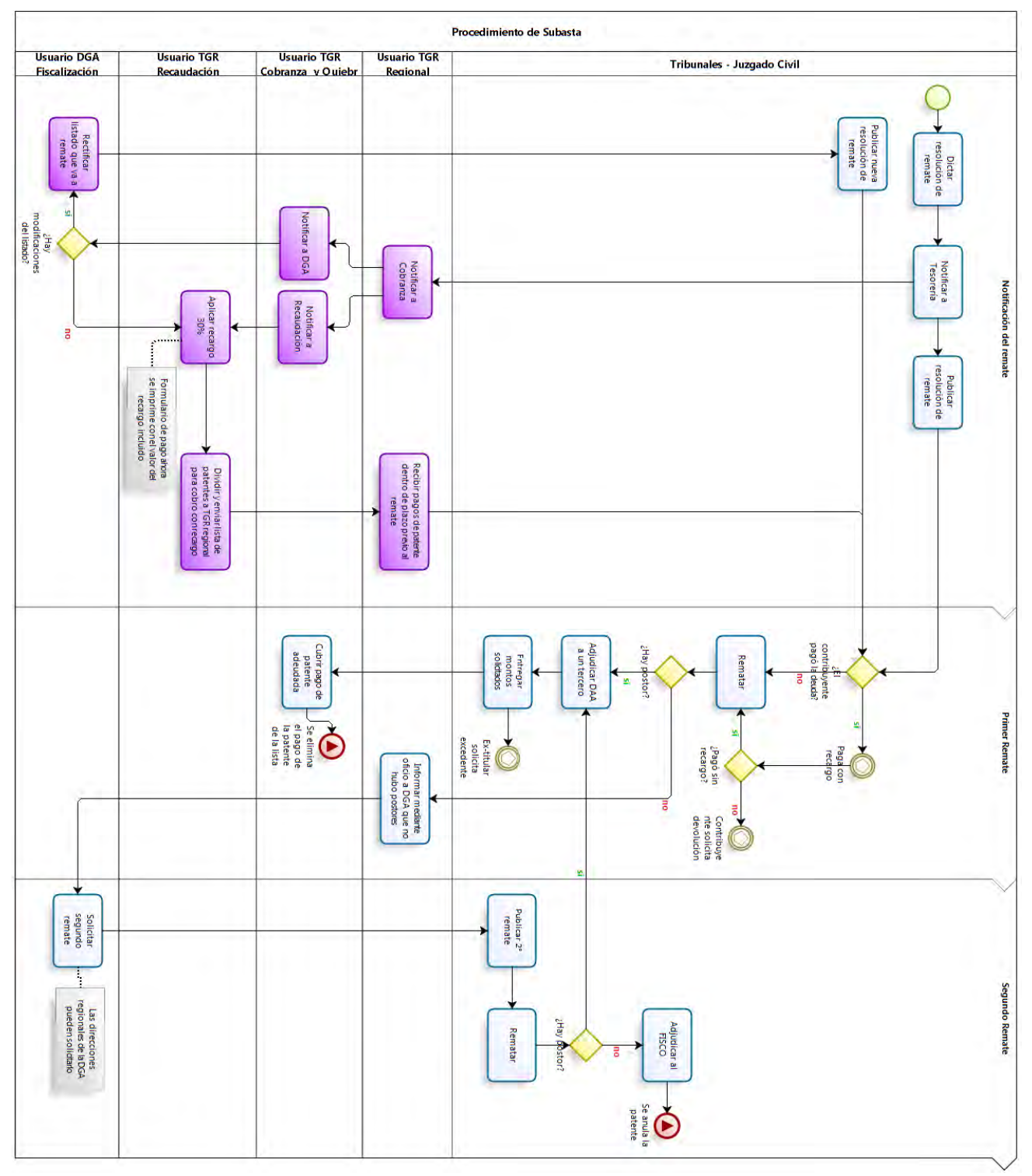

**Figura 27 Procedimiento de subasta** 

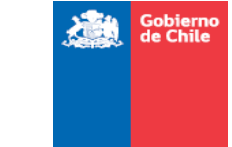

#### COMENTARIOS Y VALOR AGREGADO

- TGR podría ver sólo la información de su utilidad y mantener ocultos los restantes.
- Se podría generar un perfil para el contribuyente para emitir el formulario de pago en línea y el escoger entre pagar manualmente en alguna institución o pagar en línea, lo que implicaría habilitar un sistema de webpay, y mecanismo de acceso restringido.
- Debe tenerse en cuenta que la información pública es la asociada a lo que se publica en la resolución que fija el listado de derechos, con ella podrían realizarse algunas aplicaciones o utilidades como consultas por parte de usuarios generales, en ningún caso la información de RUT, domicilios, pago o no pago debiera ser de acceso libre.
- Si el contribuyente quiere modificar algún dato del formulario de pago, se redirige a la DGA para que realice el cambio. Con esto, se evita que Tesorería modifique los datos del negocio, ya que la información es de responsabilidad de la DGA. Esto puede realizarse por medio de solicitudes online utilizando el mecanismo de correo electrónico de alerta y definir un plazo para respuesta formal, dejando claro que tipos de campos pueden modificarse de forma instantánea y cuales deben sustentarse por medio de resolución.
- Los pagos deberían estar en línea, e incorporados automáticamente o periódicamente al sistema para que no sea la DGA quien deba incorporar la información al sistema por cuanto es generada por TGR.
- Debiera incorporarse un mecanismo de control que impida emitir formularios de pago cuando el sistema tenga un pago ya registrado, así se evita repetición de pagos.
- Al estar los pagos incorporados al sistema y al ser TGR la responsable de la cobranza, se podría obtener directamente del sistema la nómina de derechos con patentes impagas, incluso directamente por parte de las oficinas locales, eliminando de la actividad a la DGA y a TGR cobranzas y quiebras.
- Debiera poder incorporarse en el sistema la información de los derechos en cobranza, con información de oficina que gestiona, juzgado donde radica la causa, rol de la causa, y estados generales como ingresada, mandamiento de ejecución, resolución primer remate, resolución segundo remate.
- En cuanto a la información de cobranza, un usuario general podría tener acceso sólo desde la etapa de mandamiento de ejecución en adelante, por cuanto sólo desde ahí en adelante es información pública.
- Debieran incorporarse las instancias de consultas a la DGA previas al mandamiento de ejecución y embargo y la resolución de remate dentro del procedimiento de cobranza para incorporar las instancias de retroalimentación antes señaladas, evitando así la rectificación de publicaciones.

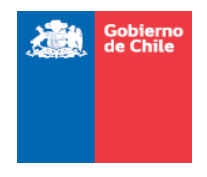

- El usuario de Tesorería local debería acceder al sistema para monitorear el estado de pago de las patentes, la existencia de reconsideraciones administrativas y reclamaciones judiciales pendientes y/o resueltas, dependiendo del avance que lleve la tramitación de la demanda de cobranza respectiva.
- Si la idea es replicar el sistema de patentes mineras para aplicar el recargo de 30%, al momento que la Tesorería local ingresa al sistema el recargo, automáticamente el sistema debe incluirlo en la aplicación de emisión de formularios.
- Poder mantener un historial de los propietarios del DAA en el tiempo
- Todo lo anterior significaría la construcción de un sistema TGR que pueda gestionar la información de cobros de patentes, el cual se comunicaría usando Web Service con el sistema de patentes.
- Además, en este punto a la *División de Cobranza y Quiebras*, le prestaría una importante utilidad, el contar con un módulo que permita:
	- $\checkmark$  Emitir las nóminas de derechos de agua con patentes impagas que debe ser presentadas en los tribunales correspondientes.
	- $\checkmark$  Poder generar escritos judiciales, y registrar su presentación y resoluciones asociadas.
	- $\checkmark$  Registrar otras etapas relevantes del proceso de cobro.
	- $\checkmark$  Aplicación automatizada del recargo del 30%, una vez que el tribunal decreta la subasta.
	- $\checkmark$  Módulo de gestión que permita obtener reportes a nivel nacional, respecto del estado procesal de cada uno de estos cobros.
	- 3.2.5. Módulo 3: Devolución, recuperación, imputación y distribución de montos pagados por concepto de patentes

Como instancia previa, hay que hacer presente que, como convención deben considerarse los conceptos de devolución de dineros, recuperación de dineros, imputación de los dineros y distribución de los dineros como términos diferentes para el sistema.

La *devolución* aplica en el caso que una persona paga una patente y luego es eliminada o rebajada en el proceso de reconsideración administrativa o reclamación judicial. Esto significa que un contribuyente paga una patente que no le corresponde o por un monto mayor. En estos casos se devuelve físicamente lo pagado en exceso por medio de una rectificación del pago, procedimiento que es de carácter administrativo, y radicará en TGR - Recaudación.

La *recuperación de los dineros*, aplica sobre el beneficio tributario establecido en los artículo 129 bis 20 y 129 bis 21 del Código de Aguas. Se refiere a que una vez que los propietarios de los derechos comienzan a utilizarlos pueden recuperar íntegramente lo

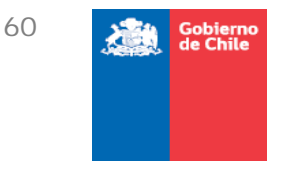

pagado, por concepto de patente por no uso, hasta 8 o 6 años anteriores, dependiendo si se trata de derechos de aprovechamiento no consuntivo o consuntivo, respectivamente. Este procedimiento aplica sólo sobre quienes tributan en primera categoría, y es un procedimiento de carácter administrativo que se ejecuta por medio de la declaración de los pagos provisionales obligatorios de la Ley de Rentas, a través del formulario 29, y es ejercido por el SII.

La *imputación de los dineros*, aplica para el caso de derechos que son adquiridos por remate, ya sea por disponibilidad o por patentes impagas. Se refiere al beneficio para que un titular de derecho utilice los montos que pagó en el remate por la adquisición del derecho de aprovechamiento de aguas, en el pago de la patente por no uso. El procedimiento se encuentra normado por el Decreto MOP 189, de 14 de abril de 2010, y es ejecutado por TGR- Cobranzas y Quiebras.

La *distribución de los dineros*, corresponde a lo señalado en el artículo 129 bis 19 del Código de Aguas, y aplica sobre el 75 % de los montos netos recaudados por el pago directo, así como por los remates por patentes impagas. El cálculo del monto neto, es el global de lo recaudado en un periodo determinado, o monto bruto, menos los dineros devueltos, recuperados e imputados. La DGA contribuye a clasificar estos por unidad territorial, pero en TGR-Finanzas Públicas quien determina los montos a distribuir a los presupuestos locales, para informar a la Dirección de Presupuestos del Ministerio de Hacienda, quien es la responsable de que se efectué la imputación a los presupuestos locales.

Este apartado se refiere exclusivamente a la instancia de devolución de dineros, por medio de las rectificaciones de pago que se efectúan ante TGR-Recaudación.

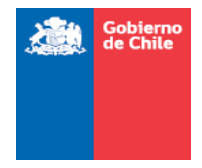

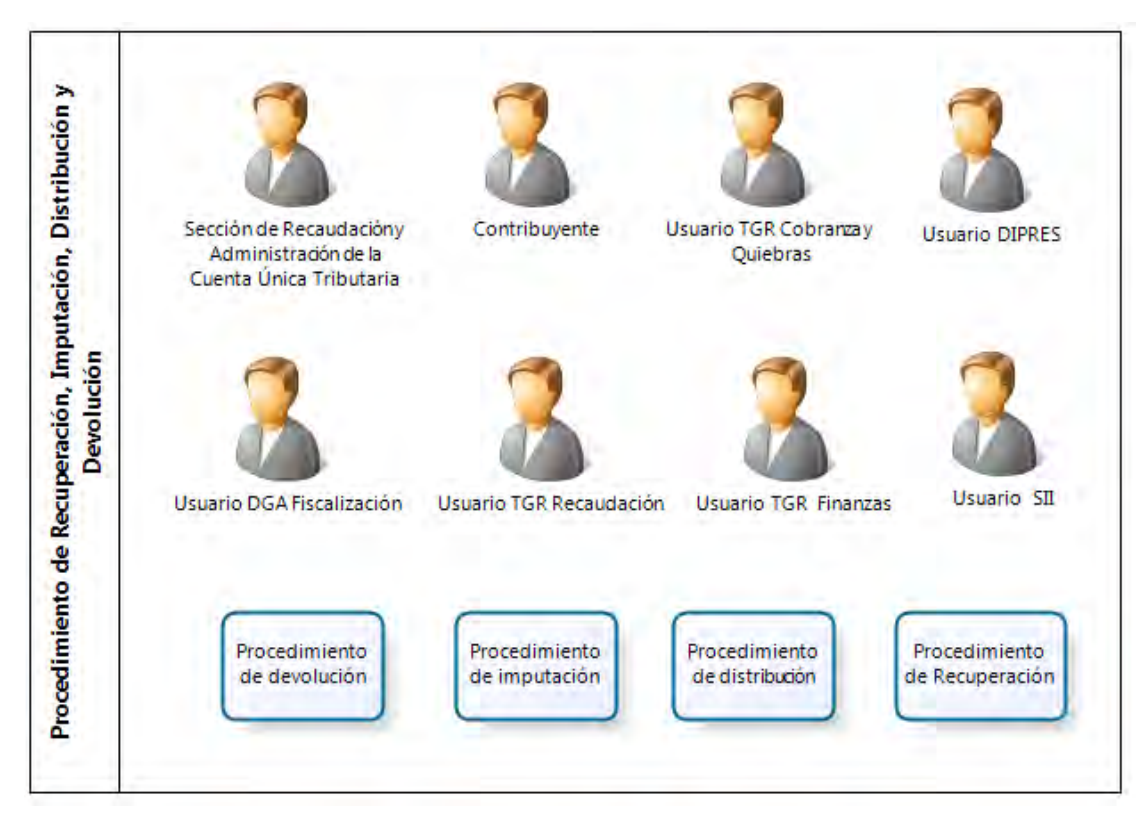

# **Figura 28 Procedimiento de recuperación, imputación y distribución**

# *Devolución de dineros*

La devolución aplicará sobre los montos pagados en exceso por los contribuyentes por concepto de patente por no uso. El procedimiento general a seguir es el siguiente:

- Debe haberse efectuado un pago por concepto de patente por no uso de las aguas utilizando el formulario 10 respectivo, o constar en acta del expediente judicial el monto de la adjudicación del derecho de aprovechamiento rematado.
- Aplica para el caso que se haya pagado más de una vez una patente, cuando se pagó una patente que luego fue eliminada del listado o rebajada, por medio de la tramitación de un recurso de reconsideración administrativa o reclamación judicial, o derivada de una actuación de oficio que detectó un error. También aplica en el caso que un derecho que fuera rematado generó un excedente a favor del ejecutado.
- Debe ser solicitada formalmente por el contribuyente ante la Sección de Recaudación y Administración de la Cuenta Única Tributaria, quien debe aportar los comprobantes de los pagos duplicados, de la resolución DGA o sentencia judicial que elimina o rebaja la patente respecto de la cual se solicita la devolución, o del acta de remate que señala el monto que adjudicó el remate y los

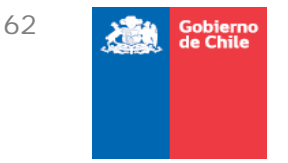

antecedentes que den cuenta que el nuevo titular del derecho realizó el pago comprometido en el acta respectiva.

- En el caso que corresponda la devolución íntegra, corresponde anular el pago respectivo en su totalidad y emitir el pago de la devolución debidamente reajustados.
- Cuando corresponde la devolución parcial, corresponde anular el pago en su totalidad, efectuar un nuevo comprobante y consignar el pago del monto correspondiente y emitir el pago de la fracción a devolver debidamente reajustados.
- Para el caso de la devolución del excedente recaudado en el remate por patente impaga, deberá acreditarse que la subasta fue efectuada y los pagos comprometidos efectuados en su totalidad, acreditar que era el titular del derecho vigente al momento de efectuado el remate. Comprobado esto, procederá emitir el pago de la fracción a devolver debidamente reajustados.
- En los casos que se generan las rectificaciones, deberá existir un mecanismo para que TGR pueda rectificar la información en el sistema consignando en su reemplazo la información actualizada.
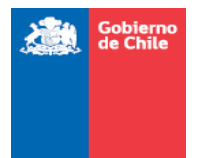

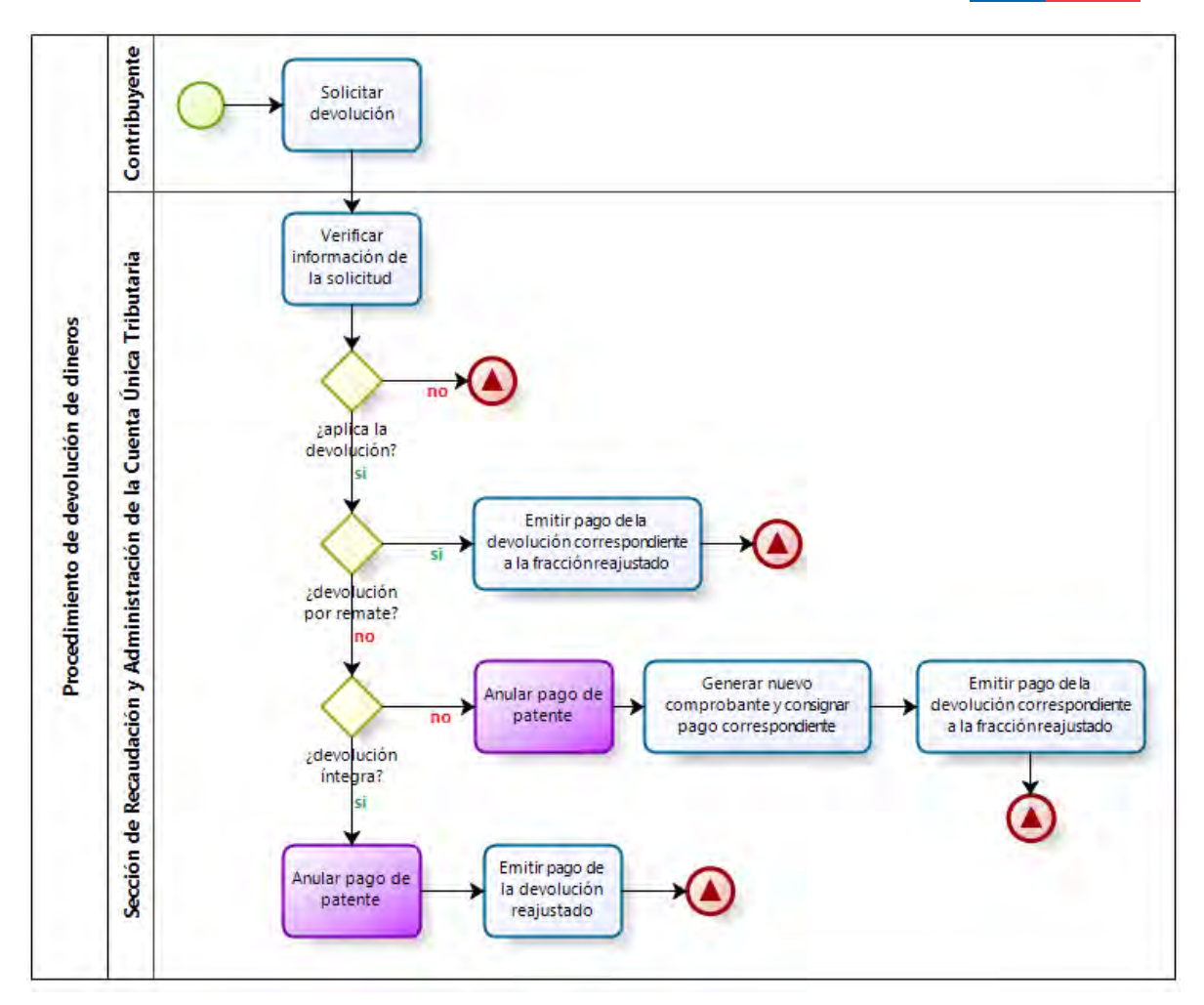

**Figura 29 Procedimiento de devolución de dineros** 

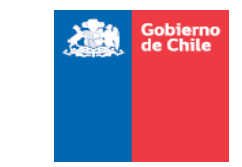

### *Imputación de los montos pagados en remate al pago de la patente*

La imputación de los dineros pagados por la adquisición de un derecho de aprovechamiento por medio de un remate, por disponibilidad o por patente impaga, al pago de la patente por no uso de un derecho, es un beneficio tributario que se incorporó en el inciso segundo del artículo 129 bis 21 del Código de Aguas, y cuya aplicación se precisa por medio del Decreto MOP 189, de 14 de abril de 2010.

La cantidad pagada en conformidad con lo señalado en los artículos 129 bis 16 y 143 del Código de Aguas se reajustará en el mismo porcentaje de variación que haya experimentado la Unidad Tributaria Mensual en el período comprendido entre la fecha de pago y aquella en que se efectúe la imputación.

La imputación del precio del remate debe ser solicitada por el titular del derecho de aprovechamiento de aguas al Servicio de Tesorerías a contar de la fecha de publicación de la resolución que contenga el listado de los derechos sujetos a la obligación del pago de la patente y hasta el mes de marzo del año en que deba pagarse la patente, conforme con lo dispuesto en el artículo 129 bis 7 del Código de Aguas. Si no se presenta esta solicitud dentro del plazo señalado, no podrá requerirse la imputación para el periodo respectivo.

La solicitud de imputación deberá realizarse a través de una declaración jurada, y contendrá la individualización del adjudicatario, RUT, identificación de los representantes legales en el caso de personas jurídicas con sus correspondientes RUT, domicilio, teléfono, correo electrónico, indicación del derecho adjudicado, comuna en que se encuentra ubicado, año de la patente correspondiente, el N° con el que se identifica el derecho en la resolución que determina el listado de derechos afectos al pago de patente, tipo de derecho, valor total de adjudicación del derecho. Asimismo, deberá acompañarse el comprobante de pago del precio de la subasta o de la anualidad respectiva en su caso y los documentos que acrediten la personería de el o los representantes legales de las personas jurídicas y copia autorizada de la escritura pública de adjudicación en remate del derecho y de la escritura pública de constitución del derecho de aprovechamiento respectivo.

El titular del derecho de aprovechamiento de aguas podrá imputar el saldo del precio del remate que excediere el monto de la patente a futuras patentes a cuyo pago estuviera obligado por la no utilización de las aguas, por el mismo derecho.

En la actualidad TGR trabaja en la elaboración de una circular para normar el procedimiento, y según se informó, será TGR – Cobranzas y Quiebras la encargada de la aplicación de dicho beneficio.

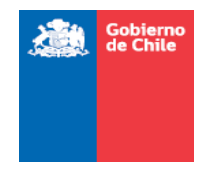

Para poder aplicar el pago, TGR-Cobranzas y Quiebras deberá dictar algún acto administrativo de respaldo, y ese será considerado para todos los fines como el comprobante de pago respectivo, por lo tanto deberá también cargarse en el módulo de pagos esta información para que a todos los usuarios del sistema le conste que el estado de la patente está pagada.

Debido a que si bien el proceso señala que el contribuyente deberá adjuntar todos los antecedentes necesarios para tramitar la imputación señalada, el sistema debiera poder permitir a TGR contrastar que la información que le proporciona el interesado es correcta.

Para ello, se contempla que la DGA una vez cargado la base de datos complete en cada caso que corresponda un modulo de derecho adquirido por remate donde se incorpore la información que necesitará ser contrastada, la cual deberá ser definida por TGR.

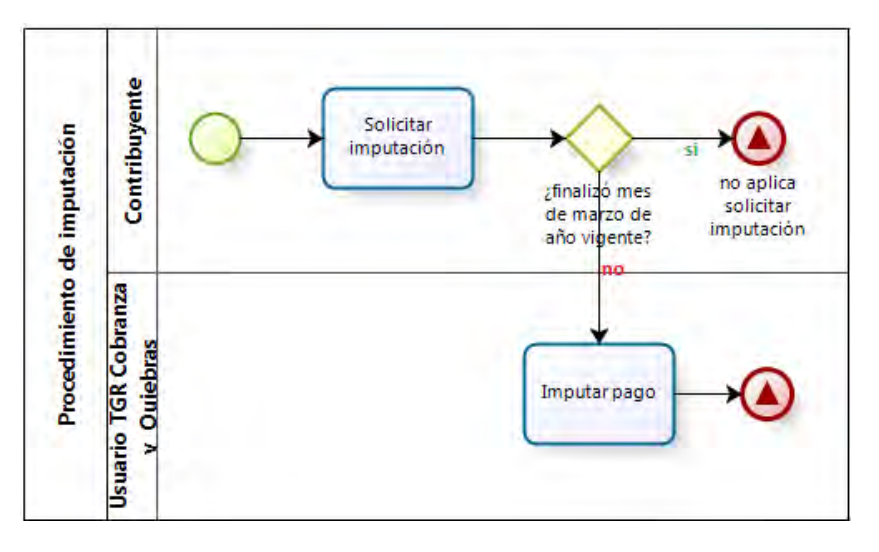

**Figura 30 Procedimiento de imputación** 

### *Recuperación de los montos pagados una vez habilitadas las obras*

Este módulo consiste en el mecanismo de control para que el SII valide si procede o no la utilización del beneficio tributario por parte de un contribuyente particular. Para la aplicación de este beneficio tributario el SII emitió la Circular N° 63, de 23 de noviembre de 2009, que detalla el procedimiento en extenso.

El mecanismo de recuperación es el descuento del pago provisional mensual obligatorio de la ley de Rentas a pagar, del crédito fiscal que se va almacenando por el pago de las patentes anuales.

Como se señaló no es un flujo físico sino un mecanismo de descuento entre cuentas tributarias asociadas a un contribuyente en particular.

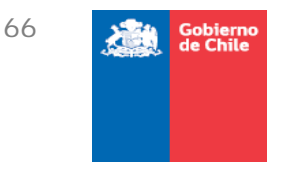

Aplica sólo en el evento en que un usuario se encuentra haciendo uso parcial o total de un derecho que ha sido incluido en los listados de derechos de aprovechamiento de aguas afectos a pago de patente por no uso, sólo por el equivalente a la fracción en uso y siempre que existan los pagos que habiliten la recuperación.

En la actualidad el proceso es manual, y la DGA informa una base de datos con los derechos que han empezado a ser utilizados, si el uso es total o parcial, la fracción que corresponde devolver, los pagos asociados con detalle de montos en pesos, en UTM, los folios de los formularios con los cuales se efectuó los pagos y el rut de quien pagó la patente respectiva. Para habilitar el beneficio tributario, el SII recibe el listado con una periodicidad anual. Para imputar el pago, el SII debe:

- Comprobar que se hayan construido obras, y si es así, que estén certificadas.
- Verificar el rut del titular al que se le devolverá el pago
- Identificar si son derechos consuntivos o no consuntivos
- Determinar cuánto han pagado

El objetivo de este módulo es que el SII pueda capturar desde el sistema la información de quienes han habilitado las obras y la capacidad de las mismas, para ello la DGA deberá marcar los derechos a quienes le aplique el beneficio, e incorporar los certificados de las obras.

Con dicha información, el SII podrá obtener informes masivos para realizar un trabajo sistemático, o podrá consultar caso a caso para un contribuyente en particular. Además, eventualmente, el sistema debería permitir:

- Llevar una cuenta de los últimos 8 o 6 años, según corresponda, para determinar lo máximo que podrá recuperarse.
- Llevar una cuenta del saldo imputado y del disponible para recuperar en el periodo siguiente.
- Se debería poder desplegar un reporte para cada listado anual.
- Los campos de búsqueda deberían ser por listado (por ejemplo: Año 2010) o por un rut específico.
- A las patentes se les asignará el estado en uso o sin uso. Sin uso significa que un derecho se encuentra en años anteriores.
- Cada vez que SII impute un pago, deberá indicarlo en el sistema a construir. Aunque esto queda a criterio de ellos, por cuanto no es información necesaria para otros usuarios del sistema. Quizás la mayor utilidad sería para el contribuyente que podría monitorear y extraer de ahí la información a la hora de elaborar sus declaraciones mensuales a través del formulario 29.

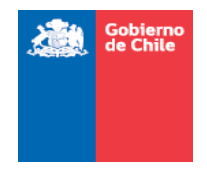

 Indicar en el reporte cuando el "Rut pagador" es diferente al rut del titular, como alerta del sistema a la DGA para la elaboración de futuros listados, a TGR para detectar si hay errores en nóminas de derechos con patentes impagas, y al mismo SII a fin de fiscalizar transferencias de derechos de aprovechamiento.

Si bien el SII plantea su necesidad de conocer cuando un DAA se ha subdividido y continuar la trazabilidad de ese derecho para realizar fiscalizaciones selectivas, no es una utilidad que vaya en el marco de la administración de la información de patentes, ya que este último se centra en la administración del beneficio tributario.

La trazabilidad de las mutaciones de dominio de un derecho es una prestación que podría entregar el Catastro Público de Aguas, y el SII podría acceder a él por medio del Código de Expediente del derecho asociado a una patente en particular.

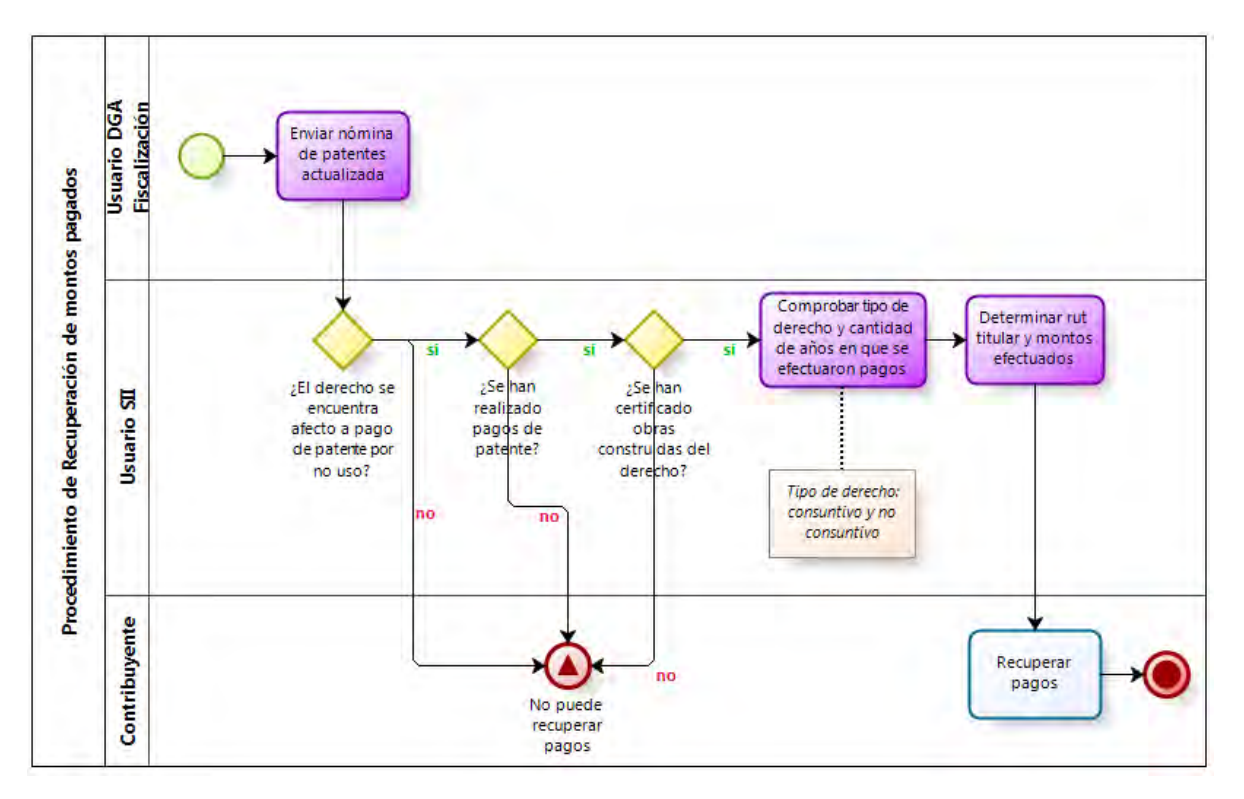

**Figura 31 Recuperación de los montos pagados** 

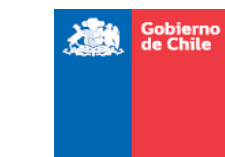

### *Distribución de los montos recaudados por concepto de patentes a los presupuestos locales*

La distribución de los dineros a los presupuestos locales lo realiza la Dirección de Presupuestos del Ministerio de Hacienda, quien es la responsable de que se efectúe la imputación a los presupuestos locales, en los montos que determinó la División de Finanzas Públicas de TGR, con la ayuda de la U. de Fiscalización de la DGA.

Según el artículo 129 bis 19 del Código de Aguas, un 65% del monto neto corresponde sea distribuido a la cuota del Fondo Nacional de Desarrollo Regional, en función de la localización de los derechos de aprovechamiento. Un 10%, se distribuye a los presupuestos municipales, según la proporción que ocupan en las cuencas donde se localizan los derechos de aprovechamiento.

La determinación de los montos a distribuir corresponde a lo recaudado entre el mes de julio del año t y el mes de junio del año t+1, por ejemplo, el año 2010 correspondía la distribución de lo recaudado entre julio del año 2007 y junio del año 2008, para el año 2011, correspondía la distribución de lo recaudado entre el mes de julio del año 2008 y junio del año 2009, para el año 2012, corresponde distribuir lo recaudado entre el mes de julio del año 2009 y junio del año 2010, y así sucesivamente.

#### PASOS DEL PROCESO

- TGR –Finanzas para poder determinar los montos a distribuir requiere de la información de pagos efectuados en el período, lo cual provee TGR-Recaudación, y la información de lo recaudado por remate de derechos por patentes impagas. Sin perjuicio de que a la fecha no se ha incluido la recaudación de ningún remate.
- TGR Finanzas solicita a la DGA una lista que contiene los DAA que han comenzado a utilizar las aguas, con detalle de su localización territorial. Asimismo, se solicita para el caso de los pagos efectuados el detalle de su localización territorial, y aclarar pagos dudosos. Esta solicitud se realiza por medio de Oficio del Tesorero General de La República al Director General de Aguas.
- La DGA analiza la información utilizando como base las bases de datos de los procesos anuales y realiza actualización de la información territorial en función de las modificaciones a los limites comunales que se realizan por medio de Leyes o Decretos Supremos, para ello, utiliza la información proporcionada por la Subsecretaría de Desarrollo Regional del Ministerio del Interior y Seguridad pública. Además, se incorpora el Código CONARA respectivo para cada pago solicitado, en función de la localización del derecho de aprovechamiento.
- Asimismo, en función de la clasificación de cuencas y modificaciones de límites comunales, se establecen las proporciones del territorio comunal en cada una de

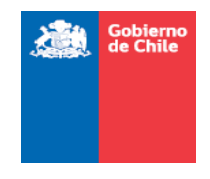

las cuencas, para ello cada pago lleva asociado la información de Región, Provincia, Comuna, Código CONARA y cuenca.

- En los casos donde se solicita aclarar pagos dudosos, se coordina con TGR-Recaudación, para que se provean copia de los formularios de pago manual, para poder determinar y cuadrar los pagos asociados.
- Cuando hay información inconsistente se informa la situación de forma destacada en el archivo de trabajo.
- A los contribuyentes que han pagado patentes y han comenzado a utilizar sus derechos les aplica el beneficio tributario de recuperación de lo pagado antes especificado. Debido a que este dinero será conciliado en las cuentas de crédito fiscal y los pagos provisionales obligatorios, son descontados de los montos a distribuir. De los montos brutos se descuenta los casos de habilitación de obras y así se establece el monto neto a distribuir.
- Procesada la información, la DGA envía la información consolidada por oficio del Director General de Aguas al Tesorero General de la República.
- Si son necesarias aclaraciones se solicita y responde de la misma forma. No hay plazos predefinidos para la solicitud de la información, aspecto en el que podría avanzarse a futuro.
- Una vez que la información es definitiva, TGR-Finanzas hace los cuadres respectivos por territorio e informa a la DIPRES, pormenorizadamente, enviando copia de lo informado a la DGA.
- Posteriormente DIPRES informa lo que realmente fue autorizado a distribuir. DIPRES distribuye los dineros de acuerdo a la información proporcionada por TGR Finanzas Públicas. Estos últimos calculan y certifican realmente lo que se debe distribuir e informan finalmente a la TGR Finanzas Públicas, y envía el "programa de cajas". Esta información no llega a la DGA.
- Lo que no se distribuye por resolución de la DIPRES queda en arcas fiscales
- Debido a que todas las consultas del pago de patente se dirigen a la DGA es fundamental que estos flujos de información sean transparentes durante todo el proceso, sobre todo en la etapa de asignaciones.
- TGR Finanzas Públicas paga finalmente a las municipalidades, de acuerdo a información indicada por DIPRES. El pago se efectúa entre los meses de agosto y diciembre.

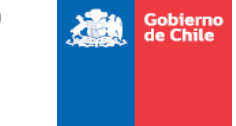

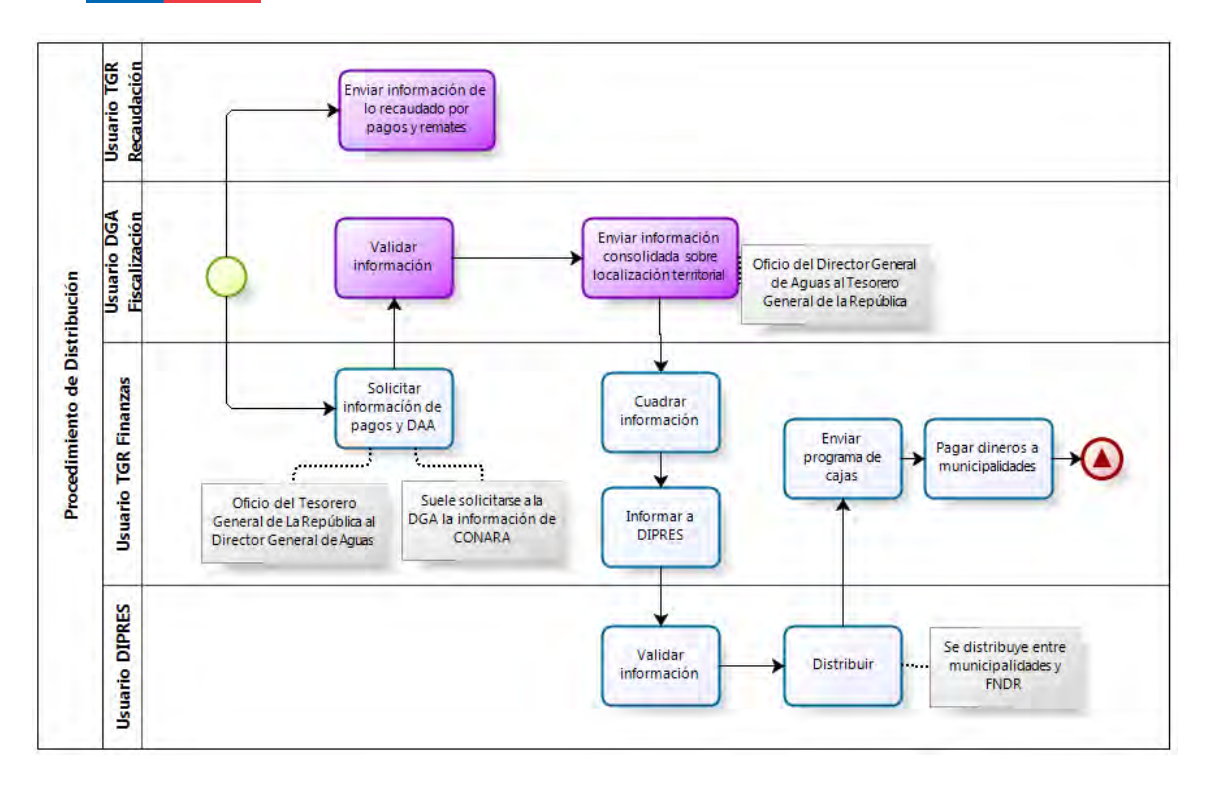

**Figura 32 Procedimiento de distribución** 

#### COMENTARIOS Y VALOR AGREGADO

- Se sugirió incluir en el formulario de solicitud de pago (para generación del DPS) el código de expediente del derecho
- Poder acceder a la información de los créditos de los contribuyentes
- Poder acceder a la información de la recaudación total, online
- Poder acceder a la información de los remates, online

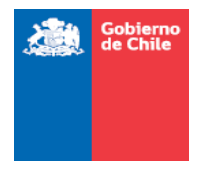

# **4. Descripción de los sistemas existentes**

# 4.1. Arquitectura Sistema TGR

Para el desarrollo de un sistema en la TGR se deben seguir los siguientes lineamientos:

- Se debe utilizar el estándar de desarrollo de sistemas empresariales JEE  $5<sub>1</sub>$
- El sistema deberá instalarse en un servidor de aplicaciones Oracle Weblogic Server 10.3.4
- **El sistema deberá estructurarse en capas**
- Las capas que se describen a continuación, tienen las siguientes restricciones:
	- Presentación: Se debe utilizar el estándar Java Server Faces (JSF) en su versión 2.0
	- Lógica del negocio: Se debe utilizar el estándar Java EJB
	- Integración con otros sistemas: Se debe utilizar servicios web, utilizando la API Java JAX-WS

Además para registrar información de auditoría se debe utilizar la biblioteca Log4j.

A continuación, se presenta un diagrama esquemático de la arquitectura.

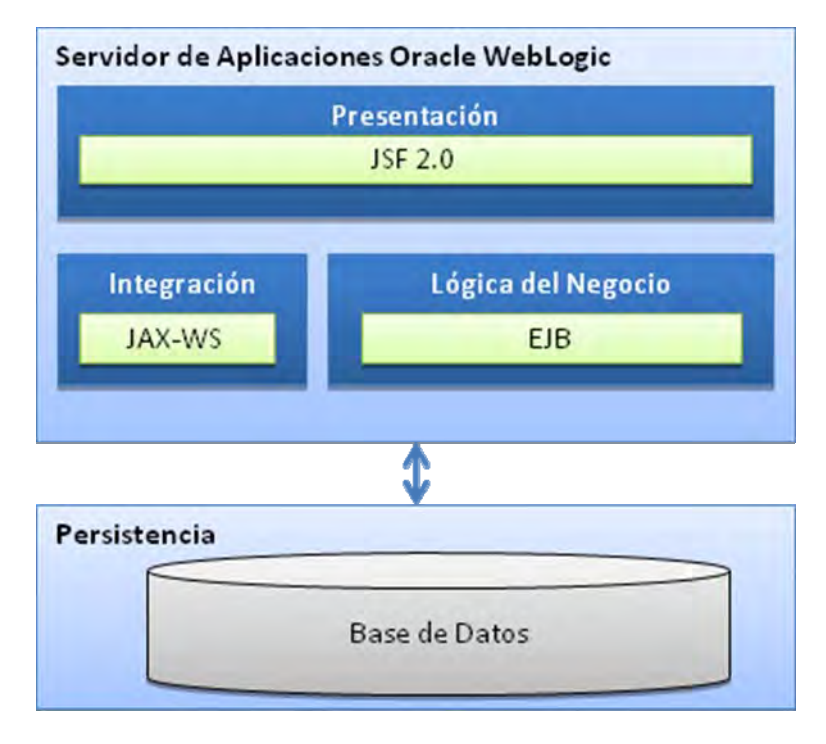

**Figura 33 Diagrama esquemático de la arquitectura del sistema en la TGR** 

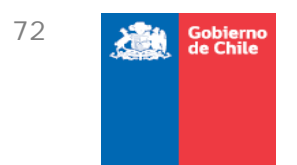

# 4.2. Arquitectura Sistema DGA

A continuación se presenta un diagrama esquemático de la arquitectura utilizada en el sistema CPA.

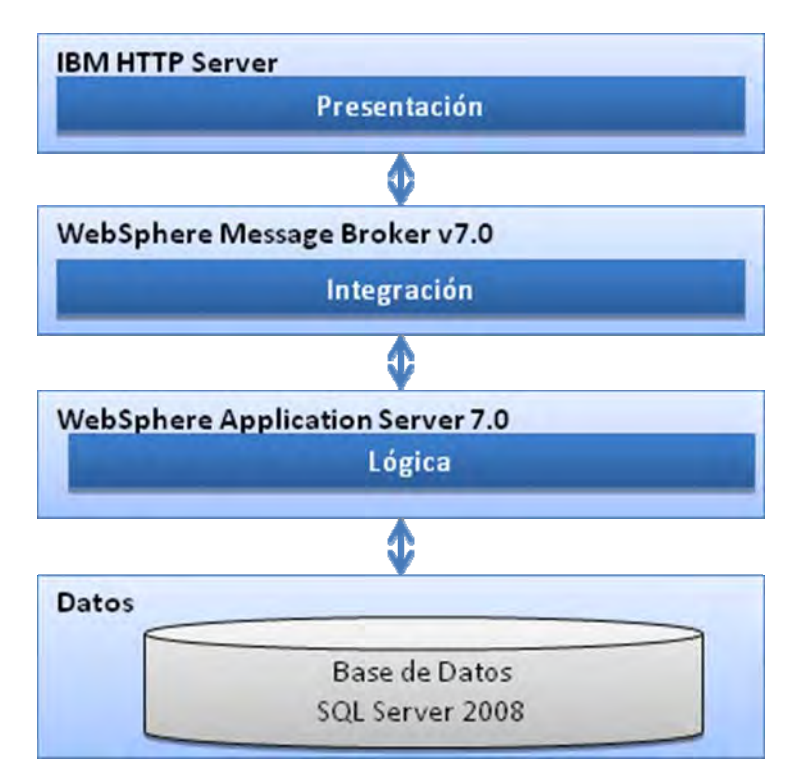

**Figura 34 Diagrama esquemático arquitectura DGA** 

Como se puede apreciar en la figura, el sistema está estructurado en cuatro capas bien diferenciadas, específicamente:

- Capa de datos: Microsoft SQL Server 2008, sobre Windows Server 2008 Enterprise.
- Capa de lógica: WebSphere Application Server 7.0 sobre Red Hat Enterprise Linux Server.
- Capa de Integración: WebSphere Message Broker v7.0 sobre Red Hat Enterprise Linux Server.
- Capa de Presentación: IBM HTTP Server sobre Red Hat Enterprise Linux Server.

Es en dicha arquitectura en donde se deberá implementar el sistema, siguiendo las restricciones impuestas para el desarrollo de sistemas al interior de la DGA, específicamente:

Se debe utilizar el repositorio de código fuente Subversion

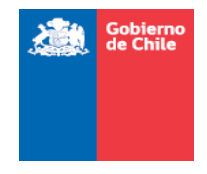

 Se deben desarrollar todos los artefactos UML utilizando la herramienta Enterprise **Architect** 

# 4.3. Descripción de las tecnologías utilizadas en las Arquitecturas de TGR y DGA

#### JAVA EE 5

La Plataforma Java Enterprise Edition (Java EE 5) permite desarrollar y ejecutar software de aplicaciones en el lenguaje de programación Java con arquitectura de N capas distribuidas y que se apoya ampliamente en componentes de software modulares ejecutándose sobre un servidor de aplicaciones.

Esta plataforma de desarrollo trae consigo componentes desarrollados y probados para el manejo de transacciones, seguridad, escalabilidad, concurrencia, etc. Significando que los desarrolladores pueden concentrarse más en la lógica de negocio de la aplicación en lugar de tareas de mantenimiento de bajo nivel. Por estas razones se transforma en una plataforma ideal para el desarrollo de aplicaciones Empresariales basadas en Web.

La especificación Java EE 5 fue desarrollada por Sun Microsystems (empresa informática adquirida en el 2009 por Oracle Corporation, anteriormente parte de Silicon Valley) y el lanzamiento final se hizo el 11 de mayo de 2006.

#### JSF

Java Server Faces (JSF) es una tecnología y framework para aplicaciones Java basadas en web que simplifica el desarrollo de interfaces de usuario (páginas web dinámicas) en aplicaciones Java EE.

### EJB

Enterprise JavaBeans (EJB) Es un framework que forman parte del estándar de construcción de aplicaciones empresariales Java EE 5 y proporcionan un modelo de componentes distribuido estándar del lado del servidor. El objetivo de los EJB es dotar al programador de un modelo que le permita abstraerse de los problemas generales de una aplicación empresarial (concurrencia, transacciones, persistencia, seguridad, etc.) para centrarse en el desarrollo de la lógica de negocio en sí. El hecho de estar basado en componentes permite que éstos sean flexibles y sobre todo reutilizables.

#### JAX-WS

Java API para XML Web Services (JAX-WS) es un framework para la creación de servicios web. Es parte de la plataforma Java EE 5. Esta librería permite simplificar el desarrollo de servicios web para trabajar con otros sistemas, sin importar que estos otros sistemas sean Java EE 5 o no. Por ejemplo un sistema en .NET de Microsoft podría comunicarse

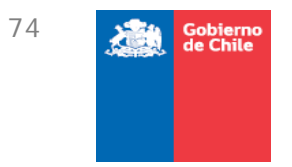

con el sistema a través de los servicios web.

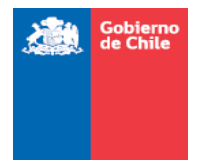

#### BASE DATOS RELACIONAL

La tecnología de base datos, la cual maneja la persistencia de datos del sistema, es del tipo relacional, el cual es el más utilizado en la actualidad para implementar bases de datos ya planificadas. Permiten establecer interconexiones (relaciones) entre los datos (que están guardados en tablas), y a través de dichas conexiones relacionar los datos de ambas tablas, de ahí proviene su nombre: "Modelo Relacional"

#### WEBSPHERE APPLICATION SERVER 7.0 Y ORACLE WEBLOGIC SERVER 10.3.4

Ambos son servidores de aplicaciones que sirven para ejecutar ciertas aplicaciones en una red de computadores. Proporciona servicios de aplicación a las computadoras cliente (generalmente clientes web). Un servidor de aplicaciones gestiona la mayor parte de las funciones de lógica de negocio y de acceso a los datos de la aplicación.

Los principales beneficios de los servidores de aplicación son la centralización (lo que facilita la distribución) y la disminución de la complejidad en el desarrollo de aplicaciones.

En detalle, los servidores de aplicaciones Java EE proveen estándares que permiten servir como "contenedor" de los componentes que conforman dichas aplicaciones. Estos componentes, escritos en lenguaje Java, usualmente se conocen como Servlets, Java Server Faces (JSF) y Enterprise JavaBeans (EJBs) y permiten implementar diferentes capas de la aplicación, como la interfaz de usuario, la lógica de negocio, la gestión de sesiones de usuario o el acceso a bases de datos remotas.

La portabilidad de Java también ha permitido que los servidores de aplicación Java EE se encuentren disponibles sobre una gran variedad de plataformas, como Unix, Microsoft Windows y GNU/Linux.

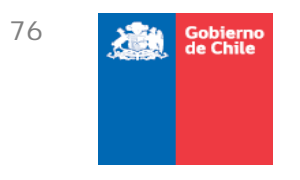

# **5. Alternativas**

A continuación se analizarán las alternativas de solución que se barajaron sobre la ubicación del sistema.

Todas las alternativas contemplan el desarrollo de una aplicación Web JEE 5.

La Plataforma Java Enterprise Edition (Java EE 5) permite desarrollar y ejecutar software de aplicaciones en el lenguaje de programación Java con arquitectura de N capas distribuidas y que se apoya ampliamente en componentes de software modulares ejecutándose sobre un servidor de aplicaciones.

Esta plataforma de desarrollo trae consigo componentes desarrollados y probados para el manejo de transacciones, seguridad, escalabilidad, concurrencia, etc., significando que los desarrolladores pueden concentrarse más en la lógica de negocio de la aplicación en lugar de tareas de mantenimiento de bajo nivel. Por estas razones se transforma en una plataforma ideal para el desarrollo de aplicaciones Empresariales basadas en Web.

La especificación Java EE 5 fue desarrollada por Sun Microsystems (empresa informática adquirida en el 2009 por Oracle Corporation, anteriormente parte de Silicon Valley) y el lanzamiento final se hizo el 11 de mayo de 2006.

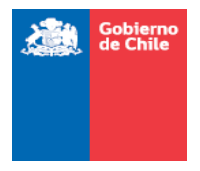

# 5.1. Alternativa 1: Sistema centralizado en TGR

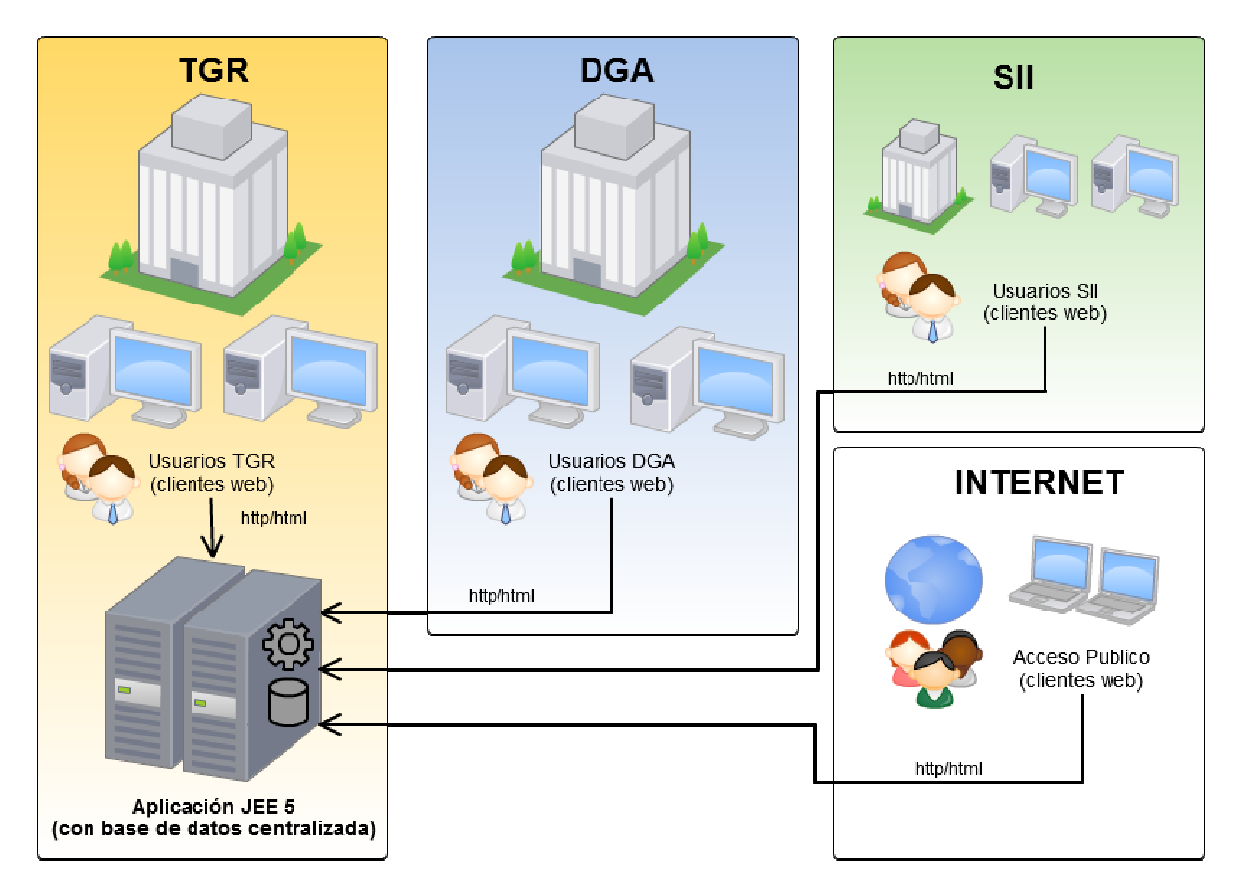

**Figura 35 Sistema centralizado en TGR** 

Esta alternativa consiste en dejar centralizado el Sistema de patentes de Agua en la Tesorería General de la República. Se trataría de una aplicación Java Enterprise Edition con una interfaz humana Web donde ingresarían usuarios de la TGR, DGA y SII. También tendría un acceso público Web.

### 5.1.1. Ventajas

- La mayor parte de los procesos del Negocio se realizan en la TGR. Generación de formularios, ingreso de remates, recaudaciones, etc.
- Se podría reutilizar módulos que ya se encuentran en el sistema de concesiones mineras.
- Solo existe una base datos, esto asegura que la información se mantiene actualizada e integra.

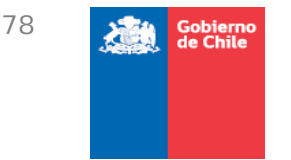

### 5.1.2. Desventajas

- Recursos informáticos de la TGR son utilizados por procesos de la DGA, los cuales sólo serian de incumbencia de ésta.
- DGA dependería de TGR para realizar cambios al sistema respecto a su propia lógica del negocio.

### 5.1.3.Conclusión sobre esta alternativa

Lo señalado para esta alternativa por parte de la TGR es lo siguiente:

 Recomienda que la DGA tenga su propio sistema con base de datos local, pues DGA no debería utilizar recursos de Tesorería para consultas del negocio (especificado en la minuta 14).

Lo señalado para esta alternativa por parte de la DGA es lo siguiente:

 Si el sistema a construir se construye íntegramente o parcialmente en la DGA, debe tener las compatibilidades tecnológicas que la DGA exige, es decir, debe ser un módulo integrado en el sistema CPA (especificado en las minutas 3 y 16).

Analizando las ventajas y desventajas, esta **sería técnicamente la mejor alternativa** para la ubicación del Sistema, porque la mayoría de los procesos del negocio ocurren en el contexto de la TGR y la alta probabilidad de poder reutilizar componentes de software perteneciente a TGR. Pero debido a lo señalado por la misma TGR, esta alternativa es descartada.

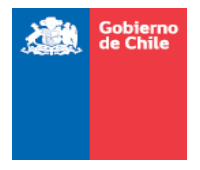

# 5.2. Alternativa 2: Sistema centralizado en DGA

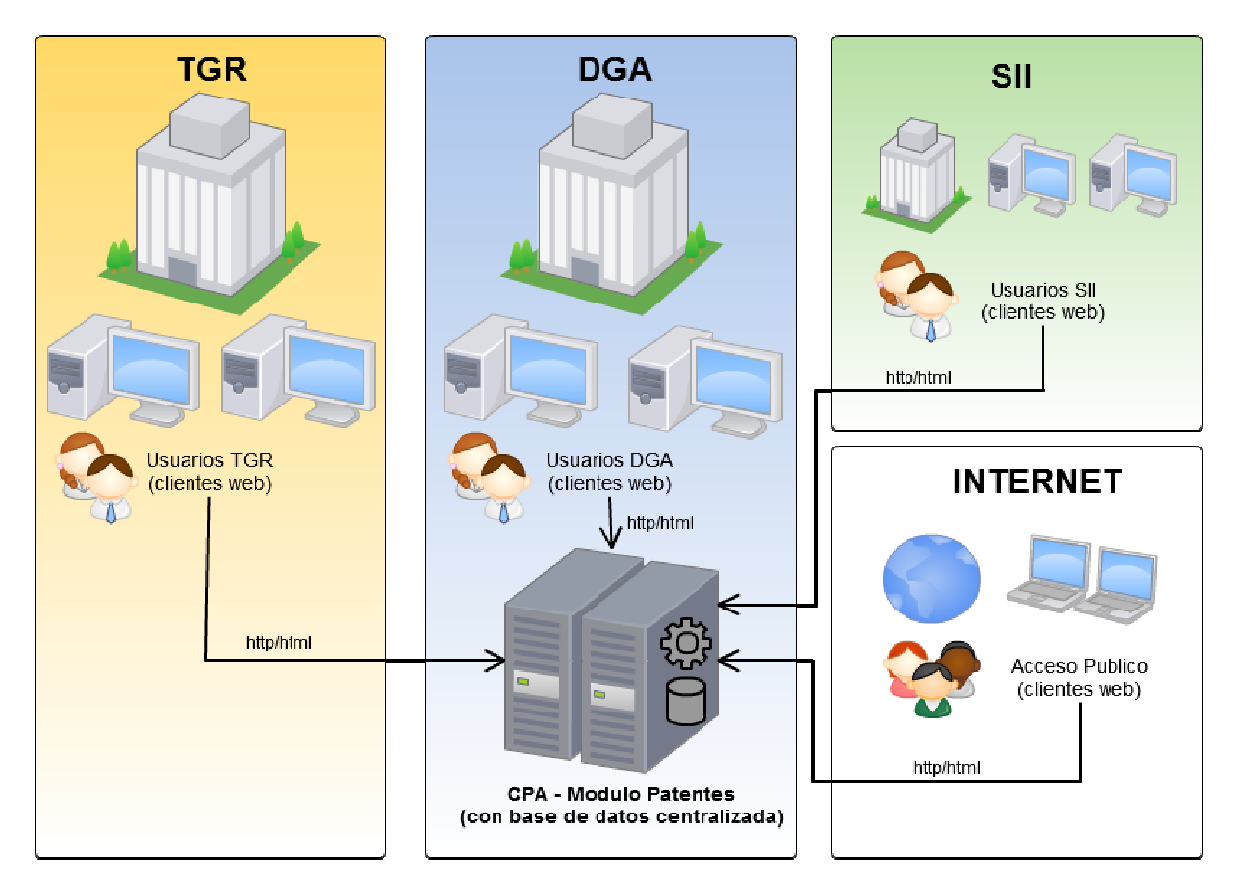

**Figura 36 Sistema Centralizado en DGA** 

Esta alternativa consiste en dejar centralizado el Sistema de patentes de Agua en la Dirección General de Aguas. Se trataría de una aplicación **Java EE 5 que sería integrado como módulo del CPA, el cual** contendría la lógica del Negocio y otra con una interfaz humana Web donde ingresarían usuarios de la TGR, DGA y SII. Esta última también tendría un acceso público Web. Ambas aplicaciones forman el modulo de patentes de aguas del CPA.

### 5.2.1. Ventajas

 DGA (MOP) ya tiene planificado el desarrollo una Arquitectura Orientada a Servicios (CPA) y de un modulo para el pago de patentes por no uso, por lo tanto, la lógica del Negocio deberá estar en ese modulo.

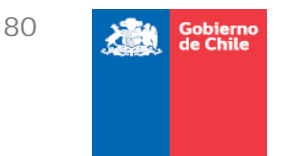

 Solo existe una base datos, esto asegura que la información se mantiene actualizada e integra.

### 5.2.2. Desventajas

- Recursos informáticos de la DGA son utilizados por la TGR, los cuales solo serian de incumbencia de esta última.
- TGR dependería de DGA para realizar cambios al sistema respecto a su propia lógica del negocio.
- La mayor parte de los procesos del Negocio se realizan en la TGR.
- TGR no podría reutilizar módulos de software, realizados en otros sistemas como el de concesiones mineras.

### 5.2.3.Conclusión para esta alternativa

Sin embargo, después de realizadas reuniones con TGR y DGA esta alternativa es descartada por las siguientes razones:

- **TGR** debe tener autonomía para modificar sus sistemas y no depender de la DGA.
- TGR podría reutilizar módulos que ya se encuentran en el sistema de concesiones mineras.
- La mayor parte de los procesos del Negocio se realizan en la TGR. Generación de formularios, ingreso de remates, recaudaciones, etc.

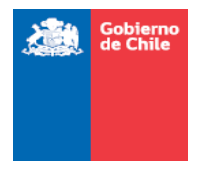

# 5.3. Alternativa 3: Sistema en DGA y en TGR

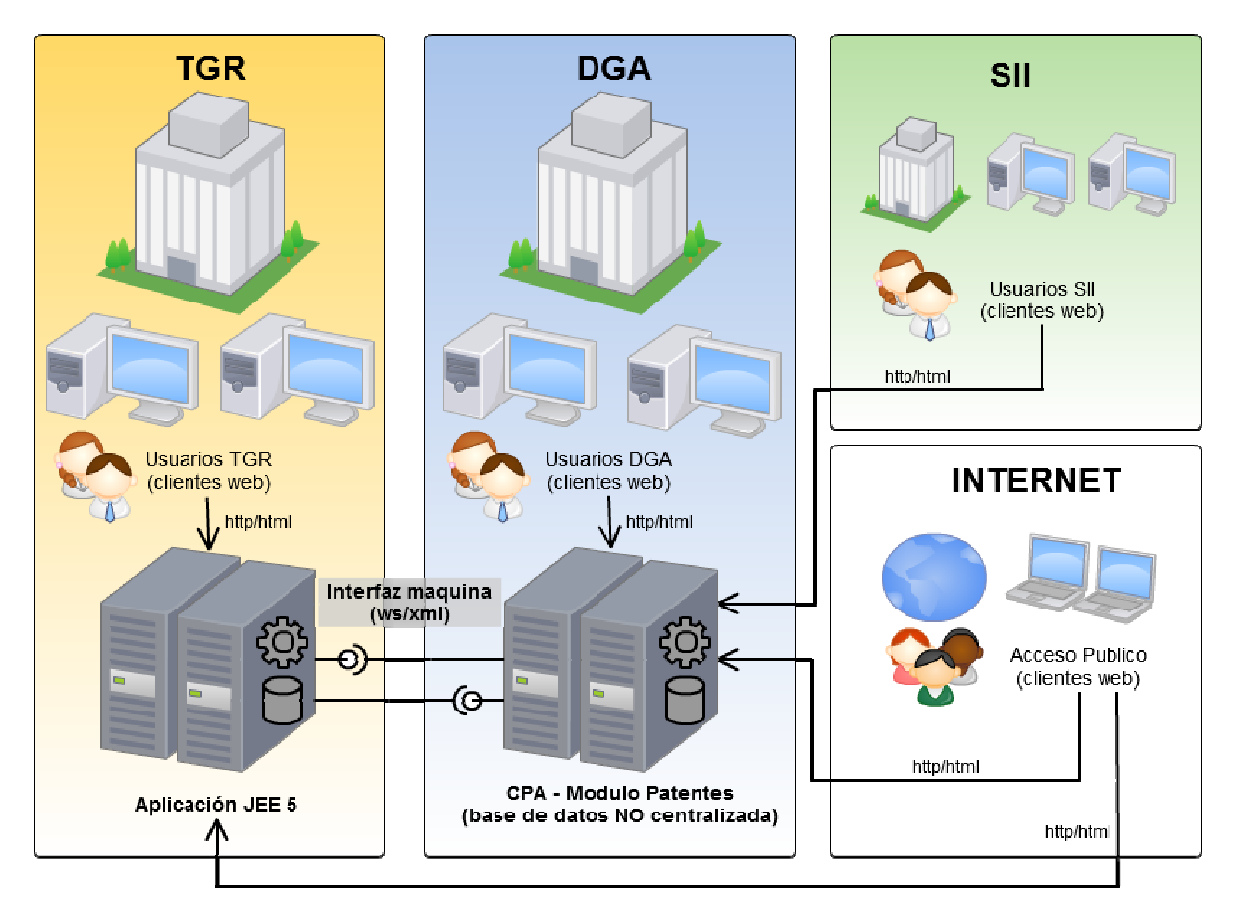

#### **Figura 37 Sistema en DGA y TGR**

Esta alternativa consiste en el desarrollo de dos sistemas, detallados en las alternativas anteriores, con la diferencia que en el sistema de la TGR solo ingresaran usuarios de su institución y que ambos sistemas se comunicaran entre sí.

### 5.3.1. Ventajas

Las ventajas de esta alternativa son las siguientes:

- Se cumplen los requerimientos de la DGA, al desarrollar un modulo para el CPA.
- Se cumplen los requerimientos de TGR, ya que su Sistema quedara independiente de la DGA.

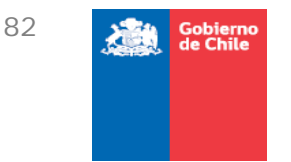

### 5.3.2. Desventajas

La desventaja de esta alternativa es que existirán dos bases datos que guardan información sobre las patentes de Aguas, una en la DGA y la otra en TGR. Esto puede llevar a problemas de integridad de datos (datos desactualizados entre DGA y TGR).

### 5.3.3.Conclusión para esta alternativa

Para solucionar lo anterior será necesario desarrollar procesos automatizados para sincronizar los datos entre ambos sistemas, a través de servicios web o comunicación XML.

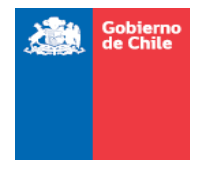

# **6. Evaluación de tecnologías y alternativa seleccionada**

De acuerdo al análisis realizado, la problemática identificada requiere de una solución tecnológica que no es abordada a cabalidad por un producto específico existente en el mercado, por lo tanto se hace necesario el desarrollo de un software a medida para dar solución al problema planteado.

Bajo el contexto de un desarrollo a medida para abordar la solución del problema, existen varias alternativas tecnológicas, cada una con sus costos, ventajas y desventajas. Por otra parte existe un conjunto de restricciones que deben ser respetadas por estas tecnologías, propias de las instituciones involucradas en el sistema.

A continuación, y de acuerdo a lo solicitado en las base de la licitación, se planteará la metodología de evaluación de las distintas alternativas, las tecnologías a evaluar, la evaluación de las distintas tecnologías y por último las conclusiones en conjunto con la alternativa seleccionada.

### 6.1. Metodología de evaluación

La metodología utilizada para evaluar las alternativas tecnológicas consiste en un proceso lineal, que consta de tres fases de evaluación. Primero se evalúa el cumplimiento de requisitos obligatorios, como resultado de esta evaluación quedarán solamente las tecnologías que cumplen con todos los requisitos mínimos, como cumplimiento de normativas, estándares de los organismos, etc. Una vez finalizada la primera fase, se pasa a la segunda, que consiste en la evaluación de requisitos deseables pero no obligatorios y por último se hace una evaluación económica de las alternativas. A continuación se presenta un diagrama esquemático de la metodología de evaluación utilizada.

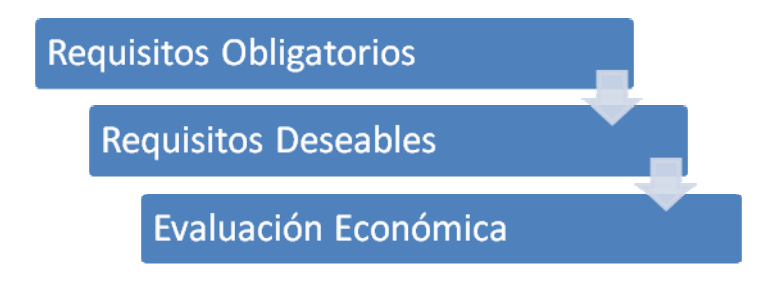

#### **Figura 38: Diagrama esquemático de la metodología de evaluación**

En las siguientes secciones se describirán cada uno de los puntos cubiertos por la metodología, específicamente los requisitos obligatorios, los deseables y como se procederá con la evaluación económica.

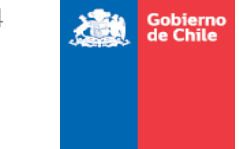

#### 6.1.1.Requisitos Obligatorios

Los requisitos obligatorios que deben cumplir las tecnologías, que fueron identificados durante el transcurso de la consultoría, son:

- La tecnología permite el cumplimiento de las normativas del Gobierno de Chile
	- o Instructivo Presidencial para el desarrollo del Gobierno Electrónico (Nº 005  $-2001$ <sup>2</sup>
	- o Decreto Supremo 77/2004 Ministerio Secretaría General de la Presidencia<sup>3</sup>
	- o Decreto Supremo 81/2004 Ministerio Secretaría General de la Presidencia<sup>4</sup>
	- o Decreto Supremo 83/2004 Ministerio Secretaría General de la Presidencia<sup>5</sup>
	- o Decreto Supremo 93/2006 Ministerio Secretaría General de la Presidencia<sup>6</sup>
	- o Decreto Supremo 100/2006 Ministerio Secretaría General de la Presidencia<sup>7</sup>
	- o Guía Modelo Política de Privacidad de los Sitios Web de la Administración del Estado<sup>8</sup>
	- o Guía para la accesibilidad de discapacitados en los Sitios Web de la Administración del Estado<sup>9</sup>
	- o Guía Web para el Desarrollo de Sitios Web de Gobierno (Versiones 1 y 2)<sup>10</sup>
- La tecnología permite el cumplimiento de las normativas internas de la TGR
	- o Arquitectura J2EE
	- o Lenguaje de programación Java
- La tecnología permite el cumplimiento de las normativas internas de la DGA
	- o Arquitectura J2EE
	- o Arquitectura orientada a servicios
	- o Lenguaje de programación Java

l

<sup>2</sup> http://www.guiaweb.gob.cl/recursos/documentos/Instructivo\_Gobierno\_Electronico.pdf

<sup>3</sup> http://www.guiaweb.gob.cl/recursos/documentos/DS\_77\_2004.pdf

http://www.quiaweb.gob.cl/recursos/documentos/DS\_81\_2004.pdf

http://www.quiaweb.gob.cl/recursos/documentos/DS\_83\_2004.pdf

<sup>6</sup> http://www.guiaweb.gob.cl/recursos/documentos/DS\_93\_2006.pdf

<sup>&</sup>lt;sup>7</sup> http://www.guiaweb.gob.cl/recursos/documentos/DS\_100\_2006.pdf

<sup>&</sup>lt;sup>8</sup> http://www.guiaweb.gob.cl/recursos/documentos/guia\_pol\_privacidad\_2006.pdf

<sup>9</sup> http://www.guiaweb.gob.cl/recursos/documentos/guia\_accesibilidad\_2006.pdf

<sup>10</sup> http://www.guiaweb.gob.cl/

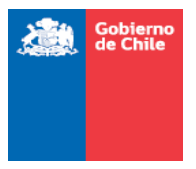

### 6.1.2.Requisitos Deseables

Los requisitos deseables que deben cumplir las tecnologías, identificados por ZEKE en base a su experiencia en el desarrollo de software a medida son:

- Cantidad de libros, esta métrica nos indica principalmente el tamaño de la comunidad asociada a la tecnología en cuestión, una gran comunidad implica una mayor cantidad de componentes existentes, una mayor probabilidad de encontrar solución a los problemas más recurrentes y la posibilidad de encontrar personal capacitado en la tecnología.
- Madurez, mediante la cantidad de años en el mercado.

### 6.1.3. Evaluación Económica

Para evaluar los aspectos económicos de las alternativas evaluadas se considerarán los siguientes criterios:

- Implica costos para la TGR
- Implica costos para la DGA

### 6.2. Pauta de evaluación

En esta sección se define la pauta de evaluación que se utilizará, la cual considera todos los puntos de evaluación previamente descritos.

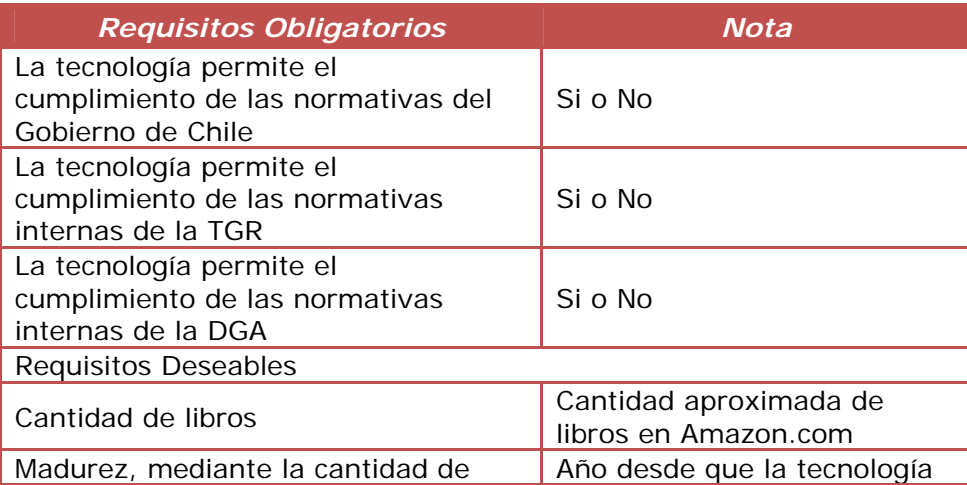

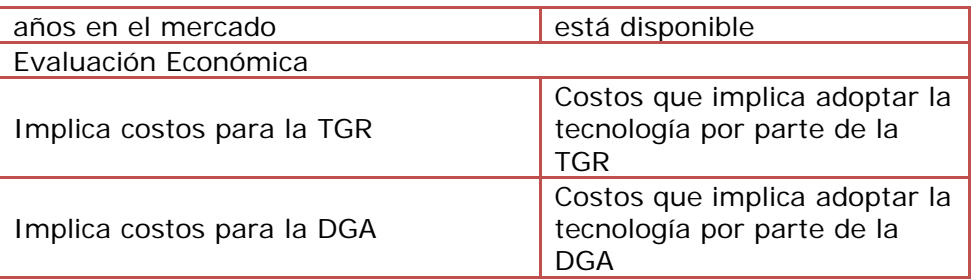

### 6.3. Tecnologías sujetas a evaluación

De acuerdo con lo descrito previamente, la solución pasa por el desarrollo de un software a medida que se ajuste a las necesidades de la TGR y la DGA. En dicho contexto, se propone la evaluación de las tecnologías más utilizadas actualmente en el mercado, específicamente:

- *Microsoft .Net:* Es un framework de desarrollo de software que se ejecuta principalmente en Microsoft Windows. Incluye una gran biblioteca y soporta múltiples lenguajes de programación, entre los cuales permite interoperabilidad. Los programa escritos para .NET se ejecutan en un ambiente conocido como CLR (Common Language Runtime), una máquina virtual que provee servicios como seguridad, administración de memoria, entre otros.
- *Java EE:* anteriormente conocido como J2EE, es una plataforma de desarrollo de software basada en Java. Está definida mediante estándares abiertos, lo cual hace que cualquier implementación que cumpla con un conjunto de estándares definidos, pueda denominarse un sistema Java EE.
- *PHP:* Es un lenguaje de programación dinámico, creado para la creación de sistemas Web.

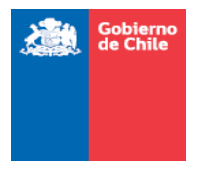

# 6.4. Evaluación de las tecnologías según pauta

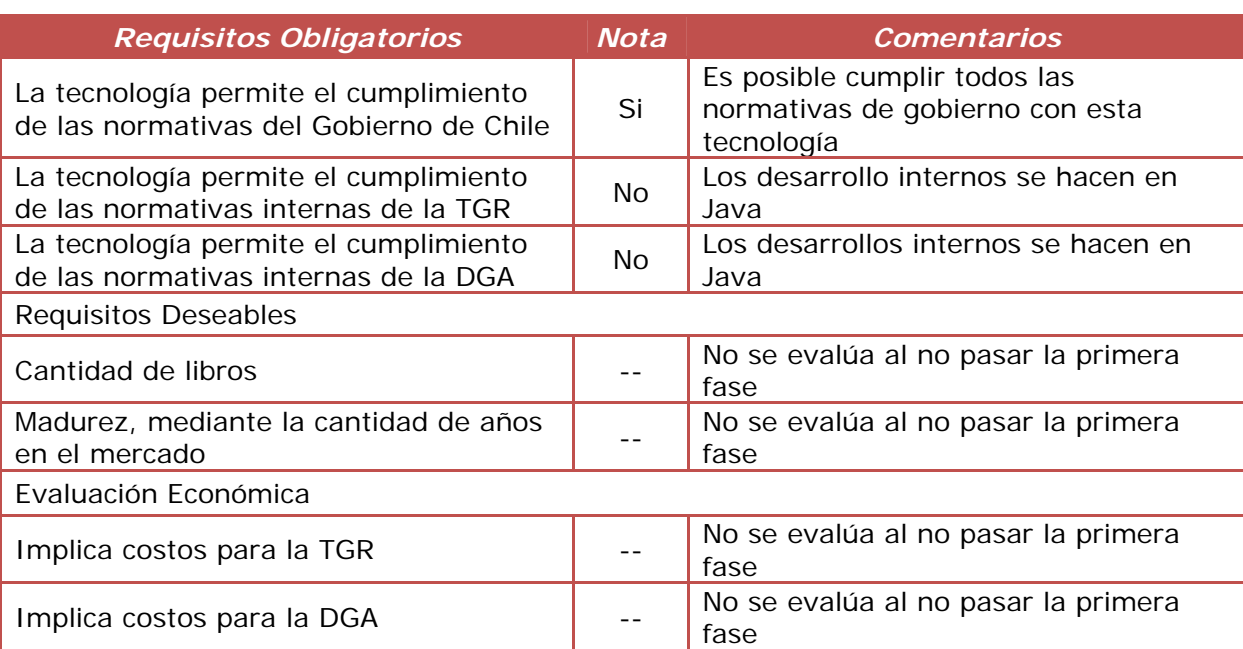

# 6.4.1. Microsoft .Net

# 6.4.2. Java EE

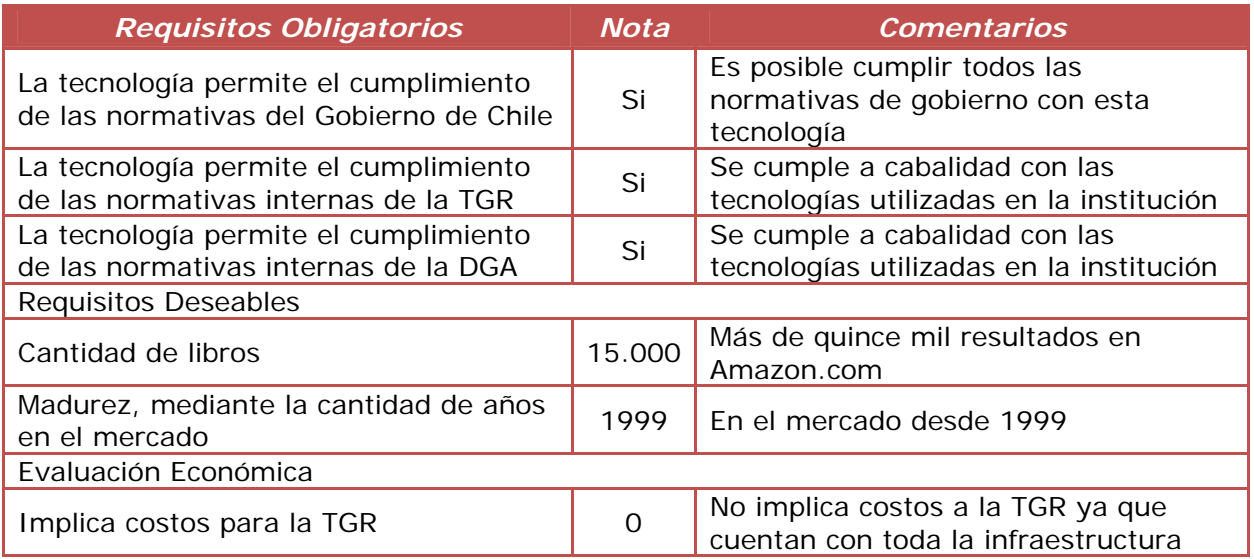

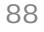

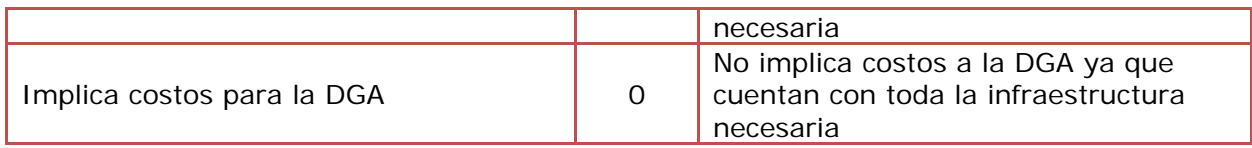

### 6.4.3. PHP

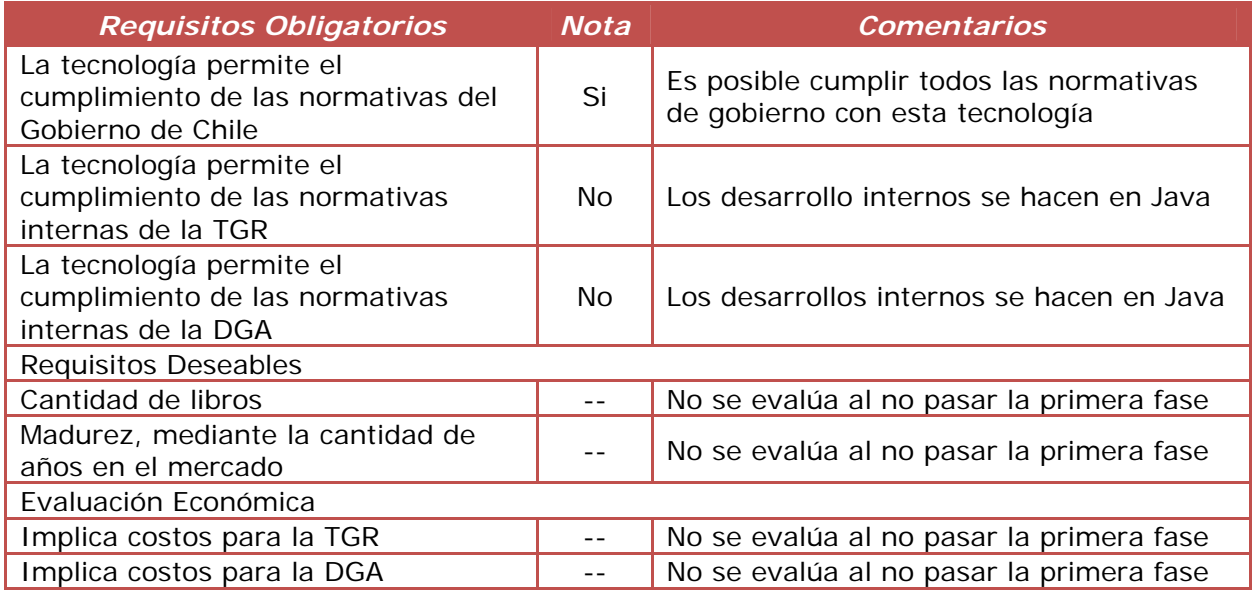

## 6.5. Conclusiones de la evaluación y alternativa seleccionada

Como se puede apreciar en las evaluaciones presentadas previamente, la única tecnología que cumple con los requisitos planteados en la pauta de evaluación es Java EE. Esto está completamente acorde a los requisitos planteados por cada una de las instituciones que participan en el estudio y, adicionalmente, no implica costos para su implantación en ninguna de las instituciones ya que ambas cuentan con toda la infraestructura y competencias necesarias para su implantación.

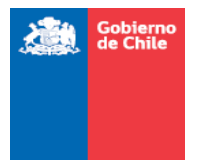

# **7. Solución propuesta**

### 7.1. Solución considerada

Debido a los requerimientos señalados en reuniones con TGR y DGA y la evaluación realizada de las alternativas, se ha optado como solución la alternativa 3, es decir, para poder implementar el sistema de patentes por no uso de las aguas, debería existir una parte en TGR y otra parte del sistema en DGA.

Si bien el sistema está enfocado a los usuarios que representan a los organismos interesados, en este caso, TGR, DGA y SII, también podría abrirse a actividades específicas que podrían ser ejecutadas por los contribuyentes, al menos desde el punto de vista del acceso a la información de interés.

En las siguientes secciones se presentan flujos con la solución incorporada, casos de uso y la arquitectura que tendría que tener el sistema tanto en DGA como en TGR.

Finalmente, se presenta la estimación en HH con respecto a las funcionalidades que tendría que tener el sistema.

### 7.2. Flujo de la solución

En el flujo de la solución se colocaron los procesos finales que quedarían una vez implementada la solución. La mayor cantidad de tareas que se automatizan son las de: Enviar Listado, Actualizar Listados, además de las notificaciones.

El resultado final por cada fase del proceso se presenta a continuación (para mayor información sobre la simbología utilizada en los flujos ver *Anexo 3: Simbología utilizada en los flujos*).

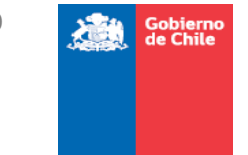

### 7.2.1.Carga de patentes

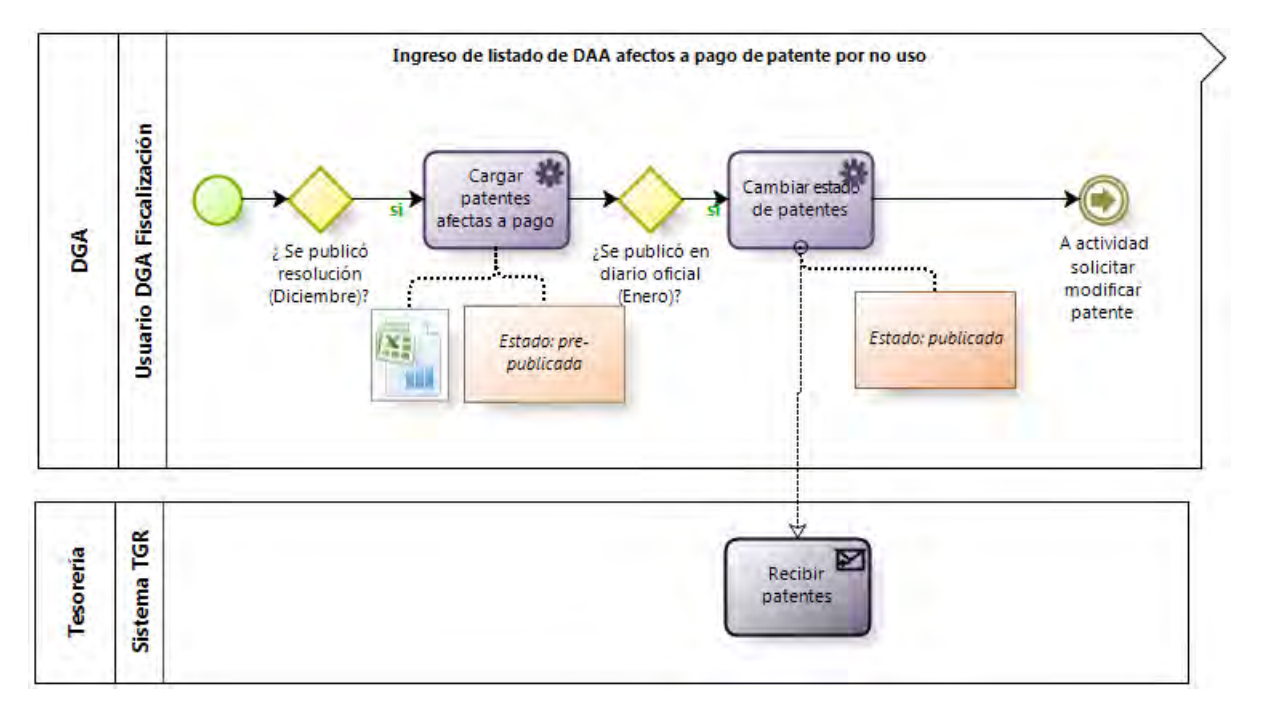

**Figura 39 Carga de patentes – Usuario Fiscalización DGA** 

Una vez que ha sido publicada la resolución en Diciembre, el usuario de Fiscalización podrá subir el listado (que mantiene el formato Excel). Las patentes quedan con el estado: prevalidadas. Los datos no se pueden modificar hasta que se haga pública la información en el diario oficial el 15 de Enero. Cuando ya ha sido publicada la información, el usuario de Fiscalización valida el listado (cambia a estado publicada/validada) y recién todos los usuarios de los dos sistemas podrán ver la información.

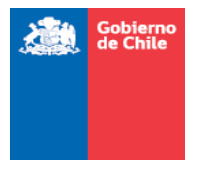

### 7.2.2.Reconsideración, reclamación y casación

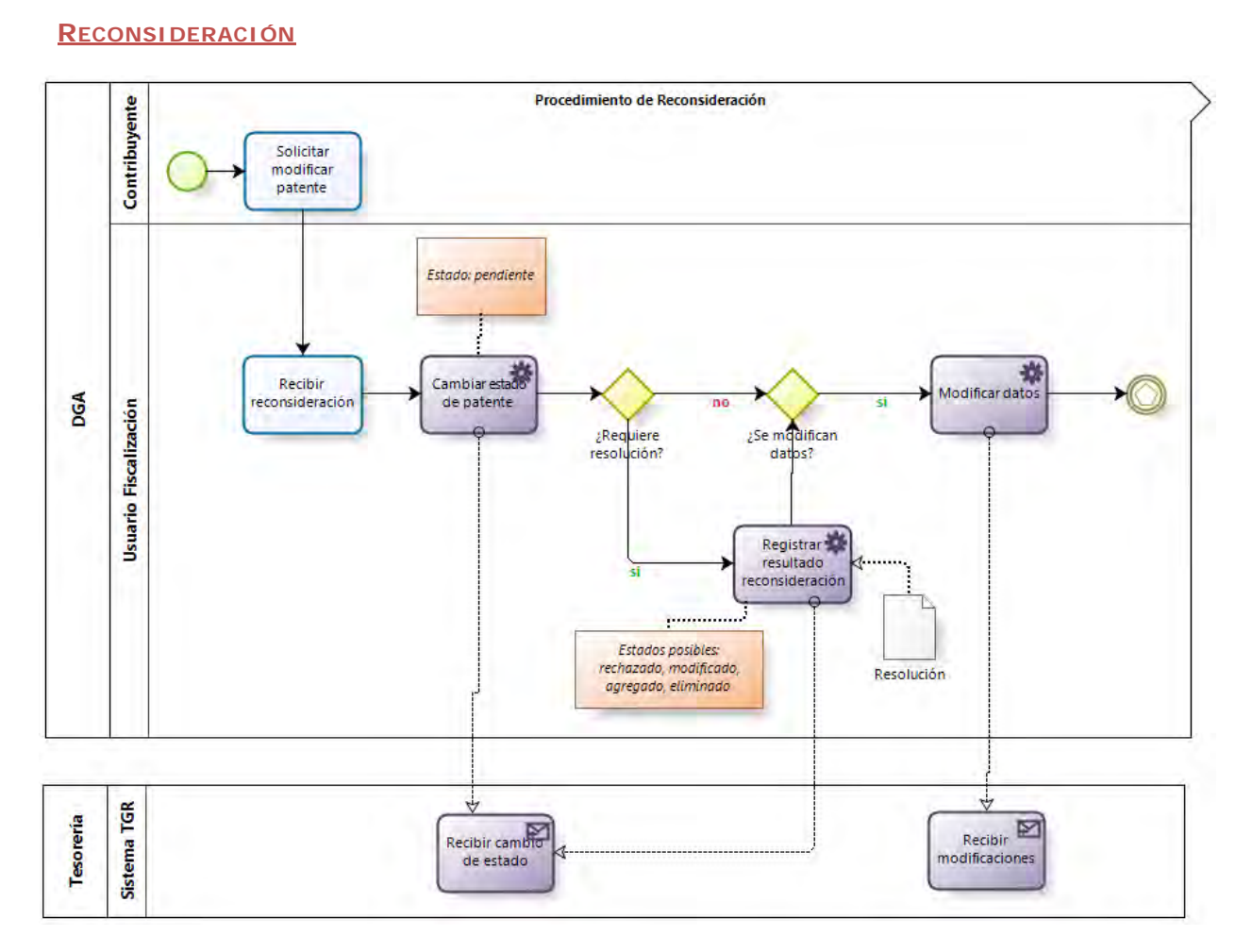

#### **Figura 40 Reconsideración**

Cuando ya sido publicada la información en el diario oficial, un titular afectado podrá solicitar la modificación de sus datos en Fiscalización. Cuando se ingresa a reconsideración, queda en estado pendiente hasta que no se sepa un resultado de la misma. Cuando termina la reconsideración, se registran los resultados en el sistema, se adjunta una resolución y si corresponde, se modifican los datos. Toda esta información se debe actualizar para ambos sistemas.

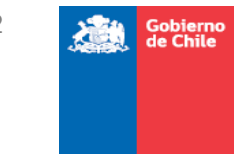

#### **RECLAMACIÓN**

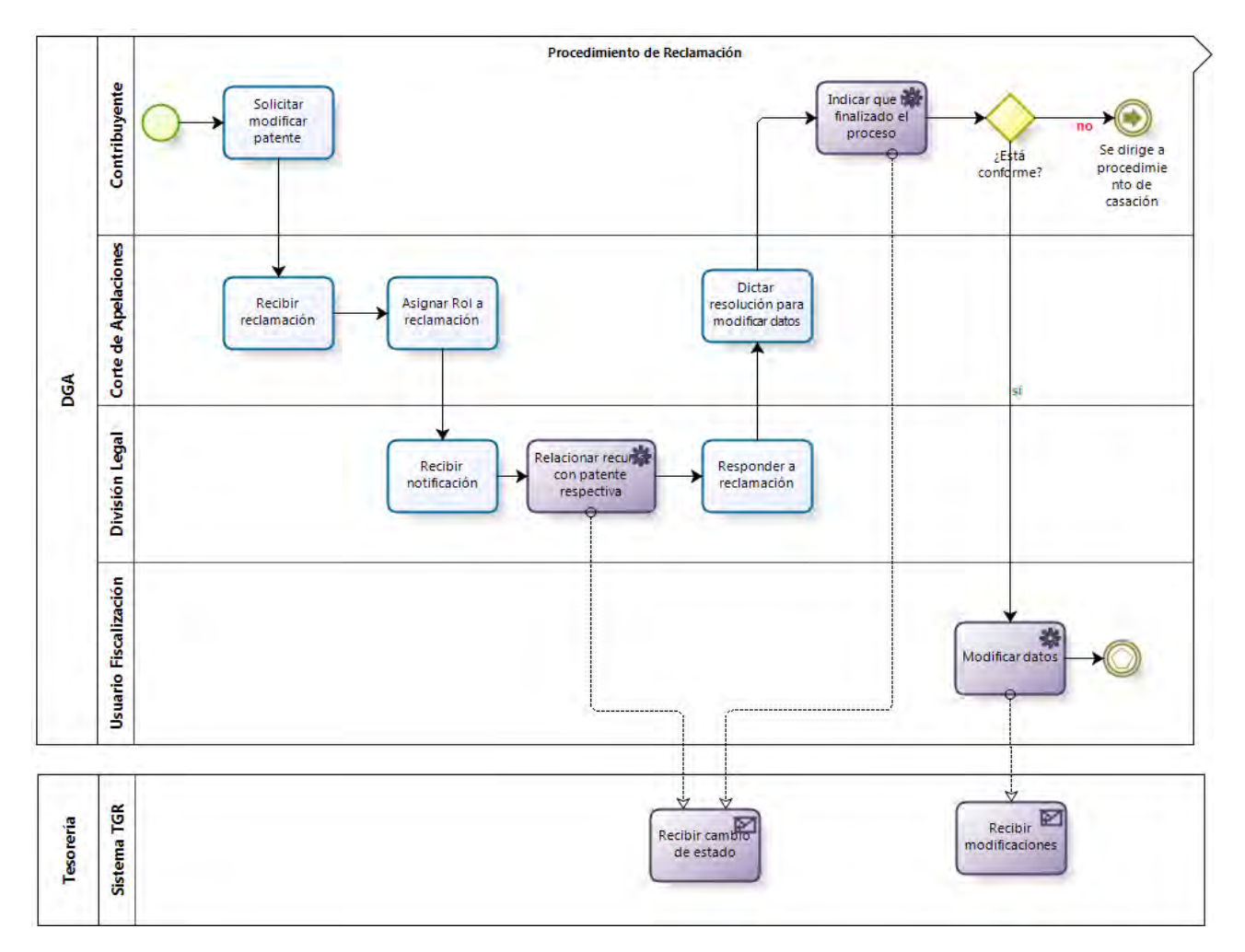

#### **Figura 41 Reclamación**

Un titular vigente podría dirigirse al proceso de reconsideración o reclamación, sin necesidad que recurra a un proceso antes que a otro. El titular vigente presenta una reclamación a la corte de apelaciones, y está le asigna un rol a su causa y notifica a la DGA.

División legal debiera ingresar en el sistema el rol asociado y se actualizaría la información para ambos sistemas. Luego de que la corte de apelaciones dicta una sentencia, el usuario de división legal indica en el sistema que el proceso de reclamación ha finalizado.

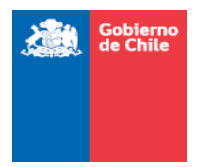

#### **CASACIÓN**

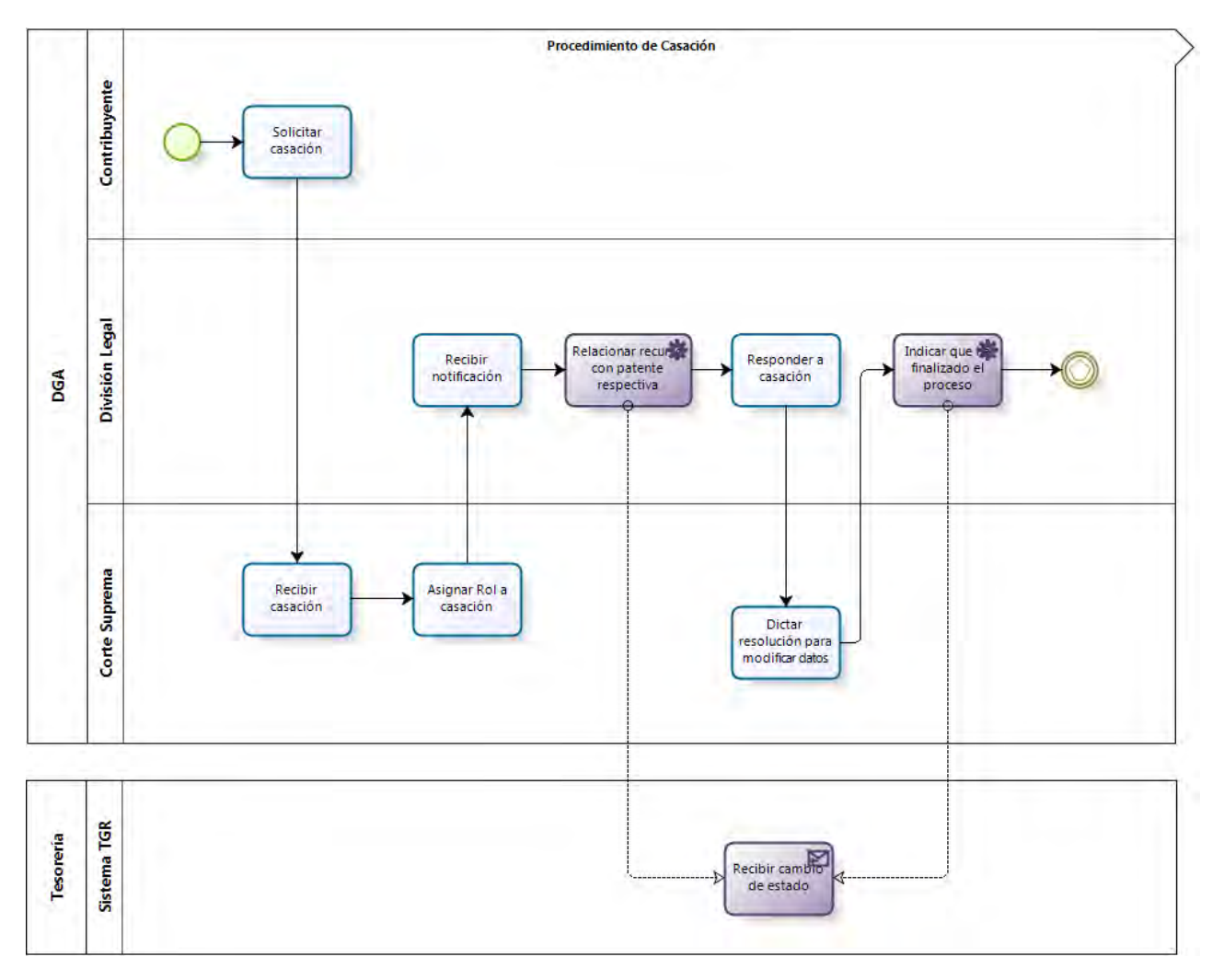

#### **Figura 42 Casación**

Si el titular vigente no está conforme con lo resuelto en la reclamación, puede dirigirse a la Corte suprema para presentar una casación. En general, sigue los mismos pasos que la reclamación, sólo que la corte suprema presenta un rol diferente, el que también debe ser ingresado por el usuario de división legal.

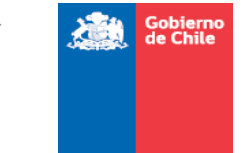

#### 7.2.3. Gestionar cobros

#### **COBRO ADMINISTRATIVO**

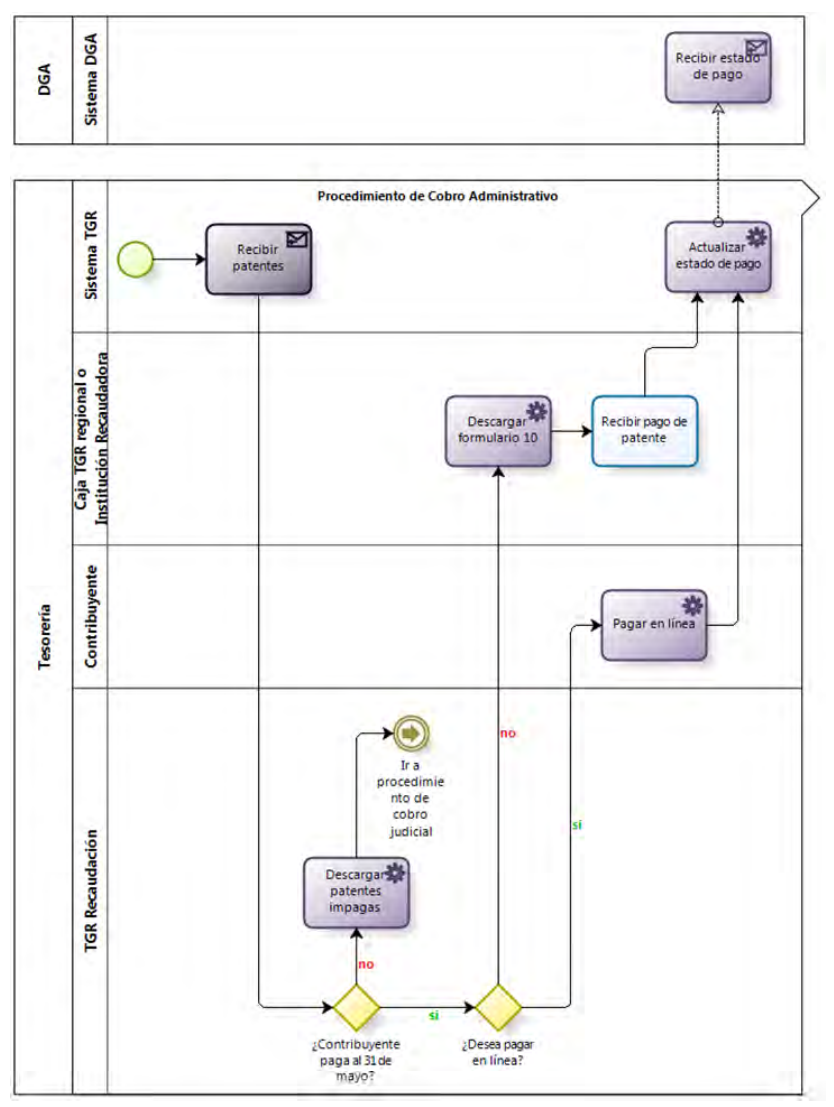

**Figura 43 Cobro administrativo** 

Como la información se mantendrá en línea y actualizada, un titular podría descargar el formulario en línea y pagar en una institución recaudadora o pagar en línea a través del sistema. El estado de pago se actualizaría inmediatamente y debería ser informado al sistema DGA.

Como toda la información se mantiene en línea, cuando los plazos para pagar se vencen

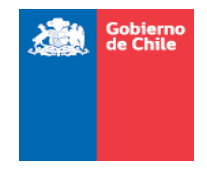

se puede descargar la información de las patentes no pagadas para seguir con los procesos de cobro judicial o para los procesos de remate.

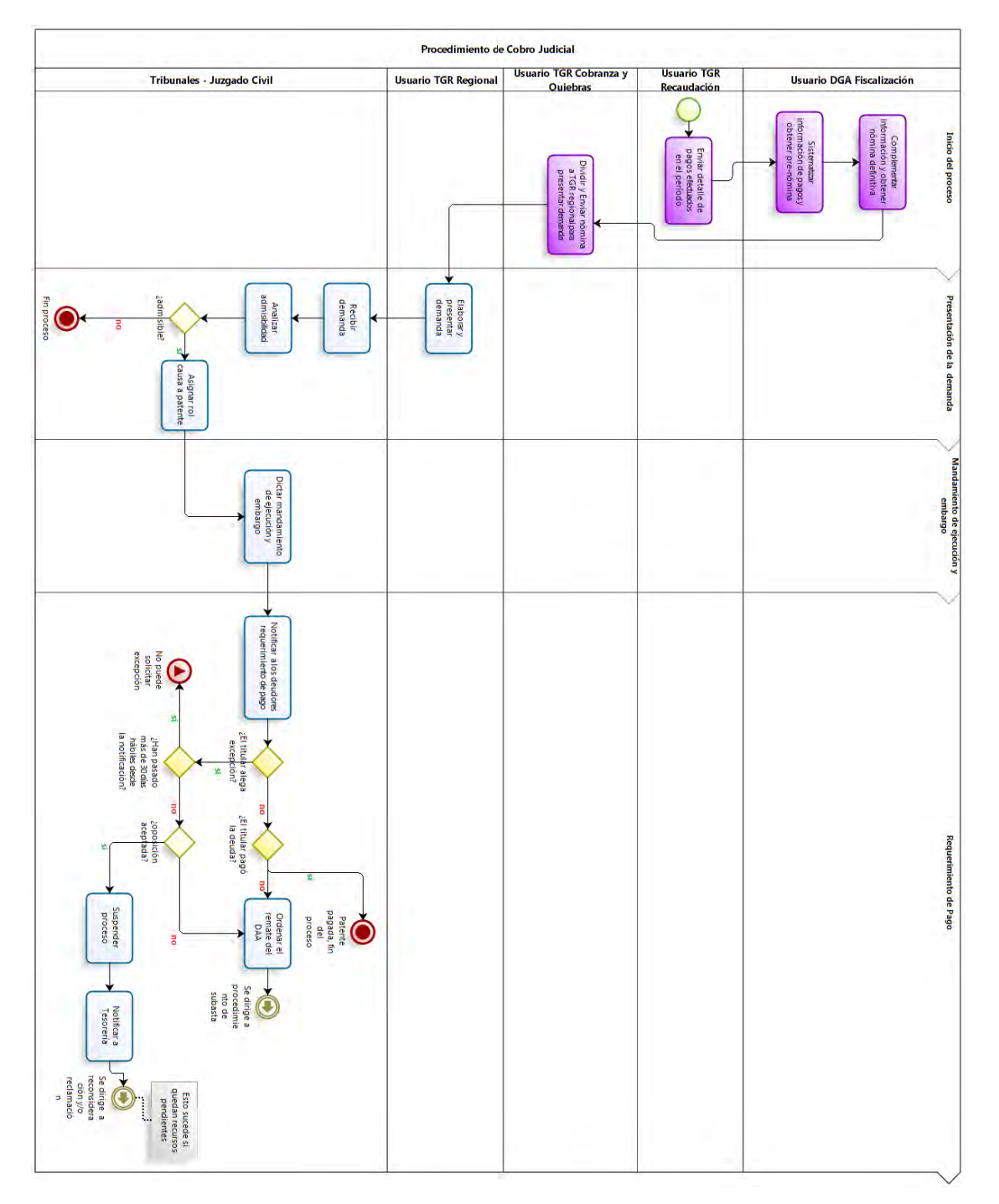

#### **Figura 44 Cobro judicial**

Cuando el titular vigente no ha pagado en los plazos señalados, se solicita un remate y el

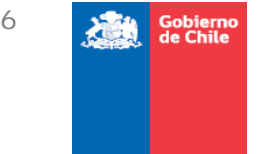

sistema automáticamente realizara el recargo del 30%, el que será reflejado en los formularios en línea.

### 7.2.4. Subasta

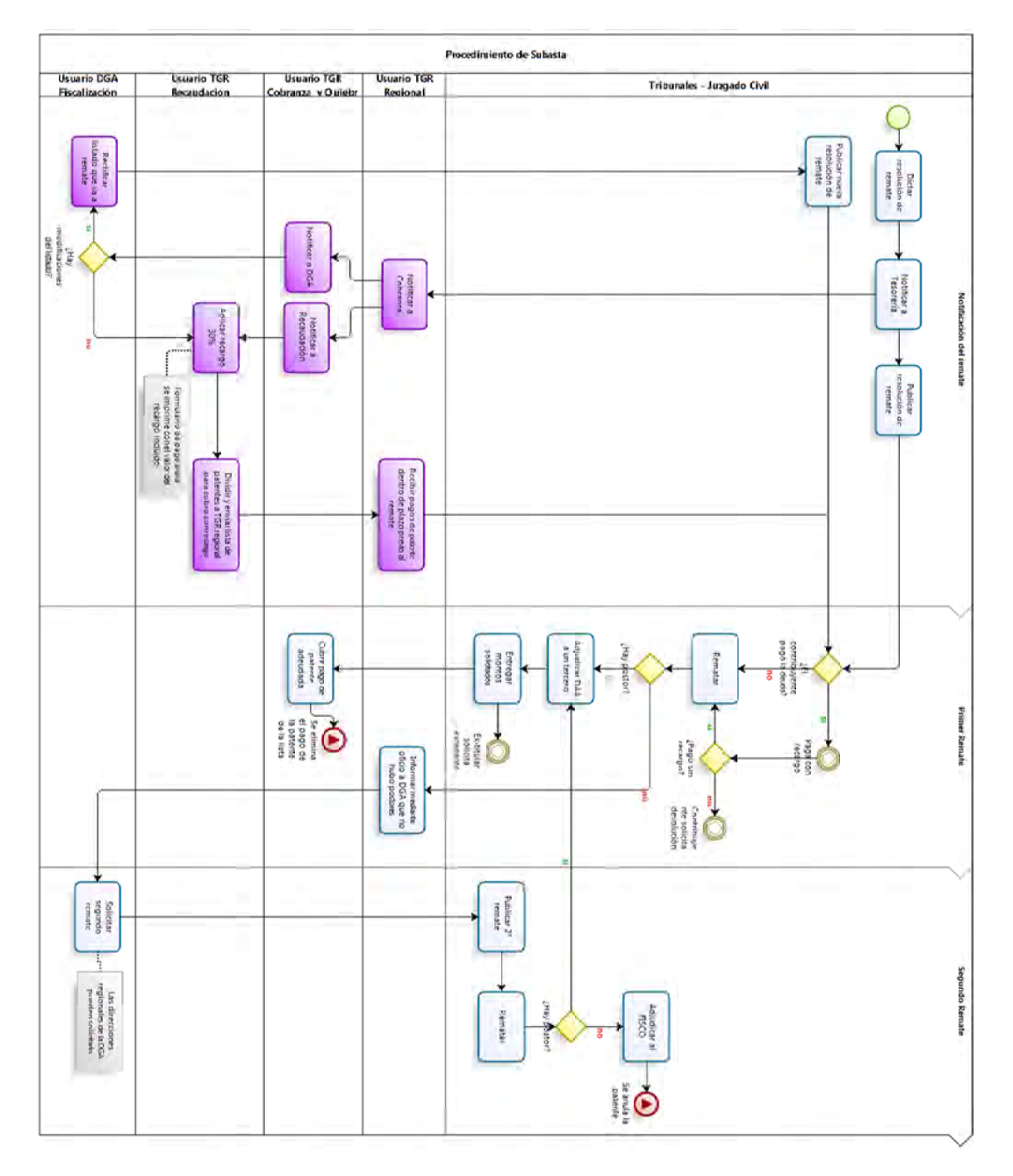

#### **Figura 45 Subasta**

Cuando se realiza el primer remate y existe postor, entonces Cobranza y quiebra indica la

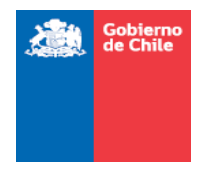

adjudicación de ese remate en la plataforma. Esa información también debe actualizarse para ambos sistemas. Cuando hay postor en el segundo remate, también debería indicarse en la plataforma.

7.2.5. Devolución, recuperación, imputación y distribución de montos pagados por concepto de patentes

#### **DEVOLUCIÓN**

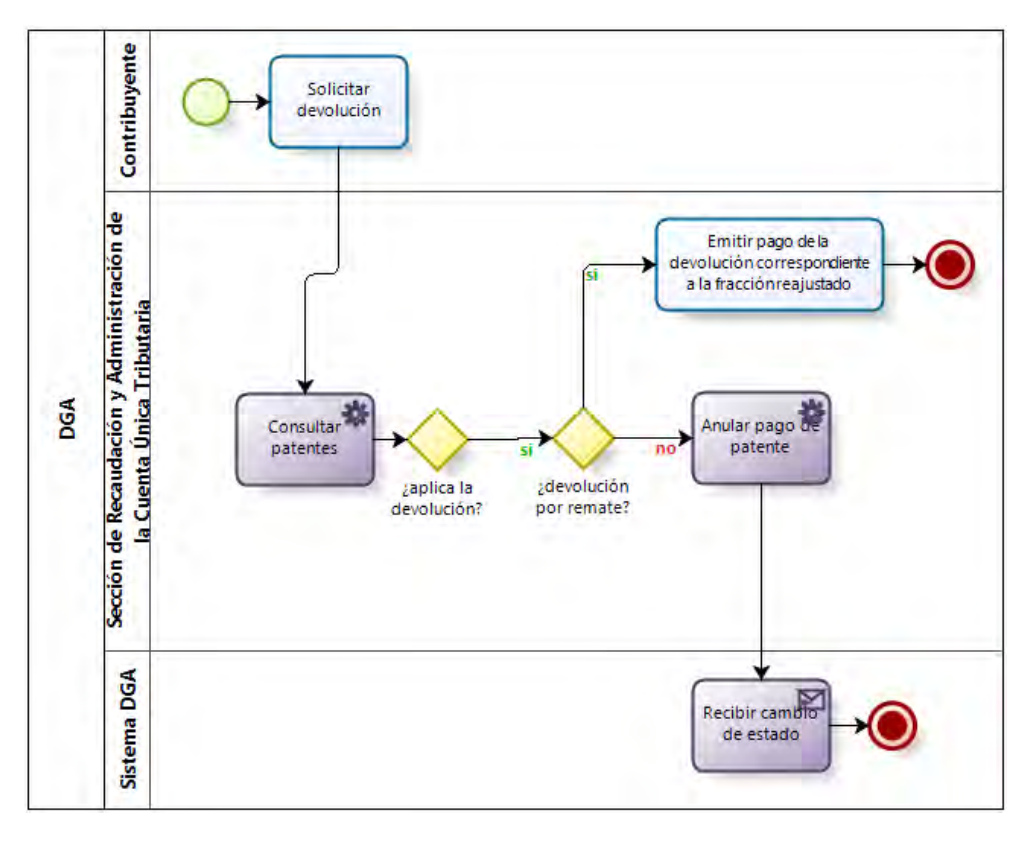

#### **Figura 46 Devolución**

Cuando un contribuyente solicita la devolución de los dineros, se debe verificar que efectivamente aplique la devolución de los dineros, indicando en el caso que corresponda cuando se anula el pago de la patente, ya sea en su totalidad o una parte de ella.

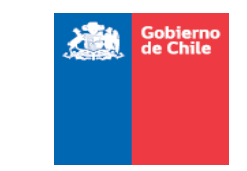

#### IMPUTACIÓN

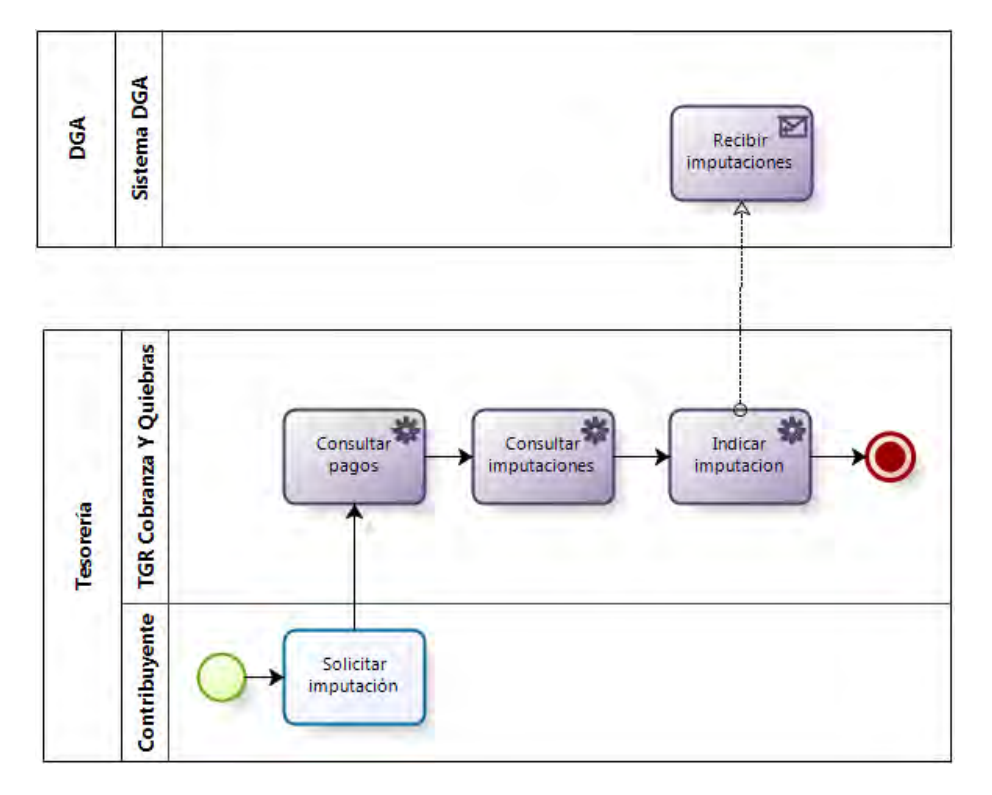

**Figura 47 Imputación** 

La información de los montos a imputar la necesita TGR Cobranza y Quiebras, información a la cual puede acceder desde la plataforma. Si se indica imputación, esto es comunicado al sistema de la DGA.
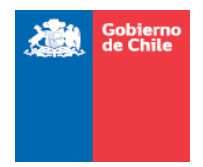

### **DISTRIBUCIÓN**

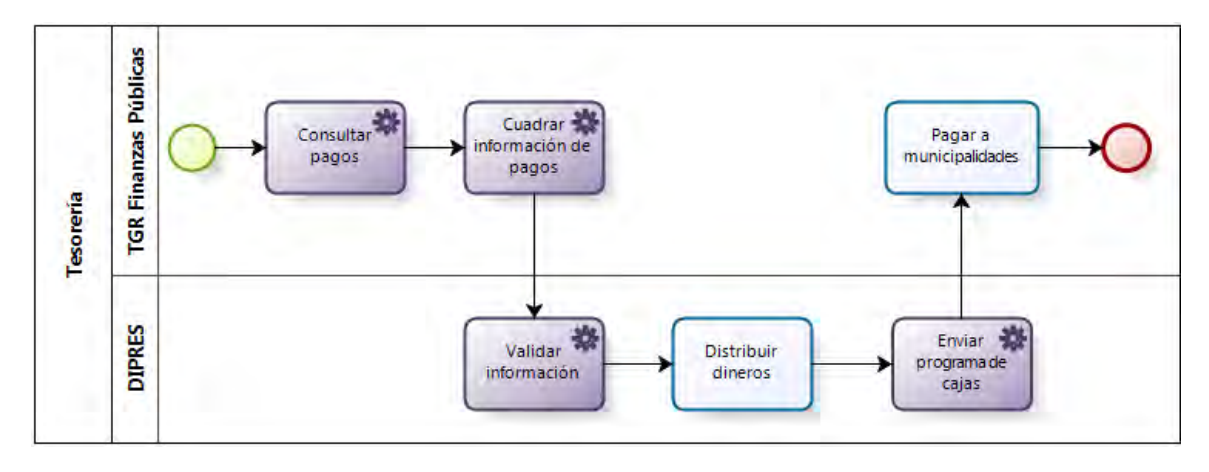

### **Figura 48 Distribución**

La información consolidada de los pagos es ingresada por TGR Finanzas Públicas en el sistema, lo cual permite a la DIPRES validar los datos y luego, en base a ello, hacer la distribución de los dineros entre las municipalidades de donde se encuentra el derecho y el FNDR.

**RECUPERACIÓN** 

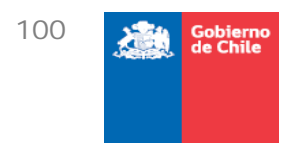

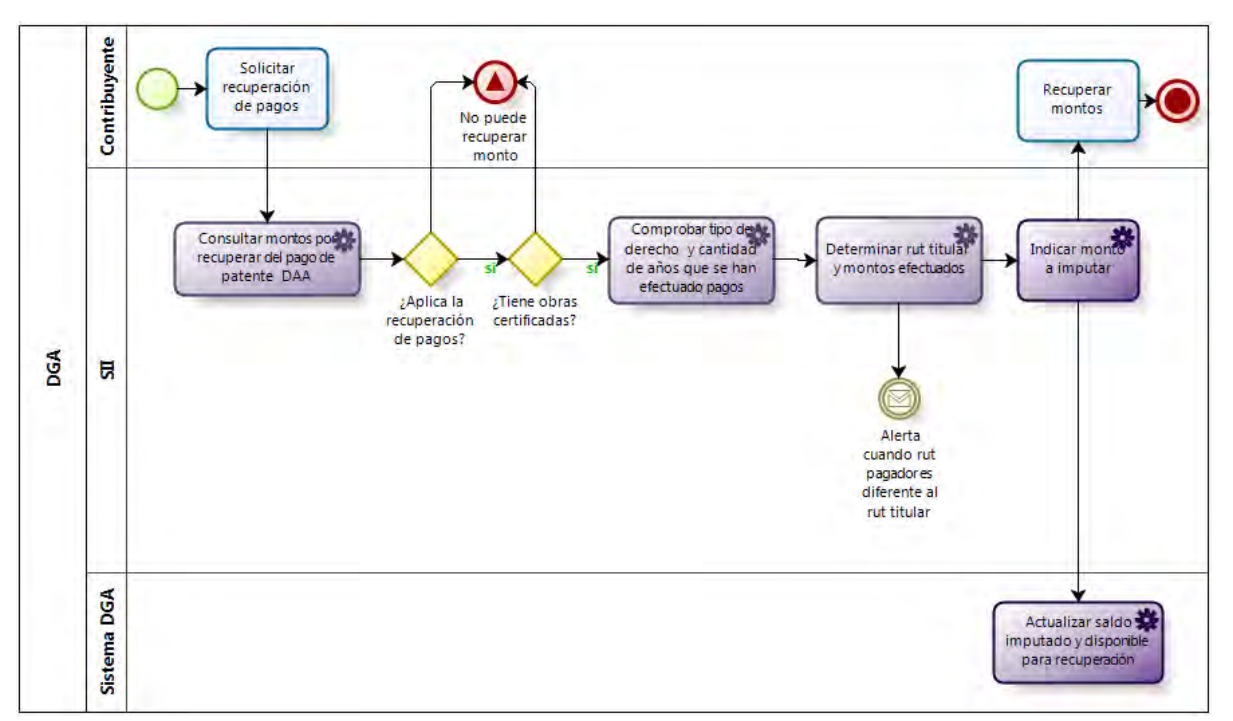

#### **Figura 49 Recuperación**

El usuario de SII podrá consultar la información de las patentes, a través del sistema. La información a consultar puede ser la siguiente:

- Año de la nómina de pagos de patentes
- Cuenta de los últimos 6 u 8 años, dependiendo si el derecho es consuntivo o no consuntivo, respectivamente.
- **Estado de la imputación: en uso y sin uso.**
- DAA afectos a pago de patente que han habilitado obras
- Saldos imputados y disponibles para recuperar

Además, podrá indicar en el sistema cada vez que se impute un pago y de esa manera llevar un registro de los montos imputados.

También el usuario del SII podrá recibir alertas cada vez que el rut pagador no coincida con el rut del titular vigente, con el fin de detectar errores en las nóminas de derechos con patentes impagas.

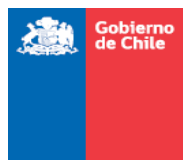

# 7.3. Casos de uso

×

A continuación se presenta una descripción general de los casos de uso identificados en la solución propuesta.

## 7.3.1. Usuarios

A continuación se detallan los usuarios identificados

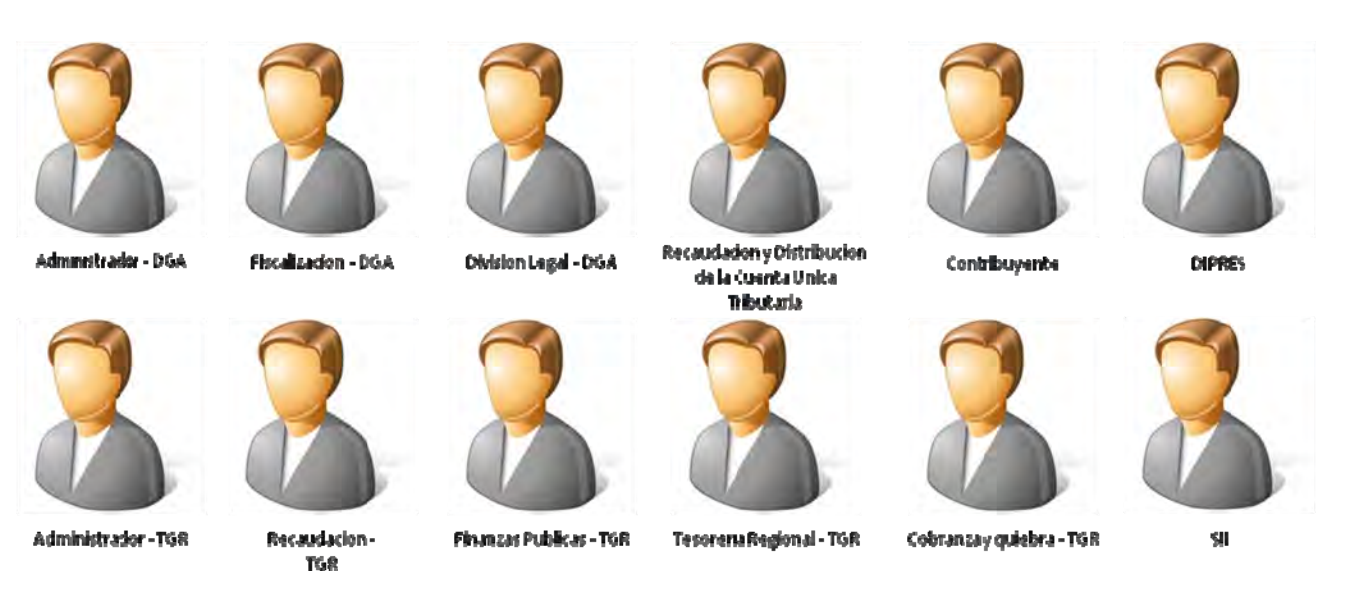

### **Figura 50 Usuarios de los sistemas a construir**

Para cada uno de los sistemas, existen diferentes tipos de usuarios y se proponen las siguientes funcionalidades para cada uno:

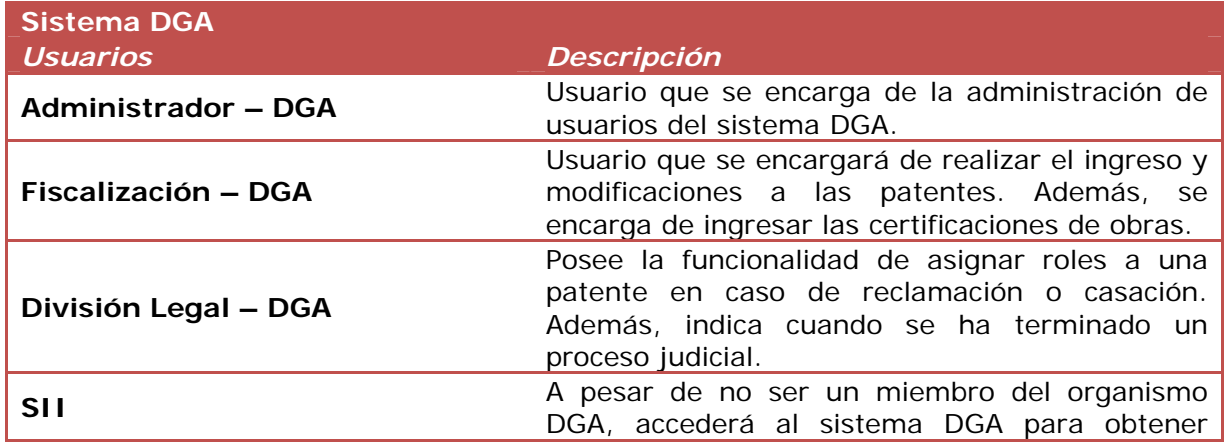

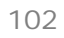

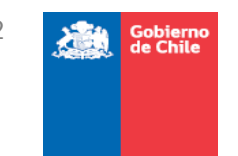

## información de las patentes.

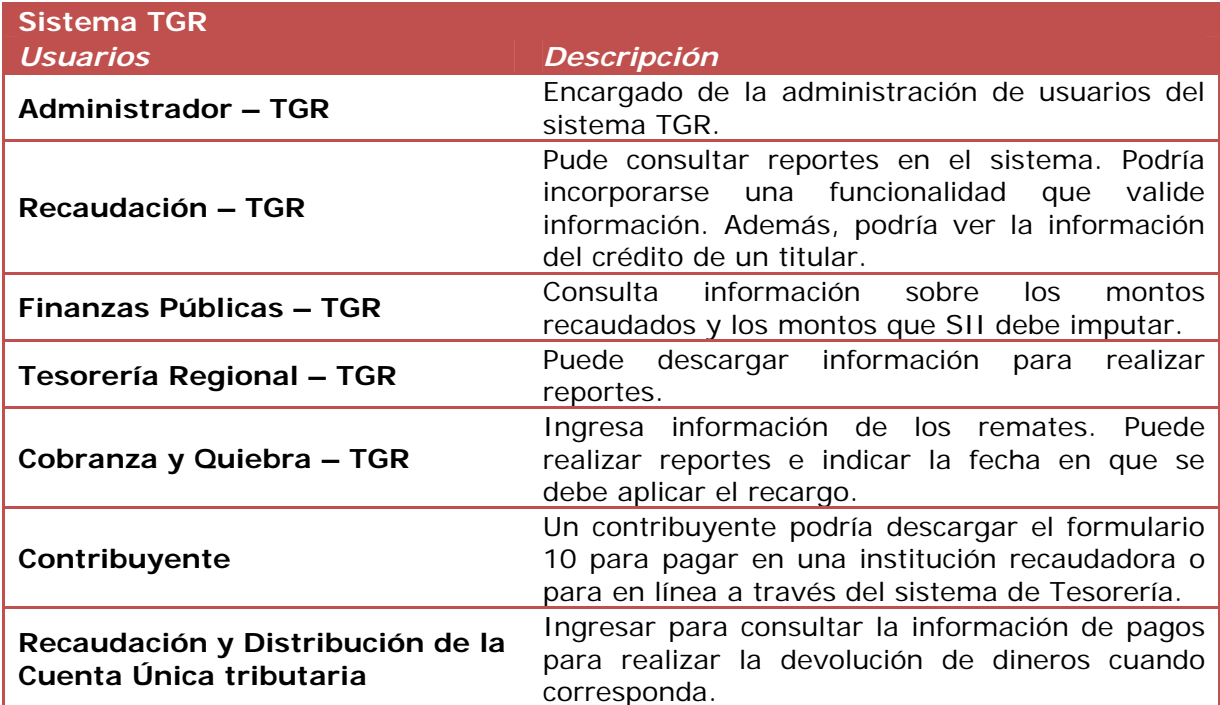

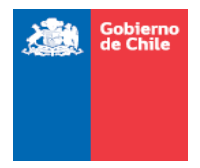

# 7.3.2.Caso de Uso CU-01: Autentificación

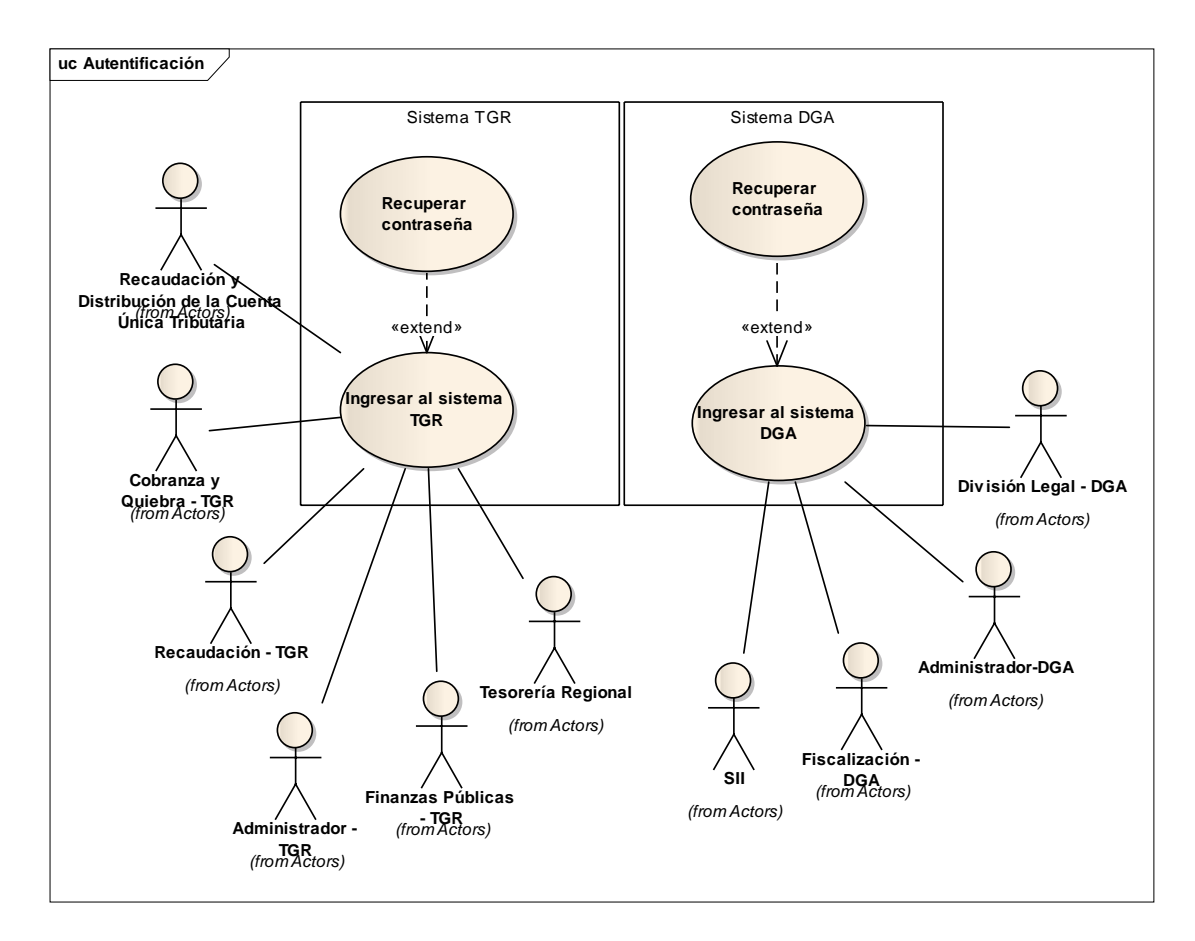

#### **Figura 51 Caso de uso Autentificación**

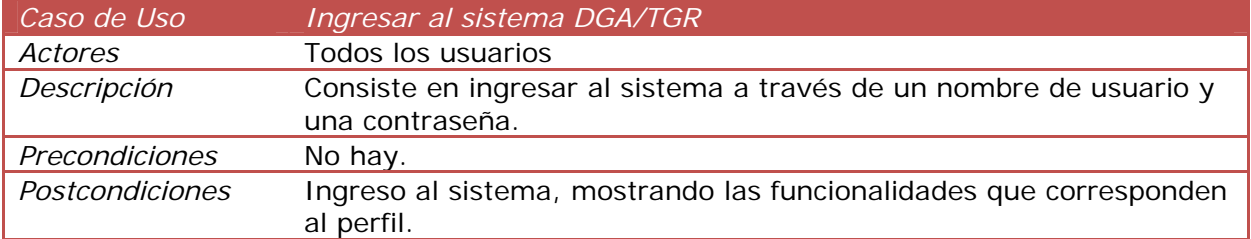

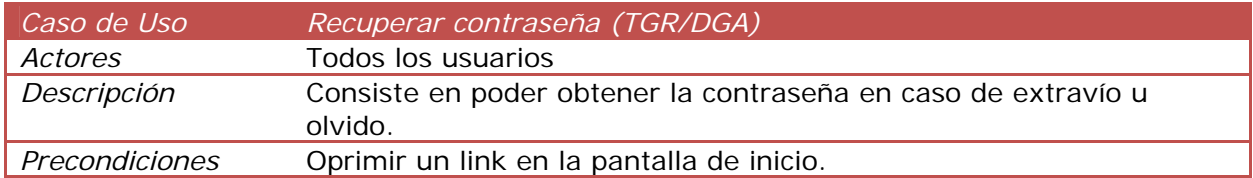

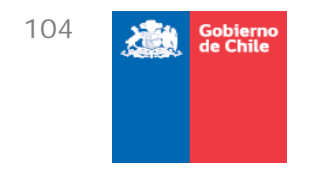

*Postcondiciones* Solicitud de datos para corroborar la autenticidad del usuario.

# 7.3.3.Caso de Uso CU-02: Cargar patentes

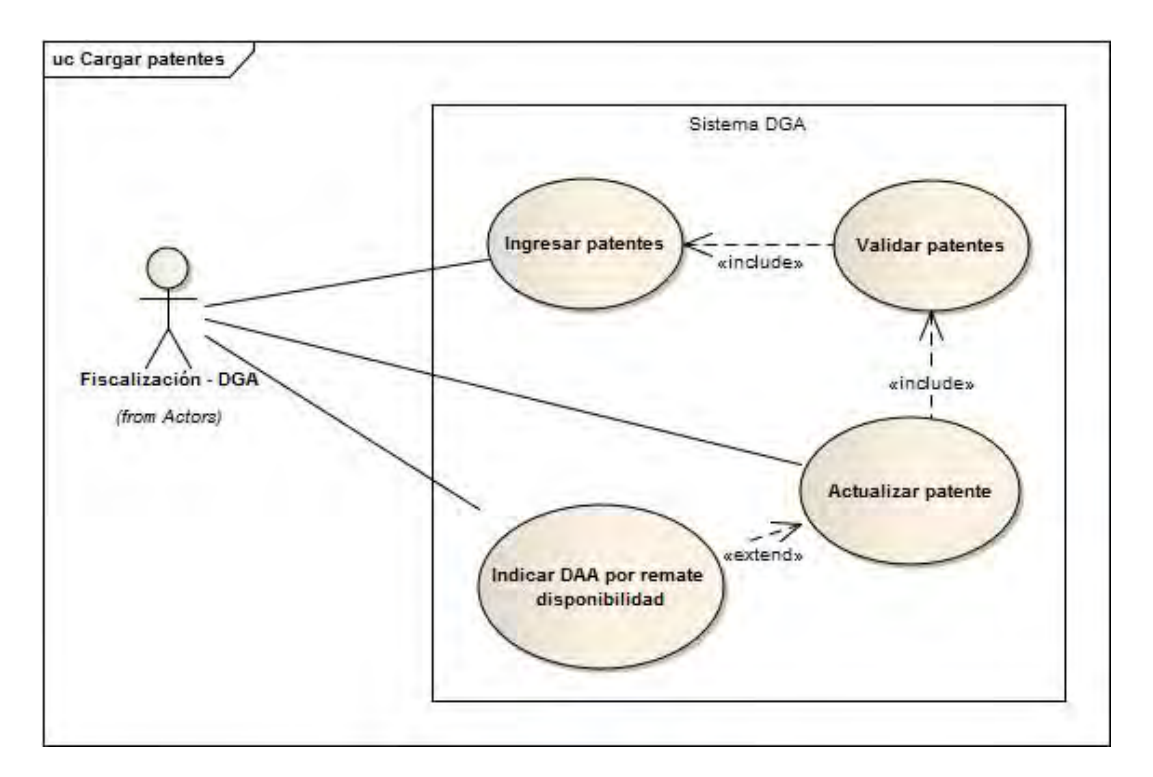

#### **Figura 52 Cargar patentes**

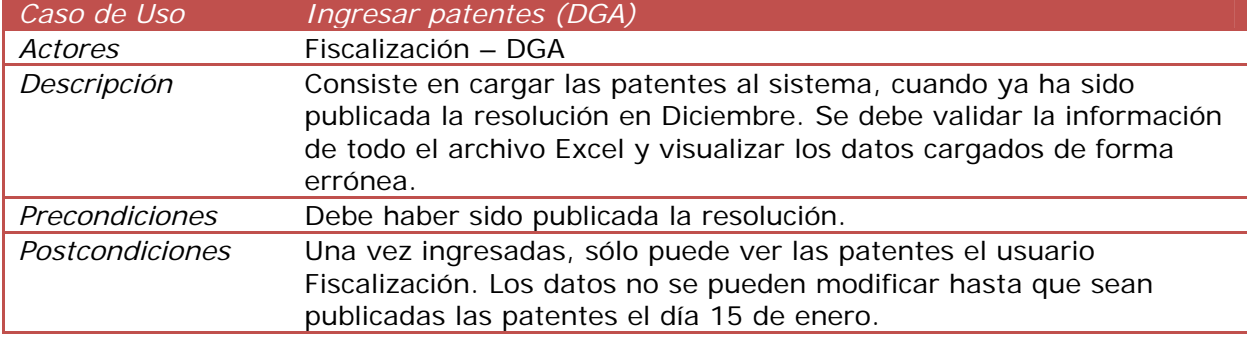

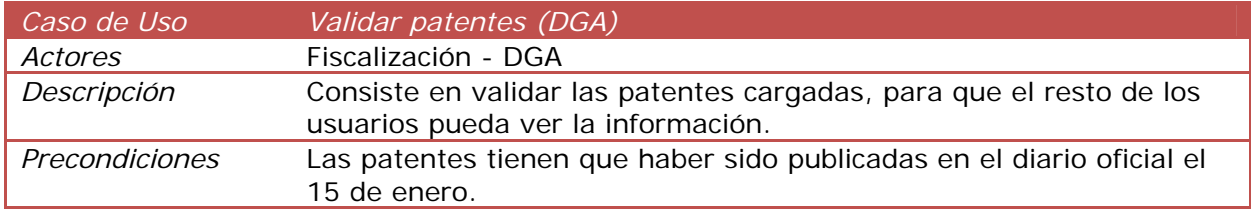

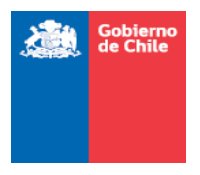

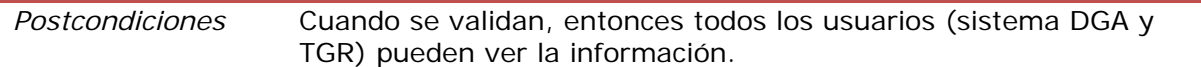

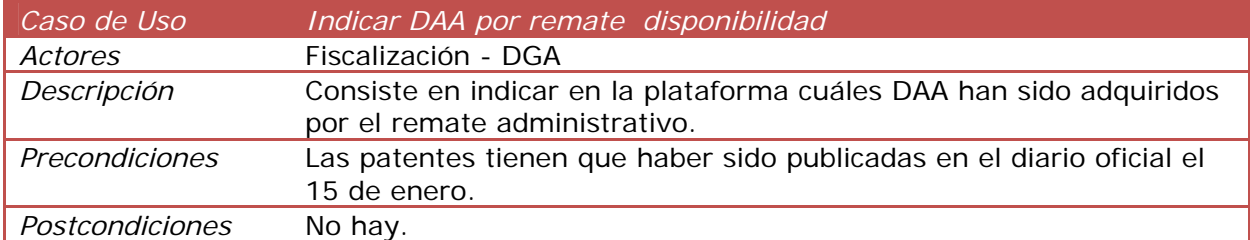

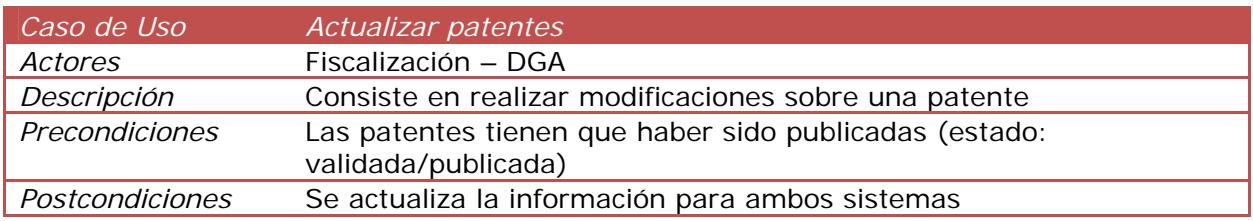

7.3.4.Caso de Uso CU-03: Realizar Reconsideración

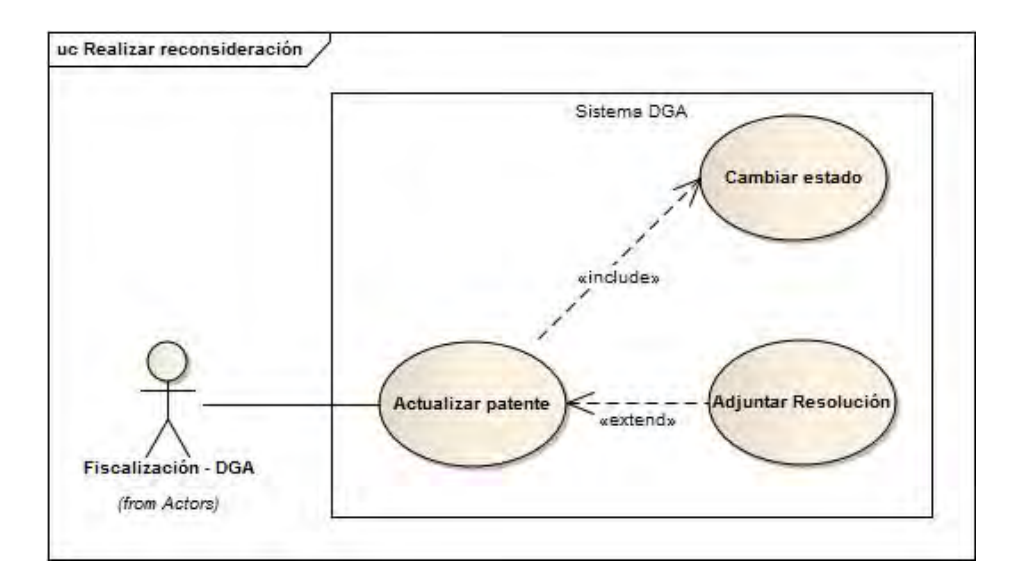

#### **Figura 53 Caso de Uso Realizar Reconsideración**

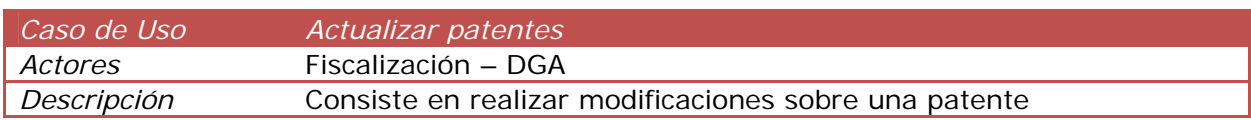

106

Gobierno<br>de Chile

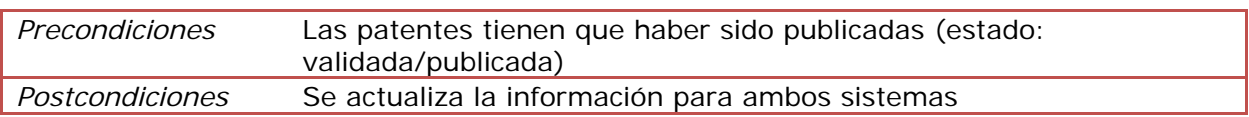

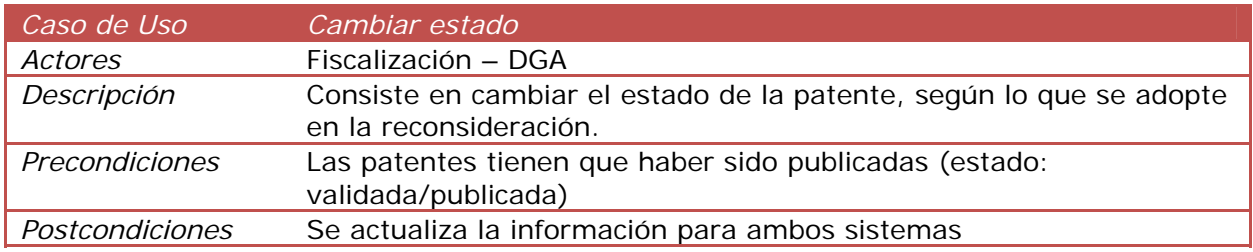

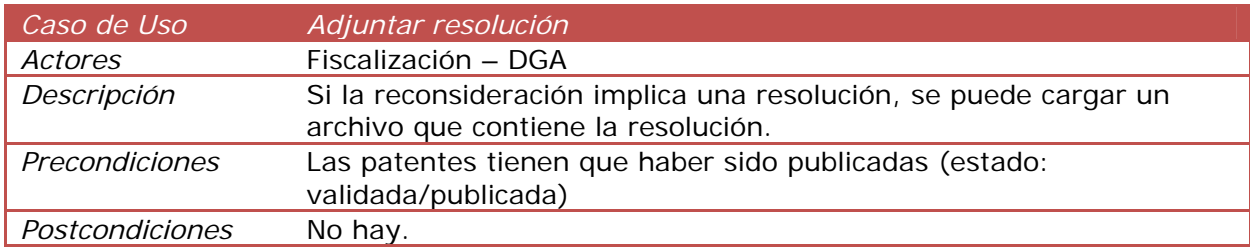

# 7.3.5.Caso de Uso CU-04: Realizar Reclamación y Casación

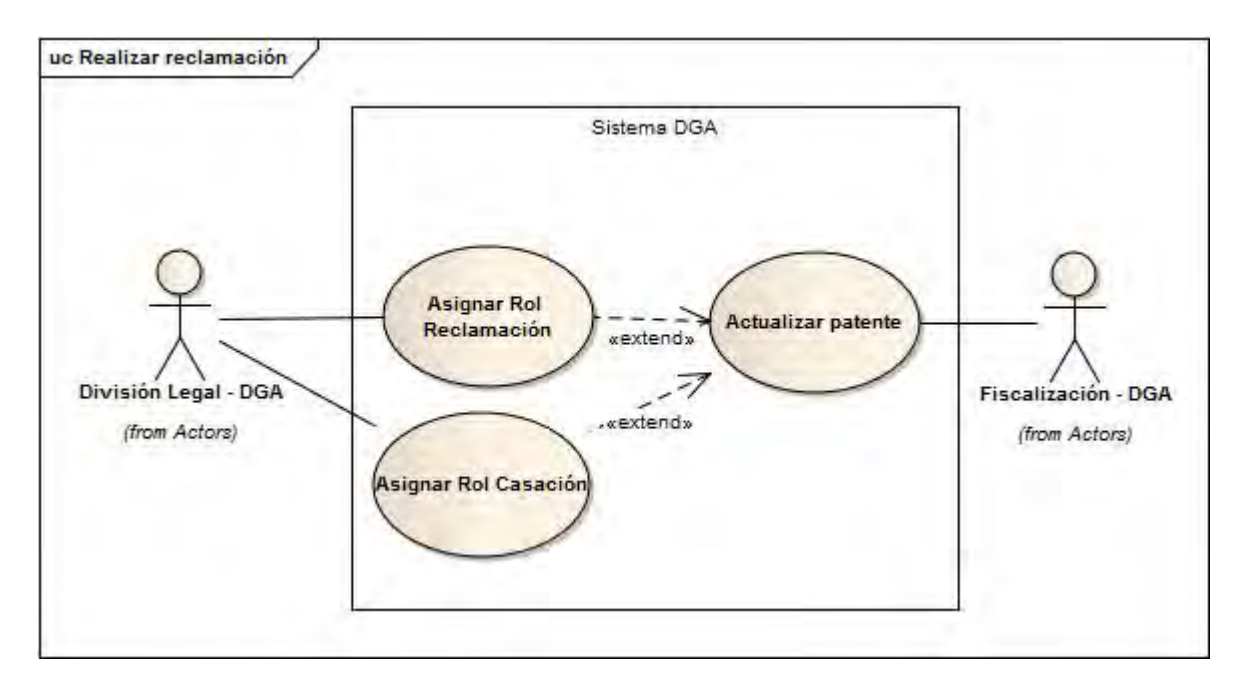

**Figura 54 Caso de Uso Realizar Reclamación y Casación** 

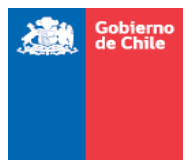

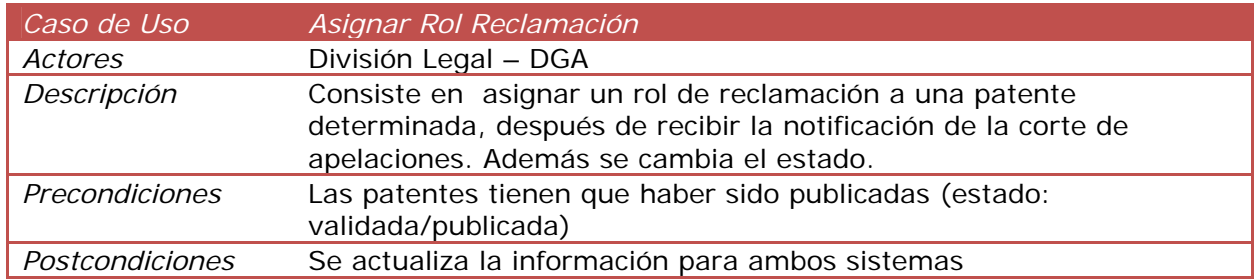

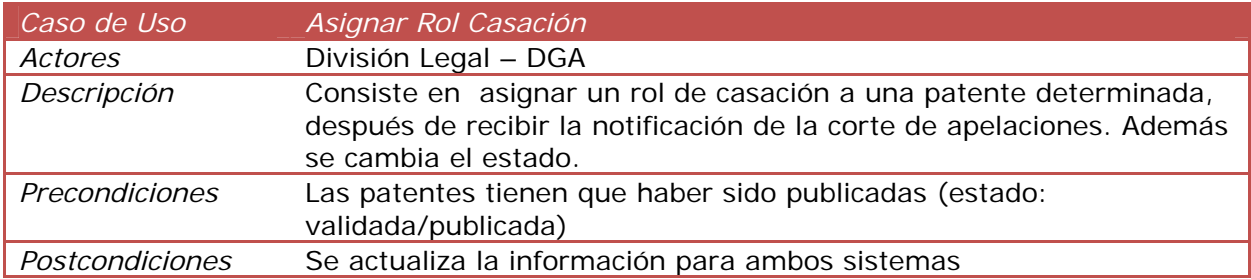

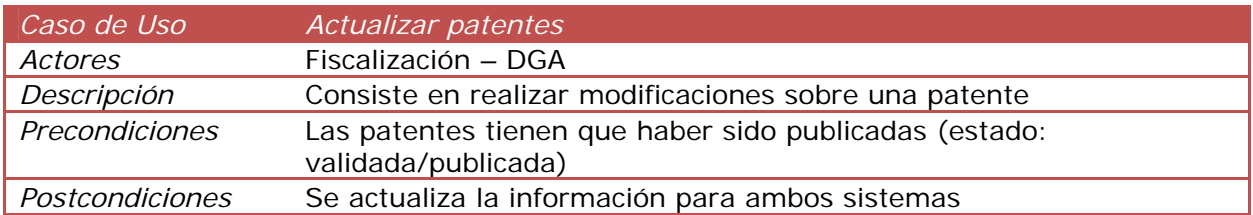

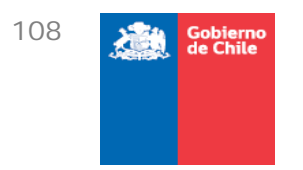

## 7.3.6.Caso de Uso CU-05: Gestionar cobros

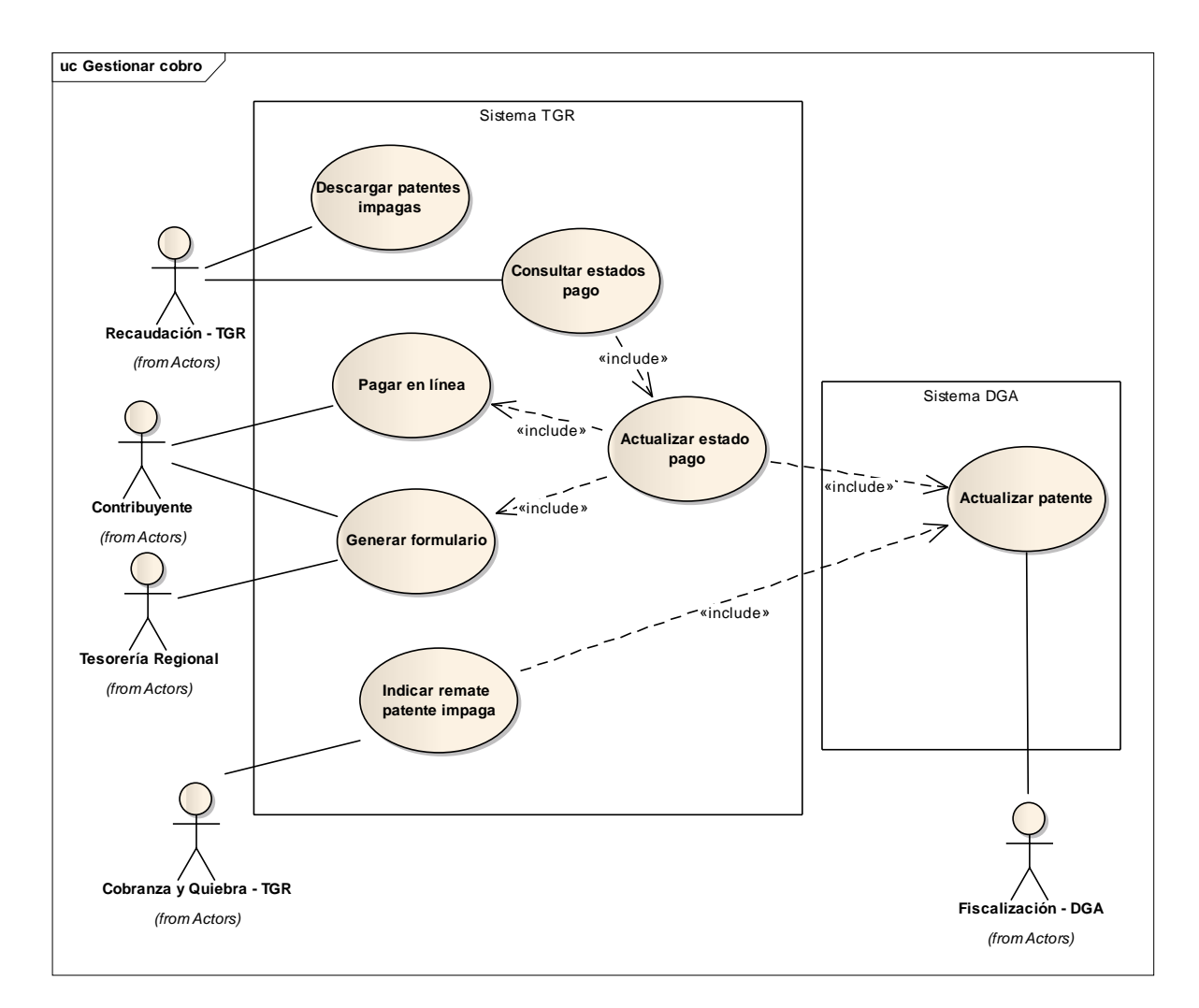

#### **Figura 55 Caso de Uso Gestionar cobro**

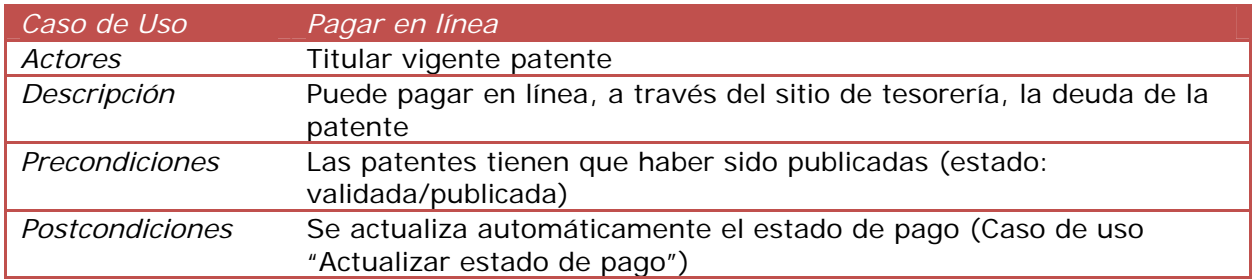

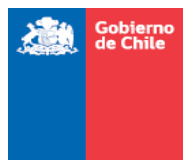

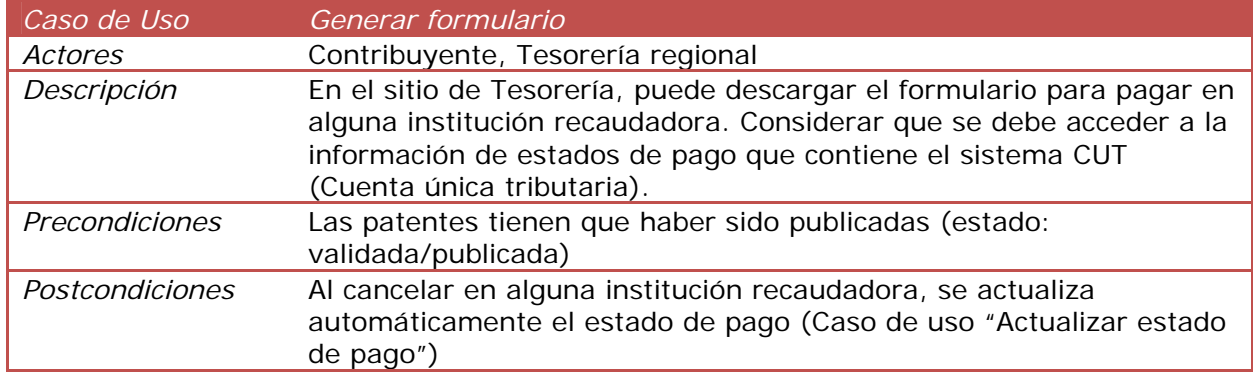

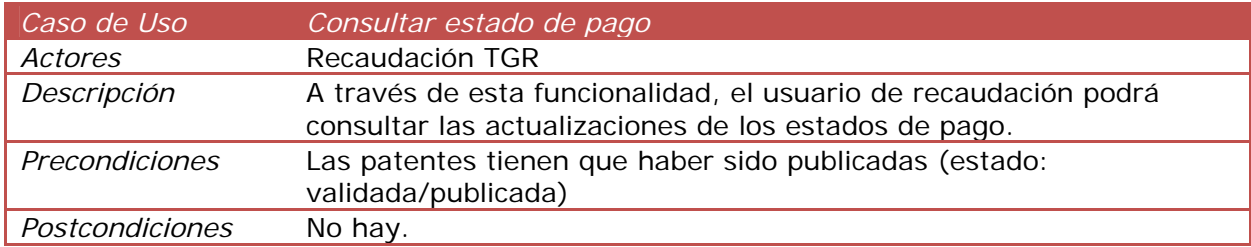

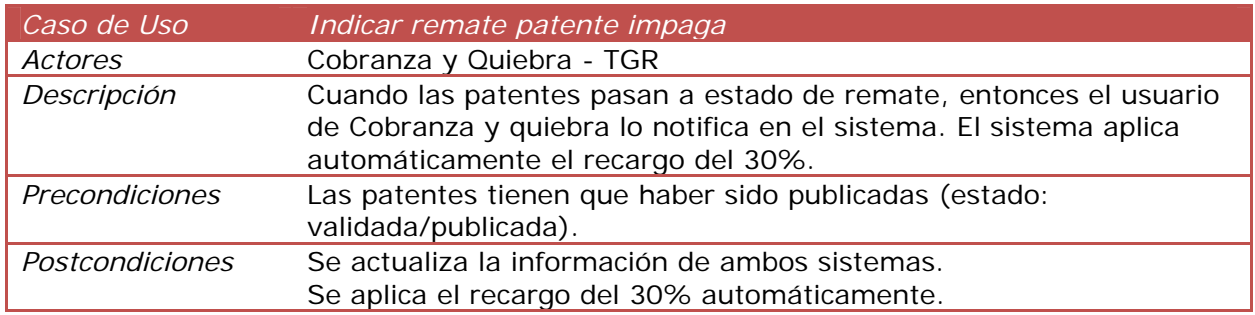

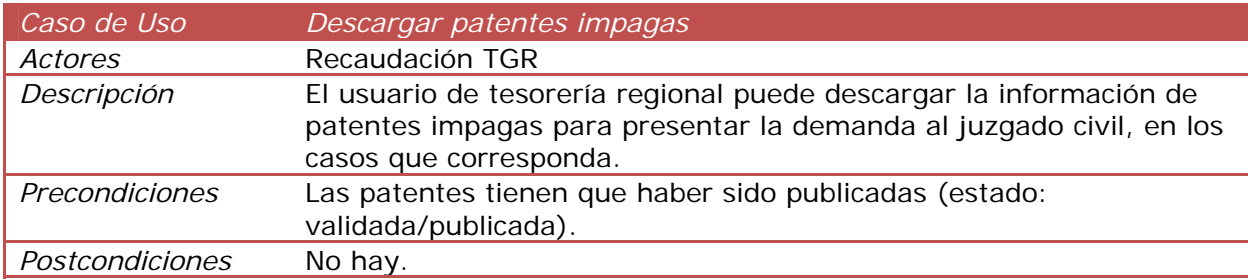

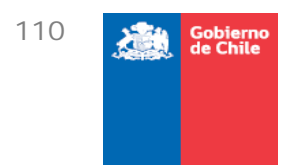

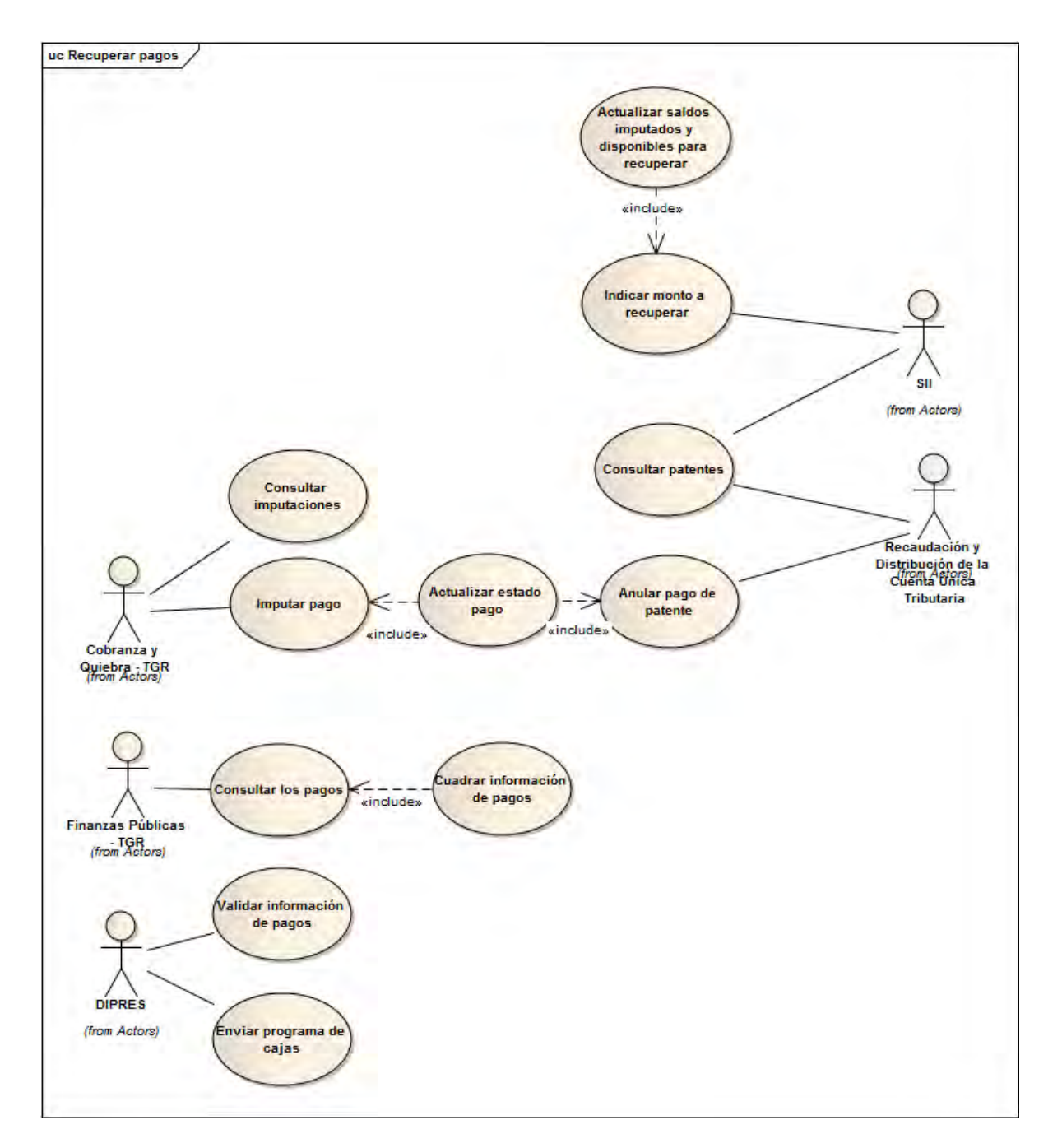

# 7.3.7.Caso de Uso CU-06: Devolver, imputar, distribuir y recuperar dineros

**Figura 56 Devolver, imputar, distribuir y recuperar dineros** 

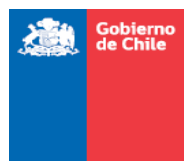

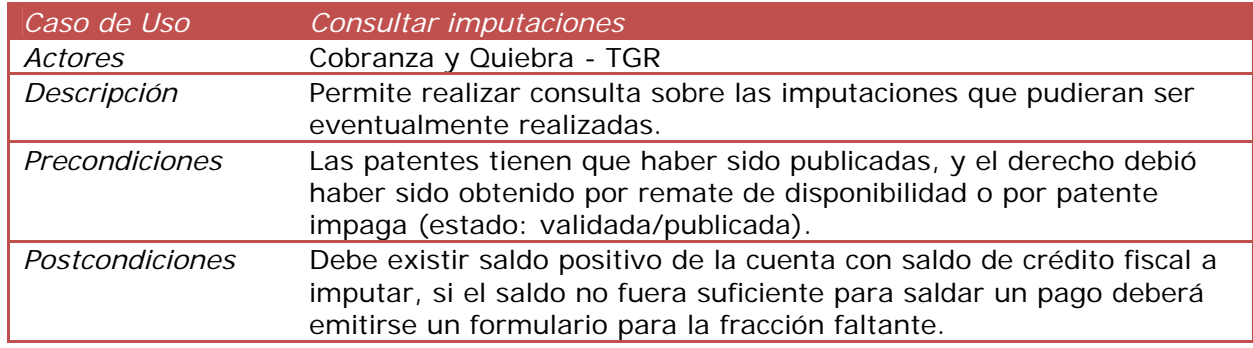

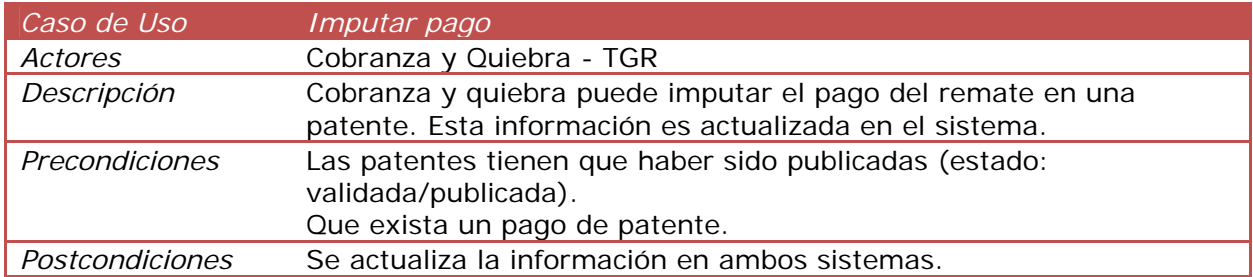

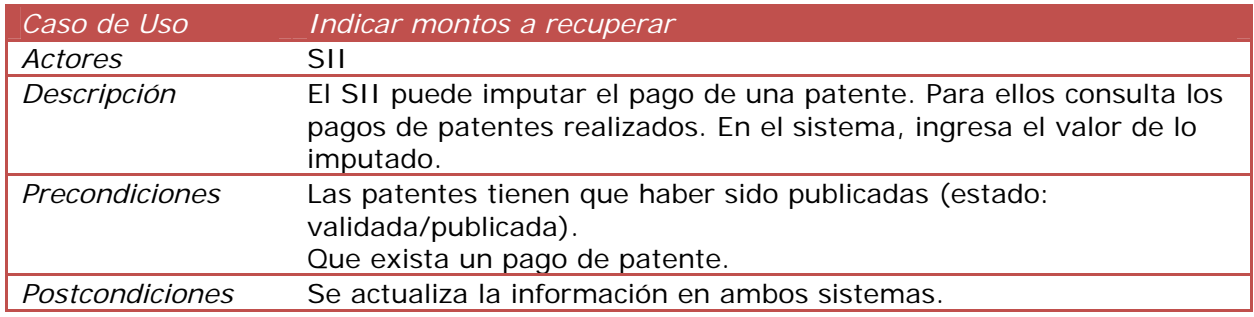

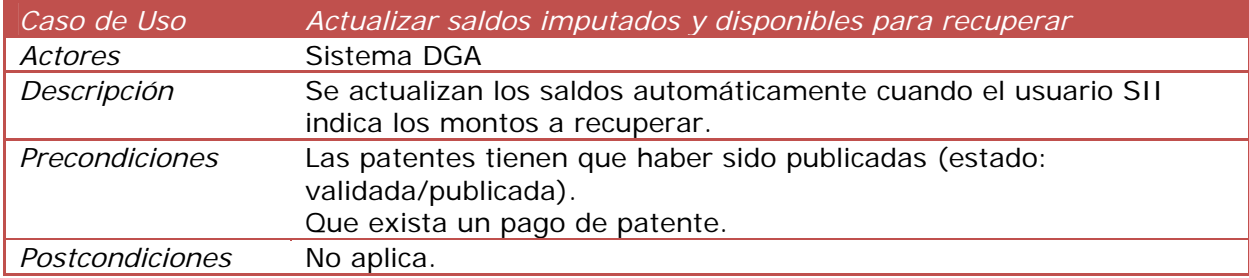

112

Gobierno

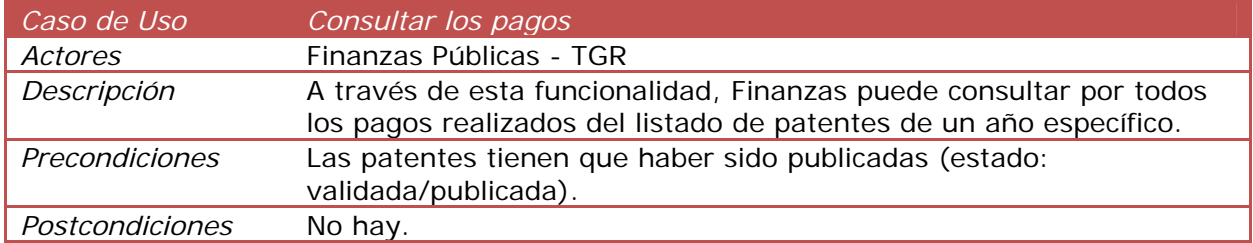

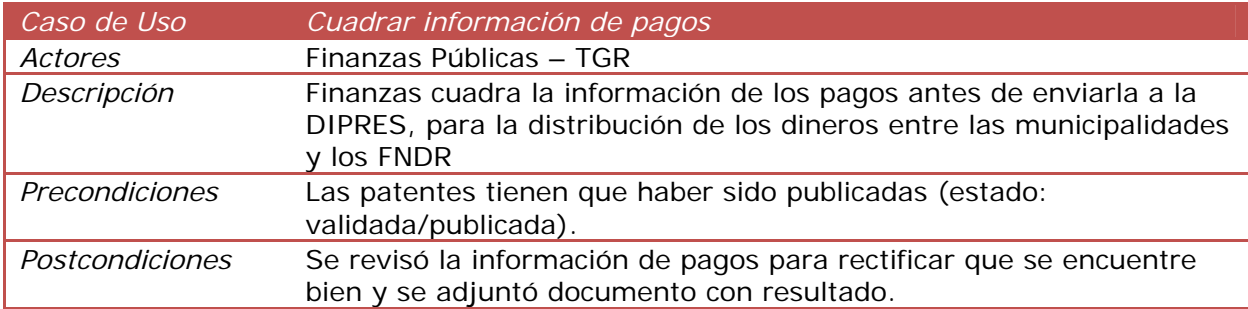

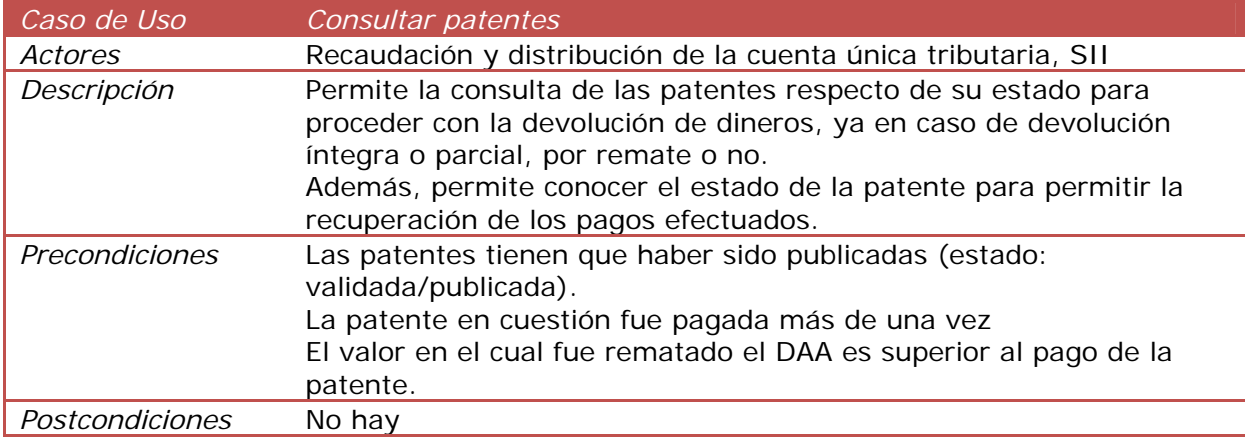

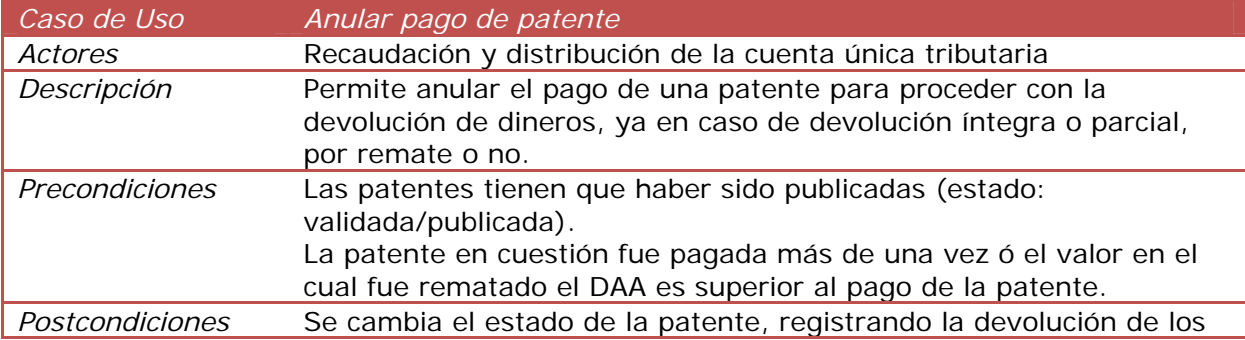

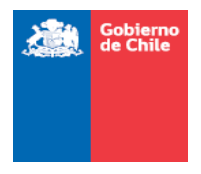

dineros.

114

Gobierno<br>de Chile

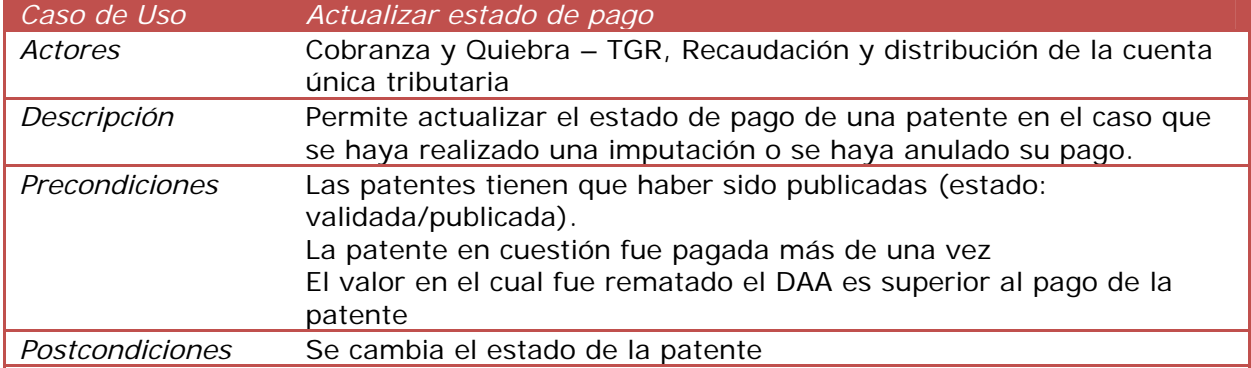

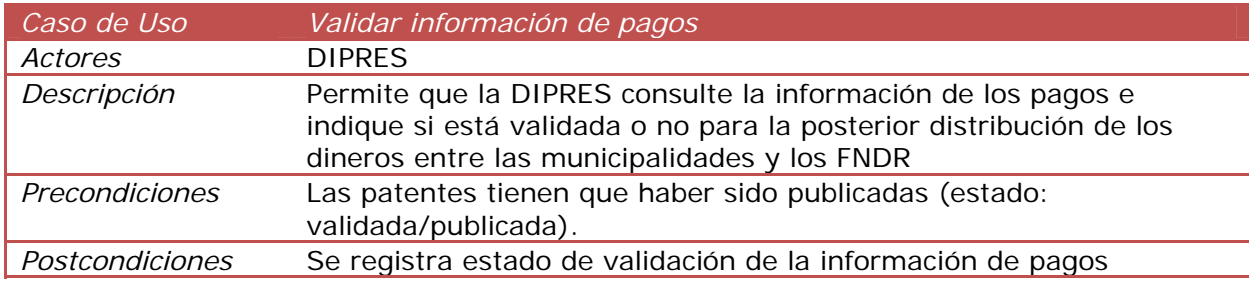

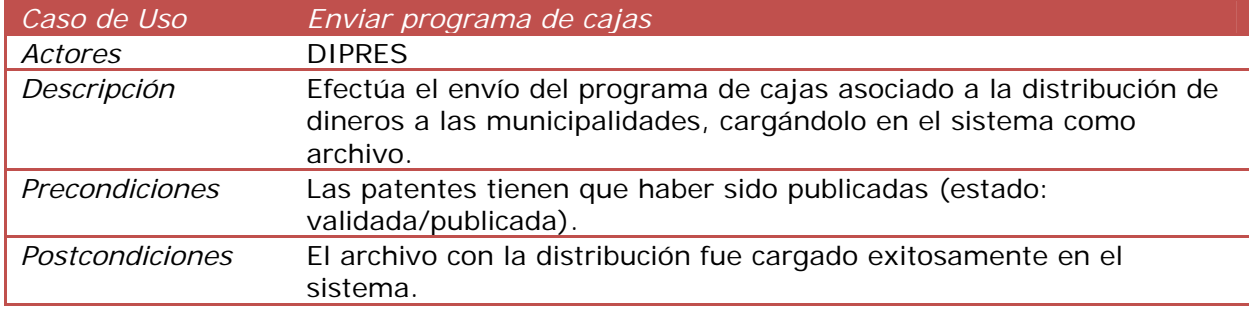

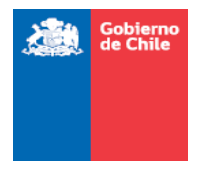

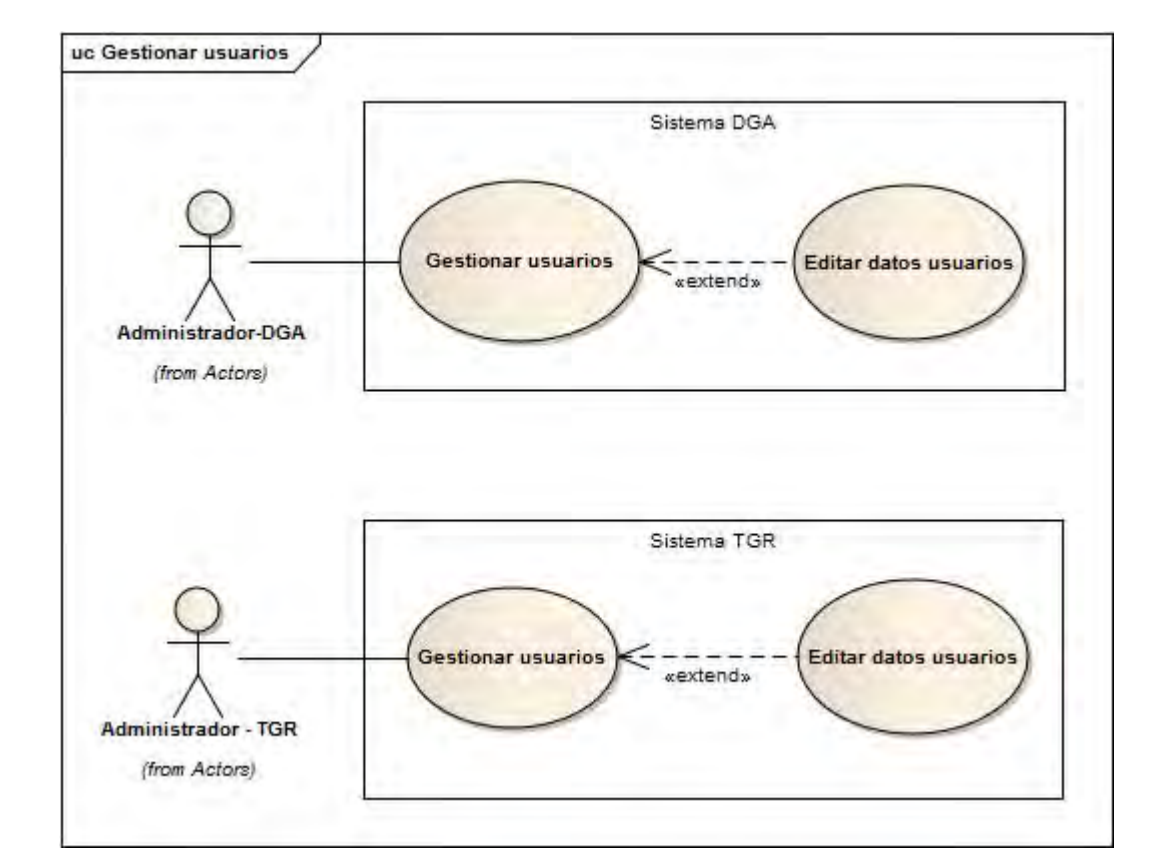

## 7.3.8.Caso de Uso CU-07: Gestionar usuarios

#### **Figura 57 Caso de Uso Gestionar usuarios**

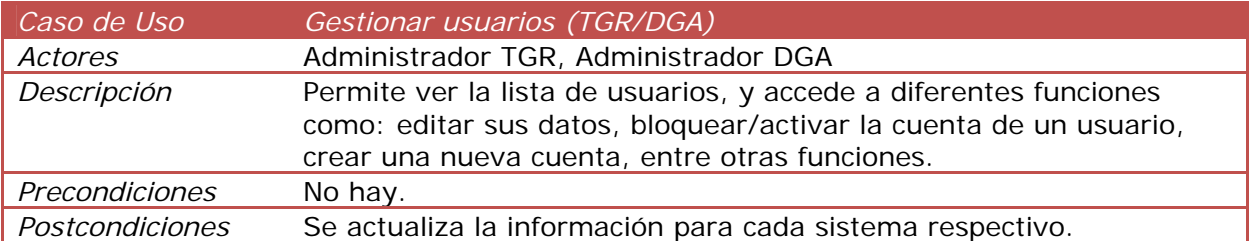

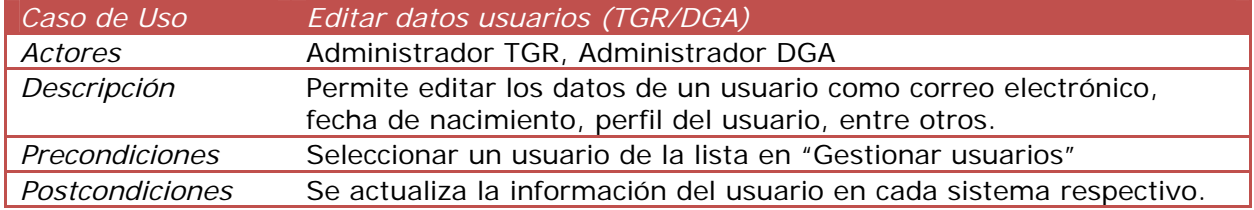

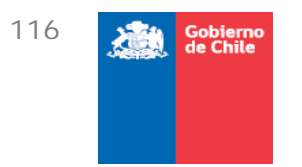

# 7.3.9.Caso de Uso CU-08: Gestionar plazos

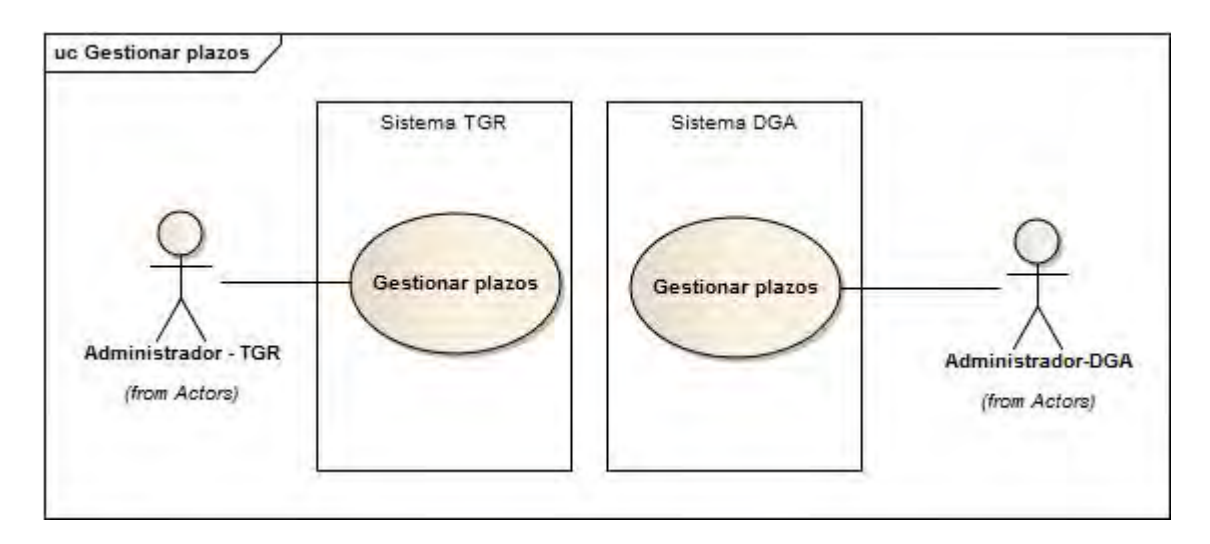

#### **Figura 58 Caso de Uso Gestionar plazos**

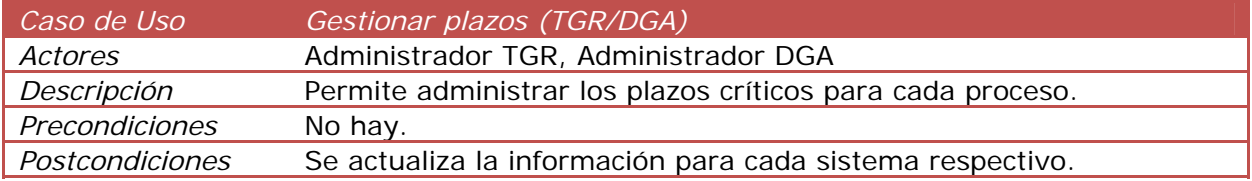

7.3.10. Caso de Uso CU-08: Gestionar logs

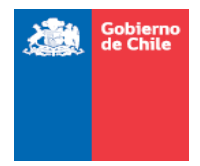

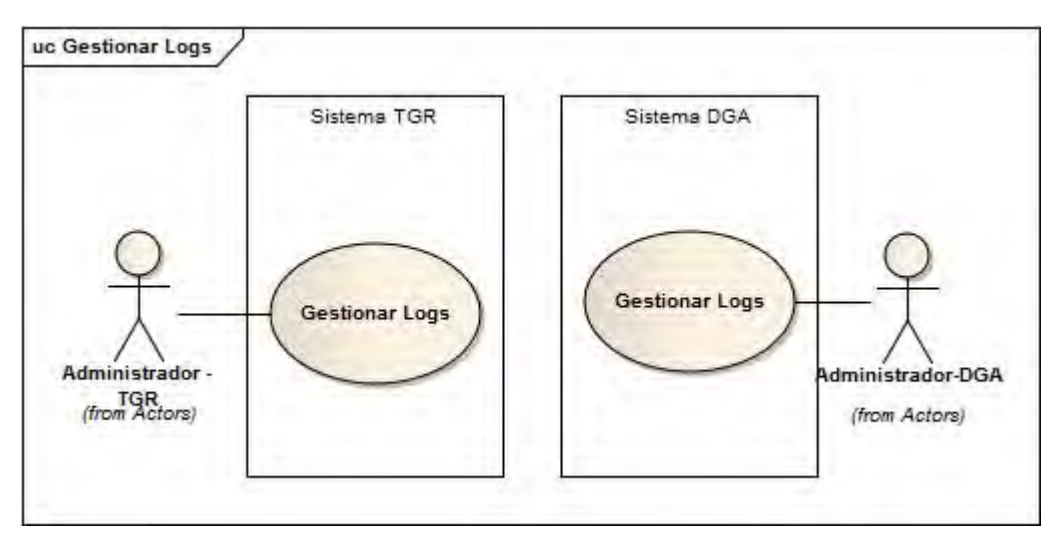

### **Figura 59 Caso de Uso Gestionar logs**

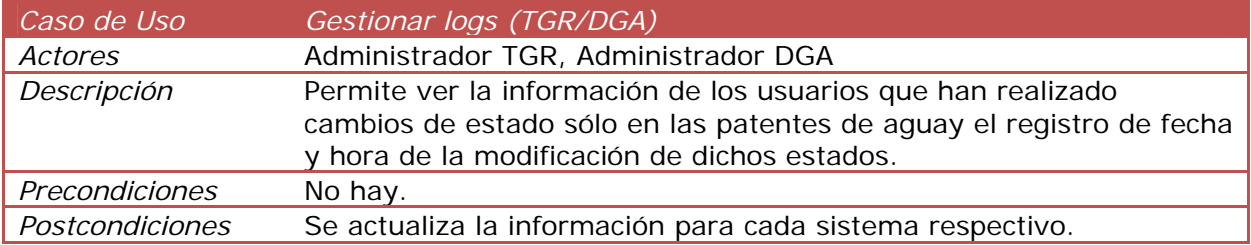

# 7.4. Arquitectura de la solución

De acuerdo a lo que se definió en las secciones previas, la solución pasa por la construcción de dos sistemas intercomunicados mediante servicios web. Uno de dichos sistemas se encontrará en la Tesorería General de la Republica y el otro en la Dirección General de Aguas.

Cada una de estas instituciones impone un conjunto de restricciones a los sistemas desarrollados para ellas, por lo tanto, es necesario considerar los requerimientos técnicos para cada uno de los subsistemas que se debe desarrollar, en conjunto con los estándares de comunicación que se deberán utilizar para la intercomunicación de ambos sistemas.

Los requisitos técnicos de cada uno de los sistemas se encuentran descritos en la sección 4 *Descripción de los sistemas existentes* y son, específicamente:

- Sistema TGR: Parte del sistema que estará alojado en las dependencias de la Tesorería General de la Republica
- Sistema DGA: Parte del sistema que estará alojado en la Dirección General de Aguas

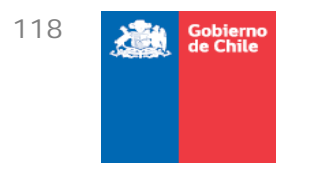

Se acordó que el sistema que quedará en las dependencias de la DGA, deberá ser un módulo de un sistema existente. Dicho sistema existente se denomina CPA. El sistema CPA está implantado en una arquitectura orientada a servicios (para ver arquitectura del CPA, dirigirse a la sección 4 *Descripción de los sistemas existentes*).

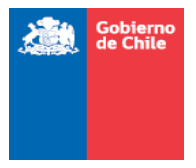

# 7.4.1. Estándares de comunicación entre los sistemas

Para la comunicación entre ambos sistemas se deberán utilizar los siguientes estándares.

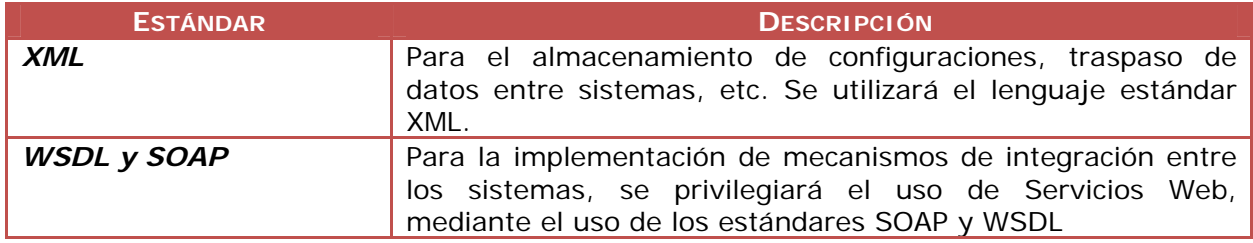

## 7.4.2. Aspectos Generales

Ambos sistemas deben ser compatibles con los Navegadores Microsoft (Explorer 6.0 y superior) y otros navegadores (Mozilla Firefox, Google Chrome, Opera).

## 7.4.3.Cumplimiento de normas

Para el desarrollo de este proyecto, se deberán cumplir todas las normativas de gobierno relacionadas, específicamente:

- Los estándares a nivel gubernamental establecidos en la Guía para el Desarrollo "Guía Web 2.0."
- Las normativas de gobierno vigentes:

1

- $\checkmark$  Instructivo Presidencial para el desarrollo del Gobierno Electrónico (N° 005 - $2001$ <sup>11</sup>
- $\checkmark$  Decreto Supremo 77/2004 Ministerio Secretaría General de la Presidencia<sup>12</sup>
- $\checkmark$  Decreto Supremo 81/2004 Ministerio Secretaría General de la Presidencia<sup>13</sup>
- $\checkmark$  Decreto Supremo 83/2004 Ministerio Secretaría General de la Presidencia<sup>14</sup>
- $\checkmark$  Decreto Supremo 93/2006 Ministerio Secretaría General de la Presidencia<sup>15</sup>
- $\checkmark$  Decreto Supremo 100/2006 Ministerio Secretaría General de la Presidencia<sup>16</sup>
- $\checkmark$  Guía Modelo Política de Privacidad de los Sitios Web de la Administración del Estado $17$

<sup>11</sup> http://www.guiaweb.gob.cl/recursos/documentos/Instructivo\_Gobierno\_Electronico.pdf

<sup>12</sup> http://www.guiaweb.gob.cl/recursos/documentos/DS\_77\_2004.pdf

<sup>13</sup> http://www.guiaweb.gob.cl/recursos/documentos/DS\_81\_2004.pdf

<sup>14</sup> http://www.guiaweb.gob.cl/recursos/documentos/DS\_83\_2004.pdf

<sup>&</sup>lt;sup>15</sup> http://www.guiaweb.gob.cl/recursos/documentos/DS\_93\_2006.pdf

<sup>&</sup>lt;sup>16</sup> http://www.quiaweb.gob.cl/recursos/documentos/DS\_100\_2006.pdf

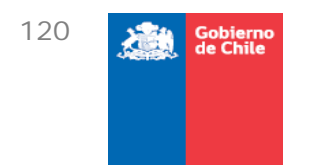

- 9 Guía para la accesibilidad de discapacitados en los Sitios Web de la Administración del Estado<sup>18</sup>
- Guía Web para el Desarrollo de Sitios Web de Gobierno (Versiones 1 y 2)<sup>19</sup>

# 7.5. Estimación

### 7.5.1. Horas hombre por sistema

La estimación que se presenta a continuación, corresponde a los tiempos en base a las funcionalidades de los casos de uso incorporados en el presente documento. La estimación fue realizada por dos programadores y una analista, en el proceso se estimaron cada uno de los casos de uso y se hizo la estimación de horas hombre por rol en base al proceso utilizado por ZEKE cuando postula a las licitaciones en el mercado público como privado.

Luego del proceso de estimación se obtuvieron los siguientes resultados:

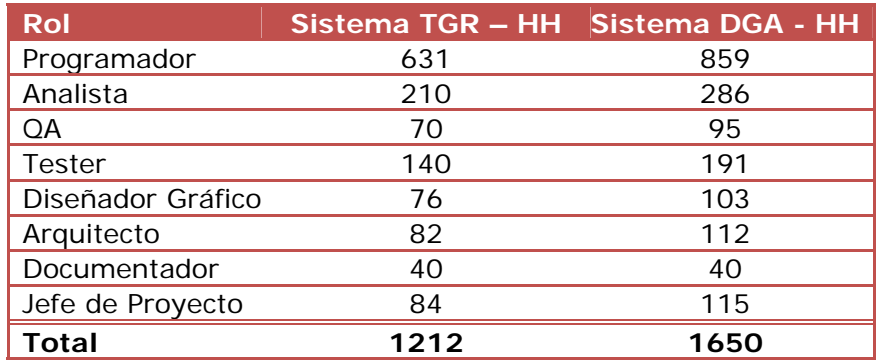

Cabe destacar que estas horas se consideraron por cada uno de los roles, con una duración estimada del proyecto de 5 meses.

l

<sup>&</sup>lt;sup>17</sup> http://www.quiaweb.gob.cl/recursos/documentos/quia\_pol\_privacidad\_2006.pdf

<sup>18</sup> http://www.guiaweb.gob.cl/recursos/documentos/guia\_accesibilidad\_2006.pdf

<sup>19</sup> http://www.guiaweb.gob.cl/

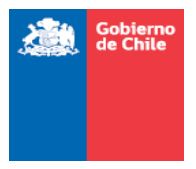

## 7.5.2.Costos aproximados de implementación

Para cuantificar el costo de implementar el sistema, en cuanto a las horas hombre necesarias para su construcción, se utilizará un promedio de los precios por rol que cobran un conjunto de empresas del rubro. Para obtener dicha información, se saco provecho de la información pública asociada al convenio marco de "Desarrollo y Mantención de Software" que suscribió el gobierno de Chile con un conjunto de 51 empresas del rubro.

Para determinar el costo promedio de la hora hombre de desarrollo, se escogieron 15 empresas al azar y se promediaron sus costos por rol. A continuación se presenta una tabla con dicha información. La tabla contiene un listado de empresa y el costo de hora hombre por rol para cada una de las mismas, al final de la tabla hay un promedio de la hora hombre por rol, el cual fue utilizado para hacer la estimación de costos.

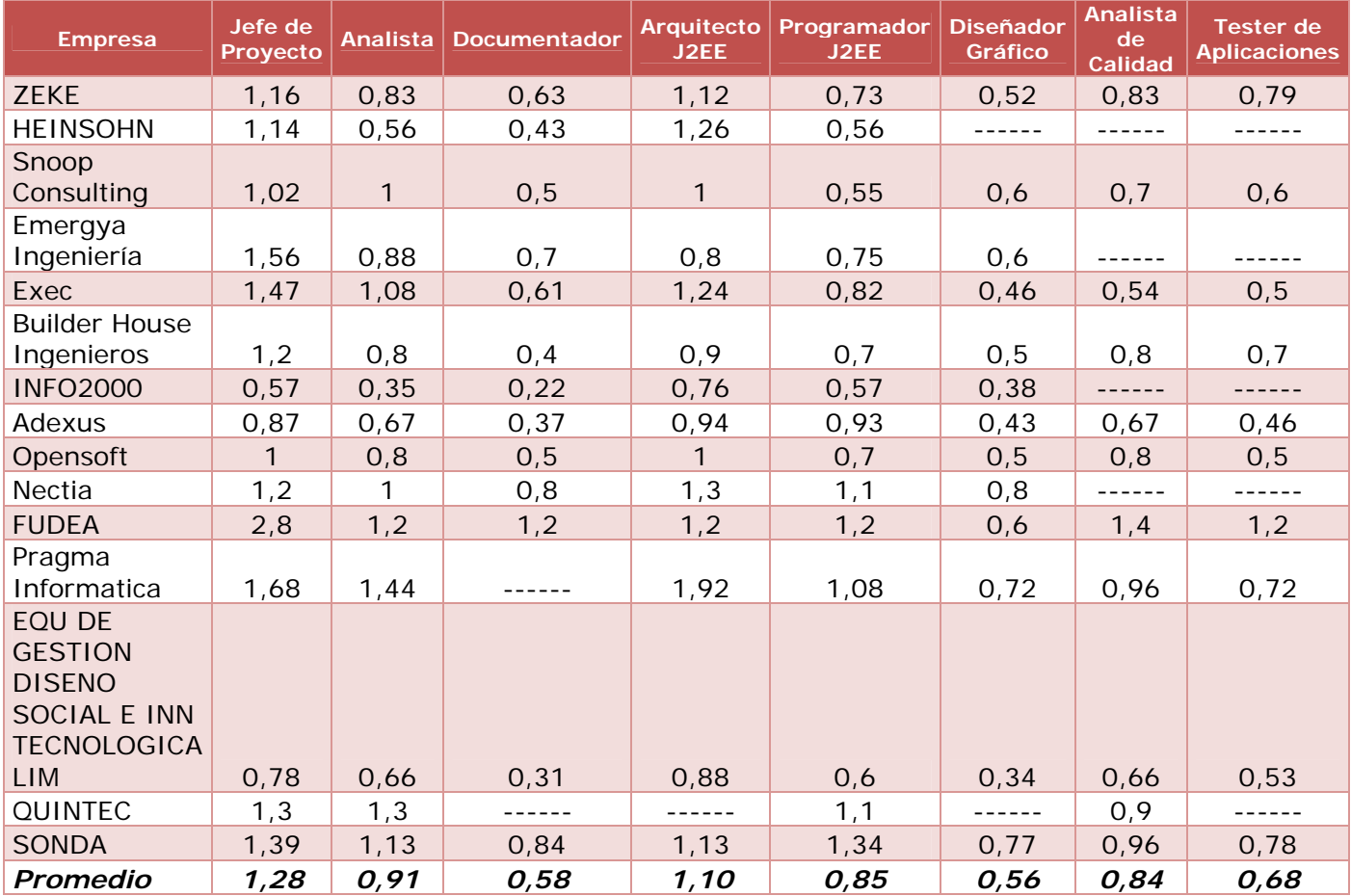

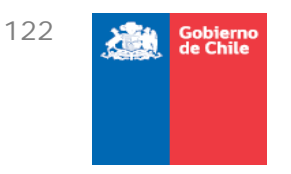

# 7.5.3. Estimación de Costos

La estimación de costos de ambos sistemas, considerando las horas hombres estimadas y los costos de mercado para cada uno de los roles involucrados se resume en la siguiente tabla:

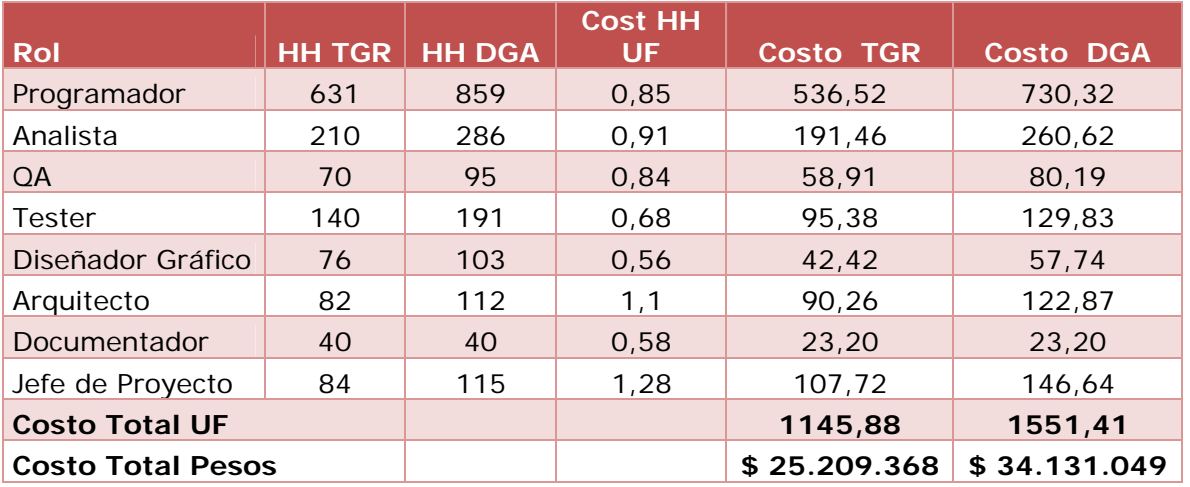

Los costos estimados no consideran costos asociados a eventuales licencias, sólo se estimó por concepto de horas hombre.

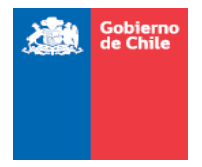

# **8. Términos de referencia (bases técnicas)**

La oferta técnica deberá dar cumplimiento a las siguientes condiciones:

# 8.1. Contenido de la oferta técnica

## 8.1.1. Propuesta metodológica

Las presentes bases detallan los requerimientos técnicos mínimos que deben ser abordados durante la ejecución de las actividades asociadas a la acción de apoyo que se busca contratar, en éstas se detallan los objetivos, etapas del trabajo, sus actividades principales, y los informes asociados.

Sin perjuicio de lo anterior, y considerando que existe ya una propuesta inicial, cada oferente en su oferta deberá evaluar si la metodología propuesta es la más acertada de acuerdo con su experiencia, y en función de dicha evaluación podrá proponer ajustes que estime convenientes a esta metodología.

Se deberá indicar la forma en que abordará el trabajo, señalando el procedimiento que utilizará en su ejecución. Deberá referirse explícitamente a la información que generará durante el contrato y la forma y tiempo en que hará su presentación.

## 8.1.2. Programa de trabajo

Corresponde a la programación en el tiempo de las actividades asociadas a su metodología propuesta, deberá realizar un programa de trabajo, indicando etapas y plazos, incluyendo una Carta Gantt que indique fechas de informes de etapa, informes de avance, plazos de revisión y correcciones, así como cronología de los estados de pagos con el consecuente compromiso de productos para cada acaso. Además deberá indicarse el tiempo de participación de cada uno de los profesionales, o técnicos, desglosados por etapas.

## 8.1.3.Currículo del Proponente

Para poder evaluar que el proponente posee la experiencia suficiente para asegurar el cumplimiento del objetivos de la acción de apoyo que se licita, deberá adjuntar currículo actualizado que dé cuenta de los trabajos similares realizados como mínimo en los últimos cinco años, en temas similares y/o relacionados con los de la presente licitación, con detalle suficiente de monto y materias, que permita identificar la magnitud y

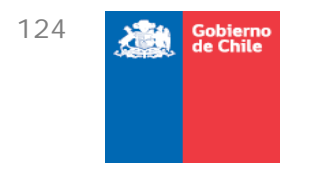

complejidad de los trabajos abordados.

# 8.1.4. Organización permanente del Proponente

Se deberá describir la estructura orgánica del proponente en términos del personal profesional que labora en forma permanente en la organización, señalando las instalaciones y equipamiento que dispone, para lo cual será necesario adjuntar los antecedentes apropiados que permitan su verificación.

# 8.1.5. Organización del Proponente para desarrollar el trabajo

El oferente deberá plantear de forma clara como se estructurará el equipo de trabajo, distinguiendo por ejemplo, el o los equipos que trabajarán en recabar información en las instituciones de interés, el equipo para desarrollar la plataforma e implementar la arquitectura, entre otras cosas.

Además, se debe identificar que personas cumplirán las funciones comprometidas, distinguiendo entre profesionales, personal técnico y administrativo. Se debe adjuntar un detalle de las horas comprometidas en el presente contrato y en otros que esté desarrollando o que se encuentren en presentación a la fecha, a fin de evaluar si el tiempo de dedicación comprometido es consistente con lo propuesto.

## 8.1.6.Currículo del personal que trabajará en acción de apoyo

Para cada una de las personas identificadas en la organización del proponente para el desarrollo del trabajo, se deberá adjuntar su currículo abreviado actualizado, ciñéndose exclusivamente a las actividades que realizaría en el presente contrato, a fin de evaluar si posee experiencia relevante en las materias que deben abordarse en específico.

## 8.1.7.Carta compromiso de cada uno del persona comprometido

Cada una de las personas que integrarían el equipo de trabajo deberá garantizar, mediante Carta Compromiso, su participación en el equipo de trabajo durante todo el período de vigencia del contrato, salvo aquellas personas que realizarían acciones específicas en algún momento acotado en el tiempo, según cronograma propuesto, las que deberán por lo menos asegurar su participación en las fechas contempladas en el cronograma.

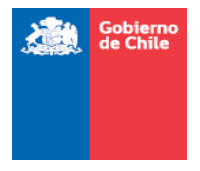

# 8.1.8.Consultas y aclaraciones si corresponde

En el evento que se realicen consultas en el marco del proceso de licitación, se deben incluir en su propuesta técnica como anexos a fin de respaldar que determinadas adecuaciones o propuestas se amparan en las aclaraciones dadas con posterioridad a la publicación de las bases en el Sistema de Información.

# 8.2. Alcances del sistema

La Dirección General de Aguas (DGA), en el marco de aplicar mejoras tecnológicas en sus procesos, requiere adquirir un desarrollo tecnológico que permita facilitar la actualización y el seguimiento a los procesos de Pago de Patente por no uso de Derechos de Aprovechamiento de Aguas (DAA), según lo señalado en la Ley N° 20.017/2005, que modificó el DFL 1122, de 1981, Código de Aguas..

# 8.3. Objetivos de la Licitación

# 8.3.1. Objetivo General

Diseñar, desarrollar e implementar un sistema que permita disponer de una plataforma única que permita a los diferentes usuarios e instituciones acceder a los datos generados en el proceso de pago de patentes por no uso de DAA de manera integrada, además de administrar dicha información; todo esto con el fin de facilitar la toma de decisiones y obtener información fidedigna y actualizada para que cada una de las organizaciones que participan en este proceso puedan efectuar más eficientemente sus procesos internos.

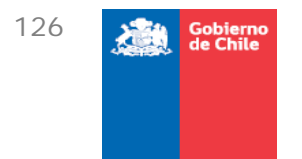

## 8.3.2. Objetivos Específicos

En términos específicos, se requiere diseñar, desarrollar e implementar un sistema que permita:

- Acceder en tiempo real a la información actualizada de las patentes por no uso de DAA y en línea.
- Visualizar permanentemente el estado en que se encuentra una patente por no uso y los montos actualizados.
- Modificar el listado de patentes por no uso de DAA, según los usuarios e instituciones que correspondan.
- Generar formularios de pago con información y montos actualizados, en las fechas que corresponda.
- Compatibilizar y conectar con los sistemas de información existentes de cada organismo involucrado en el proceso de pago de patentes por no uso de DAA.
- Recoger información sobre imputación de pagos, devolución de pagos, recuperación y distribución de montos.
- Realizar reportes de la información a través de archivos Excel y PDF.
- Implementar una interfaz rápida, segura y que contenga altos estándares de usabilidad.

# 8.4. Descripción del proceso

#### 8.4.1. Situación Actual

La Dirección General de Aguas (DGA) es el organismo del Estado que se encarga de la gestión y administración del recurso hídrico, en un marco de sustentabilidad, interés público y asignación eficiente, como también de proporcionar y difundir la información generada por su red hidrométrica y la contenida en el Catastro Público de Aguas con el objeto de contribuir a la competitividad del país y mejorar la calidad de vida de las personas.

Una de sus funciones es la de administrar los Derechos de Aprovechamiento de Aguas (DAA). Este derecho consiste en una autorización que es entregada por la DGA a una persona natural o jurídica para utilizar el agua con el objeto de producir bienes y servicios.

La ley N° 20.017/2005, incorporó el cobro de una patente anual a beneficio fiscal, para los derechos de aprovechamiento de aguas que no se usan total o parcialmente. La DGA,

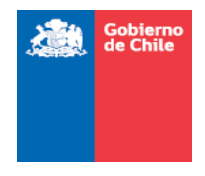

confecciona un listado año a año con la lista de aquellos DAA que son afectos a pagos de patentes. Esta información es publicada en el diario oficial el día 15 de Enero de cada año, o día hábil siguiente si este fuere feriado.

El listado global, incluye información de titulares de los DAA incluidos en el listado de patentes, características del derecho y su localización, detalle del acto de constitución original del derecho, cálculo de la patente, entre otros. Parte de la información se obtiene del Catastro Público de Aguas (CPA) que administra la DGA, pero se puede encontrar desactualizado lo que repercute en el resto de los procesos.

Luego de la confección y ajustes al listado, continúan otros procesos como: Pago de patente por no uso y Recuperación del pago de patente.

En general, se pueden destacar 3 módulos:

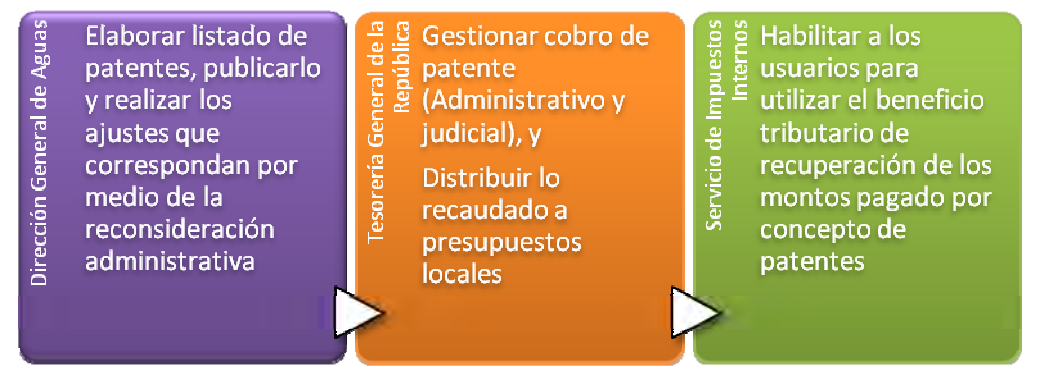

**Figura 60 Módulos del proceso de Pago de Patentes por No Uso de Derecho de Aguas** 

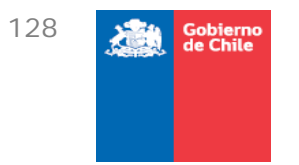

El detalle de los subprocesos para cada uno módulo, se pueden encontrar en la siguiente figura:

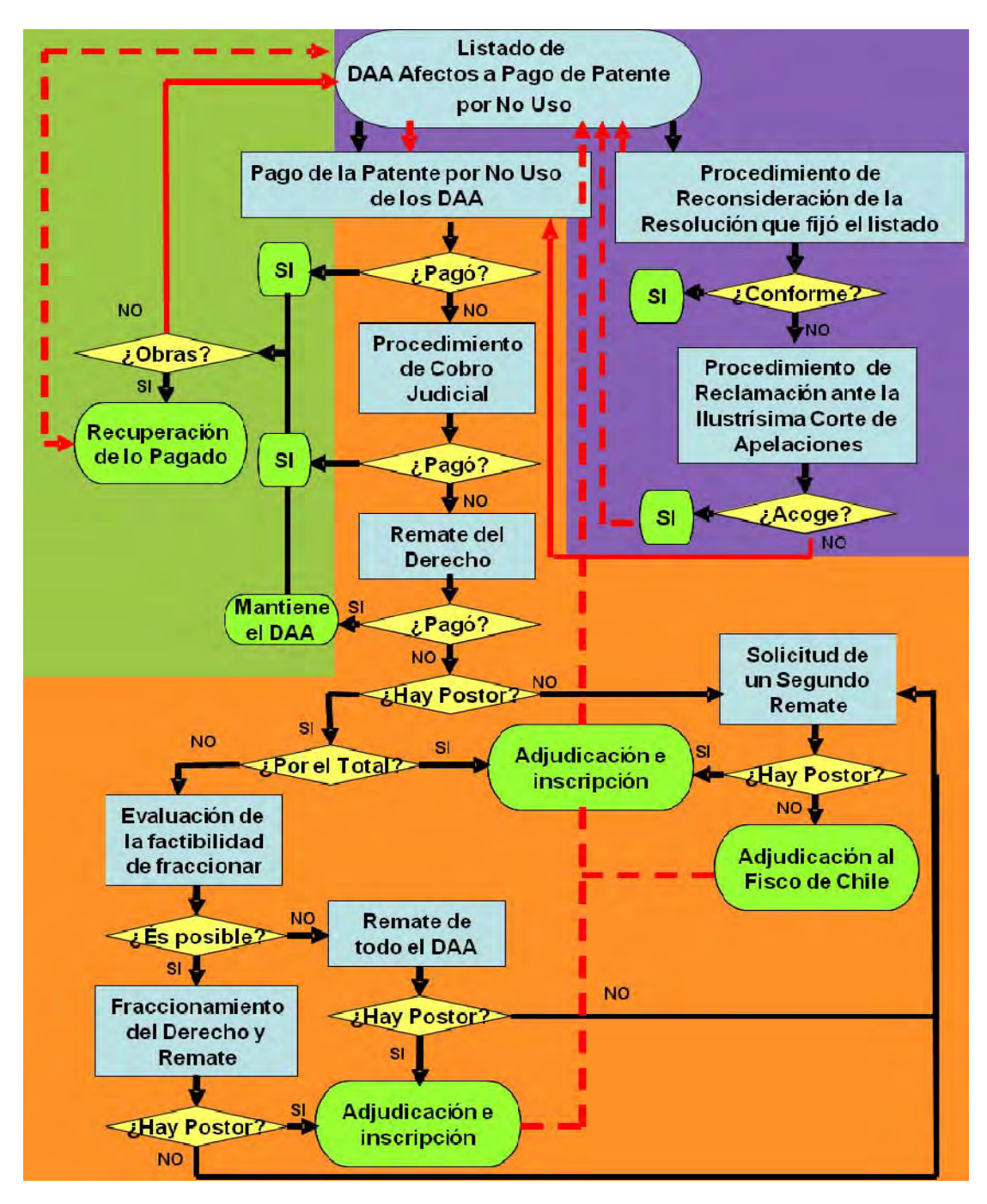

**Figura 61 Subprocesos** 

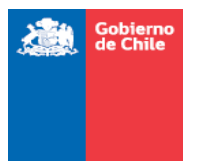

# 8.4.2. Principales puntos de mejora

Las principales deficiencias de los sistemas actuales es que la información se encuentra dispersa, su actualización está centralizada en la DGA, y se comunica periódicamente a los otros servicios participantes del proceso para que la incorporen a sus sistemas. Esto provoca que:

- Entre cada periodo de actualización puede haber nueva información, pero se debe esperar hasta la próxima entrega para que se actualicen los sistemas.
- La emisión de formularios de pago se ve afectada por la falta de actualización de la información.
- Hay vacíos de información de titulares de derechos como RUT y direcciones que repercute en la gestión del cobro, ya que no es posible enviar formularios de pago a los domicilios de los contribuyentes, o notificar la cobranza judicial. Además, la información de RUT no disponible, o errada, afecta la emisión de formularios de pago.
- Errores en la información de RUT afecta la imputación de créditos fiscales y repercuten en el beneficio tributario sobre la recuperación de los dineros pagados.
- La información se encuentra centralizada, por lo que no hay acceso directo, en tiempo real, a la base de datos para TGR y SII.
- La administración de la base de datos asociada a cada listado es realizada por la DGA, aun cuando no sea el proveedor de la información, lo que significa carga de trabajo adicional.
- La información de cobranza judicial no está sistematizada, por lo que no es posible conocer donde se encuentran tramitadas, quien es la Tesorería responsable, ni los estados de avance.
- Al no existir conexión entre los sistemas de cada servicio hay información dispersa, que afecta en la orientación de los contribuyentes cuando se realizan consultas en los servicios que participan del proceso.
- La obtención de información para la distribución de los dineros recaudados a los presupuestos locales significan tareas que no agregan valor y que podrían obtenerse directamente de las bases de datos, pero al estar centralizadas en la DGA significa mayor carga de trabajo. Esta situación es similar para el caso de la aplicación del beneficio tributario que gestiona el SII.
- Hay información que en la actualidad no está incorporada al sistema pero que es necesaria para alguna etapa del proceso, es el caso de los derechos adquiridos por remate, para la imputación del dinero pagado por el remate al pago de la patente por no uso; los recursos de reconsideración administrativos y los recursos de reclamación judicial pendientes de resolver, que implican la suspensión del proceso de cobranza judicial mientras estén pendientes de resolución.

En el siguiente diagrama, se muestran algunas de las funcionalidades de las que debería ser capaz de realizar el sistema:

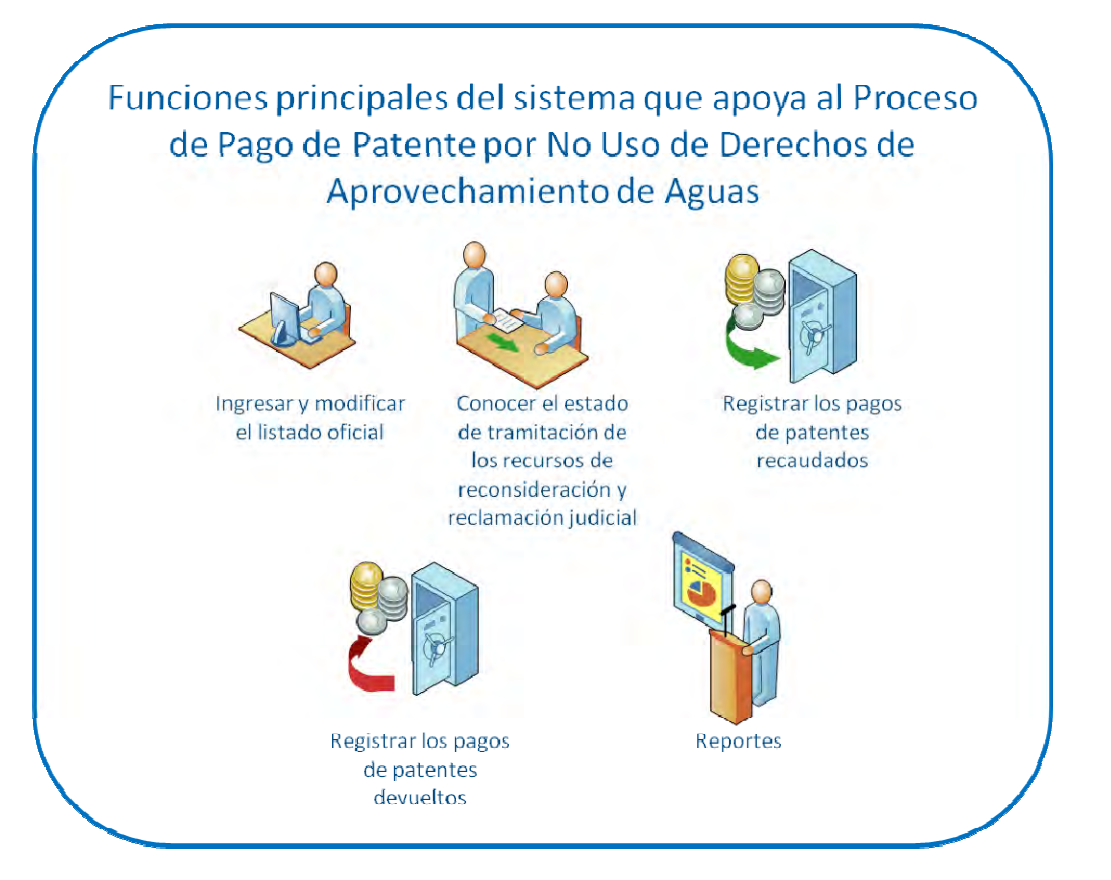

**Figura 62 Funciones principales a desarrollar** 

Además, existen criterios no funcionales que el sistema de apoyo debe soportar:

- Compatibilidad técnica con los sistemas existentes en los diferentes servicios que participan del proceso
- Acceso rápido a la información
- Seguro, para que sólo las personas autorizadas puedan modificar la información pertinente
- Que contenga altos estándares de usabilidad, para que el uso del sistema sea intuitivo

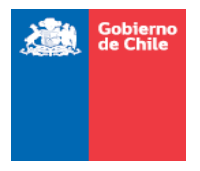

# 8.5. Requerimientos mínimos de la oferta técnica

Los licitantes deberán considerar en su oferta técnica, a lo menos los siguientes requerimientos:

- Desarrollo de una aplicación web, disponible para los siguientes posibles usuarios:
	- $\checkmark$  Fiscalización, DGA
	- $\checkmark$  División Legal, DGA
	- $\checkmark$  Recaudación, Tesorería General de la República (TGR)
	- $\checkmark$  Cobranza y Quiebra, TGR
	- $\checkmark$  Finanzas Públicas, TGR
	- $\checkmark$  Tesorería Regional y Provincial, TGR
	- $\checkmark$  Recaudación y Distribución de la Cuenta Única Tributaria (CUT), TGR
	- $\checkmark$  DIPRES
	- $\checkmark$  Contribuyente
- La aplicación web, tiene que cumplir con el objetivo general y con los objetivos específicos señalados, además de que debe mantener los datos actualizados, registrar modificaciones a las patentes por no pagos de DAA y hacer reportes con respecto a esta información.
- La aplicación debe cumplir con los siguientes posibles módulos:
	- $\checkmark$  Módulo Autentificación
	- $\checkmark$  Módulo Cargar Patentes
	- $\checkmark$  Módulo Realizar Reconsideración
	- $\checkmark$  Módulo Realizar Reclamación y Casación
	- $\checkmark$  Módulo Gestionar Cobros
	- $\checkmark$  Módulo Devolver, Recuperar, Imputar y Distribuir dineros
	- $\checkmark$  Módulo Gestionar Usuarios
	- $\checkmark$  Módulo Gestionar Plazos
	- 9 Módulo Gestionar Logs
	- $\checkmark$  Módulo Gestionar Reportes

## 8.5.1. Plataforma Tecnológica

Los módulos que contiene el sistema a implementar deberán implementarse en TGR y DGA y/o DGA. Es decir, algunos de los módulos pueden estar implementados en los sistemas de DGA y otros módulos pueden estar implementados en TGR.

Por lo tanto, la solución pasa por la construcción de dos sistemas intercomunicados mediante servicios web. Uno de dichos sistemas se encontrará en la Tesorería General de

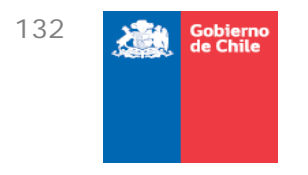

la Republica y el otro en la Dirección General de Aguas.

Cada una de estas instituciones impone un conjunto de restricciones a los sistemas desarrollados para ellas, por lo tanto, es necesario especificar los requerimientos técnicos para cada uno de los subsistemas que se debe desarrollar, en conjunto con los estándares de comunicación que se deberán utilizar para la intercomunicación de ambos sistemas.

En virtud de lo planteado, a continuación se especificarán los requisitos técnicos que debe cumplir cada uno de los sistemas, específicamente:

- Sistema TGR: Parte del sistema que estará alojado en las dependencias de la Tesorería General de la Republica
- Sistema DGA: Parte del sistema que estará alojado en la Dirección General de Aguas

#### **SISTEMA TGR**

Para el desarrollo del sistema en la TGR se deben seguir los siguientes lineamientos:

- Se debe utilizar el estándar de desarrollo de sistemas empresariales JEE 5
- El sistema deberá instalarse en un servidor de aplicaciones Oracle Weblogic Server 10.3.4
- El sistema deberá estructurarse en capas
- Las capas que se describen a continuación, tienen las siguientes restricciones:
	- Presentación: Se debe utilizar el estándar Java Server Faces (JSF) en su versión 2.0
	- Lógica del negocio: Se debe utilizar el estándar Java EJB
	- Integración con otros sistemas: Se debe utilizar servicios web, utilizando la API Java JAX-WS

Además para registrar información de auditoría se debe utilizar la biblioteca Log4j.

El proveedor debe considerar que TGR requiere que los desarrollos de sus sistemas se realicen en las instalaciones del área de informática de Tesorería, por lo tanto este requisito debe ser tomado en cuenta al momento de licitar por parte del proveedor.

A continuación, se presenta un diagrama esquemático de la arquitectura que se debe utilizar.

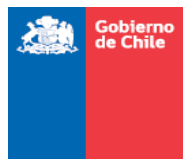

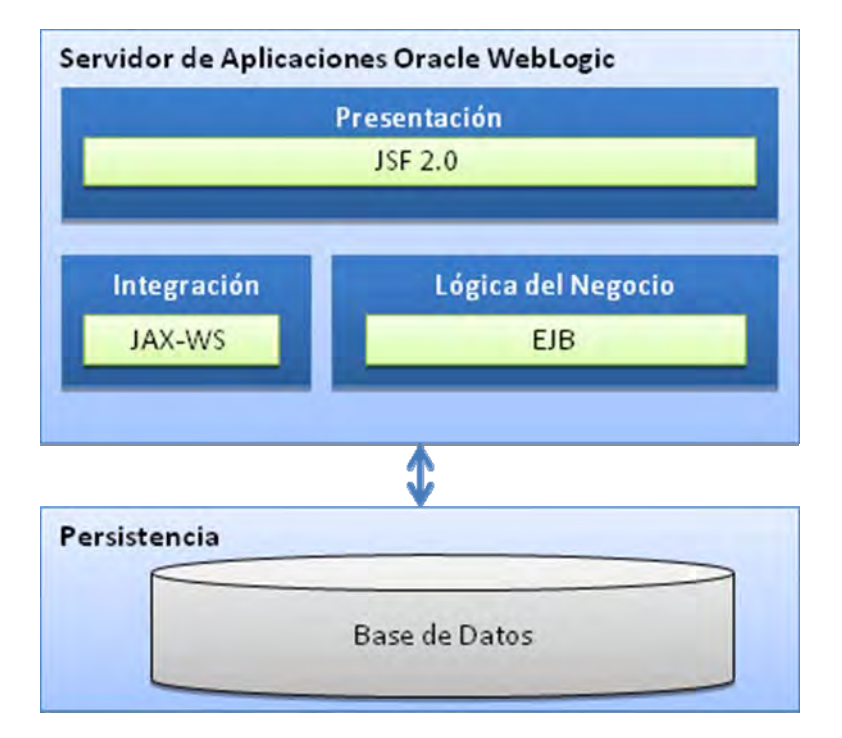

### **Figura 63 Arquitectura TGR**

#### **SISTEMA DGA**

El sistema que quedará en las dependencias de la DGA, deberá ser un módulo de un sistema existente. Dicho sistema existente se denomina CPA (Catastro Público de Aguas). El sistema CPA está implantado en una arquitectura orientada a servicios.

A continuación se presenta un diagrama esquemático de la arquitectura utilizada en el sistema CPA.

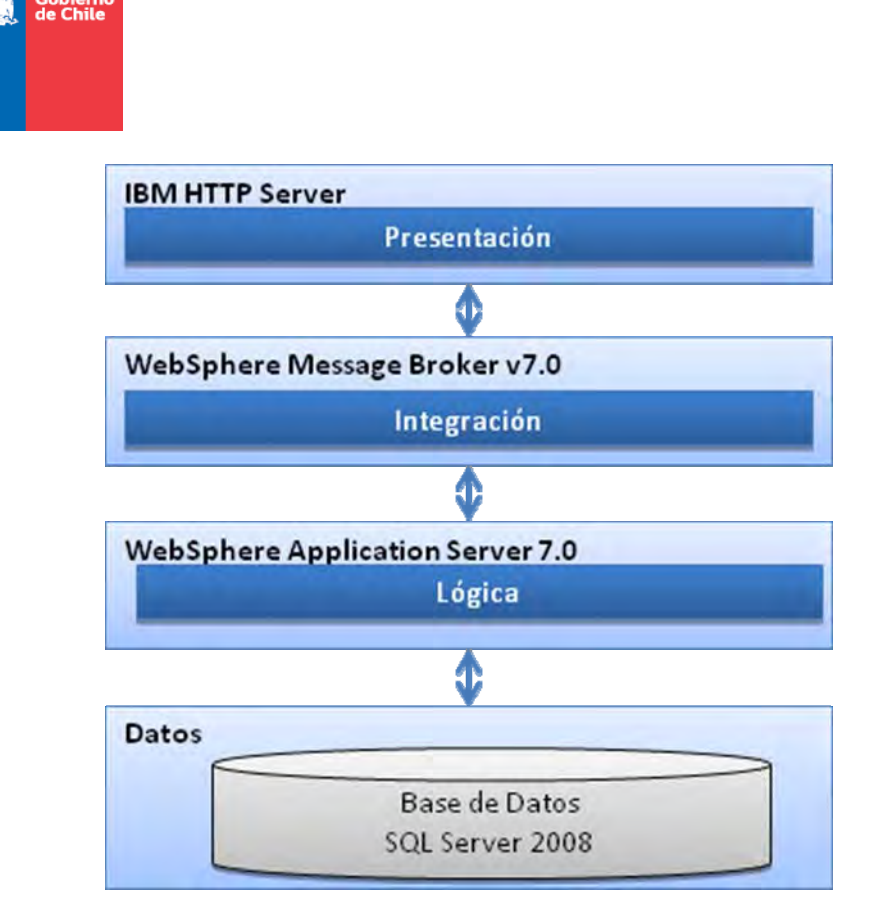

**Figura 64 Arquitectura DGA** 

Como se puede apreciar en la figura, el sistema está estructurado en cuatro capas bien diferenciadas, específicamente:

- Capa de datos: Microsoft SQL Server 2008, sobre Windows Server 2008 Enterprise.
- Capa de lógica: WebSphere Application Server 7.0 sobre Red Hat Enterprise Linux Server.
- Capa de Integración: WebSphere Message Broker v7.0 sobre Red Hat Enterprise Linux Server.
- Capa de Presentación: IBM HTTP Server sobre Red Hat Enterprise Linux Server.

Es en dicha arquitectura en donde se deberá implementar el sistema. Siguiendo las restricciones impuestas para el desarrollo de sistemas al interior de la DGA, específicamente:

- Se debe utilizar el repositorio de código fuente Subversion
- Se deben desarrollar todos los artefactos UML utilizando la herramienta Enterprise Architect

134
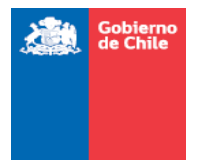

#### ESTÁNDARES DE COMUNICACIÓN ENTRE SISTEMAS

Para la comunicación entre ambos sistemas se deberán utilizar los siguientes estándares.

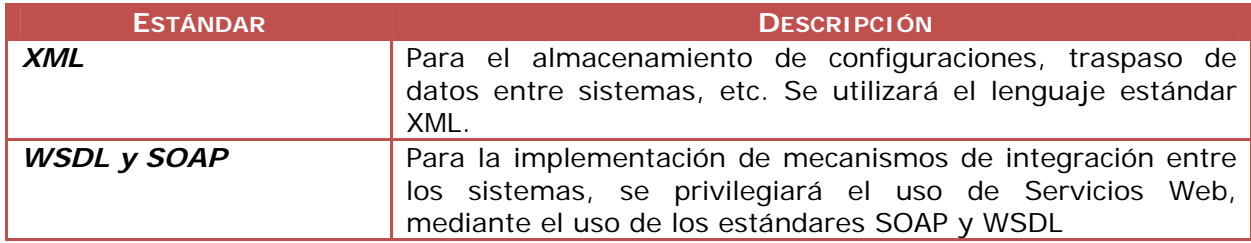

### 8.5.2. Aspectos Generales

Ambos sistemas deben ser compatibles con los Navegadores Microsoft (Explorer 6.0 y superior) y otros navegadores (Mozilla Firefox, Google Chrome, Opera).

#### 8.5.3.Cumplimiento de Normas

Para el desarrollo de este proyecto, se deberán cumplir todas las normativas de gobierno relacionadas, específicamente:

- Los estándares a nivel gubernamental establecidos en la Guía para el Desarrollo "Guía Web 2.0."
- Las normativas de gobierno vigentes:

1

- $\checkmark$  Instructivo Presidencial para el desarrollo del Gobierno Electrónico (N° 005 - $2001$ <sup>20</sup>
- $\checkmark$  Decreto Supremo 77/2004 Ministerio Secretaría General de la Presidencia<sup>21</sup>
- $\checkmark$  Decreto Supremo 81/2004 Ministerio Secretaría General de la Presidencia<sup>22</sup>
- $\checkmark$  Decreto Supremo 83/2004 Ministerio Secretaría General de la Presidencia<sup>23</sup>
- $\checkmark$  Decreto Supremo 93/2006 Ministerio Secretaría General de la Presidencia<sup>24</sup>
- $\checkmark$  Decreto Supremo 100/2006 Ministerio Secretaría General de la Presidencia<sup>25</sup>
- $\checkmark$  Guía Modelo Política de Privacidad de los Sitios Web de la Administración del Estado26
- 9 Guía para la accesibilidad de discapacitados en los Sitios Web de la Administración del Estado<sup>27</sup>

<sup>&</sup>lt;sup>20</sup> http://www.quiaweb.gob.cl/recursos/documentos/Instructivo\_Gobierno\_Electronico.pdf

<sup>21</sup> http://www.guiaweb.gob.cl/recursos/documentos/DS\_77\_2004.pdf

<sup>22</sup> http://www.guiaweb.gob.cl/recursos/documentos/DS\_81\_2004.pdf

<sup>&</sup>lt;sup>23</sup> http://www.guiaweb.gob.cl/recursos/documentos/DS\_83\_2004.pdf

<sup>&</sup>lt;sup>24</sup> http://www.guiaweb.gob.cl/recursos/documentos/DS\_93\_2006.pdf

<sup>&</sup>lt;sup>25</sup> http://www.guiaweb.gob.cl/recursos/documentos/DS\_100\_2006.pdf

<sup>26</sup> http://www.guiaweb.gob.cl/recursos/documentos/guia\_pol\_privacidad\_2006.pdf

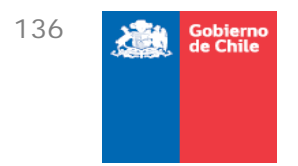

Guía Web para el Desarrollo de Sitios Web de Gobierno (Versiones 1 y 2)<sup>28</sup>

# 8.6. Requerimientos mínimos de la metodología

Los licitantes deberán presentar como parte de su oferta técnica, la metodología para el desarrollo del trabajo, que deberá considerar lo siguiente:

- Deberá escribir las herramientas y enfoques en que se sustentará el marco metodológico propuesto para las diferentes etapas del proceso y considerar al menos los siguientes elementos:
	- $\checkmark$  Mecanismo de control y seguimiento de proyectos
	- $\checkmark$  Comunicación entre equipo de trabajo
	- $\checkmark$  Estándares de calidad
	- $\checkmark$  Estándares de comunicación
	- $\checkmark$  Mecanismo de control, de versiones y de configuración
	- Además, se evaluará positivamente que el proveedor cuente con una o más de las siguientes certificaciones:
		- $\times$  ISO 9001
		- $\checkmark$  CMM
		- $\checkmark$  CMMI

# 8.7. Requerimientos mínimos del equipo de trabajo

Los oferentes deberán presentar y describir las características, experiencia, entrenamiento, calificación profesional o técnica y competencias demostrables de todo el equipo que se comprometerá en el desarrollo del proyecto. También deberá indicar la estructura del equipo con descripción de roles y responsabilidades.

La propuesta deberá considerar al menos los siguientes aspectos:

- Estructura Organizacional del equipo de trabajo:
	- $\checkmark$  Identificación de los miembros del equipo de trabajo, incluyendo currículo y carta de compromiso adjuntando fotocopia de los títulos que acrediten la calidad de profesional o técnica.
	- $\checkmark$  Se deberán identificar roles, competencias técnicas individuales y experiencia en el desarrollo de este tipo de soluciones.
- Se estima que se necesita la provisión mínima de los siguientes roles del equipo de trabajo:
	- $\checkmark$  Jefe de Proyecto

l <sup>27</sup> http://www.guiaweb.gob.cl/recursos/documentos/guia\_accesibilidad\_2006.pdf

<sup>28</sup> http://www.guiaweb.gob.cl/

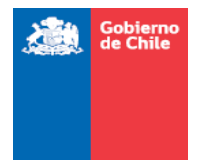

- $\checkmark$  Analista
- $\checkmark$  Arquitecto
- $\checkmark$  QA
- $\checkmark$  Documentador
- $\checkmark$  Programador
- $\checkmark$  Tester
- 9 Diseñador Gráfico

# 8.8. Entregables y Etapas

El proveedor debe entregar los siguientes elementos que se detallan en cada una de las etapas. El procedimiento para entregar los informes, plazos y estados de pago asociados a las etapas se deben ajustar a lo señalado en las bases administrativas.

## 8.8.1. Etapa 1

En esta fase se empiezan a definir las necesidades logísticas del proyecto y a levantar los requerimientos del sistema.

- **Informe de Avance**, el cuál debe incluir los siguientes elementos:
	- 9 *Plan de trabajo:* en él se detalla la propuesta de la Oferta técnica, detallando responsables, fechas, actividades a realizar e hitos, entre otros. Es posible efectuar ajustes en acuerdo con la contraparte de la DGA.
	- 9 *Estado de Avance:* Cronología del proyecto a la fecha, donde se detallan las actividades realizadas junto a la contraparte.
	- 9 *Lista de Riesgos:* El objetivo es monitorear y mitigar cada uno de los riesgos identificados.
	- 9 *Carta Gantt* (en formato MS Project): Esta carta Gantt debe tener el máximo de detalle que permita a la DGA advertir el nivel de completitud, hitos de entrega, nivel de esfuerzo requerido y responsables de cada tarea. Incluir también las capacitaciones previstas, indicando los puntos en que se requerirá contar con participación de la DGA.
	- $\checkmark$  Este informe debe entregarse para cada una de las etapas, actualizando su información.
- **Informe de Requerimientos**, el cual debe incluir la siguiente información:
	- $\checkmark$  Definición del objetivo general del proyecto y de cada uno de los módulos a desarrollar.
	- $\checkmark$  Flujos de procesos de negocio y diagramas de estados, detallando el objetivo de cada uno de ellos.
	- $\checkmark$  Información de los requerimientos funcionales y no funcionales, en cada uno de los procesos.
	- $\checkmark$  Rediseño de los procedimientos, cuando se establezca que deben ser modificados.

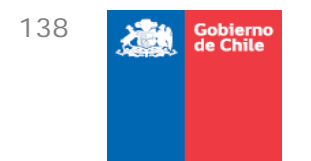

- $\checkmark$  Requerimientos de hardware y software
- $\checkmark$  Diseño arquitectura

### 8.8.2. Etapa 2

En esta fase se procesa la información levantada y diseña la solución tecnológica.

- **Informe de Avance**
- **Informe de Análisis y Diseño**, el cual debe incluir la siguiente información:
	- 9 Elaboración Casos de uso
	- $\checkmark$  Flujos de procesos de negocios y diagramas de estado, actualizados
	- $\checkmark$  Diseño interacción interfaz usuario
	- $\checkmark$  Modelo de datos preliminar
	- $\checkmark$  Mapa de navegación
- **Prototipo no funcional**, el cual debe contener los siguientes elementos:
	- 9 Propuesta de diseño gráfico
	- $\checkmark$  Propuesta de navegación e interfaces que tendrá el sistema
	- $\checkmark$  Funciones de cada pantalla
	- $\checkmark$  Detalle de emisión de informes
	- $\checkmark$  Opciones del menú
- **Seminario Taller**: El objetivo es mostrar el prototipo no funcional a todos los usuarios involucrados para rectificar las validaciones de negocio, navegación e interfaces de usuario.

8.8.3. Etapa 3

En esta fase se realiza la construcción del sistema.

- **Informe de Avance**
- **Informe de pruebas**, el cual contiene los siguientes datos:
	- $\checkmark$  Plan de Pruebas
	- $\checkmark$  Diseño pruebas técnicas y funcionales
	- $\checkmark$  Ejecución pruebas técnicas y funcionales
	- **Informe de construcción**, el cuál debe considerar lo siguiente:
		- $\checkmark$  Documentación del ambiente de desarrollo
		- $\checkmark$  Documentación de estándares de codificación
		- $\checkmark$  Arquitectura tecnológica
		- $\checkmark$  Entidades
		- $\checkmark$  Módulos programados
		- $\checkmark$  Webservices y API's utilizadas
		- $\checkmark$  Modelo de datos físico y lógico

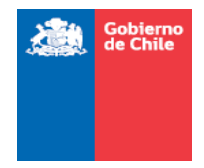

- $\checkmark$  Base de Datos (Tablas, triggers, procedimientos almacenados)
- $\checkmark$  Diccionario de Datos
- **Plan de Puesta en Marcha**, que contendrá:
	- $\checkmark$  Plan de puesta en marcha
	- $\checkmark$  Plan o procedimiento de contingencia
	- $\checkmark$  Plan de implementación
	- $\checkmark$  Procedimiento para la asignación de roles, perfiles y permisos

## **Plan de Capacitación**

- $\checkmark$  Calendario de la capacitación
- $\checkmark$  Hardware y software requerido
- $\checkmark$  Usuarios de negocio
- $\checkmark$  Usuarios administradores

## 8.8.4. Etapa 4

En esta fase se realiza la implantación y capacitación del sistema.

- **Informe de Avance**
- **Puesta en Marcha**
- **Ejecución de la capacitación**
- **Manual de Instalación**: consiste en los procedimientos de instalación del sistema en ambiente de producción
- **Manuales de usuario**: Instrucciones para el uso de todos los módulos del Sistema y presentación para apoyar la capacitación (ppt).
- **Manual de sistema**, el cual incluye:
	- $\checkmark$  Informe de Construcción, pero en su versión final.
- **Sistema en su versión final** 
	- $\checkmark$  Código fuente en su versión final
	- $\checkmark$  Base de datos en su versión final
	- $\checkmark$  Informe de análisis y diseño en su versión final
	- $\checkmark$  Módulos programados en su versión final
	- $\checkmark$  Webservices y API's en su versión final

## 8.8.5. Otros

En todos los informes de avance se recomienda adjuntar como anexos las minutas de reunión, listas de asistencias a seminario taller y capacitaciones, según corresponda.

La garantía del servicio tendrá una duración de **6 meses**. Una vez reportado un error, el proveedor tendrá un plazo de **8 horas** para proponer una solución y un plazo de **24** 

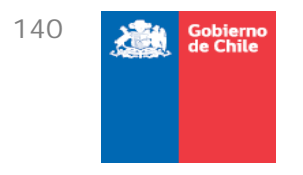

**horas**, desde el reporte de la solución, para solucionar la incidencia.

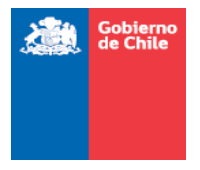

# **9. Apreciación final del desarrollo del proyecto**

Tal como se pudo apreciar en las páginas previas, el desarrollo del proyecto pasó por algunas dificultades, pero se logró llegar a finalizar su ejecución dentro de las fechas estipuladas inicialmente. Sin embargo, hubo algunas variaciones respecto de lo que se pretendía como DGA. Antes de exponerlas, se recuerdan los objetivos generales y específicos planteados en las bases técnicas del presente proyecto.

# 9.1. Objetivo general

Elaborar un modelo conceptual de sistema de información, que administre la información del cobro de patente por no uso de las aguas, de manera integrada, por parte de las instituciones vinculadas en el proceso de cobro de patente por no uso.

Una vez diseñado, se debe explorar las alternativas tecnológicas existentes que permitan su implementación y seleccionar la más adecuada en función de criterios técnicos, económicos y de seguridad.

Seleccionada la alternativa más adecuada, se deberá elaborar un presupuesto detallado para su desarrollo, implementación y puesta en marcha, y los términos de referencia que permitan la contratación de estos Servicios en el futuro.

# 9.2. Objetivos específicos

- a) Planificar y programar el trabajo.
- b) Identificar y analizar las diferentes instancias asociadas al cobro de patente por no uso de las aguas.
- c) Conocer la estructura básica de funcionamiento de los sistemas computacionales de las instituciones participantes del proceso de cobro.
- d) Diseñar un modelo conceptual para un sistema de información integrado, y validarlo por medio de un seminario taller, donde participen los actores relevantes.
- e) Explorar las alternativas tecnológicas disponibles para la implementación de un sistema de información basado en el diseño conceptual.
- f) Definir una metodología de evaluación de alternativas y seleccionar la alternativa más conveniente para el conjunto de los usuarios.
- g) Elaborar presupuesto detallado para el desarrollo, implementación y puesta en marcha de la alternativa seleccionada, y elaboración de los términos de referencia que permitan su contratación futura.

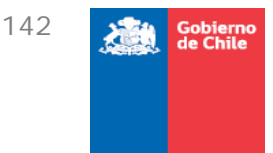

# 9.3. Variaciones respecto de los objetivos del proyecto

- Dados los inconvenientes encontrados en el levantamiento de procesos con TGR, ya mencionados en el apartado *2.3 Levantamiento de procesos con TGR*, el objetivo específico *d)* no pudo ser logrado antes de la realización del seminario taller, sin embargo, se llegó con un grado de avance que permitió que la actividad del Seminario Taller fuera igualmente provechosa para fines de retroalimentar al equipo de trabajo ZEKE.
- Las alternativas tecnológicas presentadas debieron ajustarse a las arquitecturas y requerimientos tecnológicos específicos que ya están integrados en DGA y TGR fundamentalmente, por lo cual se barajaron opciones dentro de los límites por ellos indicados, los cuales se obtuvieron con más detalle en la fase de 2.10.3 Conceptualización de la solución (ver también 5 *Alternativas* y 6 *Evaluación de tecnologías y alternativa seleccionada*)
- En sí, el *objetivo general* del proyecto fue cumplido a cabalidad.

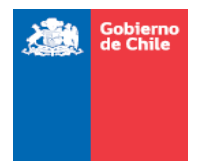

# **10. Anexos**

## 10.1. Anexo 1: Glosario

### **CONARA** Código que permite identificar la comuna.

Capability Maturity Model, Modelo de Capacidad y Madurez

**CMM**  Es un modelo de evaluación de los procesos de una organización. Fue desarrollado para los procesos relativos al desarrollo e implementación de software.

> Capability Maturity Model Integration, Integración de Modelos de Capacidad y Madurez

- **CMMI**  Es un modelo para la mejora y evaluación de procesos para el desarrollo, mantenimiento y operación de sistemas de software.
- **CPA** Catastro Público de Aguas
- **DAA** Derecho de Aprovechamiento de Aguas
- **DGA** Dirección General de Aguas
- **DIPRES** Dirección de Presupuestos
- **DL** División Legal
- **DPS**  Declaración y Pago simultáneo. Corresponde a la solicitud de pago que se genera en Tesorería Recaudación para generar posteriormente el formulario de pago de patentes.
- **HH Horas Hombre**
- **ICAS** Ilustre Corte de Apelaciones de Santiago
- **MOP** Ministerio de Obras Públicas
- **SII** Servicio de Impuestos Internos
- **TGR** Tesorería General de la República

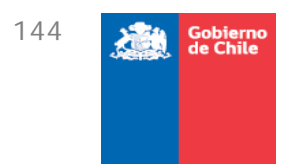

# 10.2. Anexo 2: Listado Excel

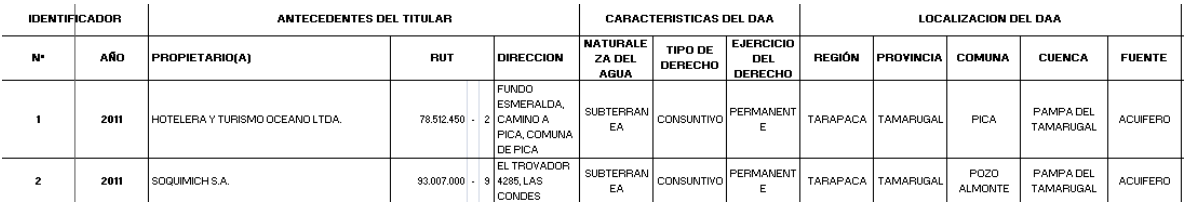

# **Figura 65 Ejemplo de listado Excel [1/3]**

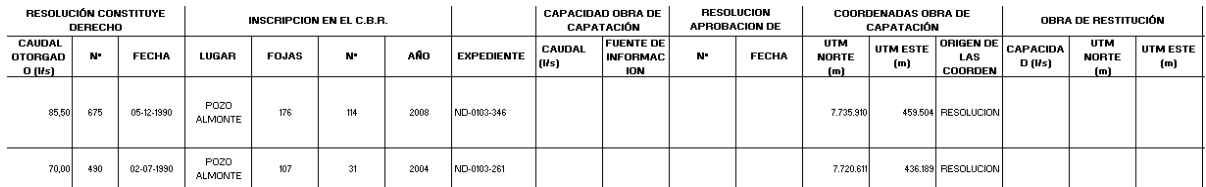

## **Figura 66 Ejemplo de listado Excel [2/3]**

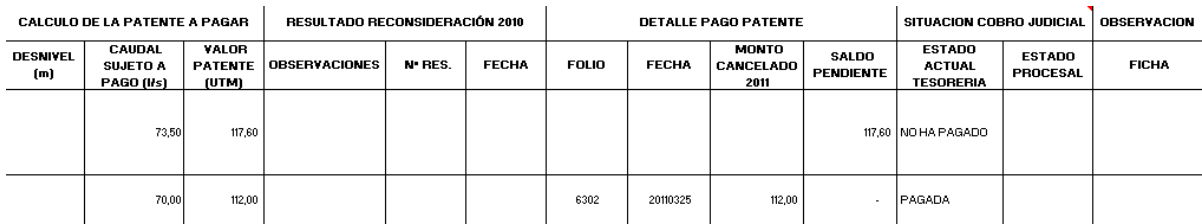

## **Figura 67 Ejemplo de listado Excel [3/3]**

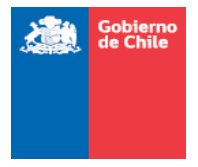

# 10.3. Anexo 3: Simbología utilizada en los flujos

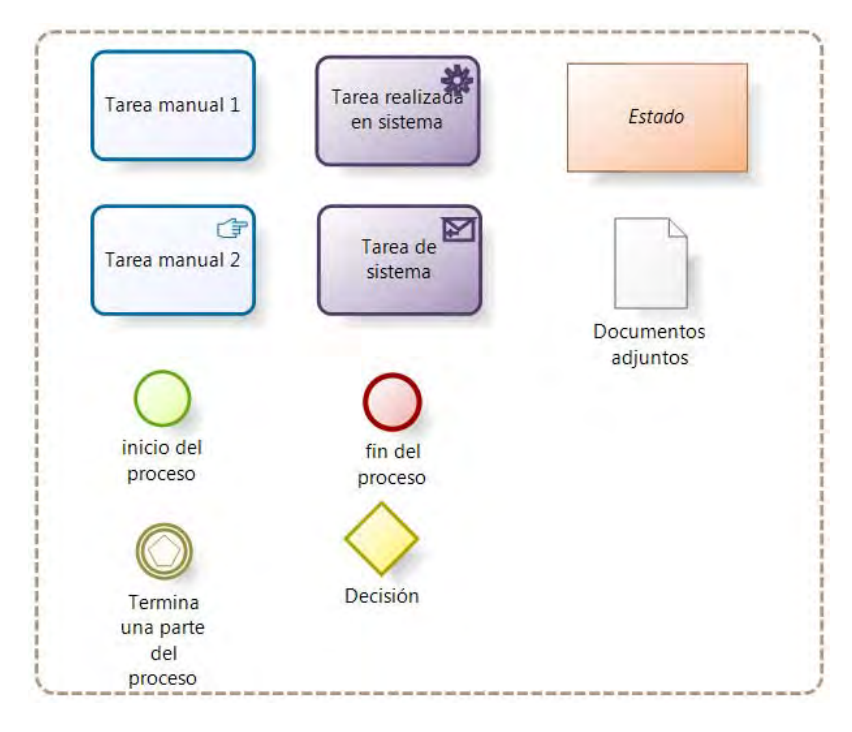

**Figura 68 Simbología utilizada en los flujos** 

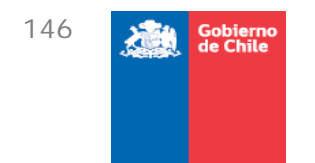

# 10.4. Anexo 4: Minutas de reunión

Todas las minutas de reunión serán anexadas al finalizar este informe, en el orden que sigue:

## 10.5. Anexo 5: Inducción de la Dirección General de Aguas

La presentación efectuada en su formato original será anexada a continuación de este informe.

# 10.6. Anexo 6: Seminario Taller

La presentación efectuada en su formato original será anexada a continuación de este informe.

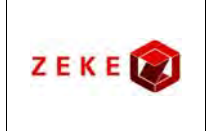

**Diseño conceptual de un sistema integrado, para administrar la información asociada a los listados de derechos de aprovechamiento de aguas afectos a pago de patente por no uso, y exploración de alternativas tecnológicas para su implementación**

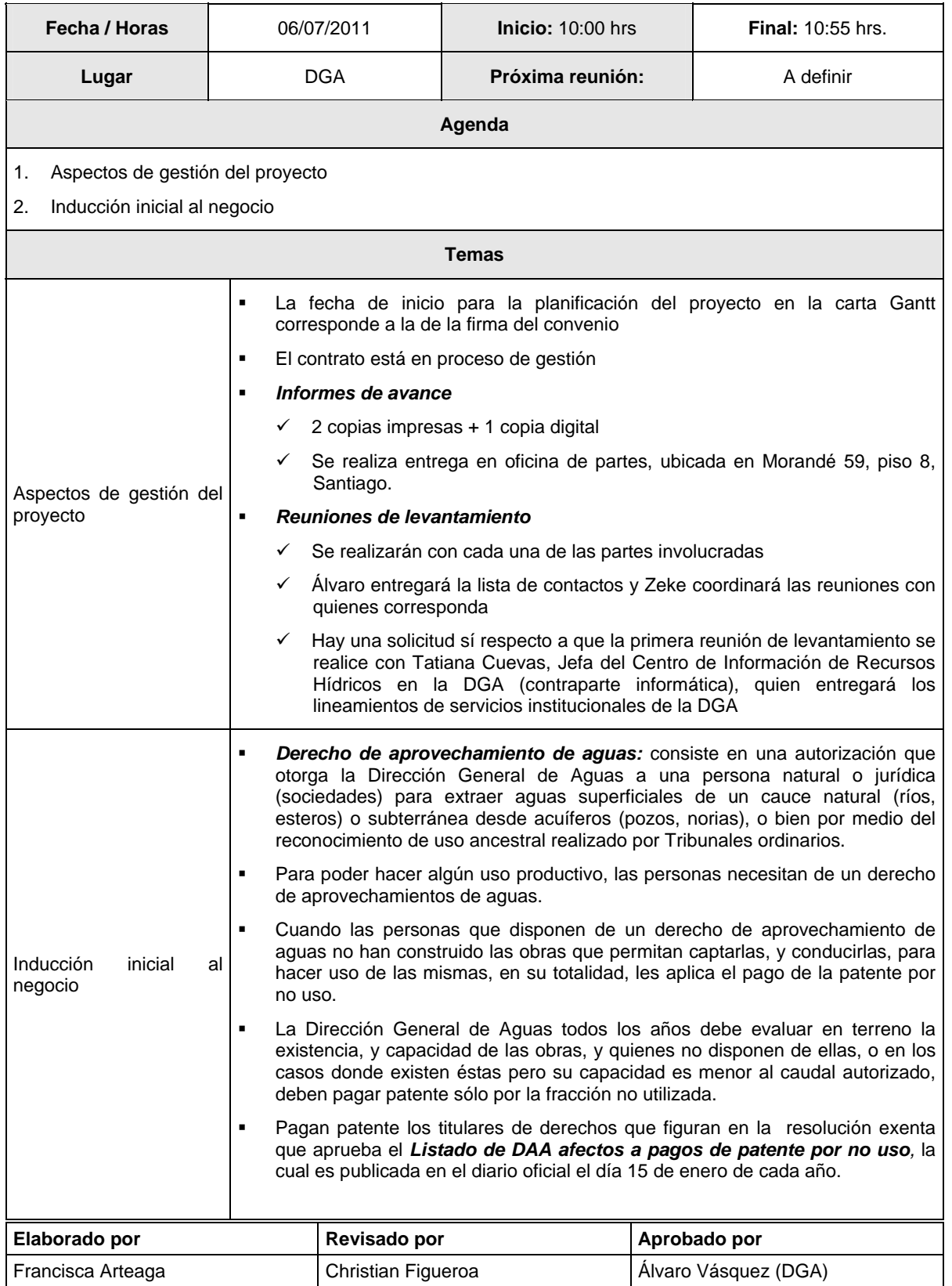

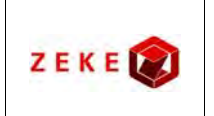

**Diseño conceptual de un sistema integrado, para administrar la información asociada a los listados de derechos de aprovechamiento de aguas afectos a pago de patente por no uso, y exploración de alternativas tecnológicas para su implementación**

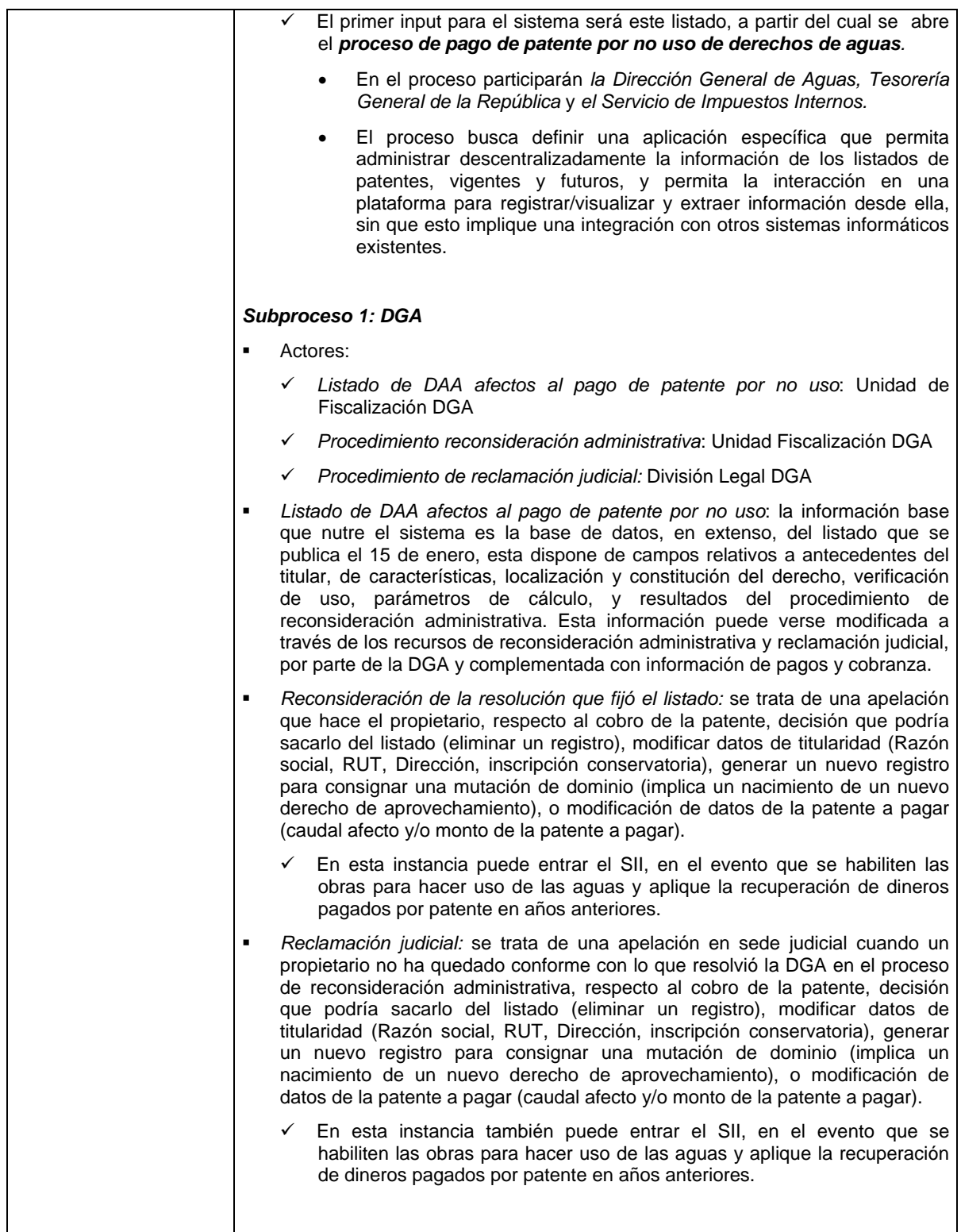

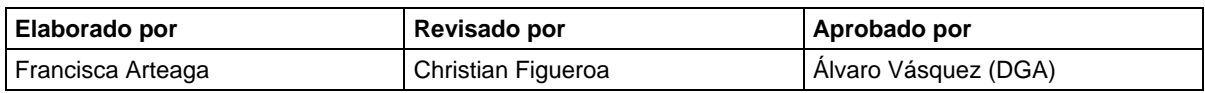

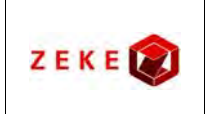

**Diseño conceptual de un sistema integrado, para administrar la información asociada a los listados de derechos de aprovechamiento de aguas afectos a pago de patente por no uso, y exploración de alternativas tecnológicas para su implementación**

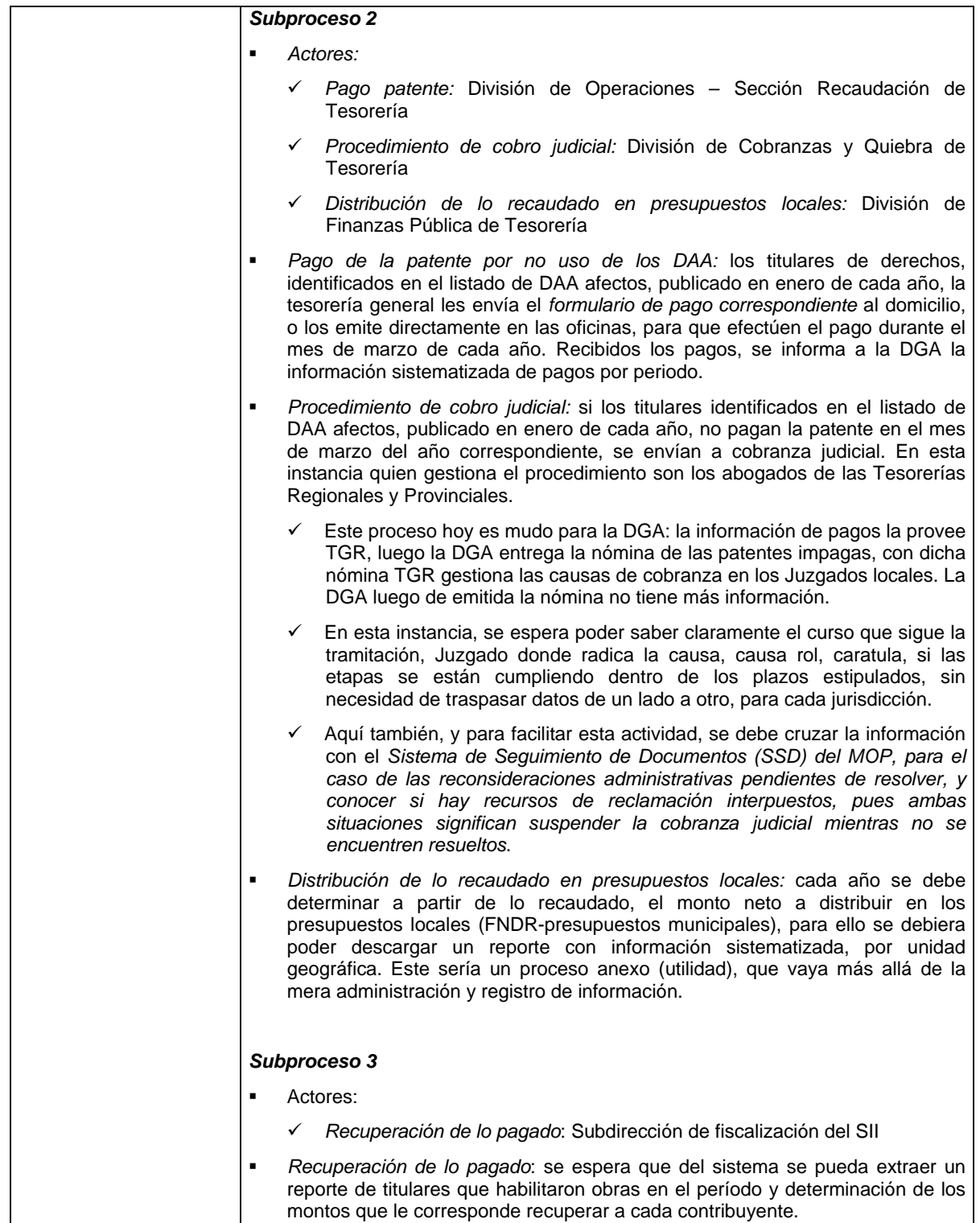

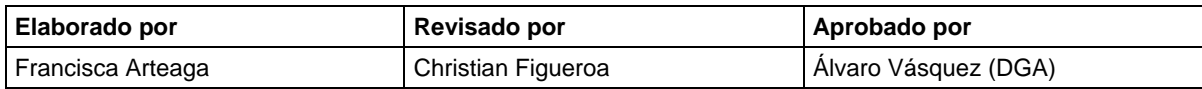

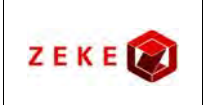

**Diseño conceptual de un sistema integrado, para administrar la información asociada a los listados de derechos de aprovechamiento de aguas afectos a pago de patente por no uso, y exploración de alternativas tecnológicas para su implementación**

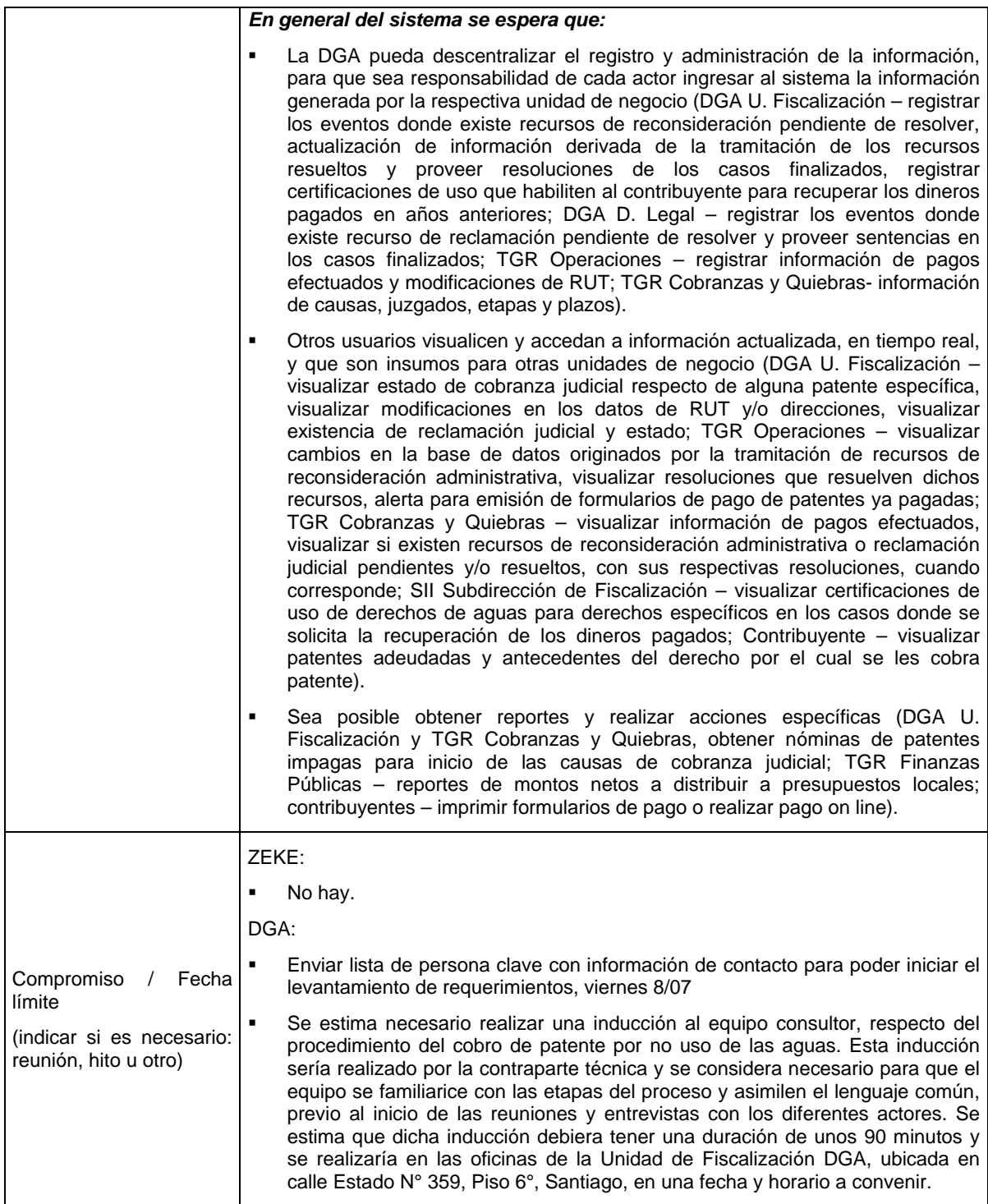

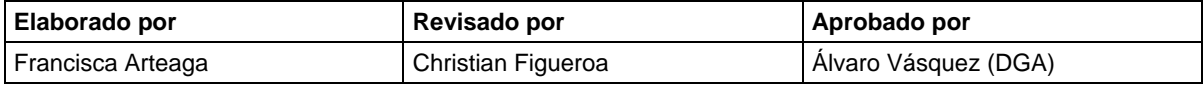

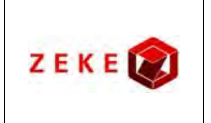

**Diseño conceptual de un sistema integrado, para administrar la información asociada a los listados de derechos de aprovechamiento de aguas afectos a pago de patente por no uso, y exploración de alternativas tecnológicas para su implementación**

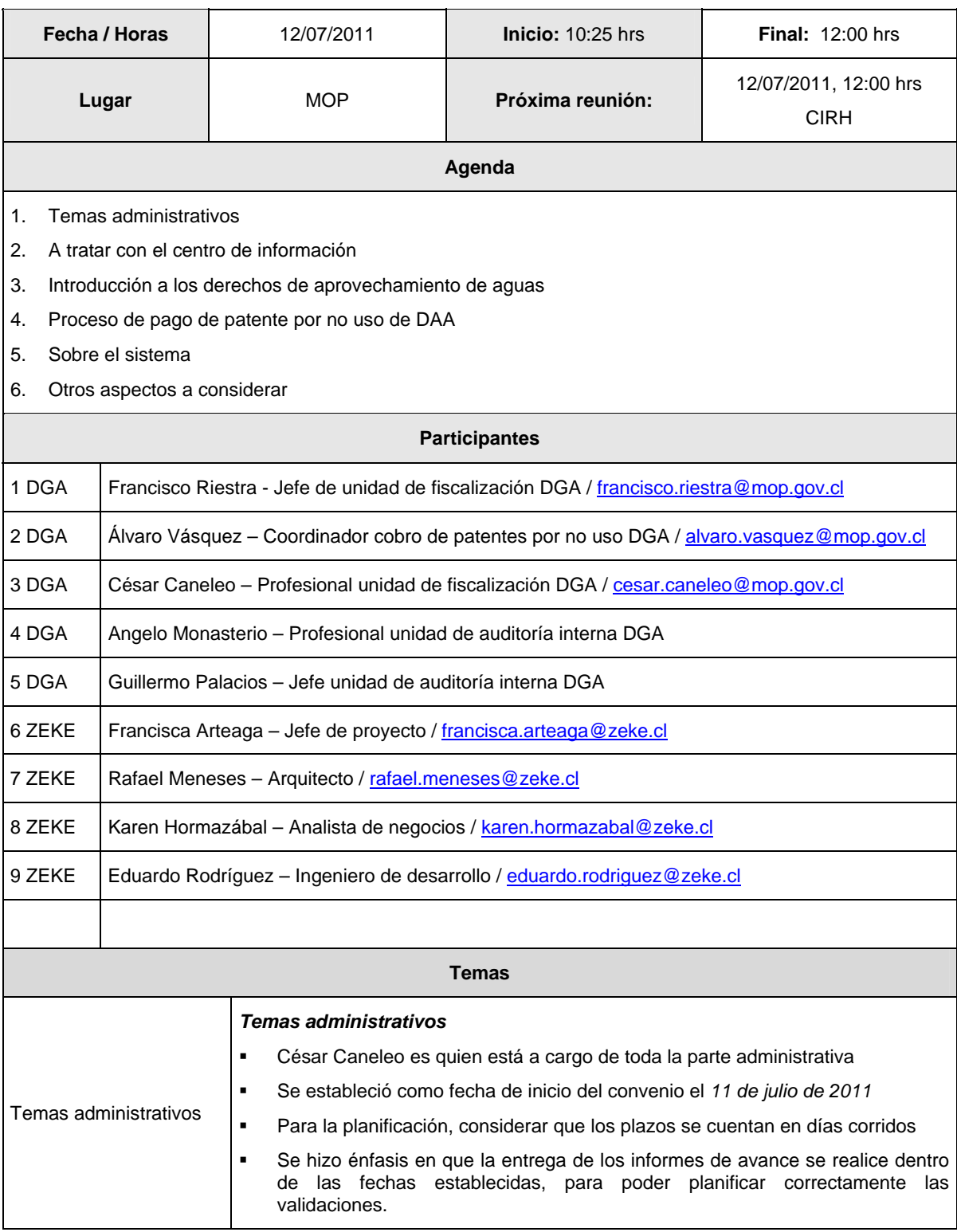

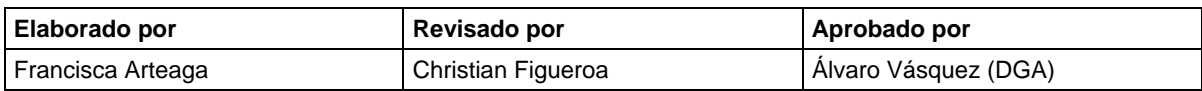

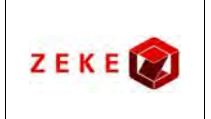

**Diseño conceptual de un sistema integrado, para administrar la información asociada a los listados de derechos de aprovechamiento de aguas afectos a pago de patente por no uso, y exploración de alternativas tecnológicas para su implementación**

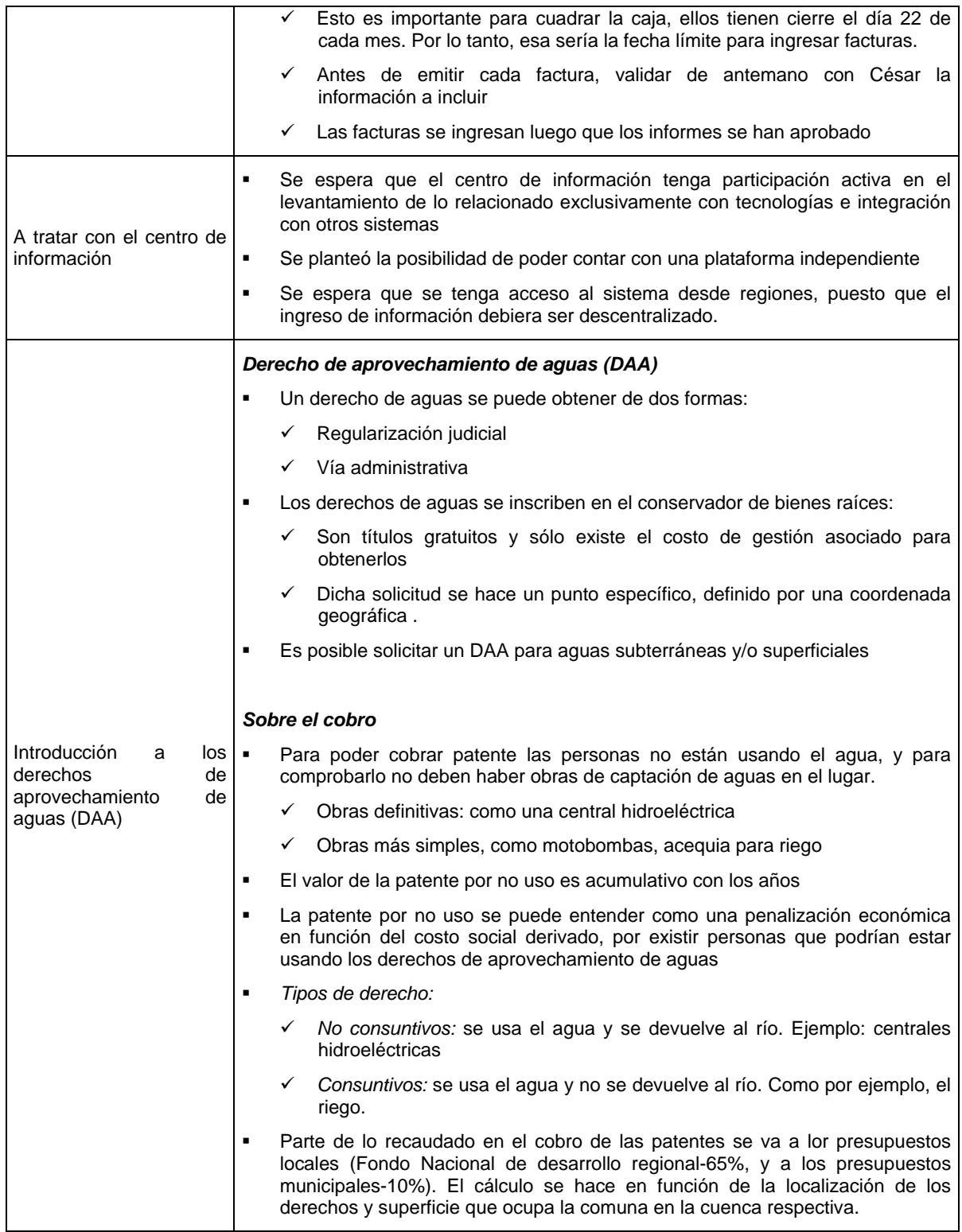

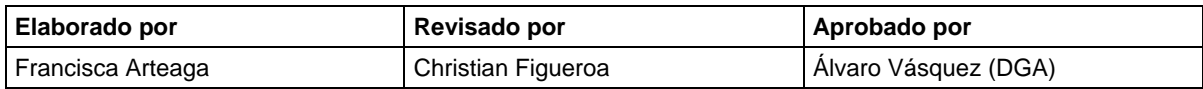

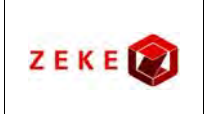

**Diseño conceptual de un sistema integrado, para administrar la información asociada a los listados de derechos de aprovechamiento de aguas afectos a pago de patente por no uso, y exploración de alternativas tecnológicas para su implementación**

#### : 3 de 5 : 12/07/2011

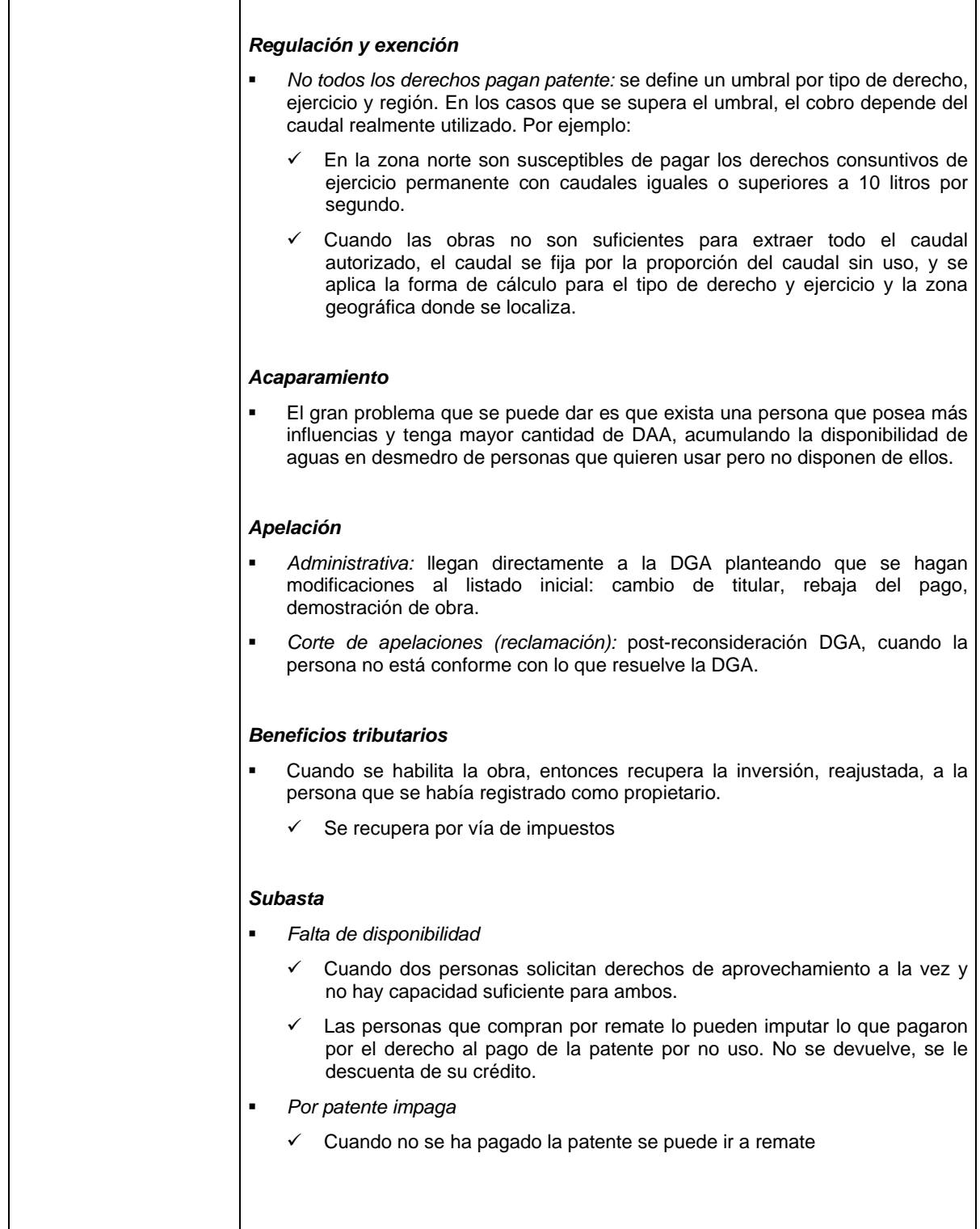

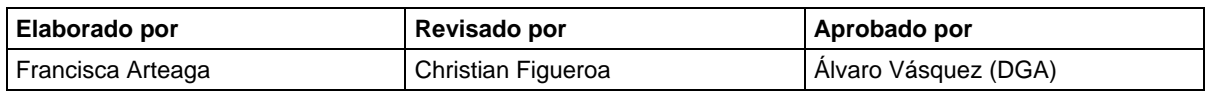

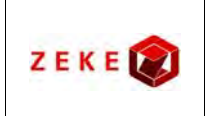

**Diseño conceptual de un sistema integrado, para administrar la información asociada a los listados de derechos de aprovechamiento de aguas afectos a pago de patente por no uso, y exploración de alternativas tecnológicas para su implementación**

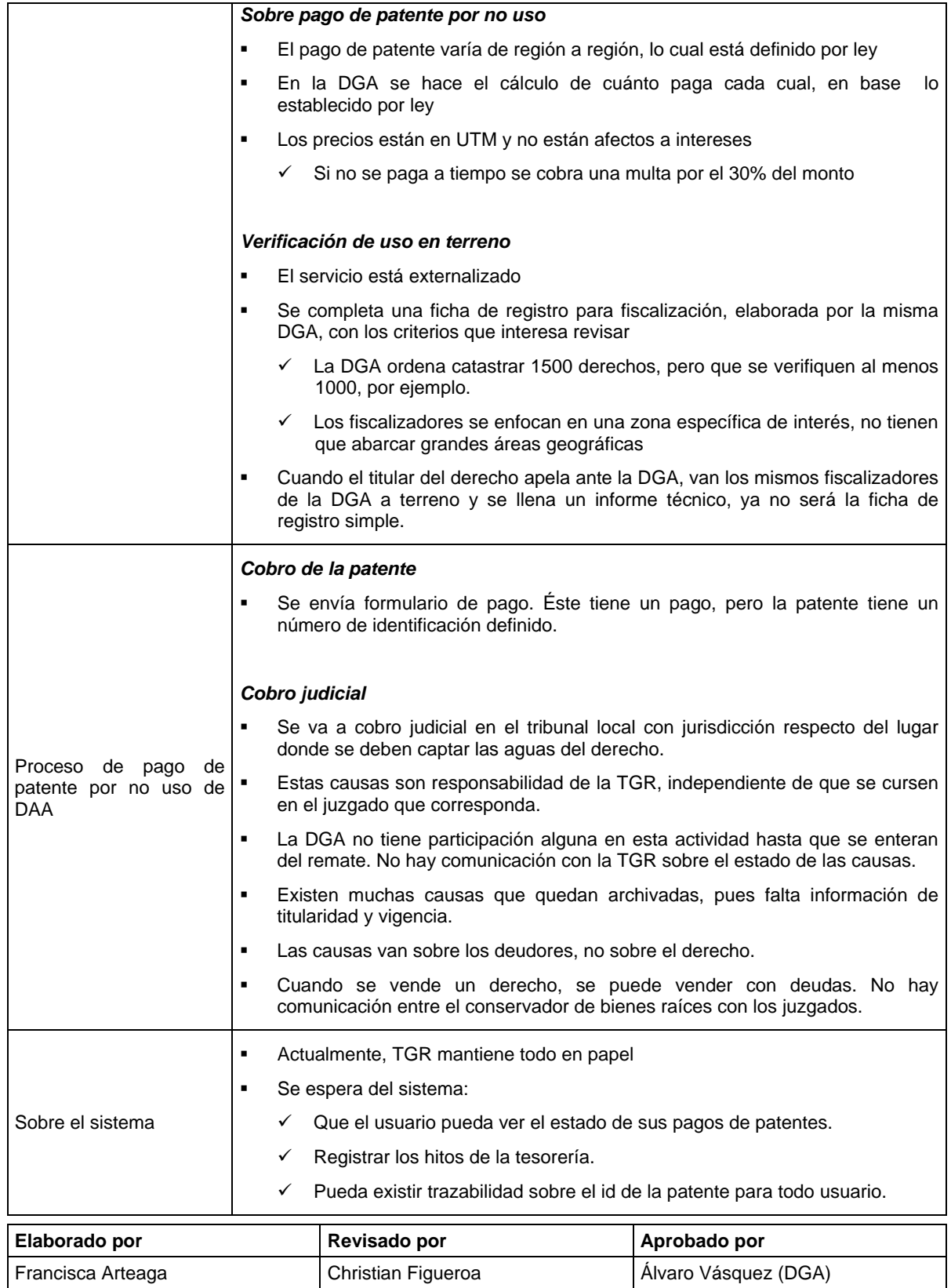

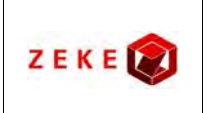

Г

#### **ID Nº 1019-154-LE11**

**Diseño conceptual de un sistema integrado, para administrar la información asociada a los listados de derechos de aprovechamiento de aguas afectos a pago de patente por no uso, y exploración de alternativas tecnológicas para su implementación**

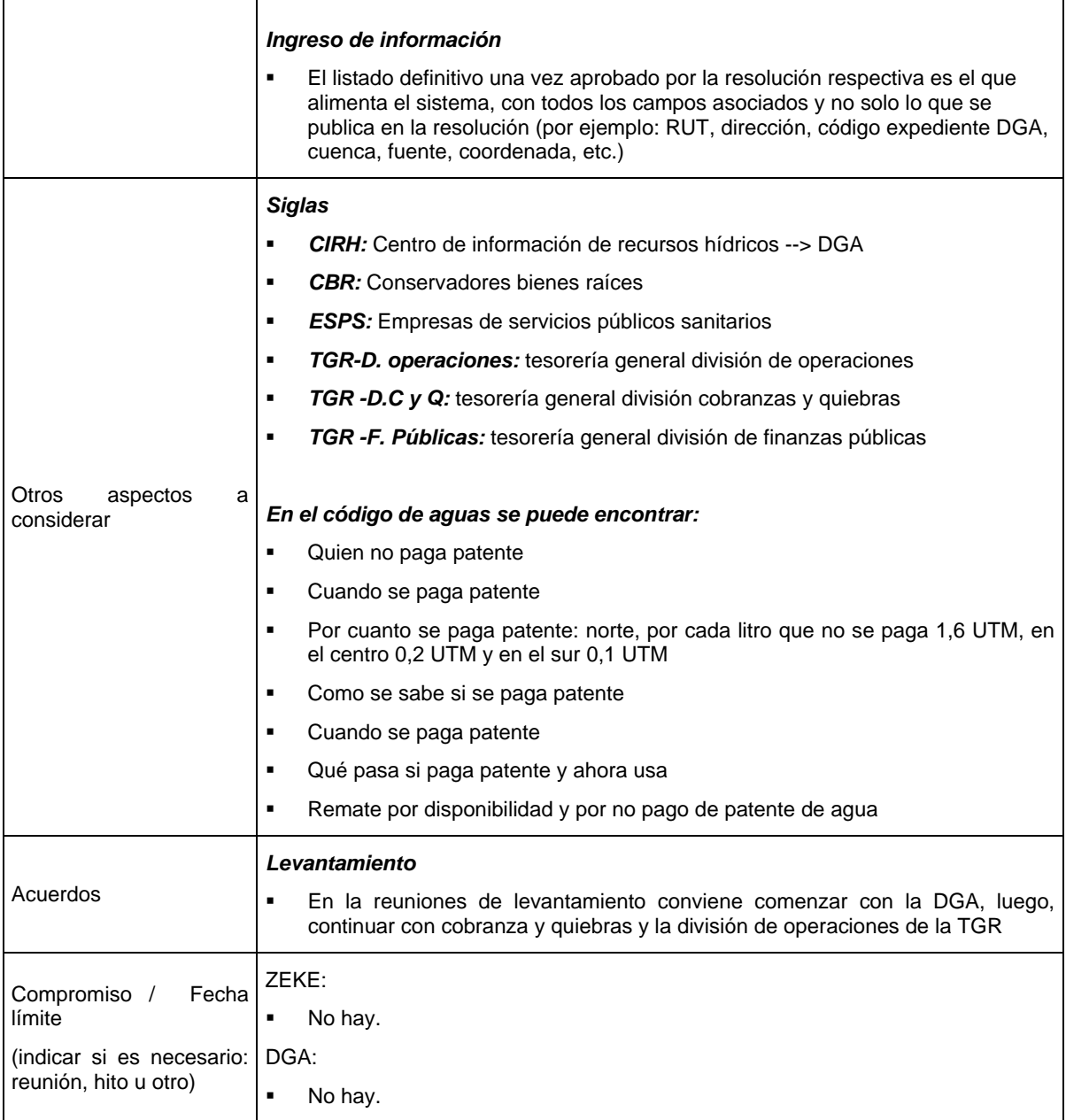

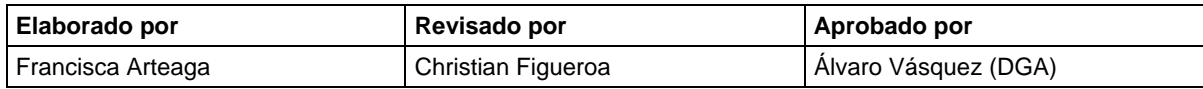

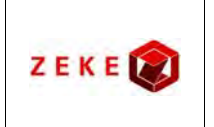

**Diseño conceptual de un sistema integrado, para administrar la información asociada a los listados de derechos de aprovechamiento de aguas afectos a pago de patente por no uso, y exploración de alternativas tecnológicas para su implementación**

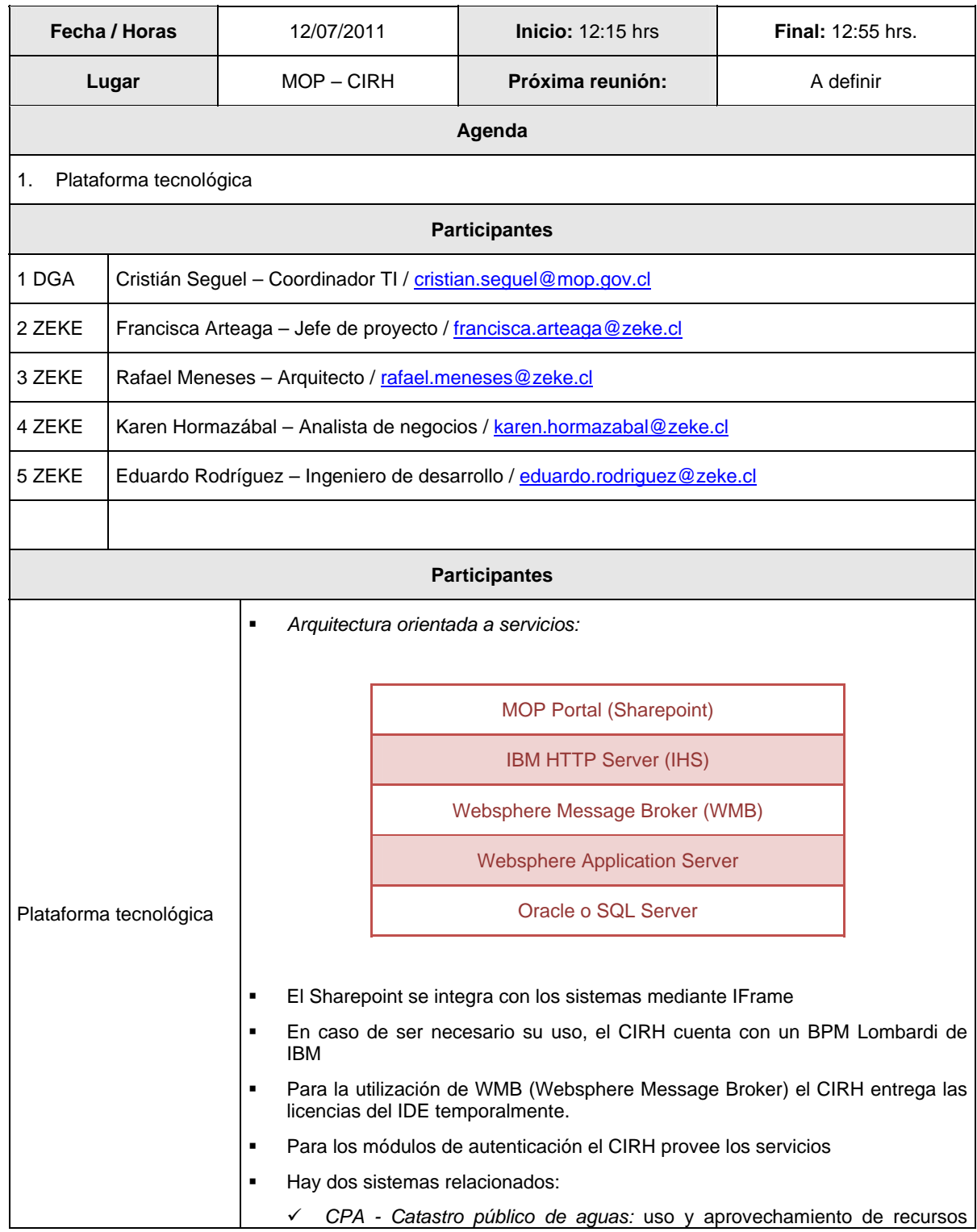

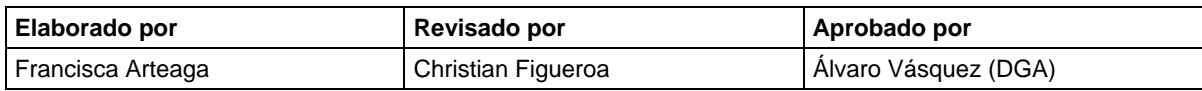

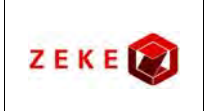

**Diseño conceptual de un sistema integrado, para administrar la información asociada a los listados de derechos de aprovechamiento de aguas afectos a pago de patente por no uso, y exploración de alternativas tecnológicas para su implementación**

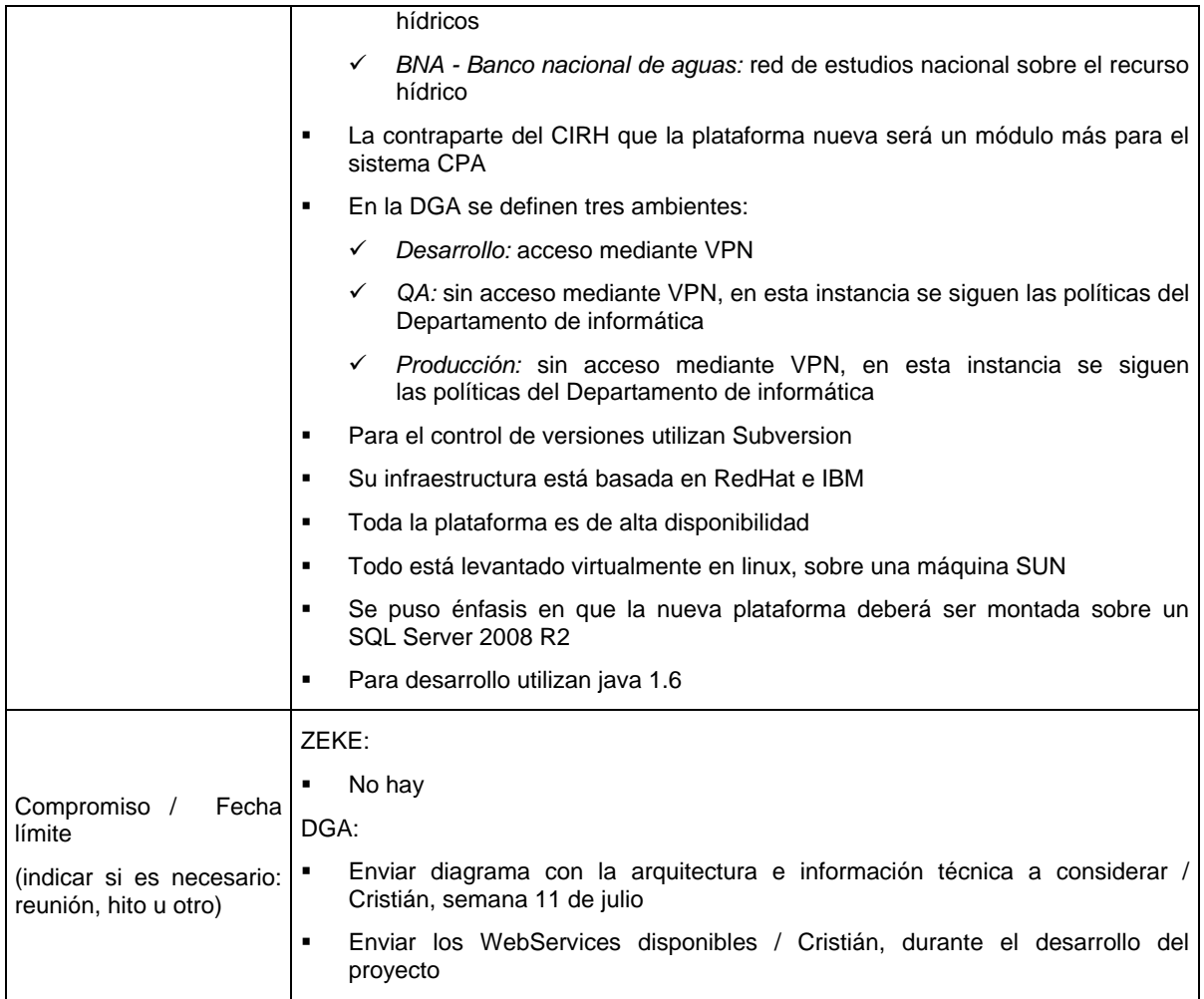

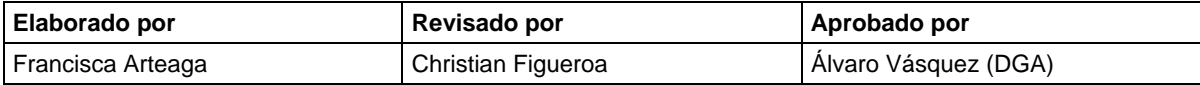

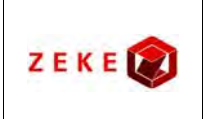

**Diseño conceptual de un sistema integrado, para administrar la información asociada a los listados de derechos de aprovechamiento de aguas afectos a pago de patente por no uso, y exploración de alternativas tecnológicas para su implementación**

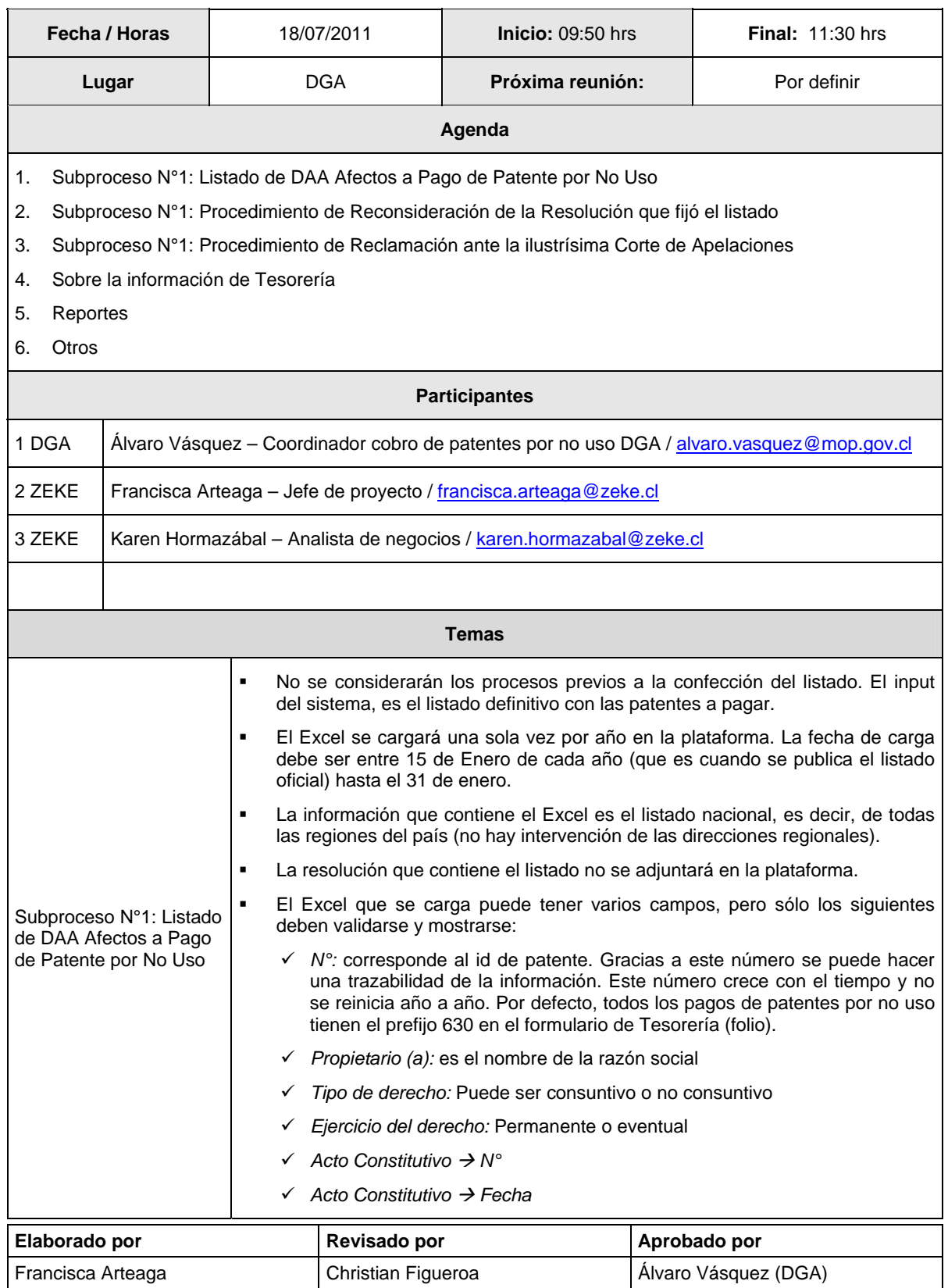

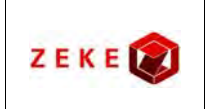

**Diseño conceptual de un sistema integrado, para administrar la información asociada a los listados de derechos de aprovechamiento de aguas afectos a pago de patente por no uso, y exploración de alternativas tecnológicas para su implementación**

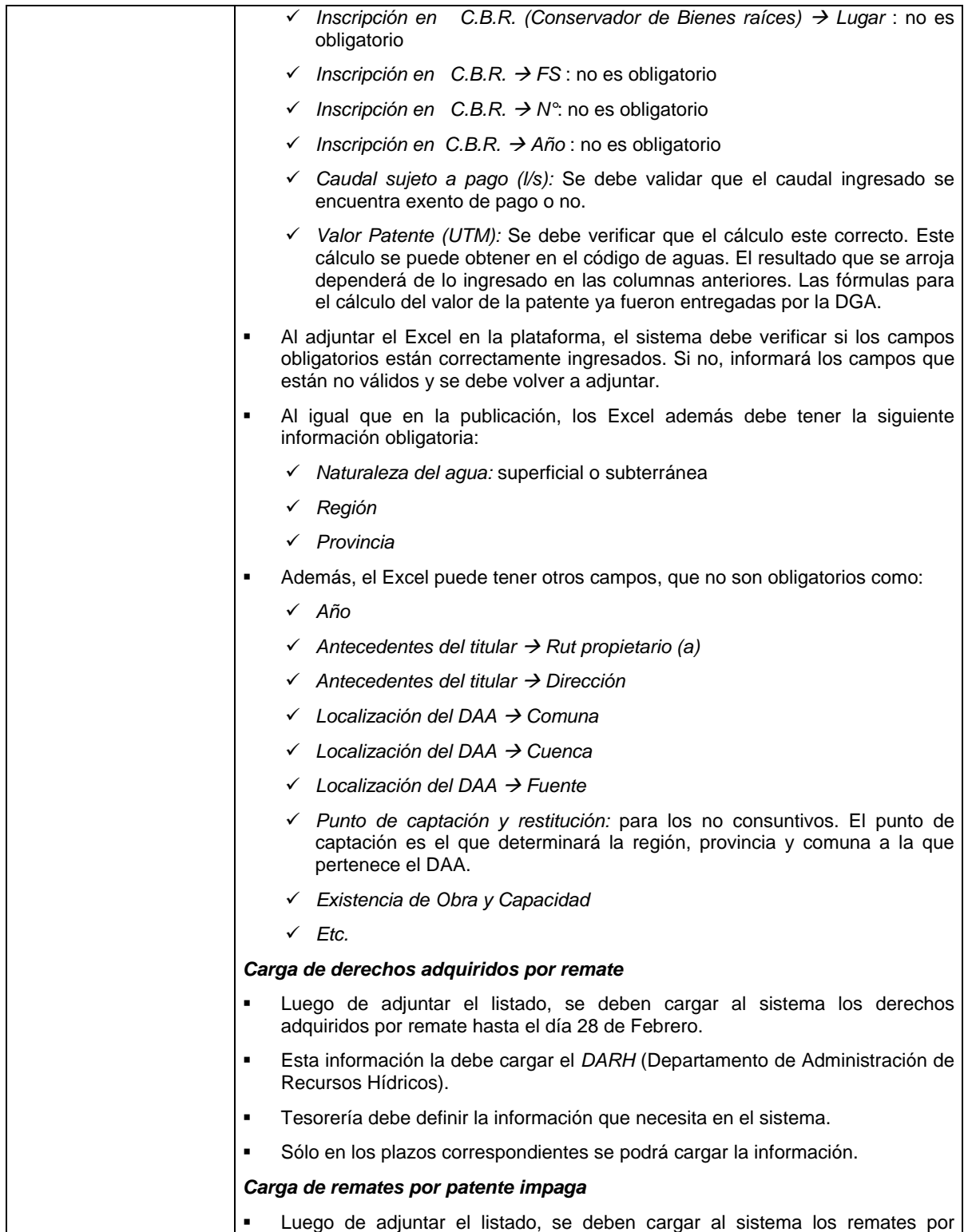

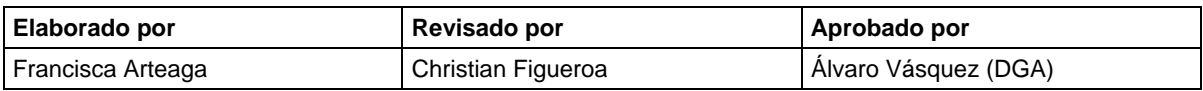

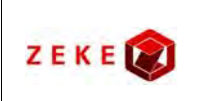

**Diseño conceptual de un sistema integrado, para administrar la información asociada a los listados de derechos de aprovechamiento de aguas afectos a pago de patente por no uso, y exploración de alternativas tecnológicas para su implementación**

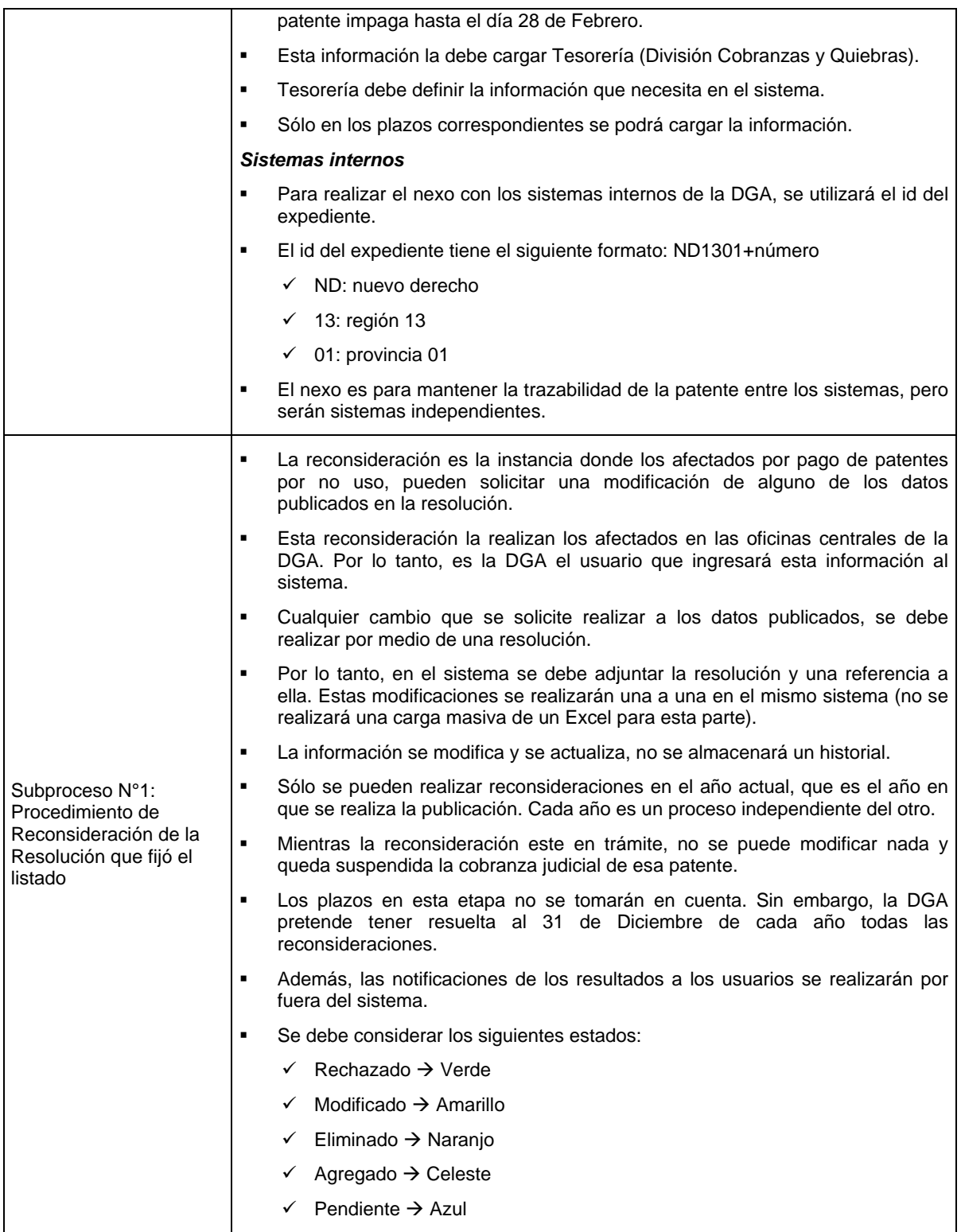

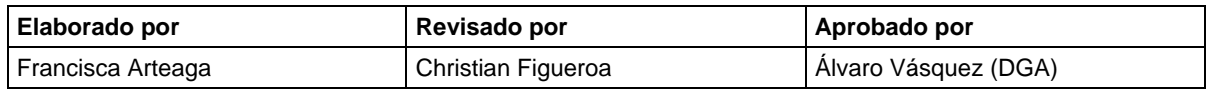

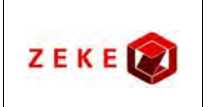

**Diseño conceptual de un sistema integrado, para administrar la información asociada a los listados de derechos de aprovechamiento de aguas afectos a pago de patente por no uso, y exploración de alternativas tecnológicas para su implementación**

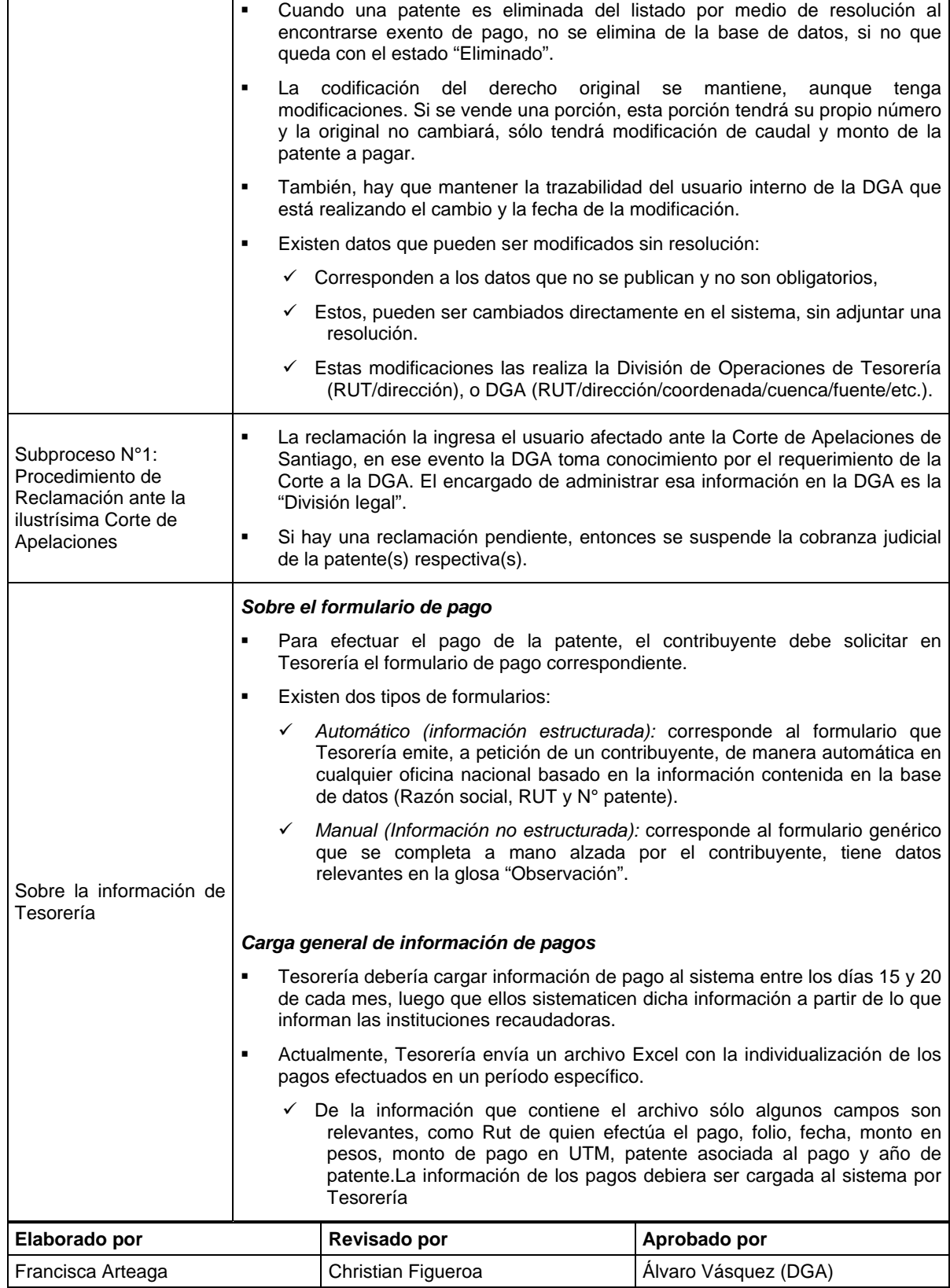

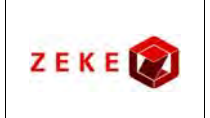

**Diseño conceptual de un sistema integrado, para administrar la información asociada a los listados de derechos de aprovechamiento de aguas afectos a pago de patente por no uso, y exploración de alternativas tecnológicas para su implementación**

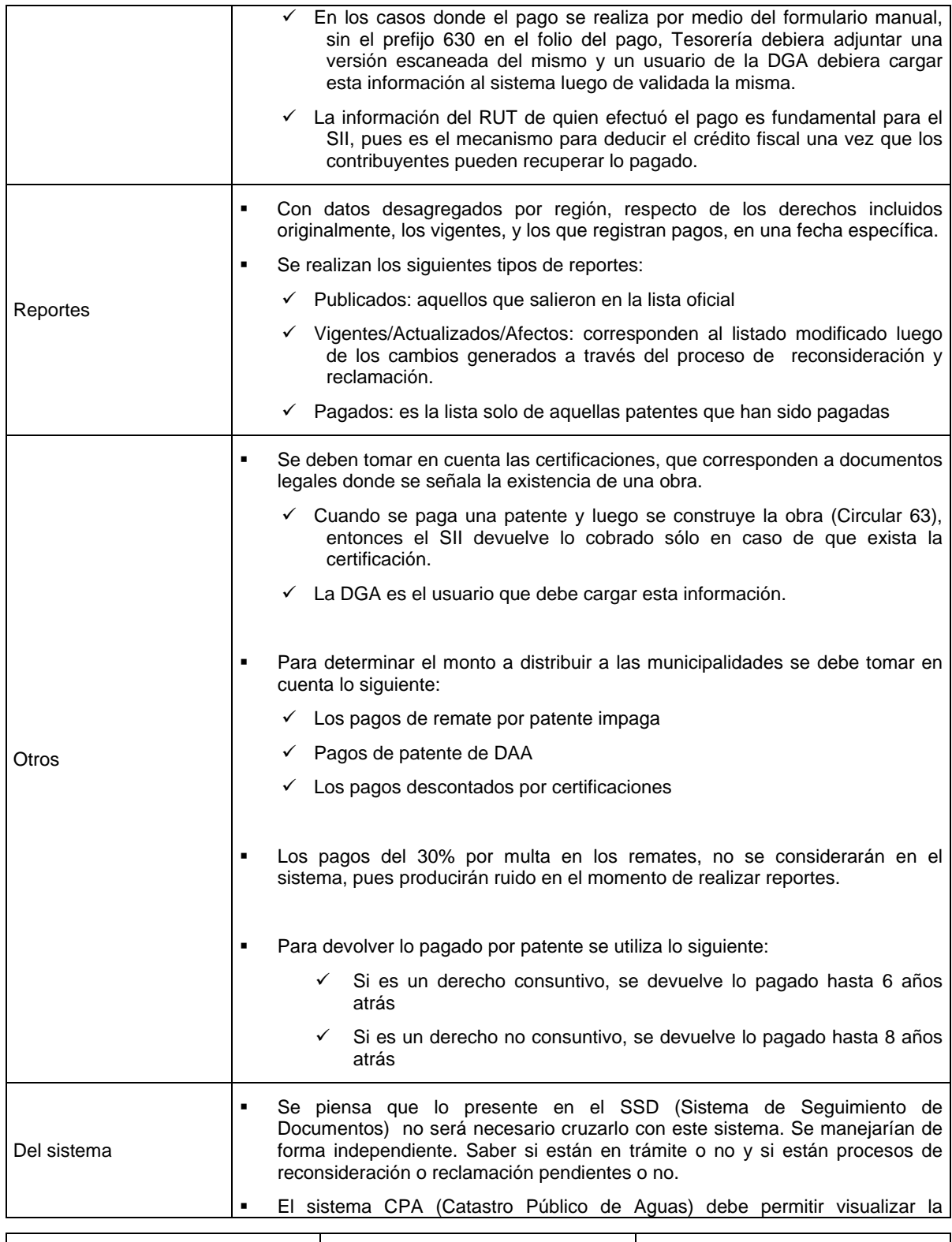

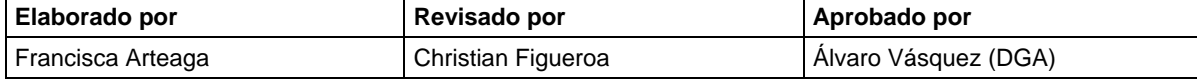

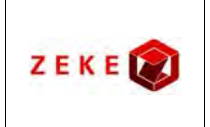

**Diseño conceptual de un sistema integrado, para administrar la información asociada a los listados de derechos de aprovechamiento de aguas afectos a pago de patente por no uso, y exploración de alternativas tecnológicas para su implementación**

Versión Página Fecha : 1.0 : 6 de 6 : 18/07/2011

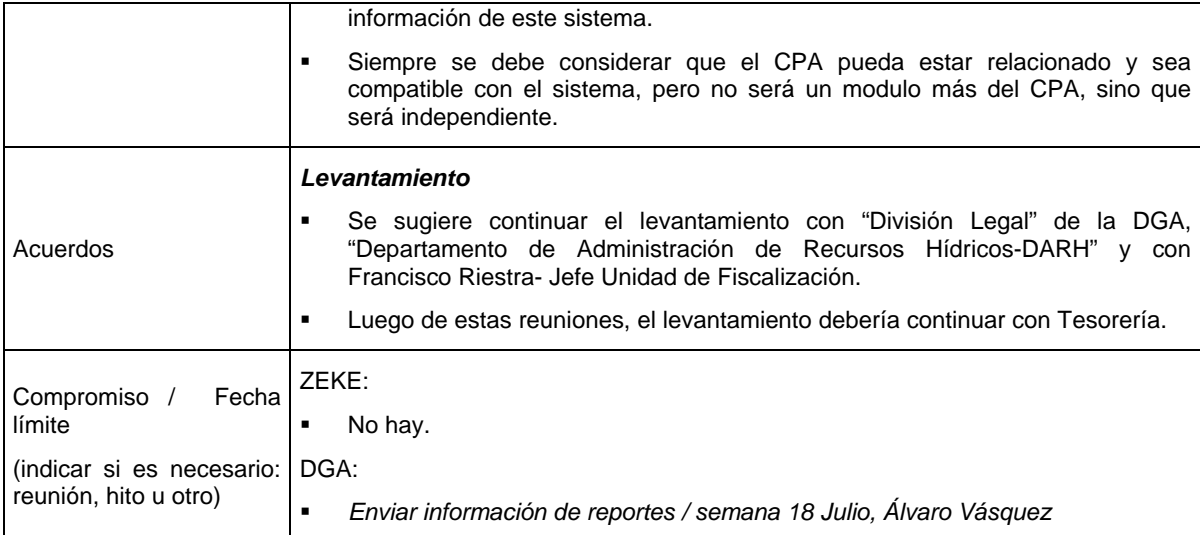

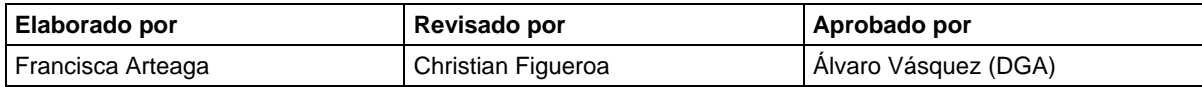

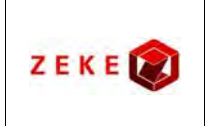

**Diseño conceptual de un sistema integrado, para administrar la información asociada a los listados de derechos de aprovechamiento de aguas afectos a pago de patente por no uso, y exploración de alternativas tecnológicas para su implementación**

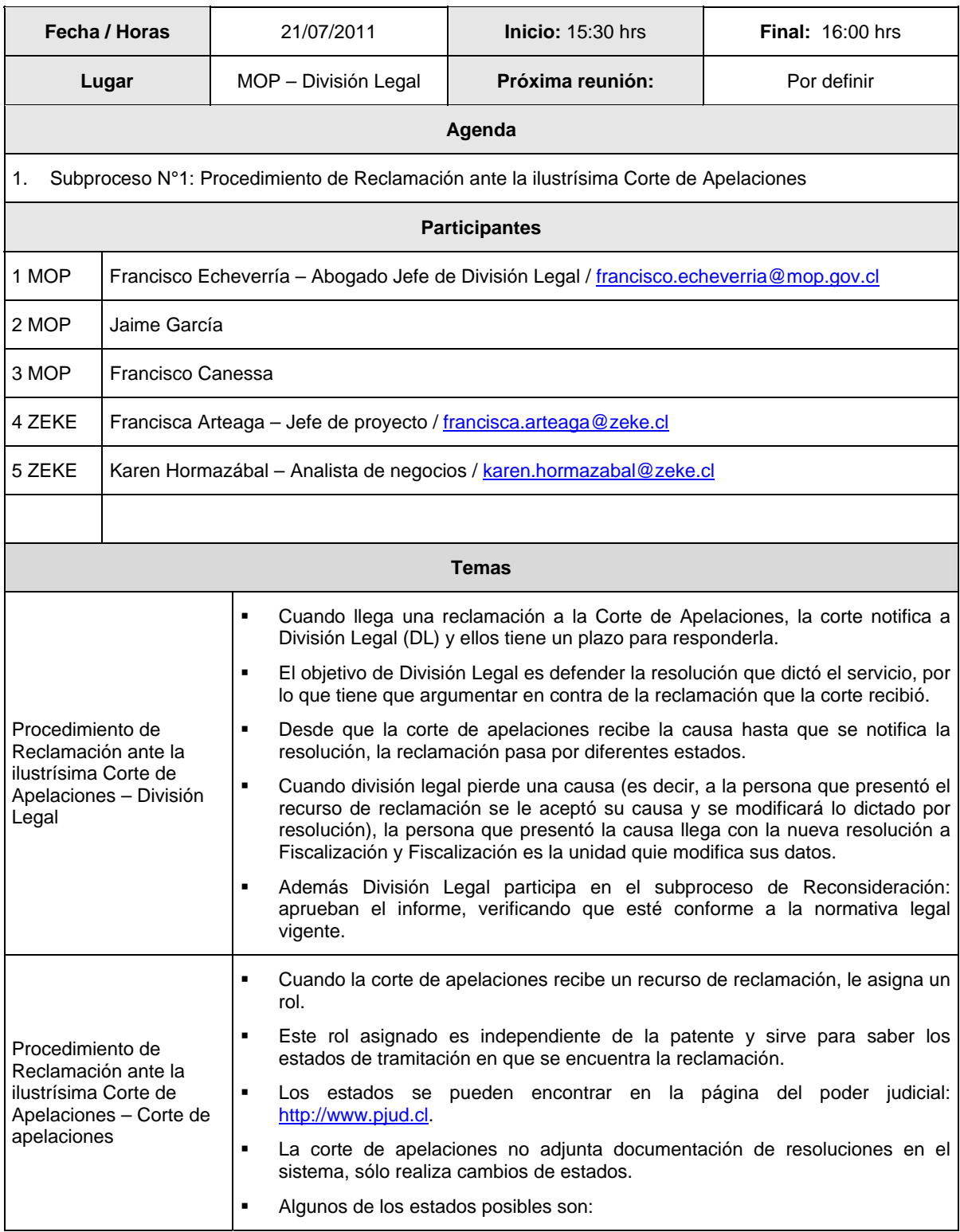

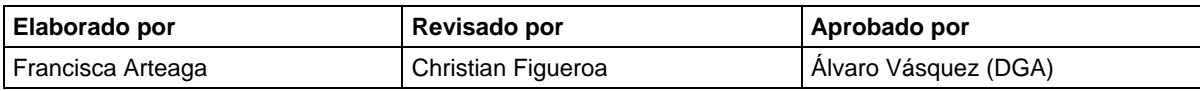

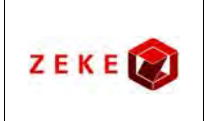

**Diseño conceptual de un sistema integrado, para administrar la información asociada a los listados de derechos de aprovechamiento de aguas afectos a pago de patente por no uso, y exploración de alternativas tecnológicas para su implementación**

**Minuta de Reunión No. 5** 

Página

# Fecha

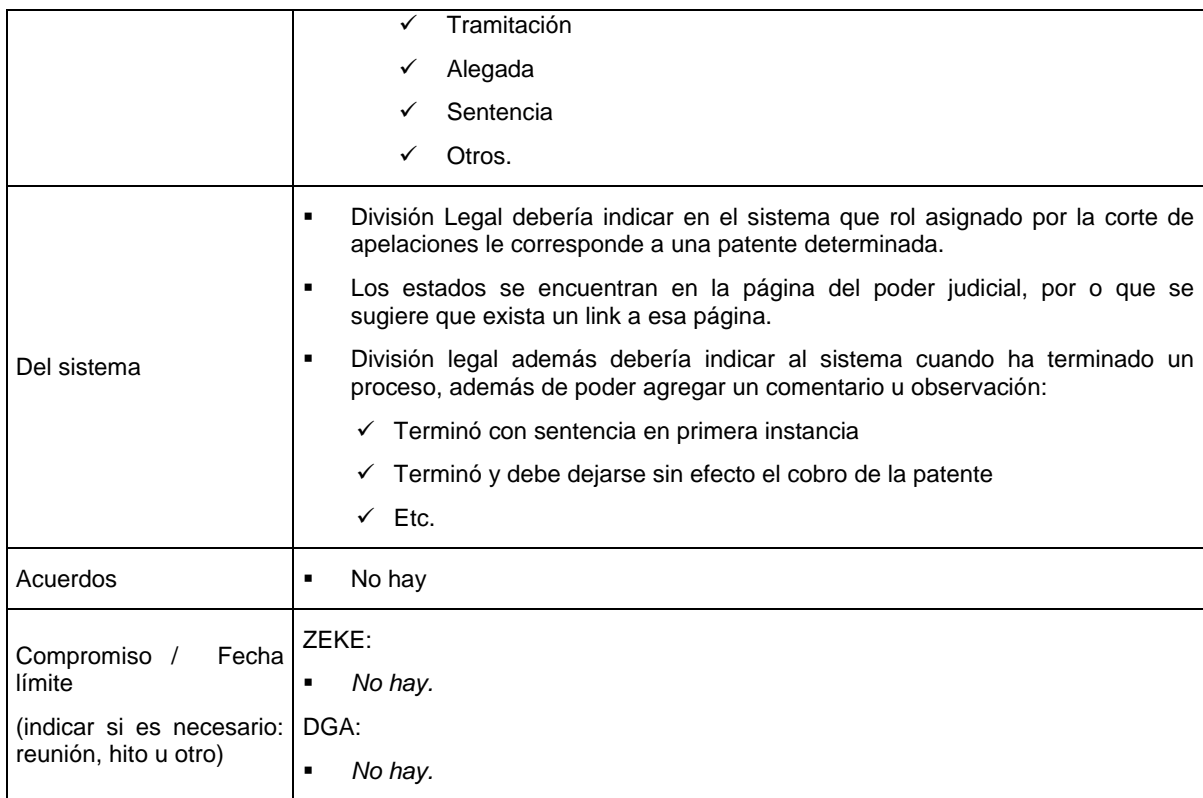

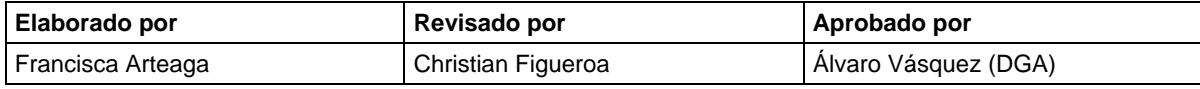

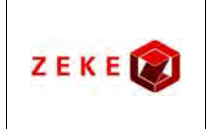

**Diseño conceptual de un sistema integrado, para administrar la información asociada a los listados de derechos de aprovechamiento de aguas afectos a pago de patente por no uso, y exploración de alternativas tecnológicas para su implementación**

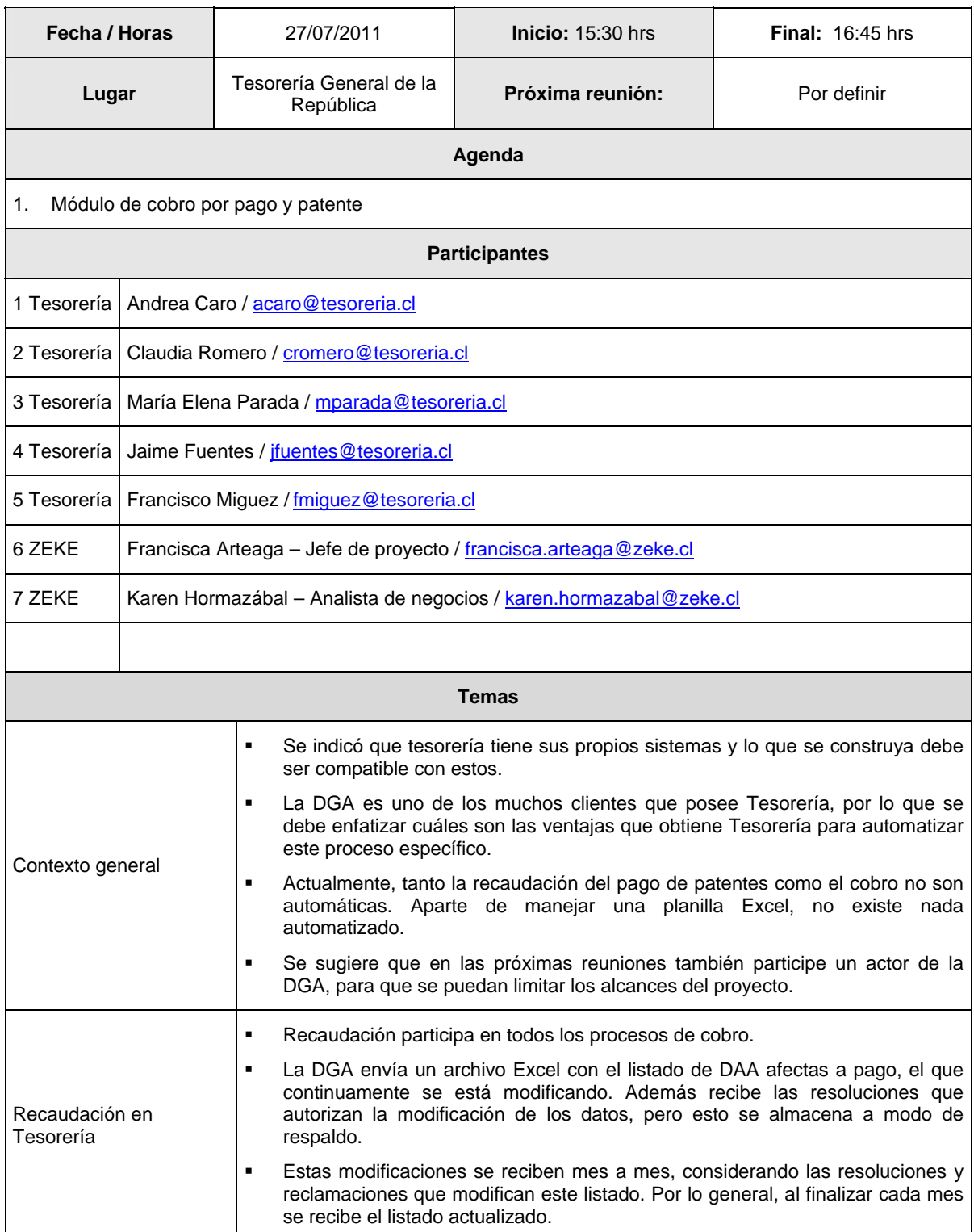

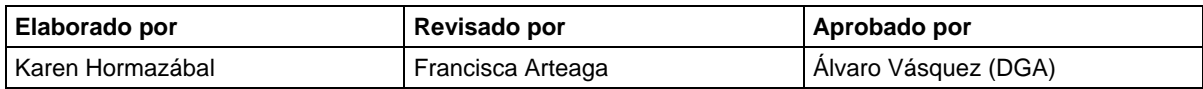

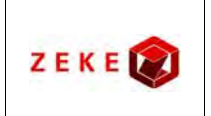

**Diseño conceptual de un sistema integrado, para administrar la información asociada a los listados de derechos de aprovechamiento de aguas afectos a pago de patente por no uso, y exploración de alternativas tecnológicas para su implementación**

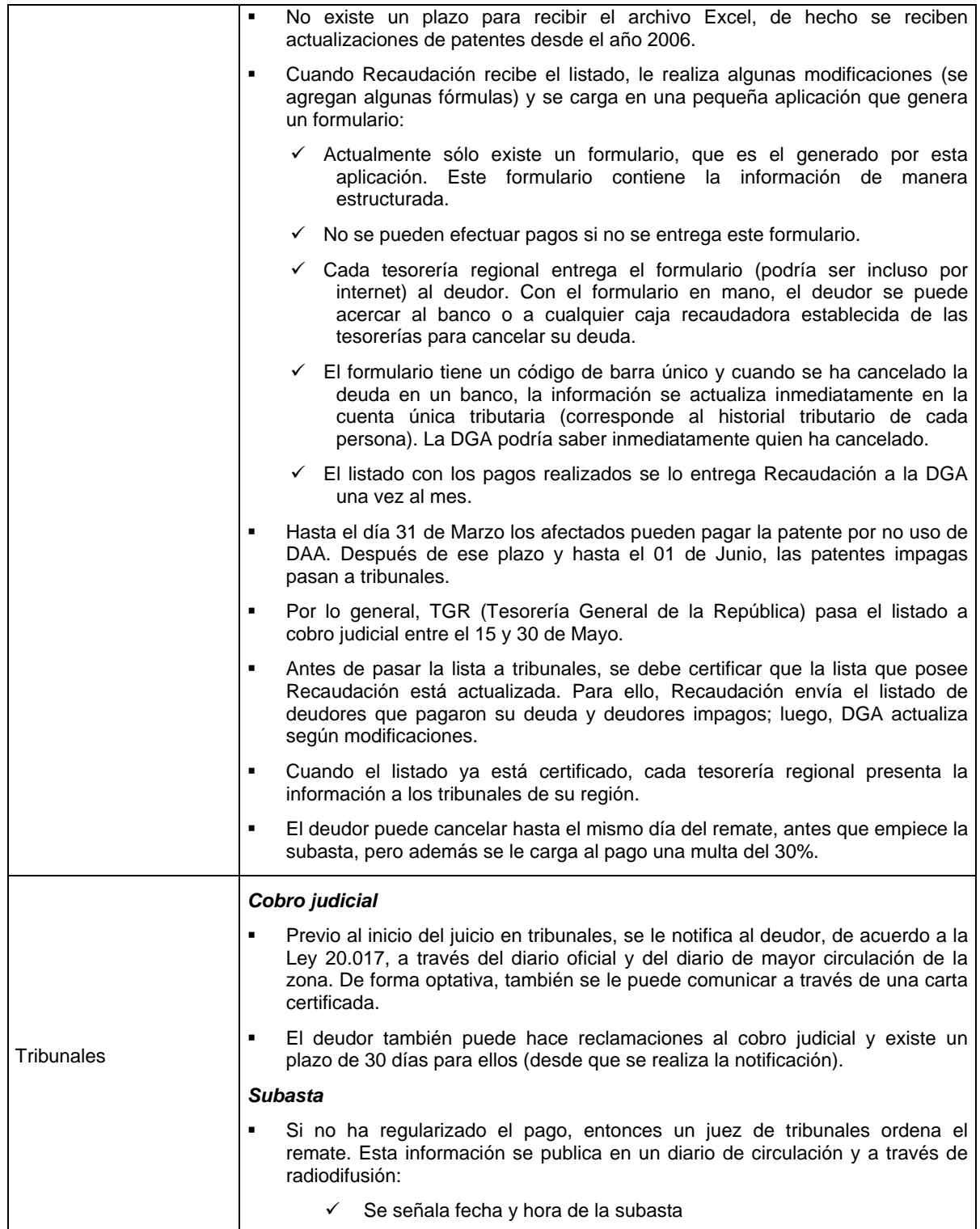

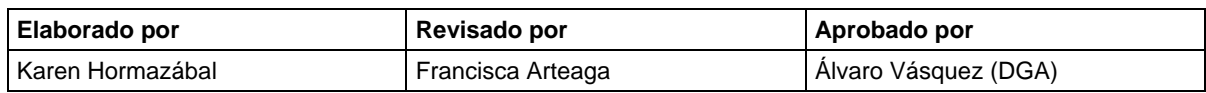

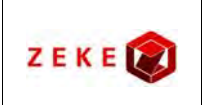

**Diseño conceptual de un sistema integrado, para administrar la información asociada a los listados de derechos de aprovechamiento de aguas afectos a pago de patente por no uso, y exploración de alternativas tecnológicas para su implementación**

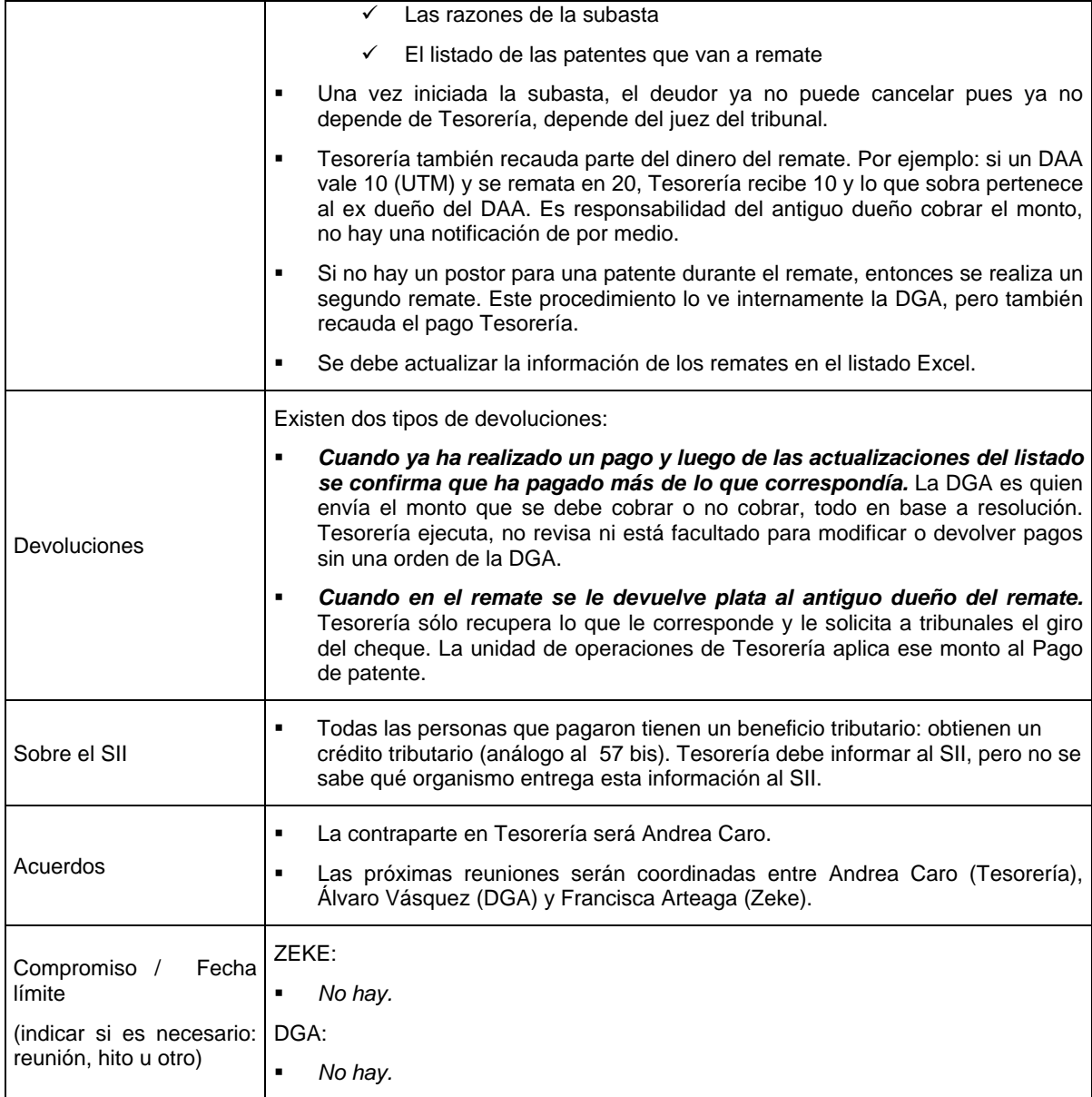

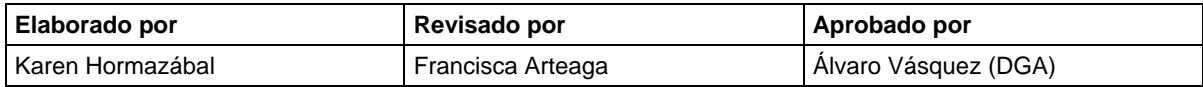

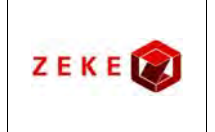

**Diseño conceptual de un sistema integrado, para administrar la información asociada a los listados de derechos de aprovechamiento de aguas afectos a pago de patente por no uso, y exploración de alternativas tecnológicas para su implementación**

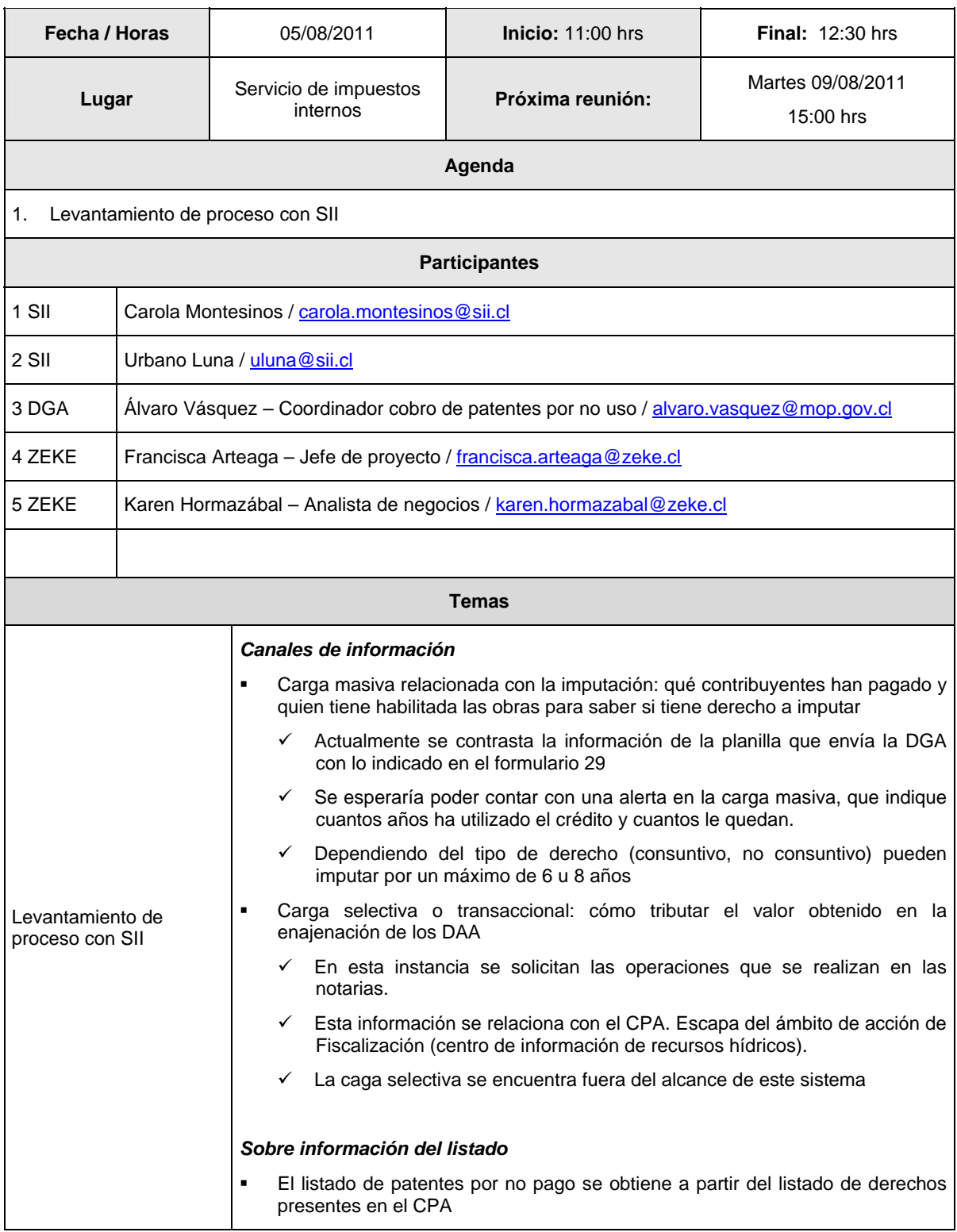

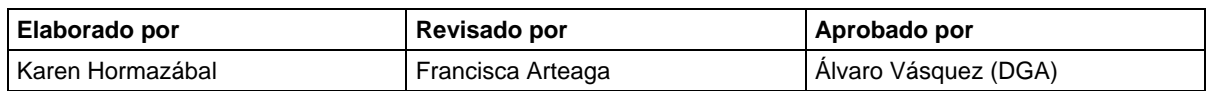

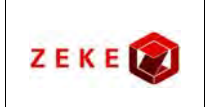

**Diseño conceptual de un sistema integrado, para administrar la información asociada a los listados de derechos de aprovechamiento de aguas afectos a pago de patente por no uso, y exploración de alternativas tecnológicas para su implementación**

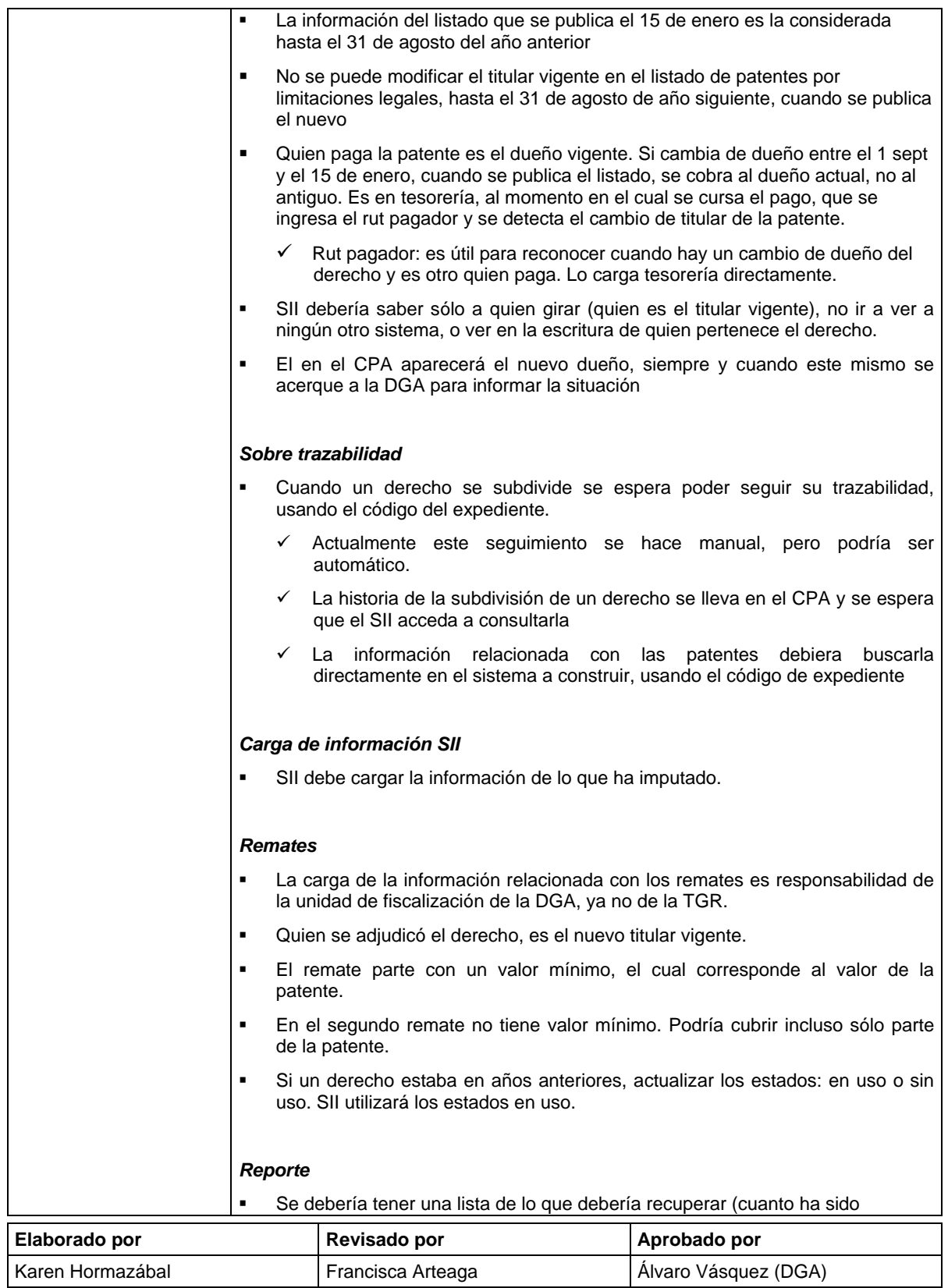
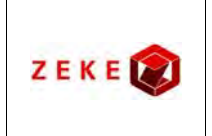

**Diseño conceptual de un sistema integrado, para administrar la información asociada a los listados de derechos de aprovechamiento de aguas afectos a pago de patente por no uso, y exploración de alternativas tecnológicas para su implementación**

Versión Página Fecha : 1.0 : 3 de 3 : 05/08/2011

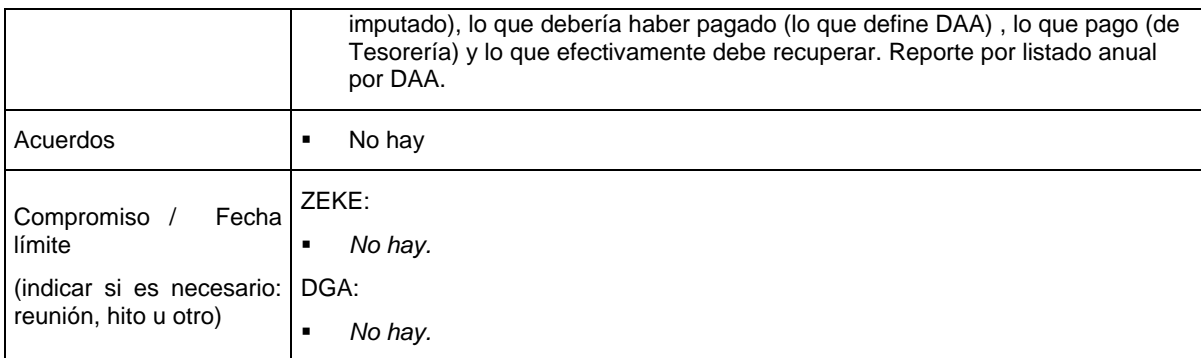

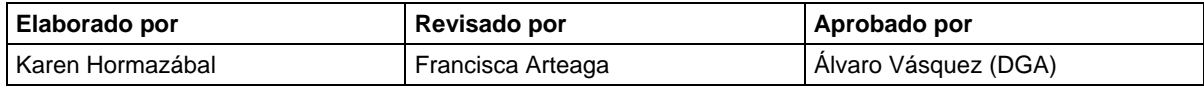

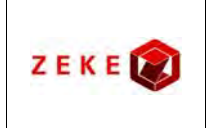

**Diseño conceptual de un sistema integrado, para administrar la información asociada a los listados de derechos de aprovechamiento de aguas afectos a pago de patente por no uso, y exploración de alternativas tecnológicas para su implementación**

#### **Minuta de Reunión No. 8**

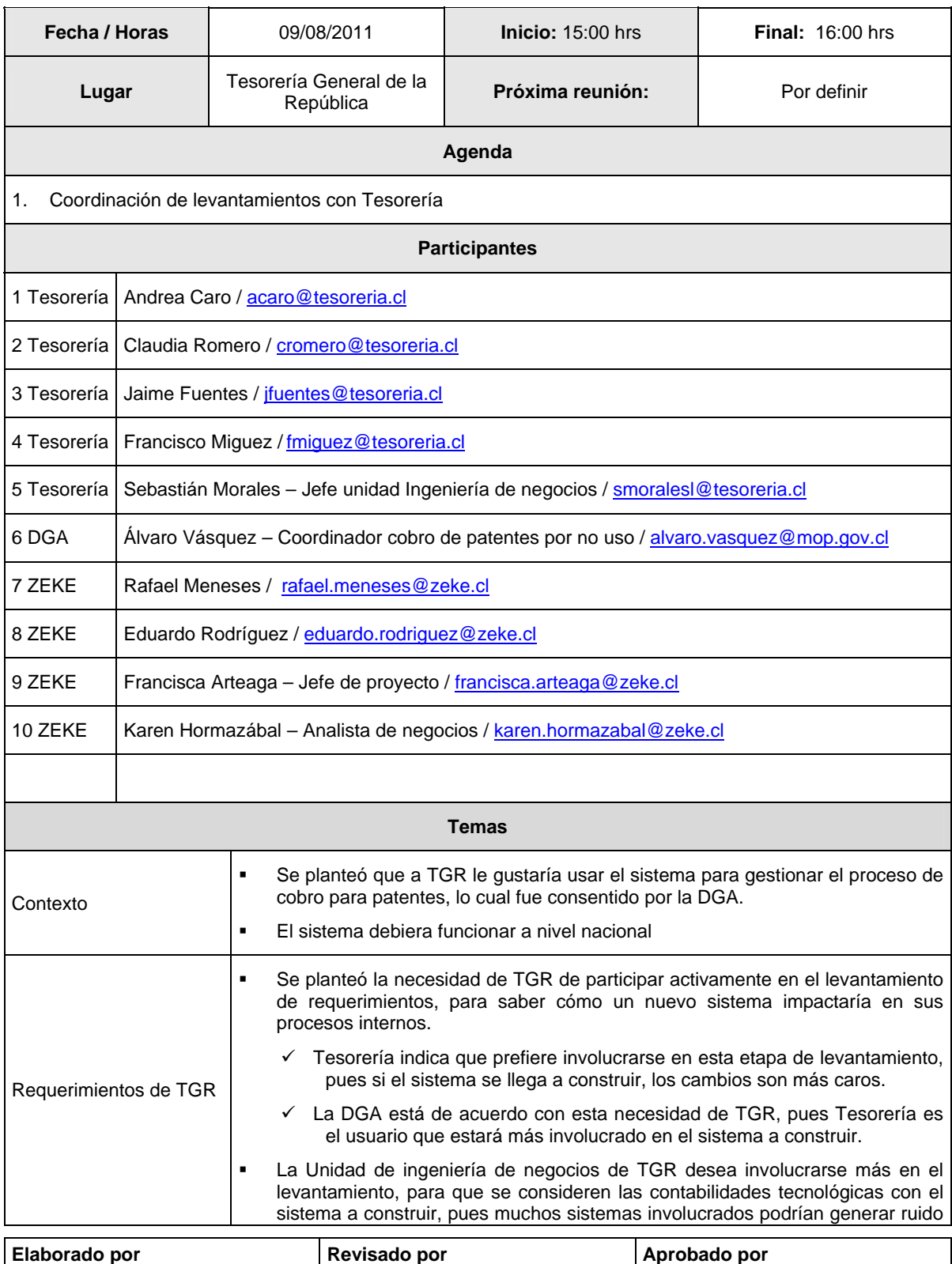

Karen Hormazábal **Francisca Arteaga Algebra (CGA)** Karen Hormazábal **Kral** 

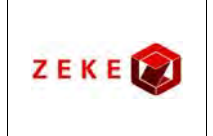

**Diseño conceptual de un sistema integrado, para administrar la información asociada a los listados de derechos de aprovechamiento de aguas afectos a pago de patente por no uso, y exploración de alternativas tecnológicas para su implementación**

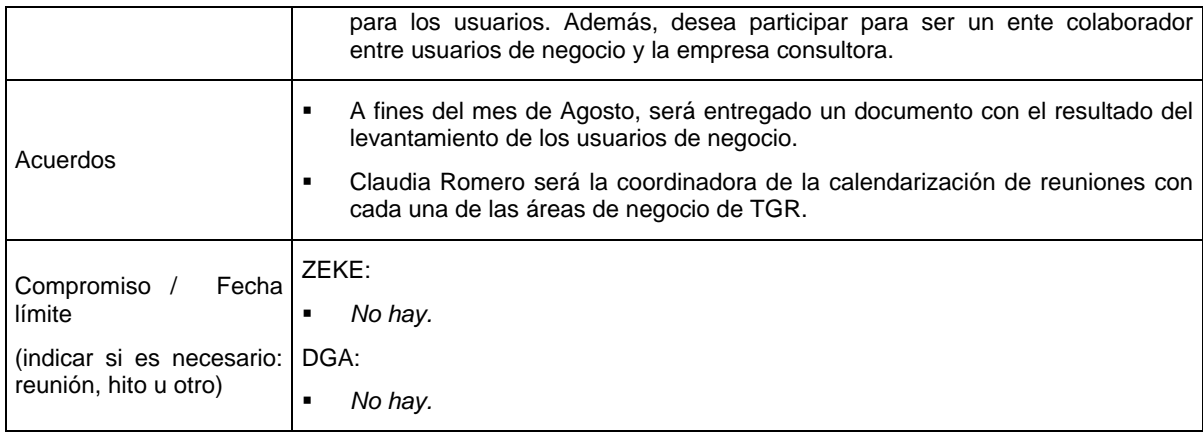

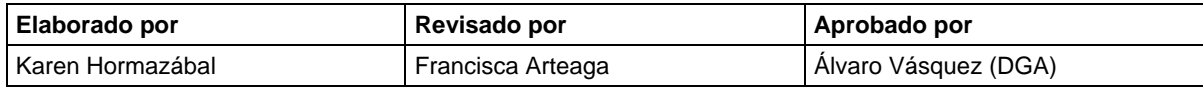

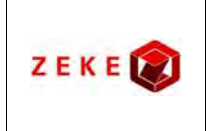

**Diseño conceptual de un sistema integrado, para administrar la información asociada a los listados de derechos de aprovechamiento de aguas afectos a pago de patente por no uso, y exploración de alternativas tecnológicas para su implementación**

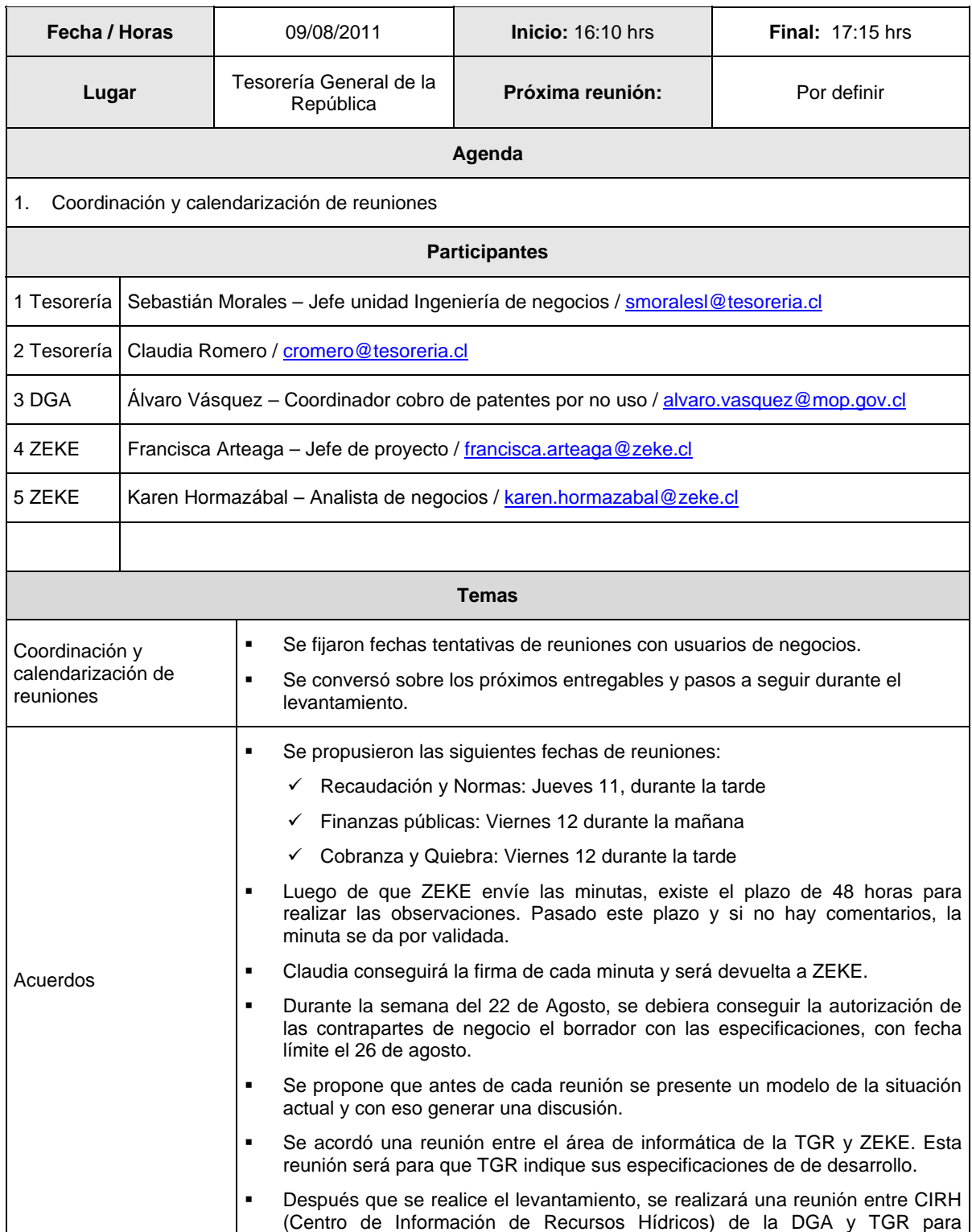

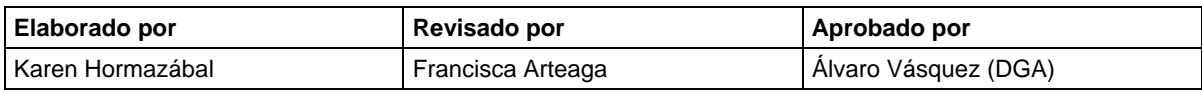

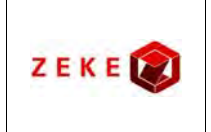

**Diseño conceptual de un sistema integrado, para administrar la información asociada a los listados de derechos de aprovechamiento de aguas afectos a pago de patente por no uso, y exploración de alternativas tecnológicas para su implementación**

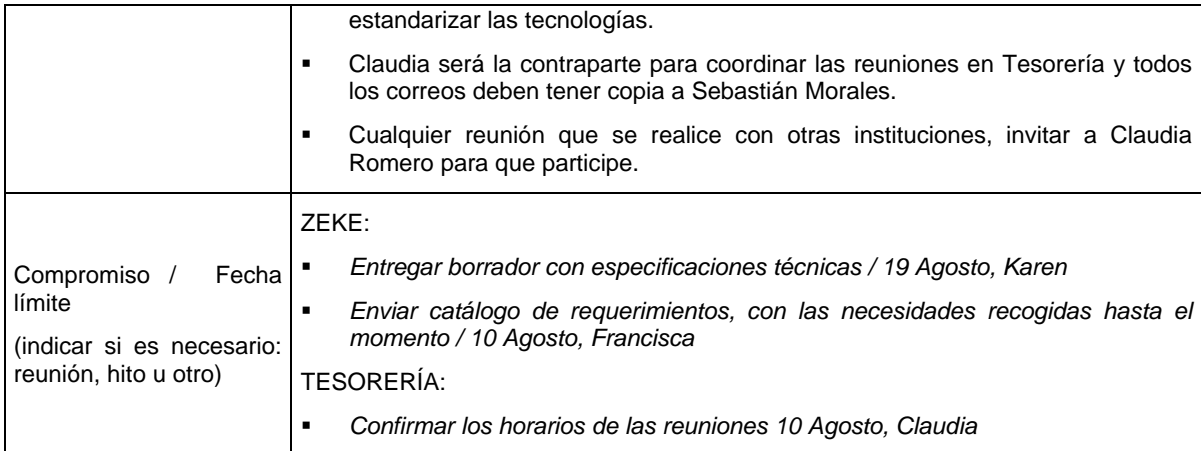

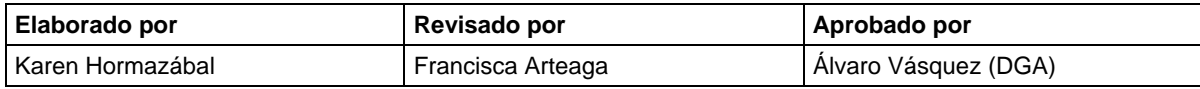

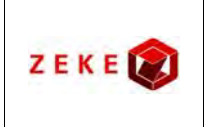

Revisión del flujo

#### **ID Nº 1019-154-LE11**

**Diseño conceptual de un sistema integrado, para administrar la información asociada a los listados de derechos de aprovechamiento de aguas afectos a pago de patente por no uso, y exploración de alternativas tecnológicas para su implementación**

#### **Minuta de Reunión No. 10**

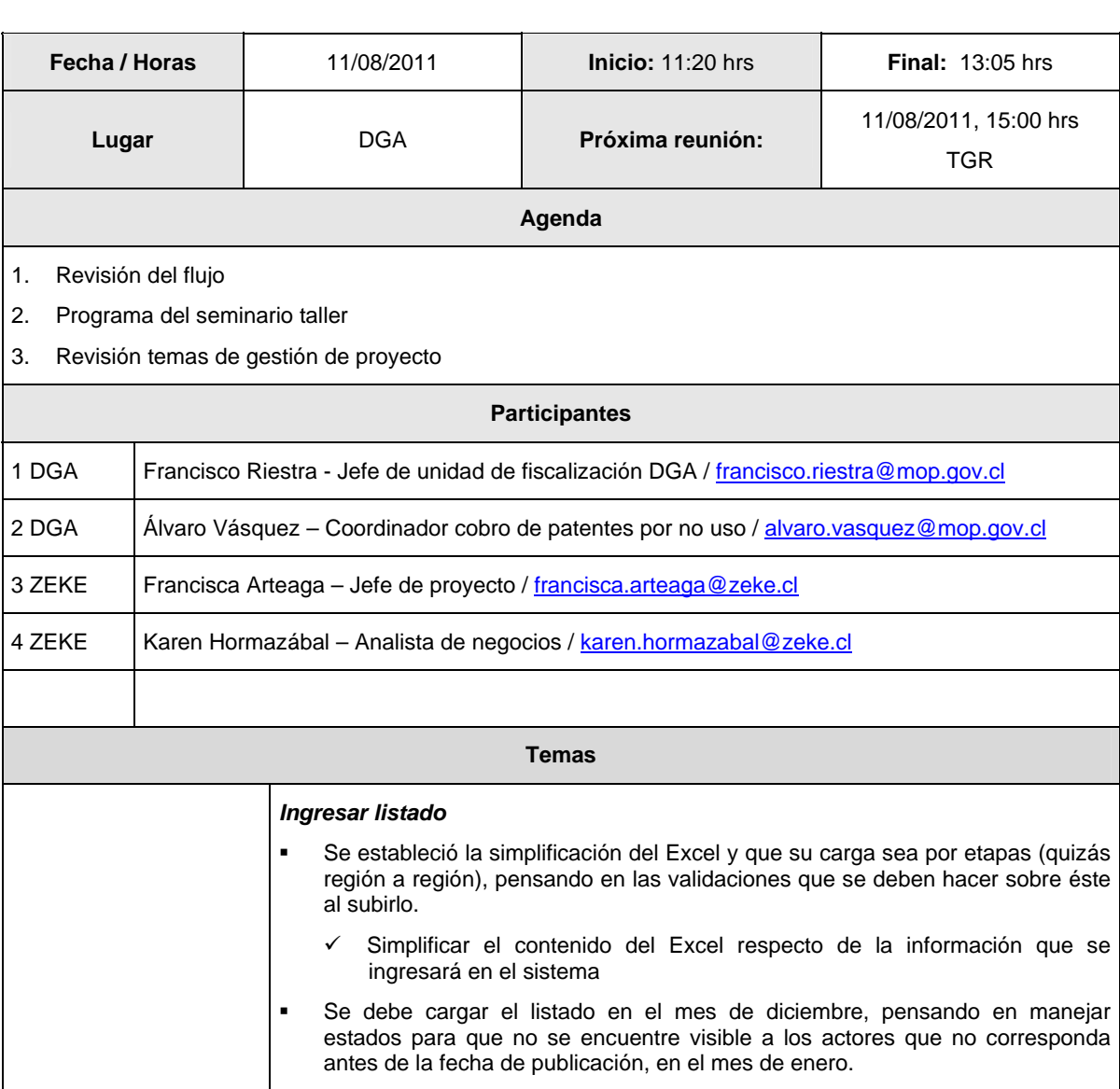

 $\checkmark$  Tesorería no debiera ver el formulario hasta su publicación, el 15 de enero, cuando se inicia el cobro administrativo

 $\checkmark$  El formulario de pago debiera poder imprimirse desde esa fecha en adelante, para quienes deseen pagar la patente del año actual, enviando mensaje de alerta a usuario.

- $\checkmark$  La importancia de esta actividad es que el listado debe mantenerse inalterable entre la fecha de la resolución en diciembre y el 15 de Enero.
- Se puso énfasis en que un listado es completamente independiente de un año a otro, si bien hay derechos que pueden encontrarse en más de un listado, los datos de la patente son exclusivo de un año a otro. En otras palabras, un derecho puede tener varias patentes distribuidas en varios años

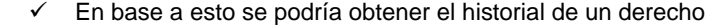

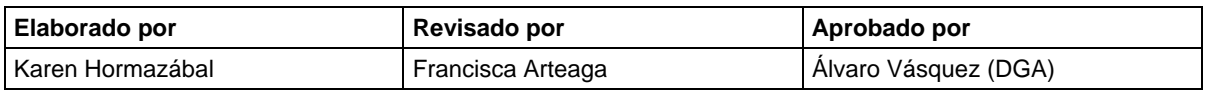

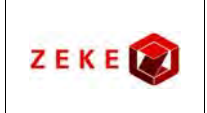

**Diseño conceptual de un sistema integrado, para administrar la información asociada a los listados de derechos de aprovechamiento de aguas afectos a pago de patente por no uso, y exploración de alternativas tecnológicas para su implementación**

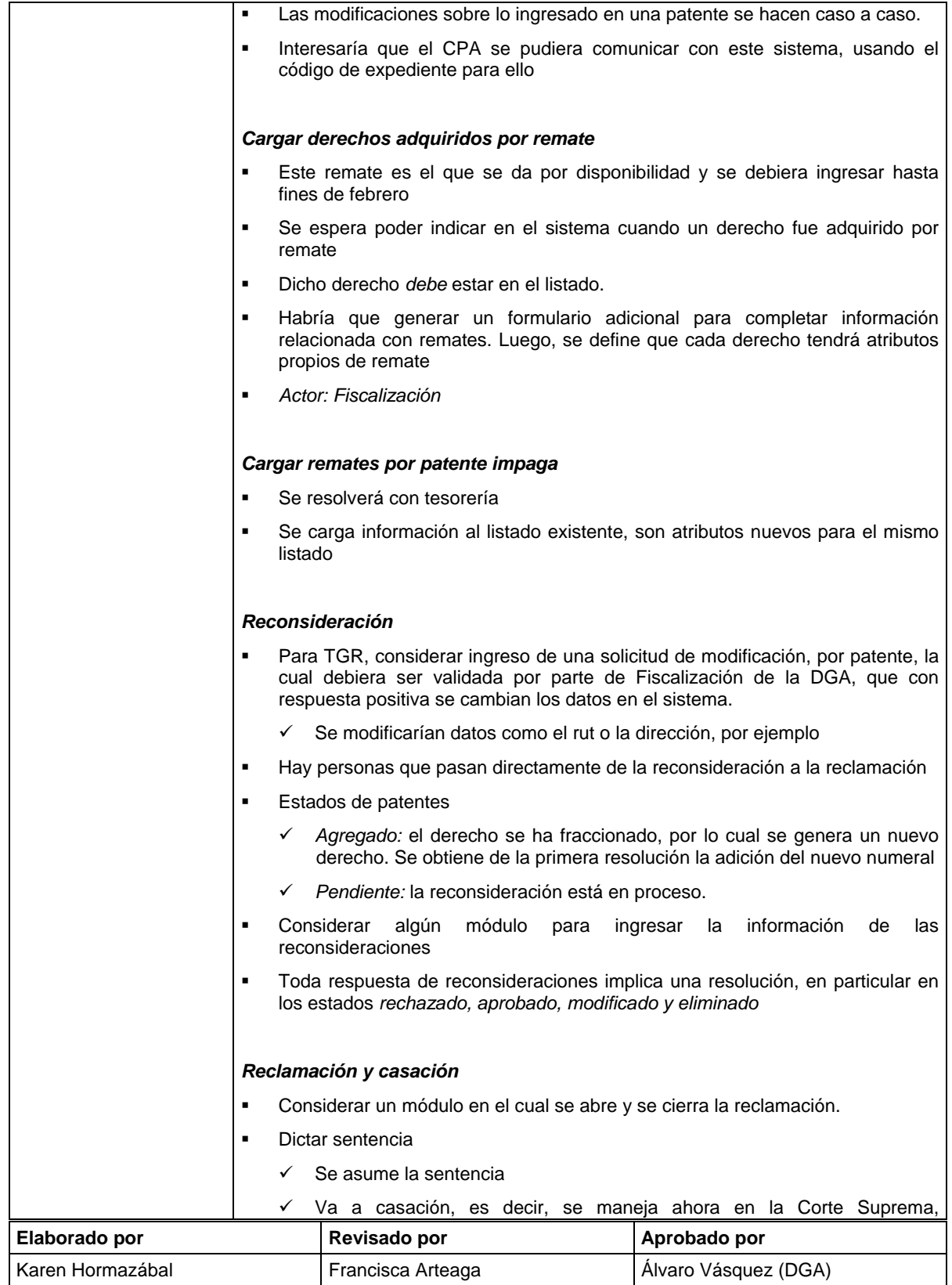

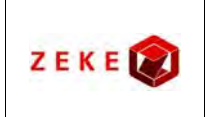

**Diseño conceptual de un sistema integrado, para administrar la información asociada a los listados de derechos de aprovechamiento de aguas afectos a pago de patente por no uso, y exploración de alternativas tecnológicas para su implementación**

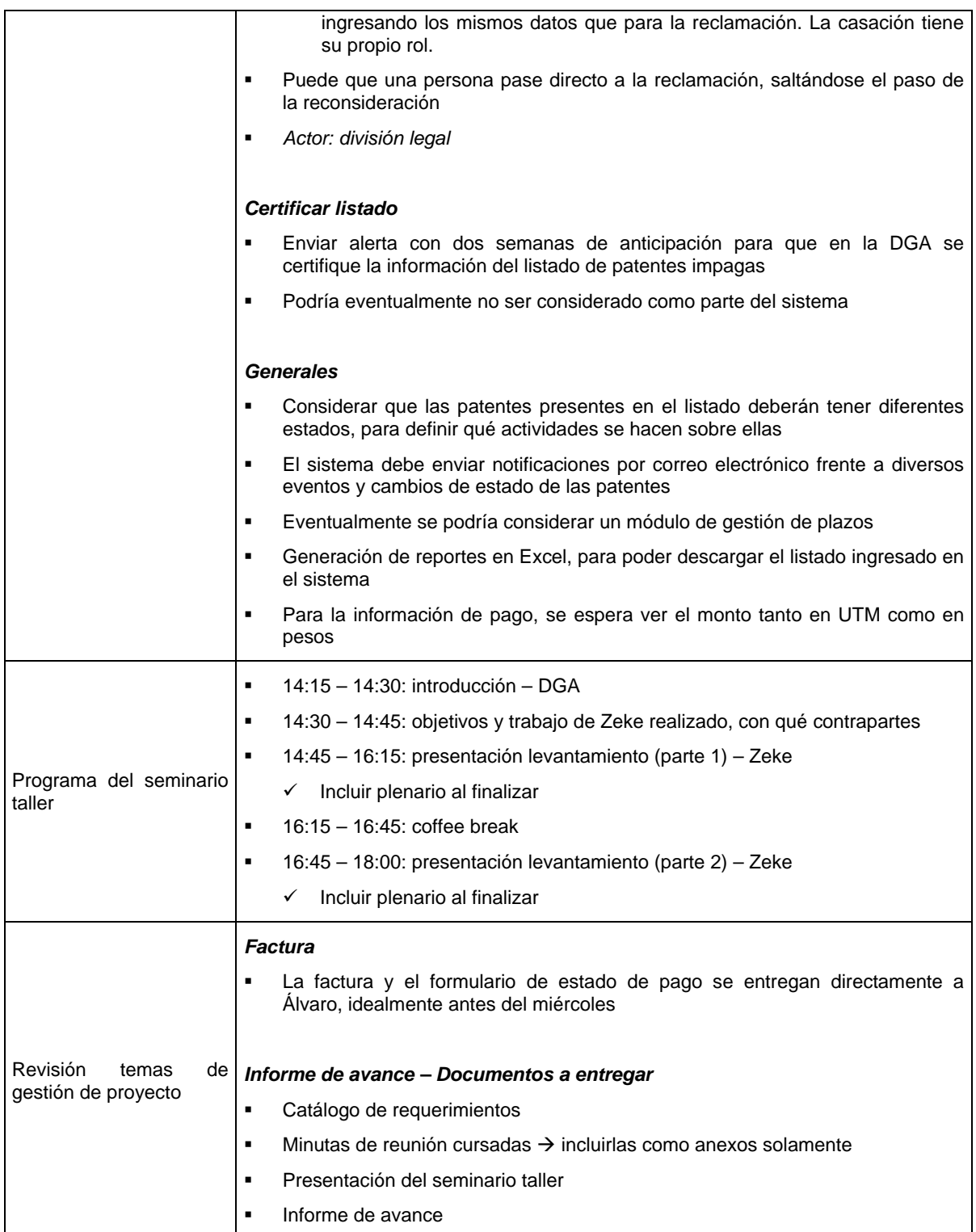

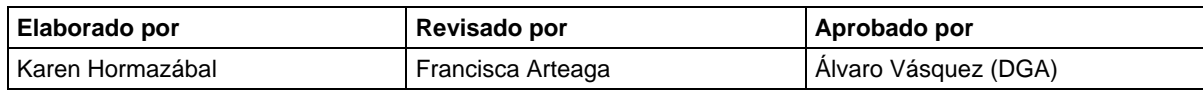

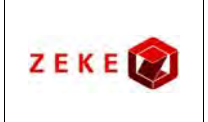

**Diseño conceptual de un sistema integrado, para administrar la información asociada a los listados de derechos de aprovechamiento de aguas afectos a pago de patente por no uso, y exploración de alternativas tecnológicas para su implementación**

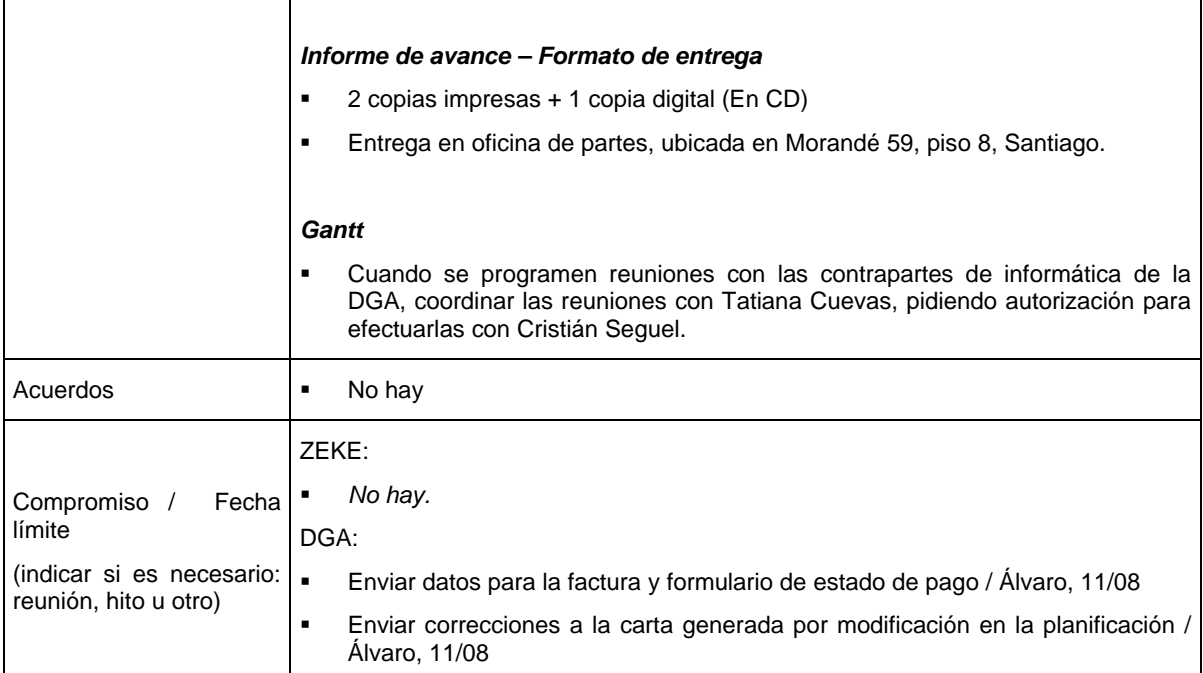

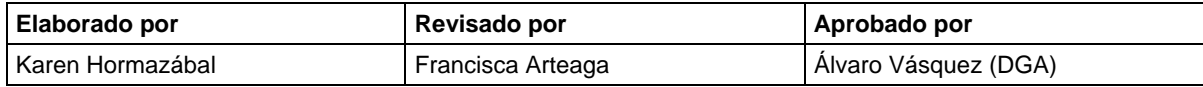

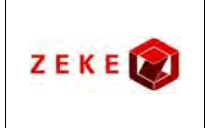

**Diseño conceptual de un sistema integrado, para administrar la información asociada a los listados de derechos de aprovechamiento de aguas afectos a pago de patente por no uso, y exploración de alternativas tecnológicas para su implementación**

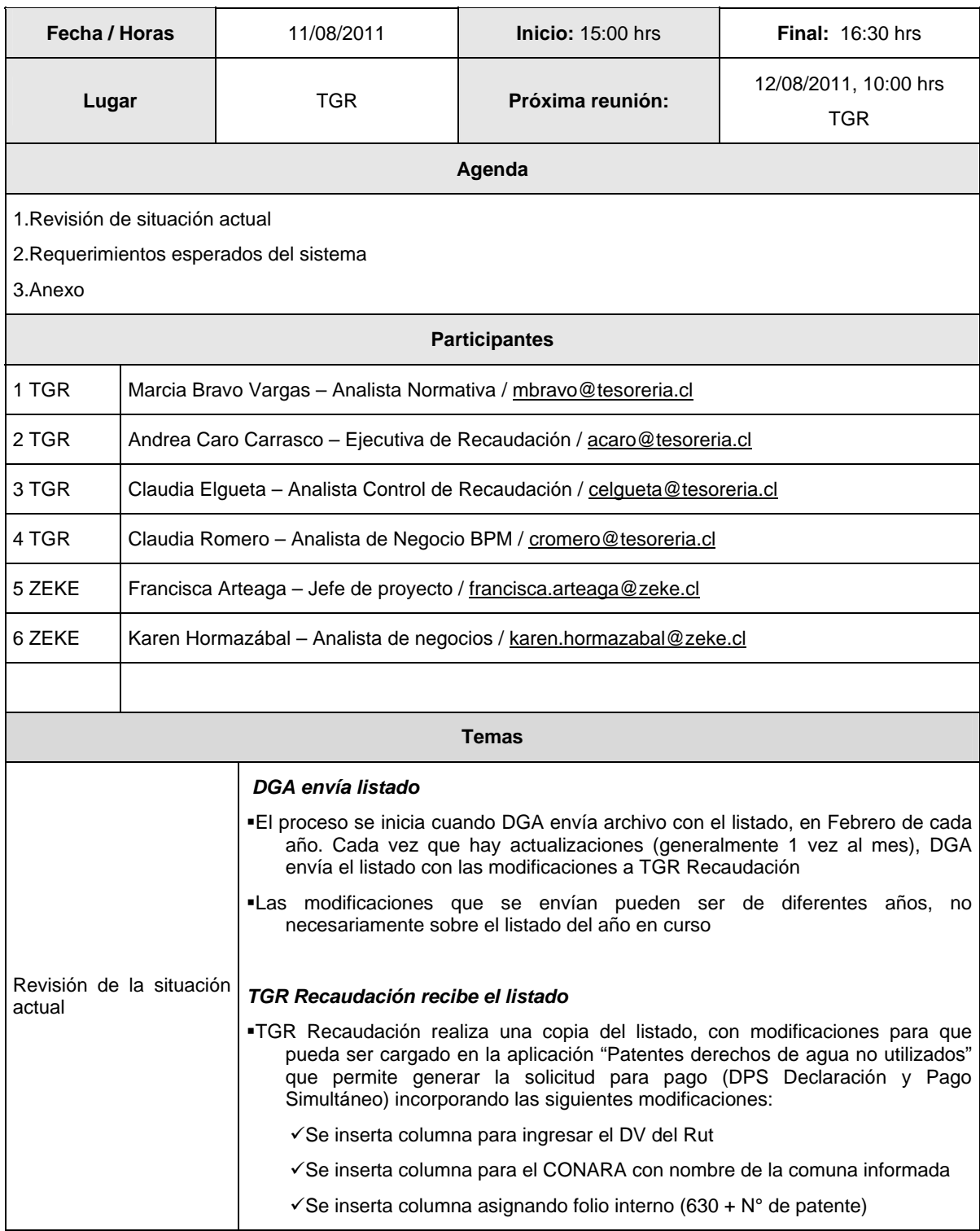

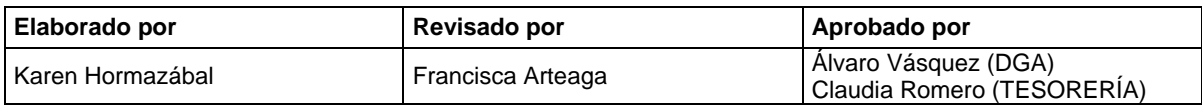

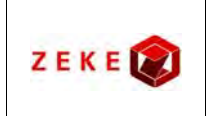

**Diseño conceptual de un sistema integrado, para administrar la información asociada a los listados de derechos de aprovechamiento de aguas afectos a pago de patente por no uso, y exploración de alternativas tecnológicas para su implementación**

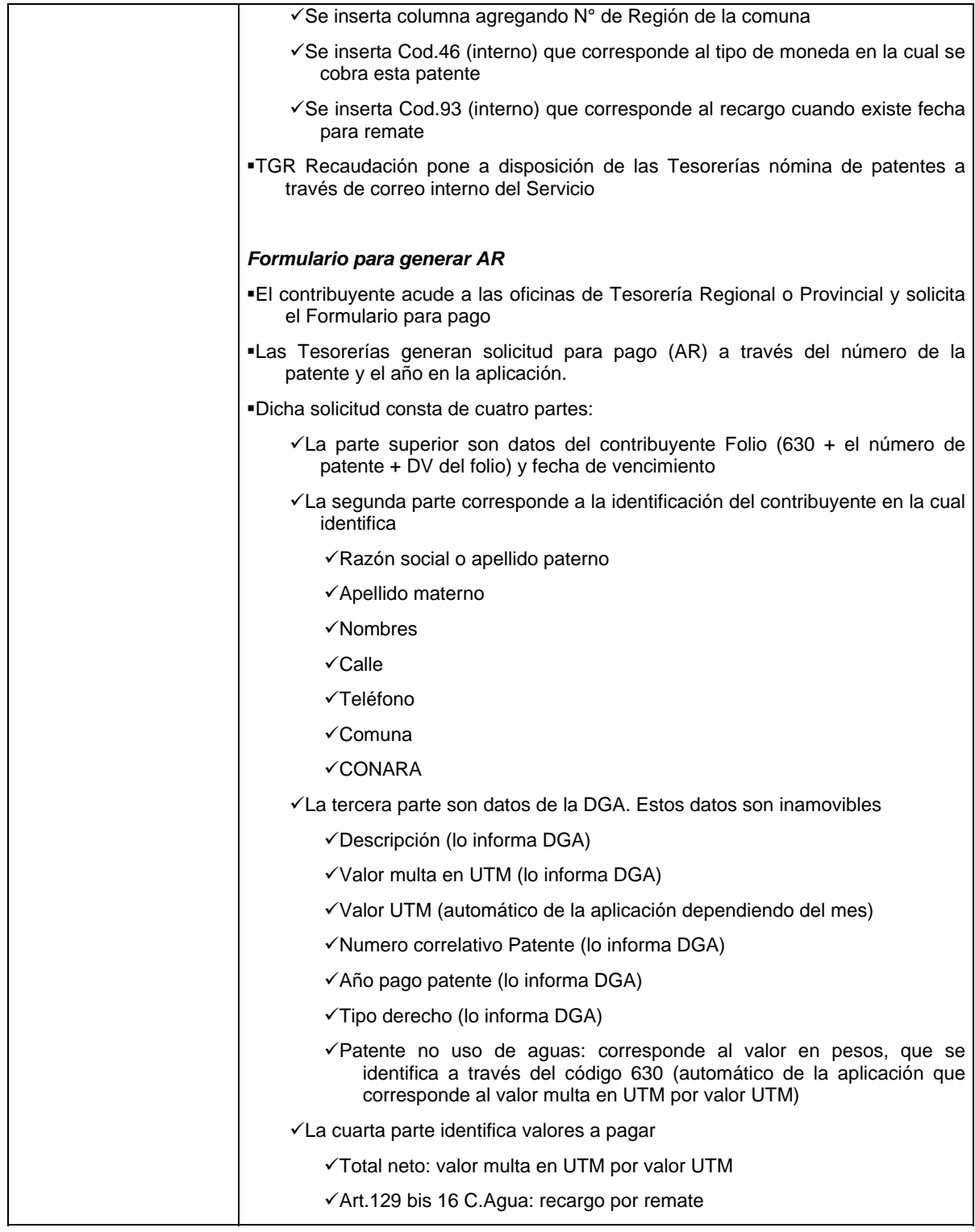

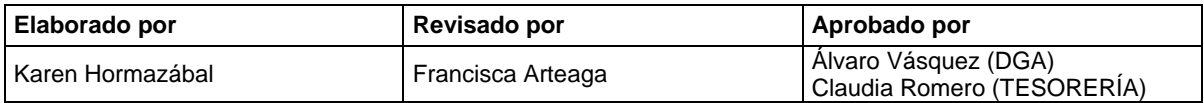

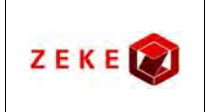

Τ

 $\sqrt{ }$ 

#### **ID Nº 1019-154-LE11**

**Diseño conceptual de un sistema integrado, para administrar la información asociada a los listados de derechos de aprovechamiento de aguas afectos a pago de patente por no uso, y exploración de alternativas tecnológicas para su implementación**

**Minuta de Reunión No. 11** 

### : 12/08/2011

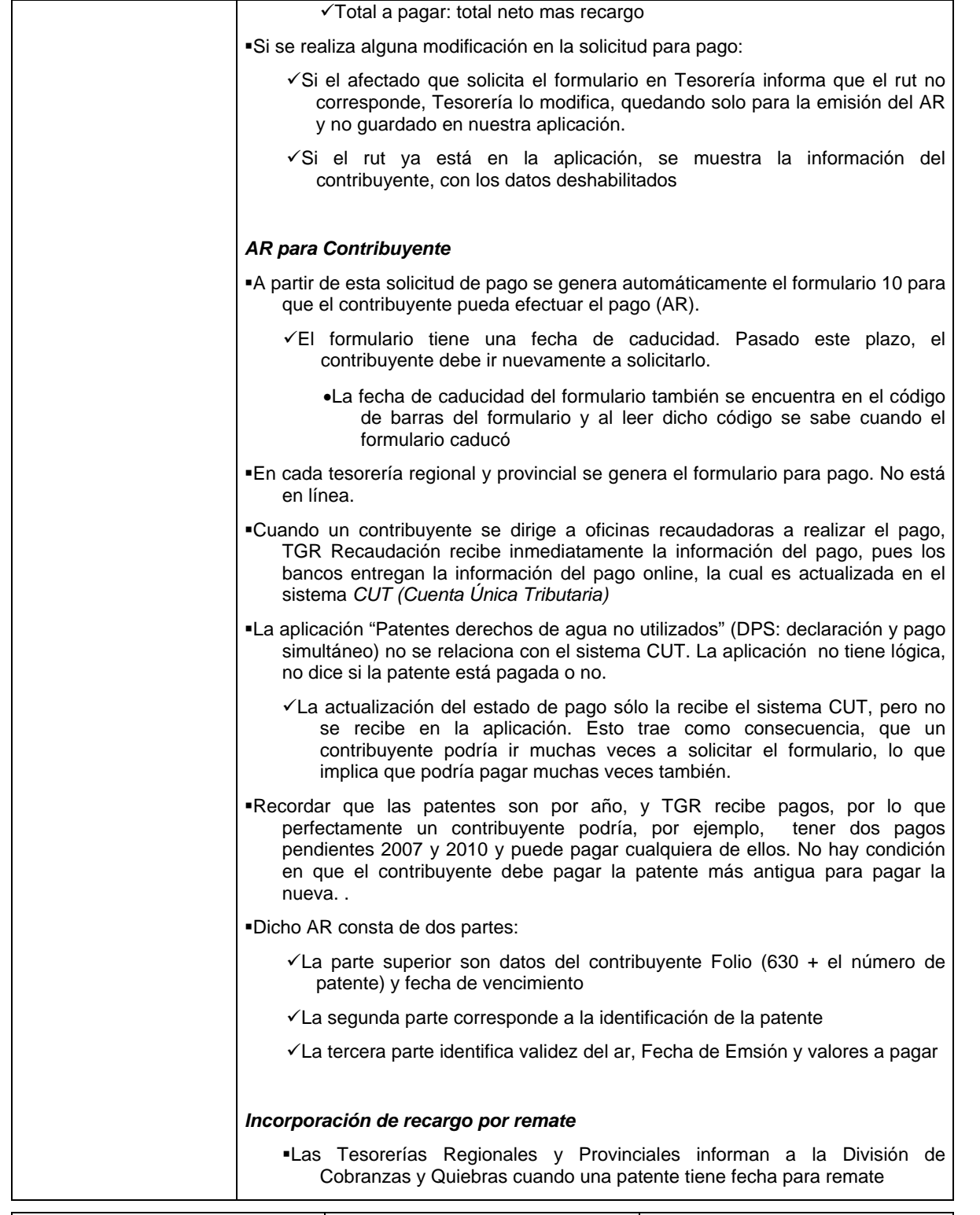

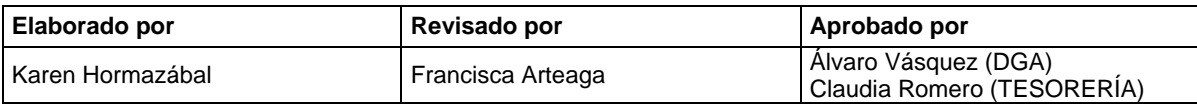

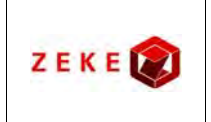

**Diseño conceptual de un sistema integrado, para administrar la información asociada a los listados de derechos de aprovechamiento de aguas afectos a pago de patente por no uso, y exploración de alternativas tecnológicas para su implementación**

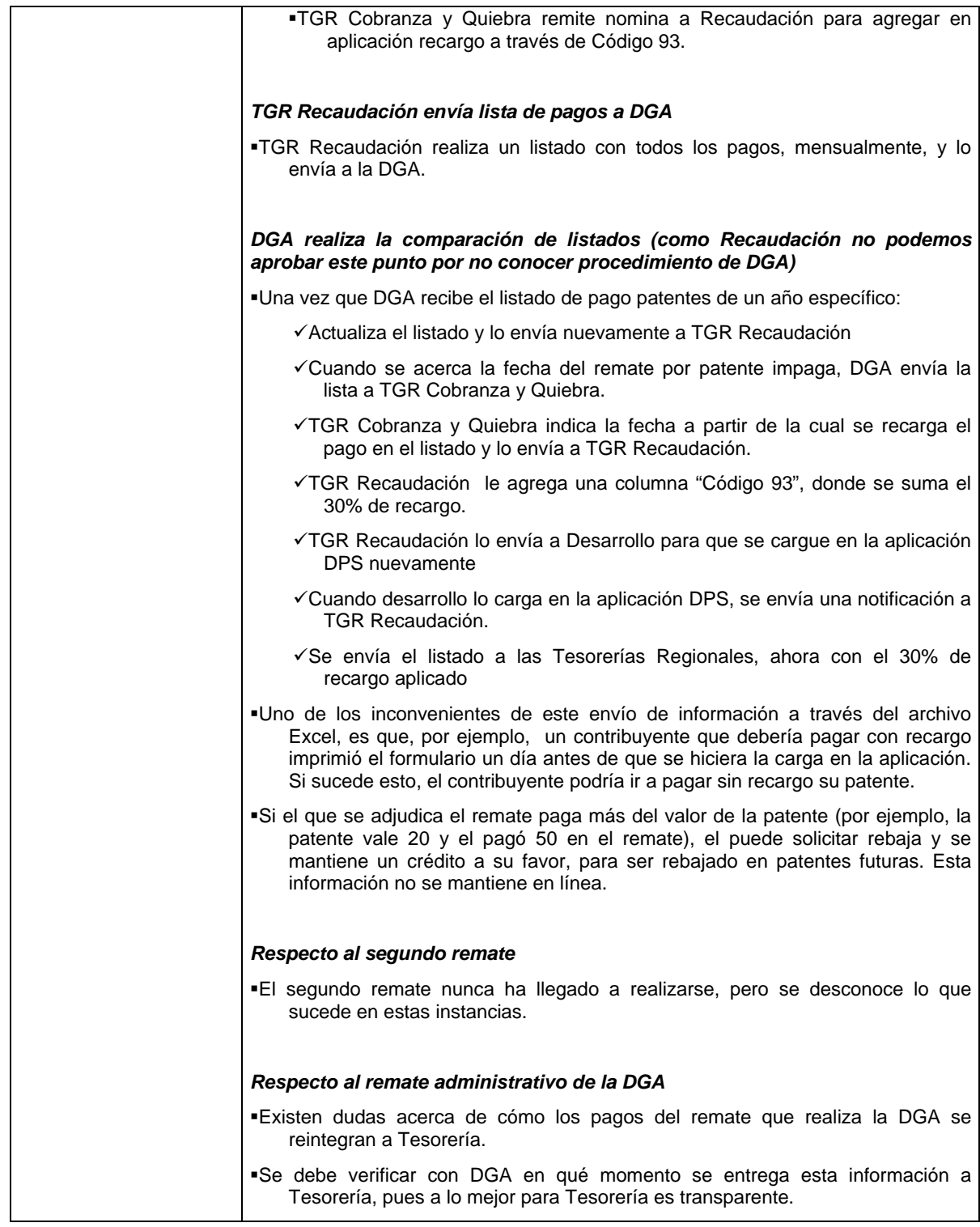

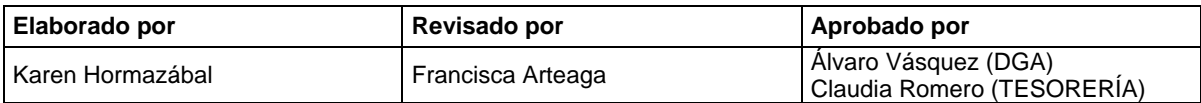

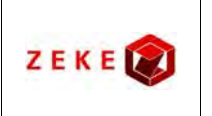

**Diseño conceptual de un sistema integrado, para administrar la información asociada a los listados de derechos de aprovechamiento de aguas afectos a pago de patente por no uso, y exploración de alternativas tecnológicas para su implementación**

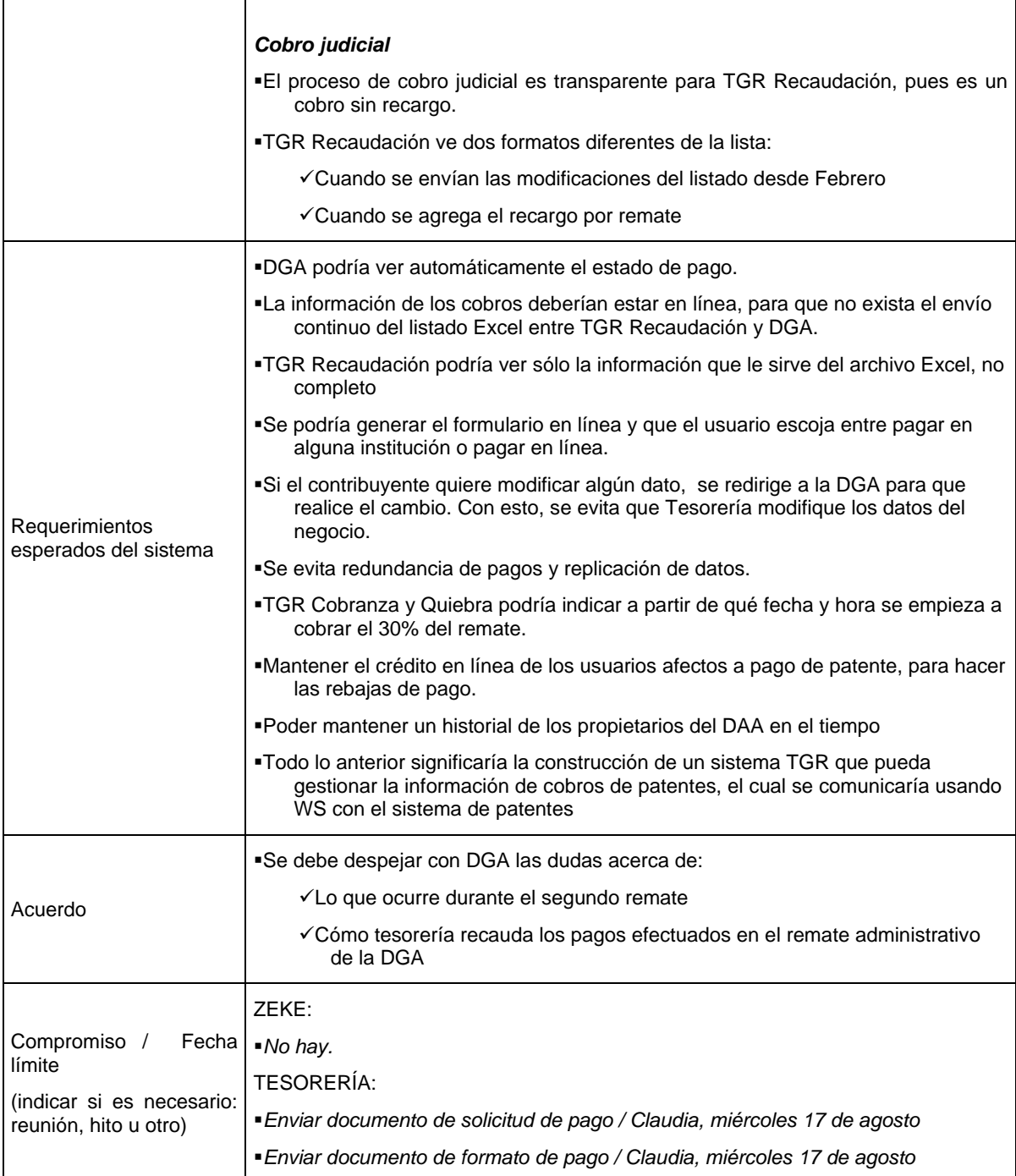

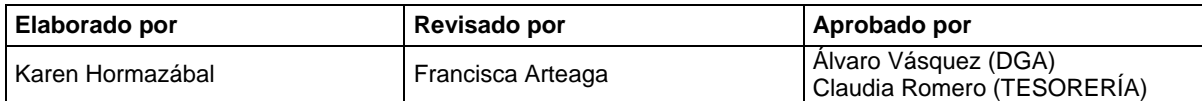

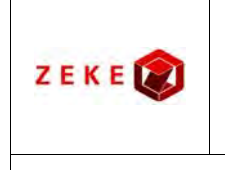

**Diseño conceptual de un sistema integrado, para administrar la información asociada a los listados de derechos de aprovechamiento de aguas afectos a pago de patente por no uso, y exploración de alternativas tecnológicas para su implementación**

**Minuta de Reunión No. 11** 

: 12/08/2011

#### **Anexo**

#### ■Este sistema no existe "Generar aviso de recibo (AR)

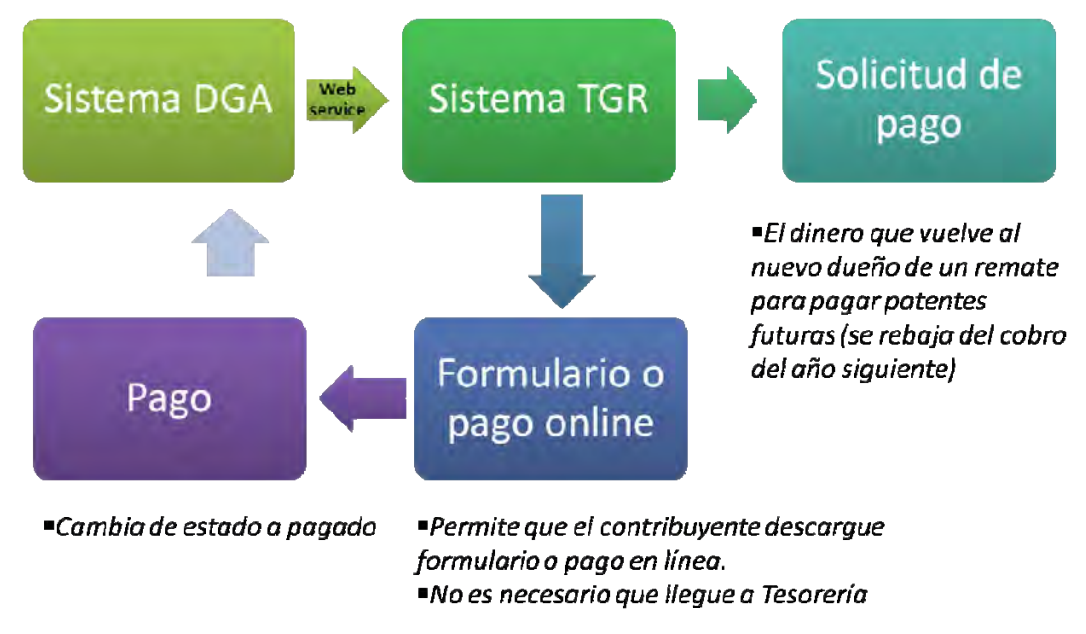

**Figura 1 Flujo de las mejoras del sistema a construir** 

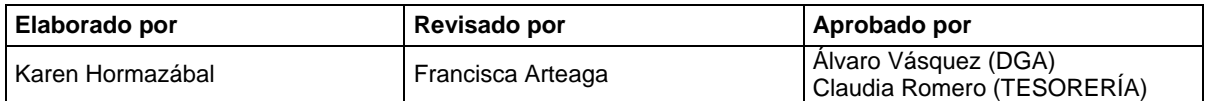

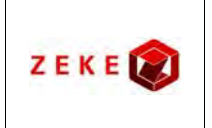

**Diseño conceptual de un sistema integrado, para administrar la información asociada a los listados de derechos de aprovechamiento de aguas afectos a pago de patente por no uso, y exploración de alternativas tecnológicas para su implementación**

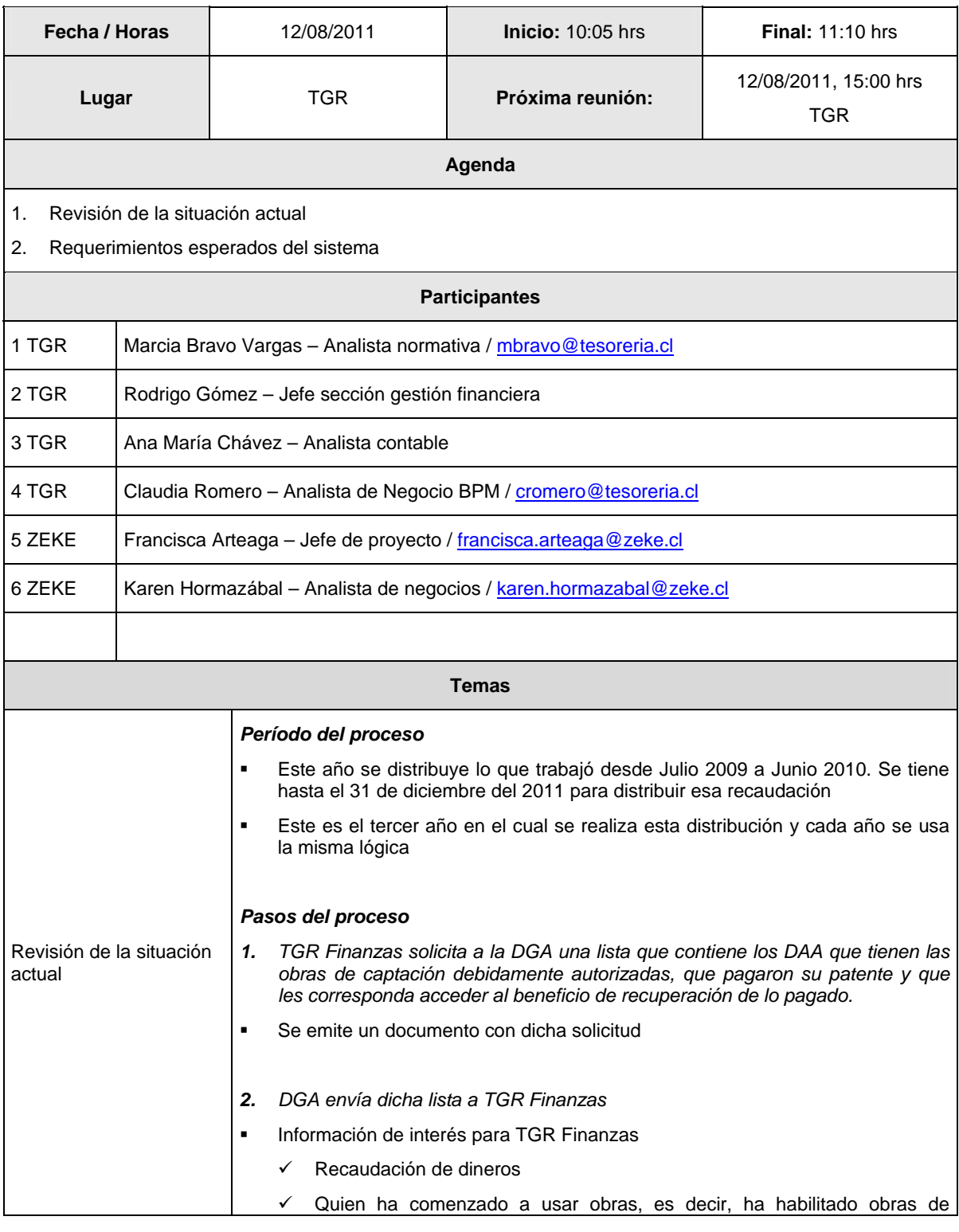

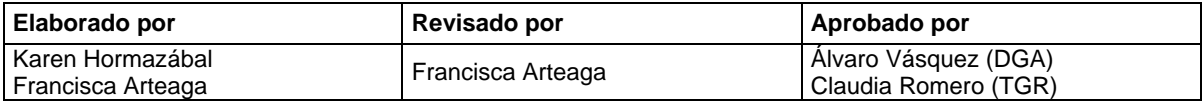

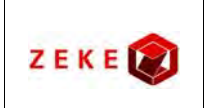

**Diseño conceptual de un sistema integrado, para administrar la información asociada a los listados de derechos de aprovechamiento de aguas afectos a pago de patente por no uso, y exploración de alternativas tecnológicas para su implementación**

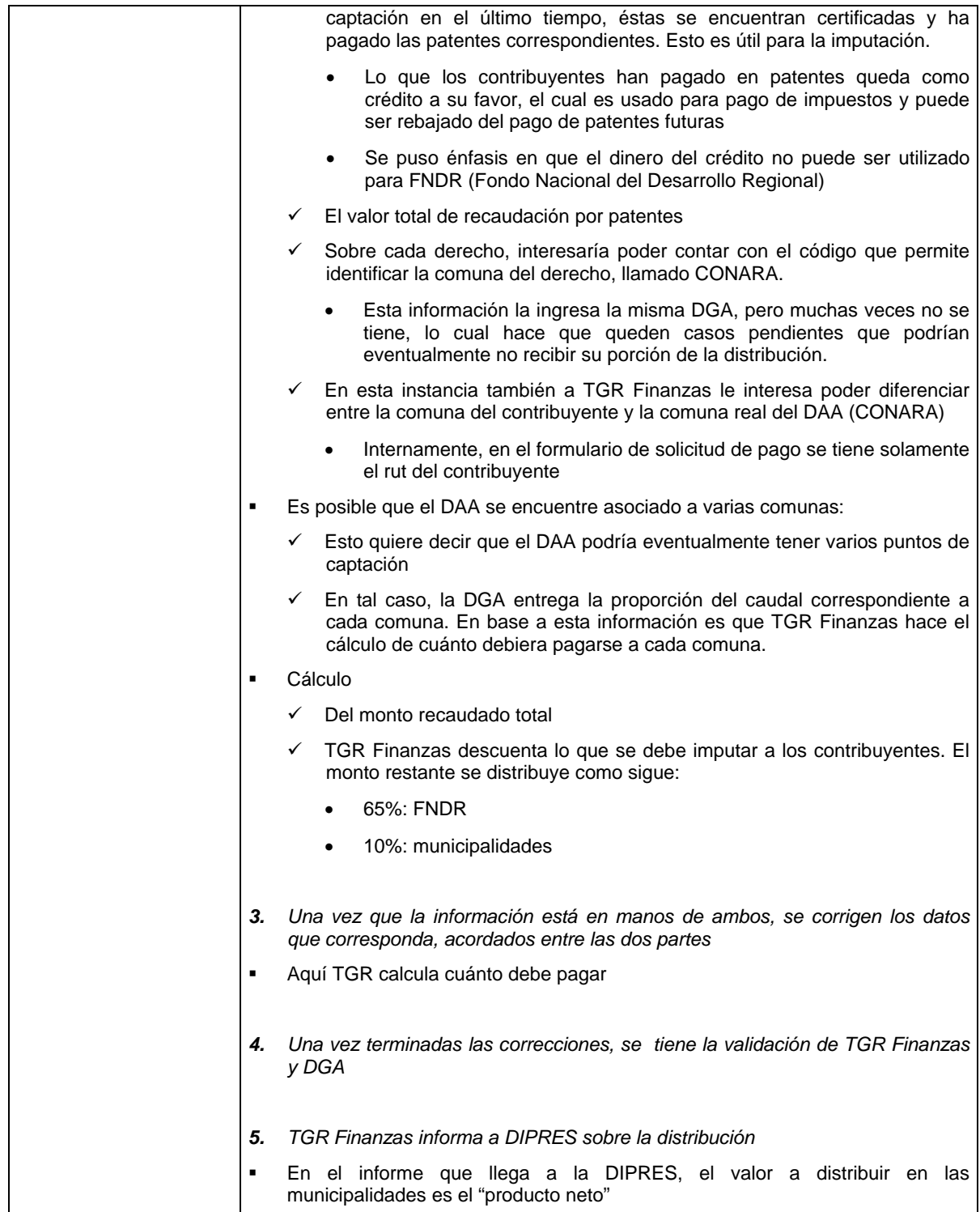

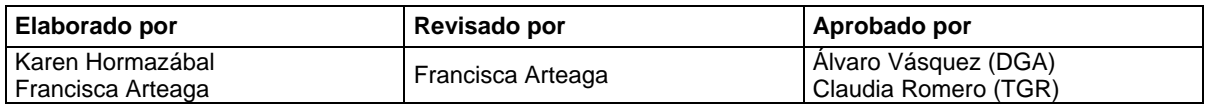

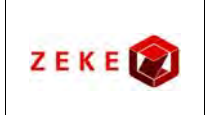

**Diseño conceptual de un sistema integrado, para administrar la información asociada a los listados de derechos de aprovechamiento de aguas afectos a pago de patente por no uso, y exploración de alternativas tecnológicas para su implementación**

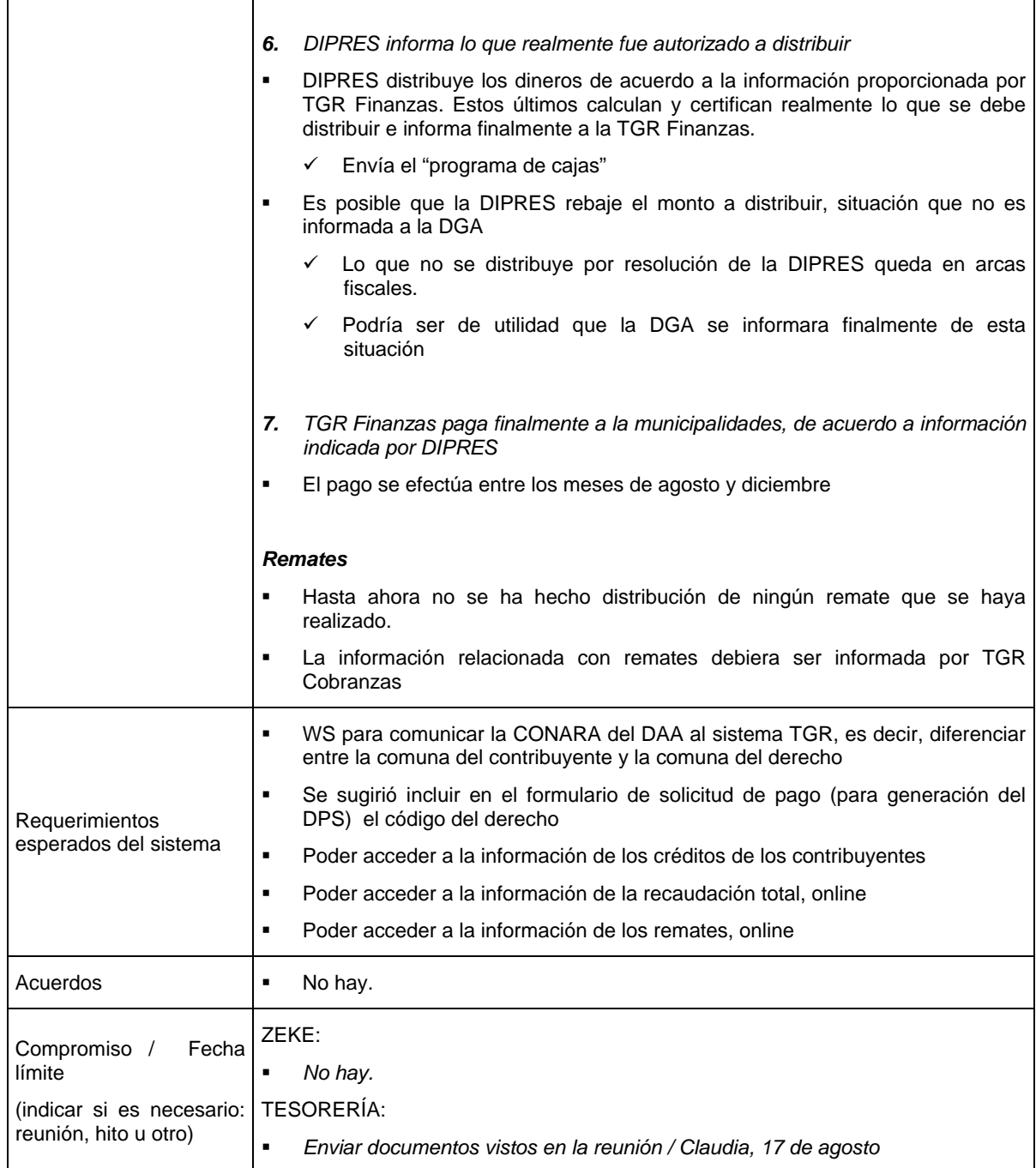

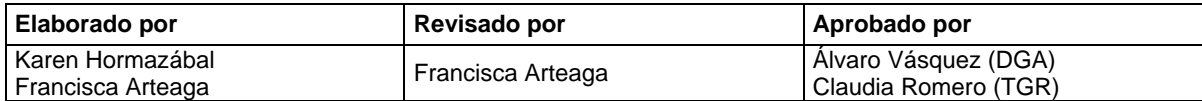

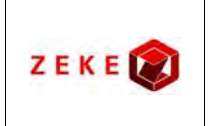

**Diseño conceptual de un sistema integrado, para administrar la información asociada a los listados de derechos de aprovechamiento de aguas afectos a pago de patente por no uso, y exploración de alternativas tecnológicas para su implementación**

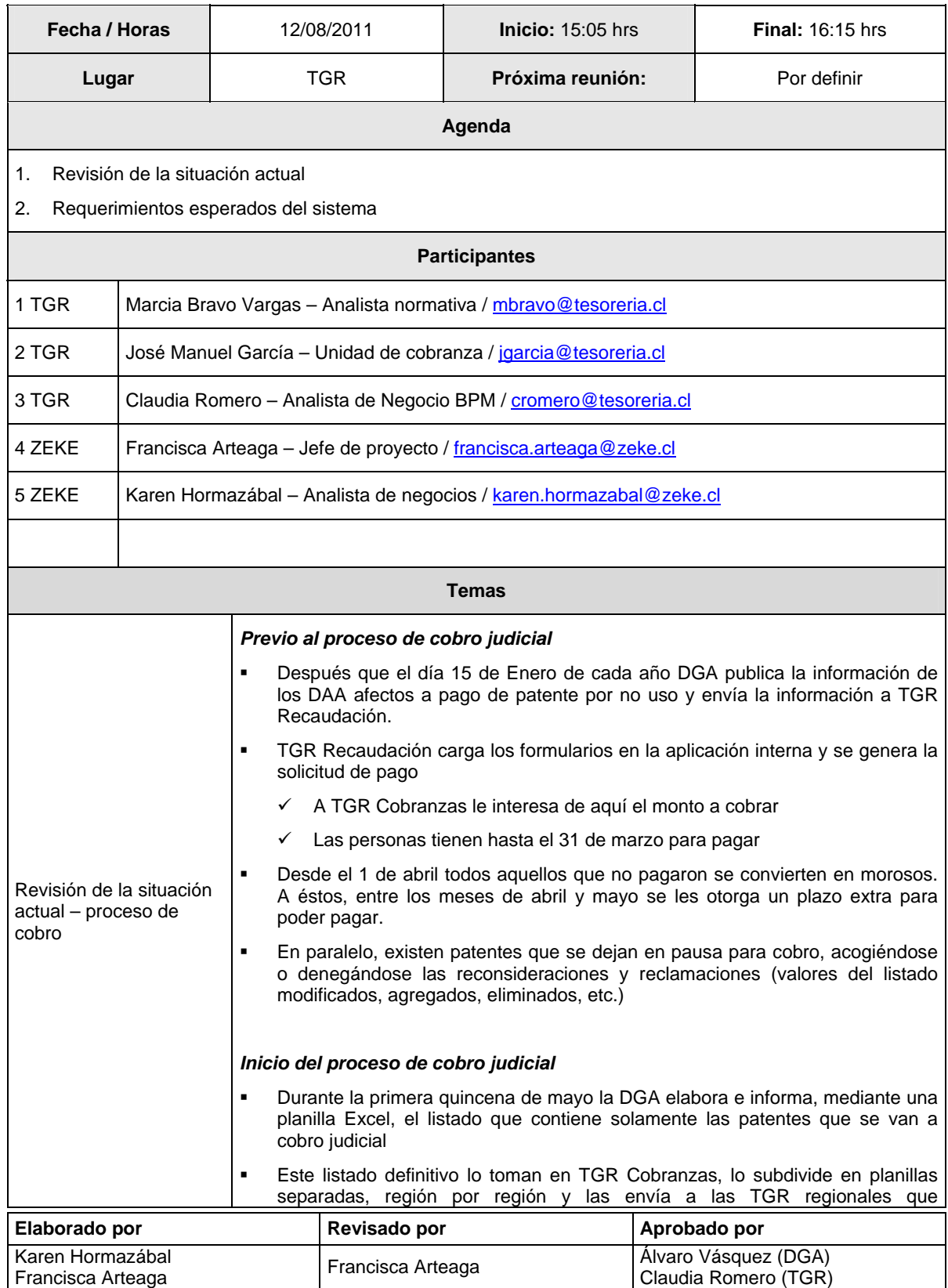

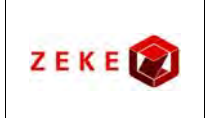

**Diseño conceptual de un sistema integrado, para administrar la información asociada a los listados de derechos de aprovechamiento de aguas afectos a pago de patente por no uso, y exploración de alternativas tecnológicas para su implementación**

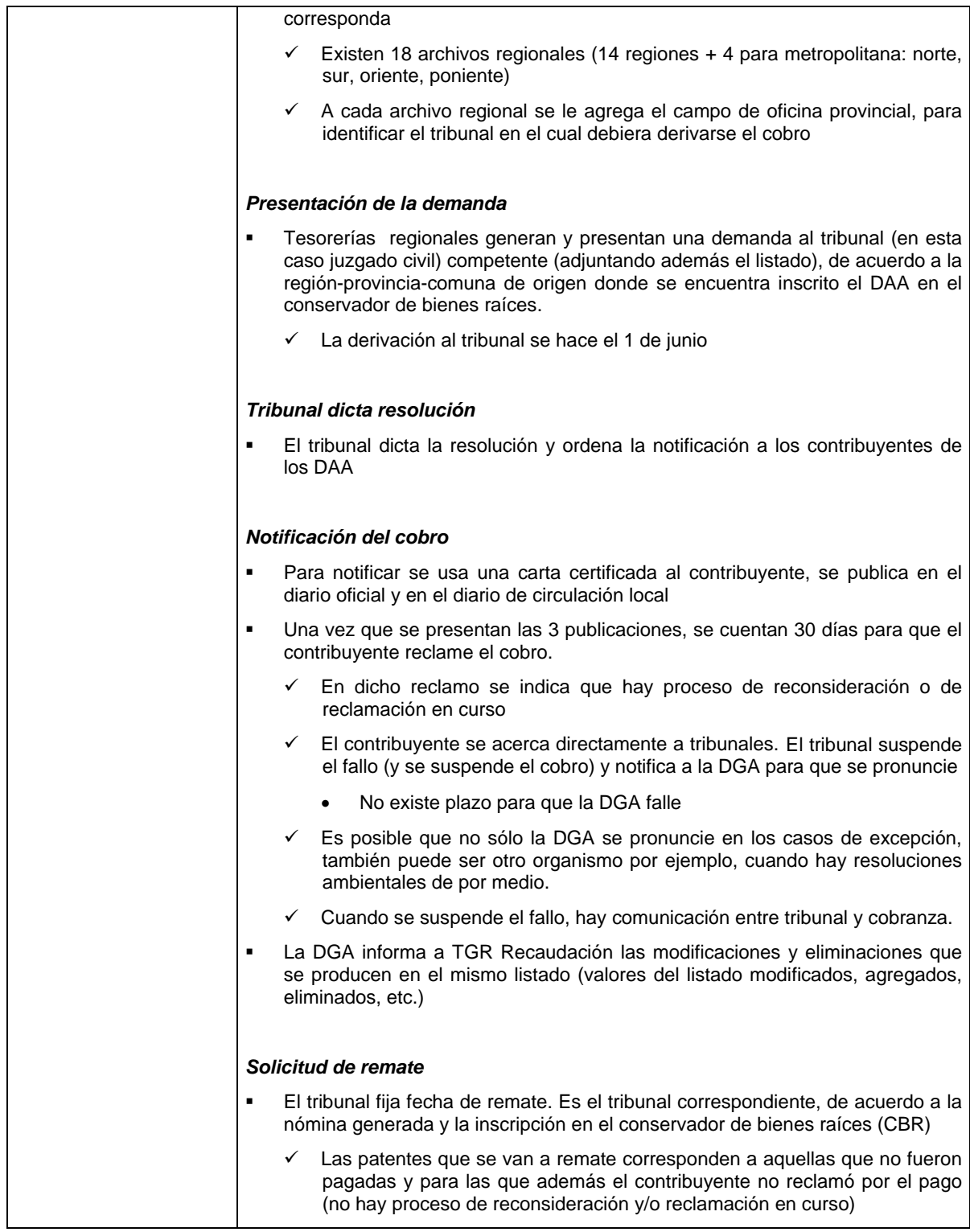

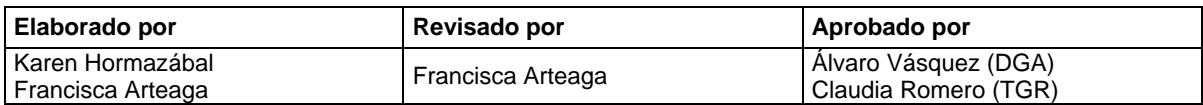

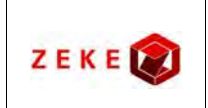

**Diseño conceptual de un sistema integrado, para administrar la información asociada a los listados de derechos de aprovechamiento de aguas afectos a pago de patente por no uso, y exploración de alternativas tecnológicas para su implementación**

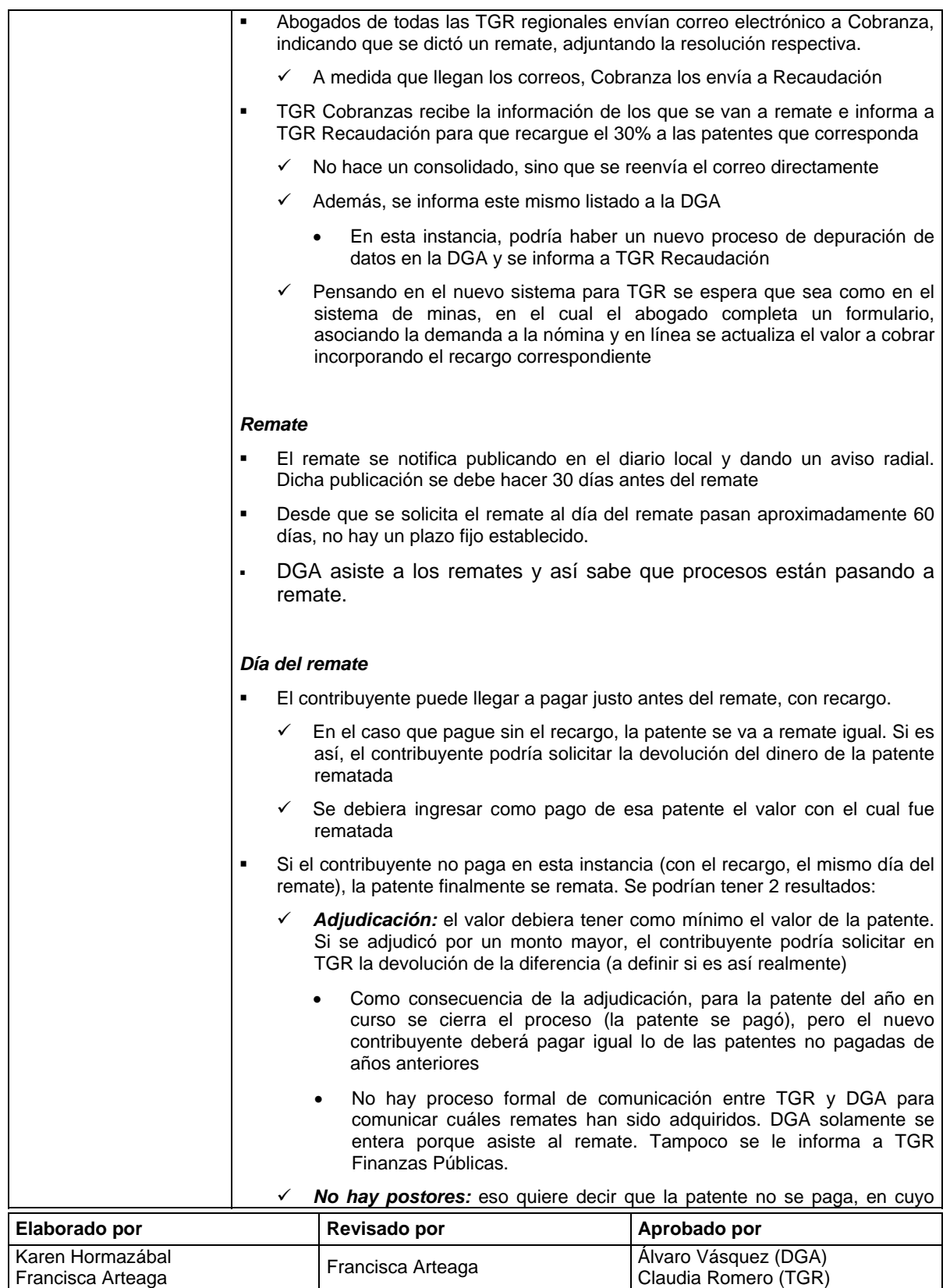

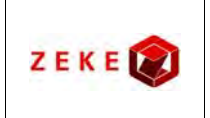

**Diseño conceptual de un sistema integrado, para administrar la información asociada a los listados de derechos de aprovechamiento de aguas afectos a pago de patente por no uso, y exploración de alternativas tecnológicas para su implementación**

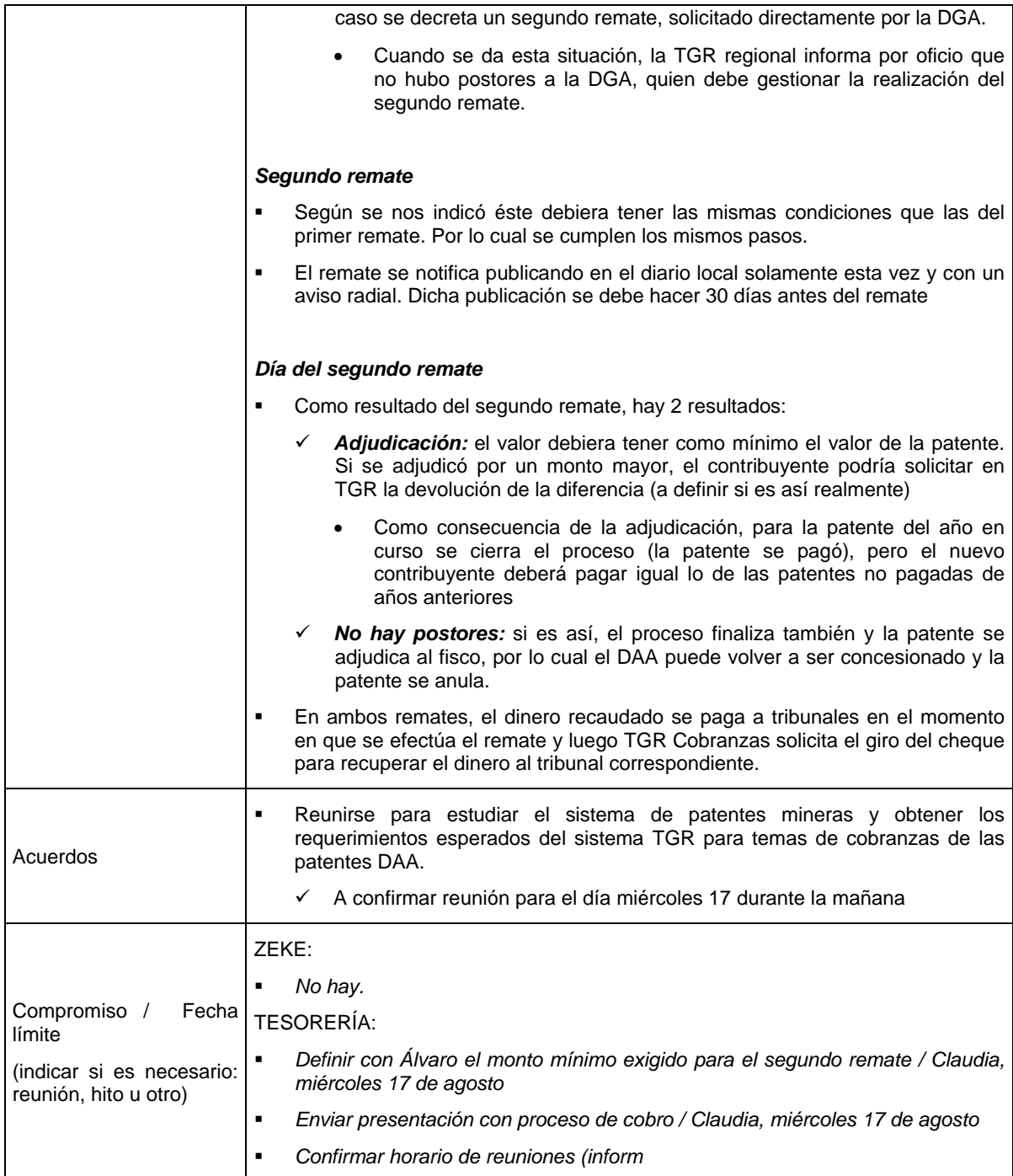

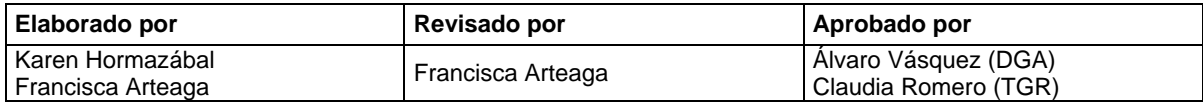

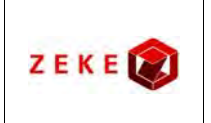

**Diseño conceptual de un sistema integrado, para administrar la información asociada a los listados de derechos de aprovechamiento de aguas afectos a pago de patente por no uso, y exploración de alternativas tecnológicas para su implementación**

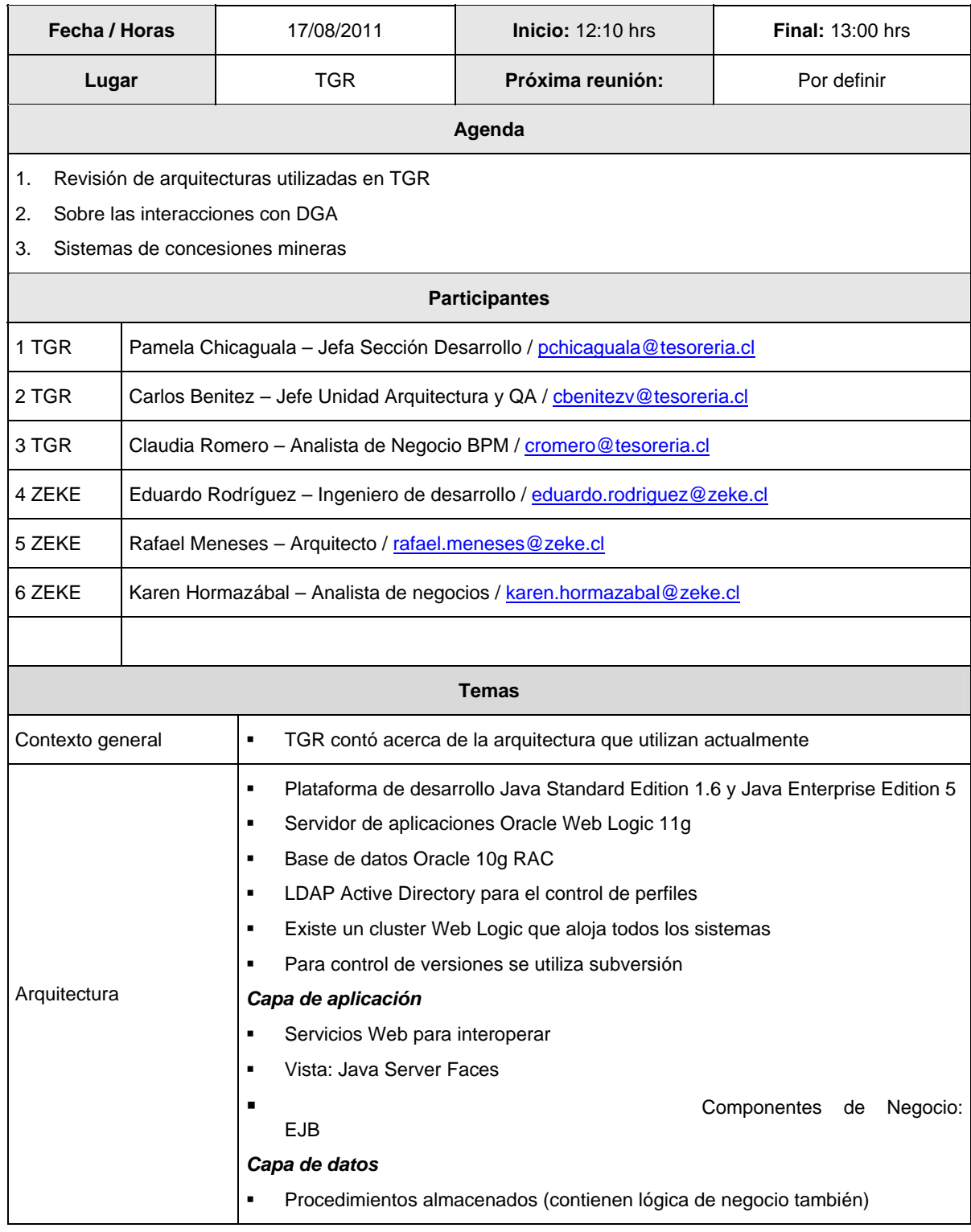

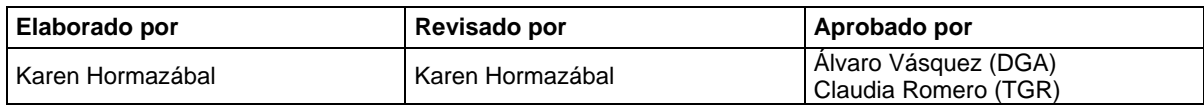

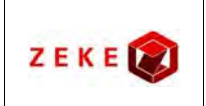

**Diseño conceptual de un sistema integrado, para administrar la información asociada a los listados de derechos de aprovechamiento de aguas afectos a pago de patente por no uso, y exploración de alternativas tecnológicas para su implementación**

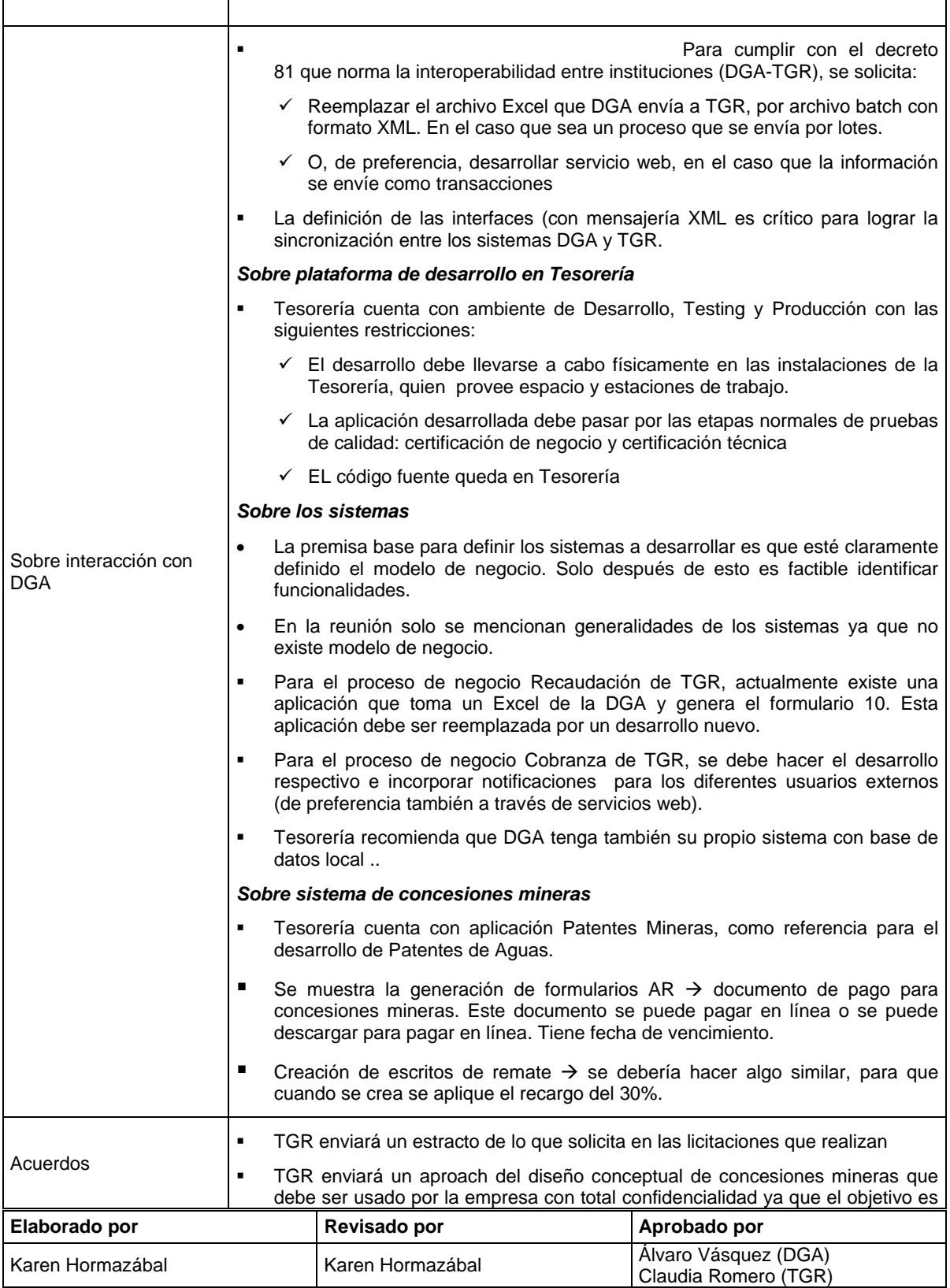

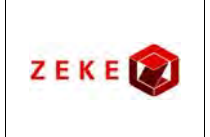

**Diseño conceptual de un sistema integrado, para administrar la información asociada a los listados de derechos de aprovechamiento de aguas afectos a pago de patente por no uso, y exploración de alternativas tecnológicas para su implementación**

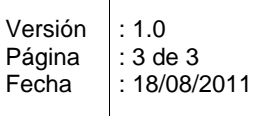

Τ

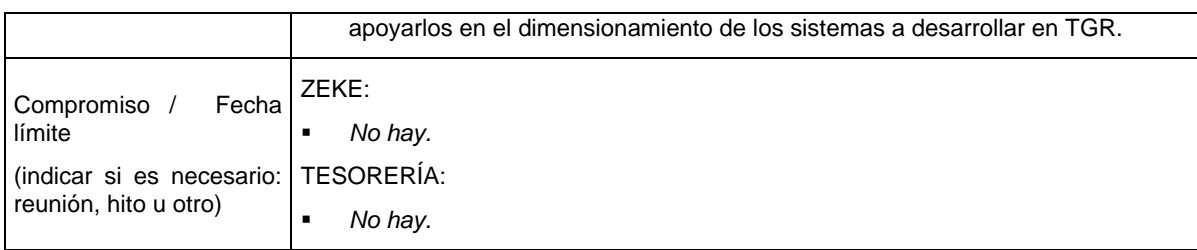

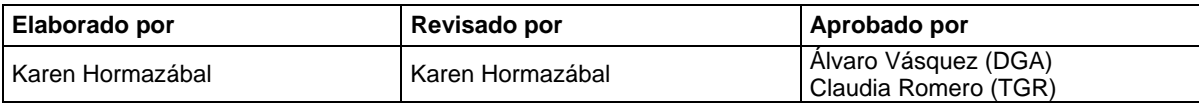

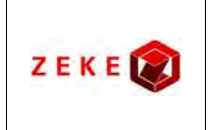

**Diseño conceptual de un sistema integrado, para administrar la información asociada a los listados de derechos de aprovechamiento de aguas afectos a pago de patente por no uso, y exploración de alternativas tecnológicas para su implementación**

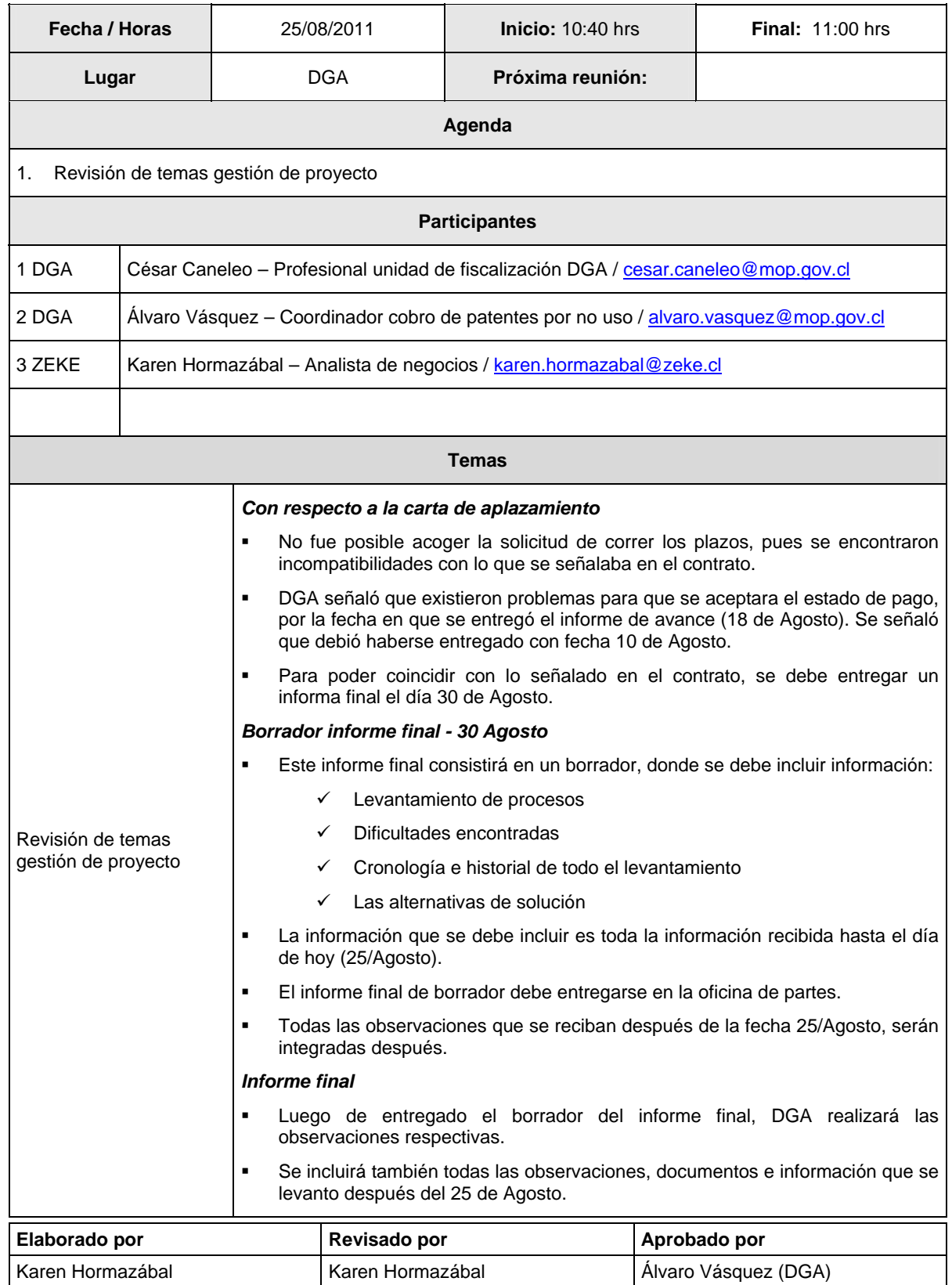

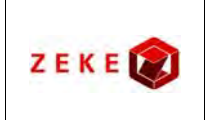

**Diseño conceptual de un sistema integrado, para administrar la información asociada a los listados de derechos de aprovechamiento de aguas afectos a pago de patente por no uso, y exploración de alternativas tecnológicas para su implementación**

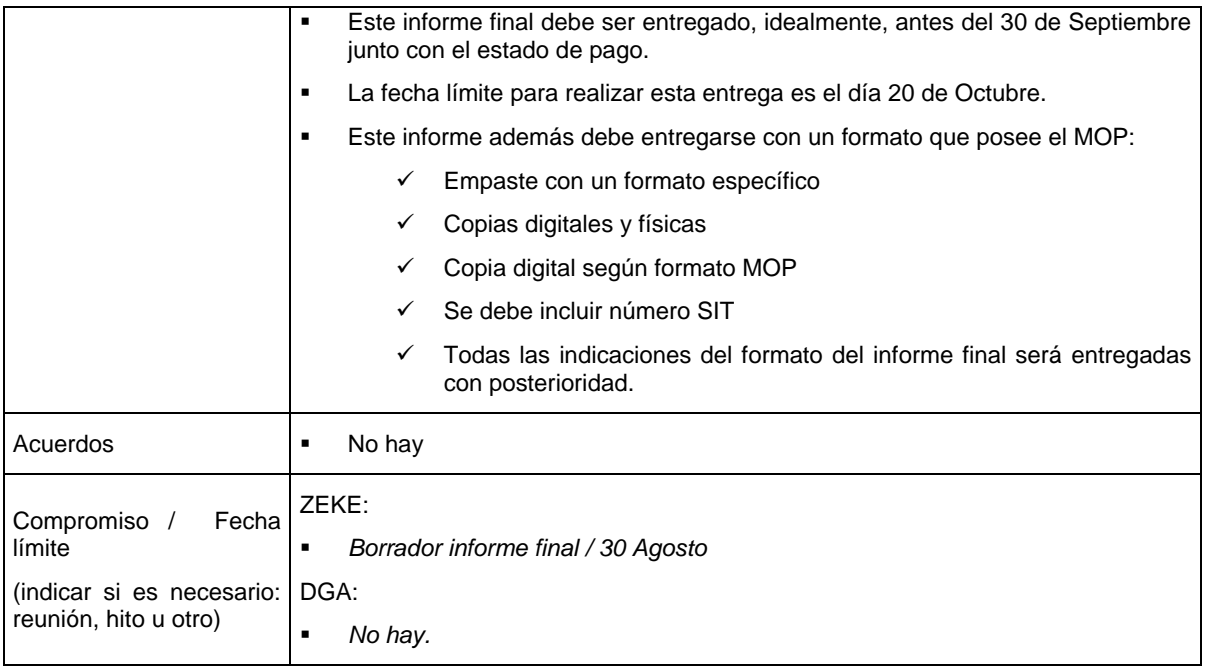

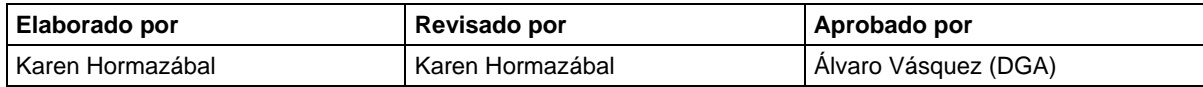

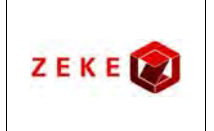

**Diseño conceptual de un sistema integrado, para administrar la información asociada a los listados de derechos de aprovechamiento de aguas afectos a pago de patente por no uso, y exploración de alternativas tecnológicas para su implementación**

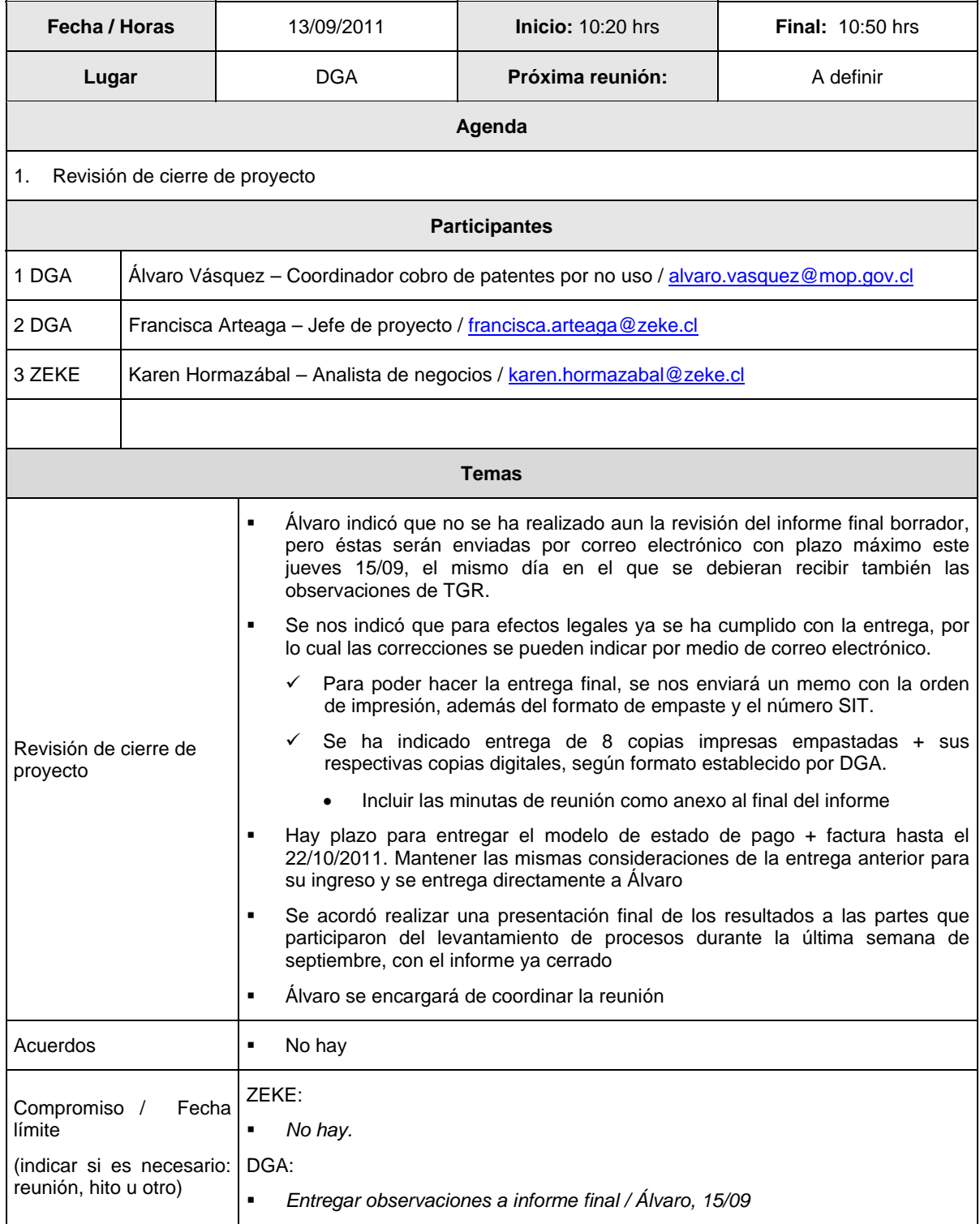

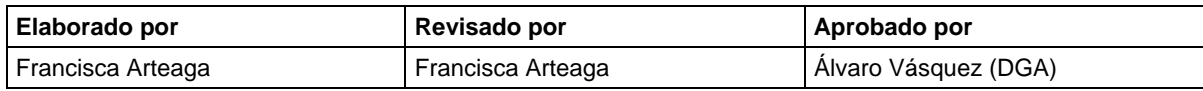

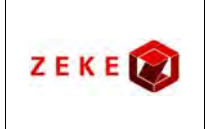

**Diseño conceptual de un sistema integrado, para administrar la información asociada a los listados de derechos de aprovechamiento de aguas afectos a pago de patente por no uso, y exploración de alternativas tecnológicas para su implementación**

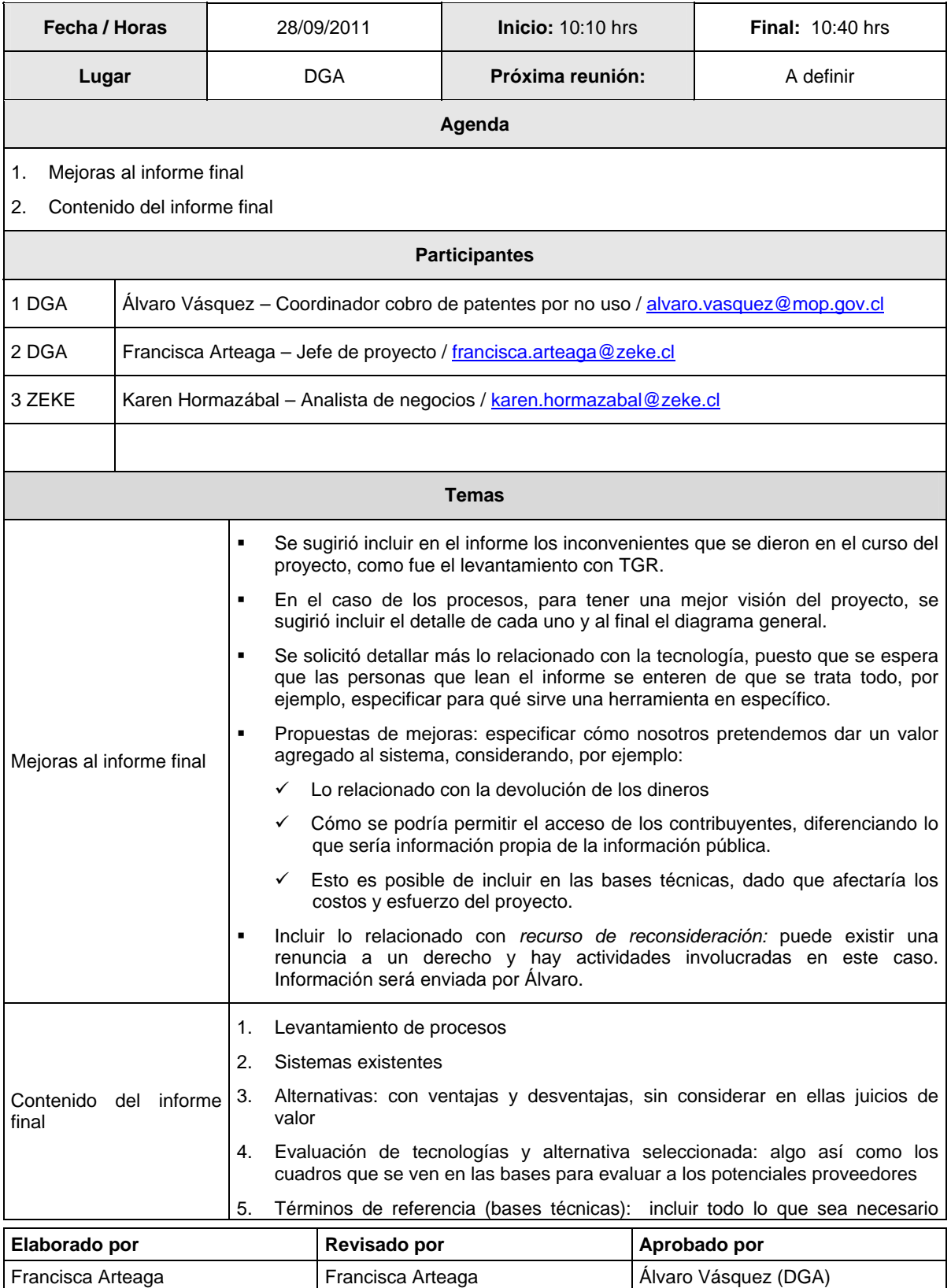

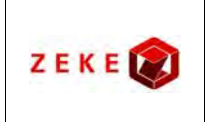

**Diseño conceptual de un sistema integrado, para administrar la información asociada a los listados de derechos de aprovechamiento de aguas afectos a pago de patente por no uso, y exploración de alternativas tecnológicas para su implementación**

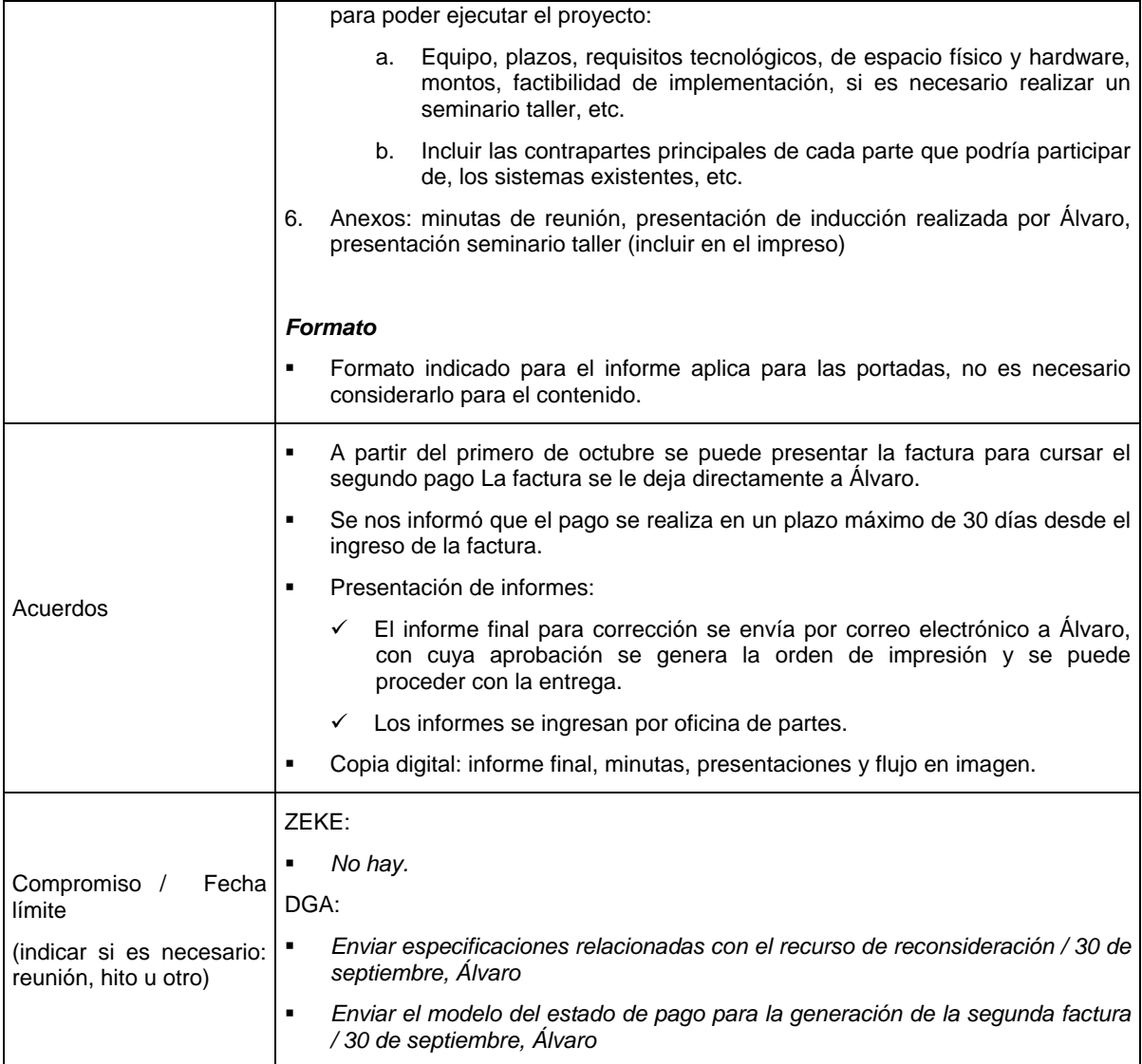

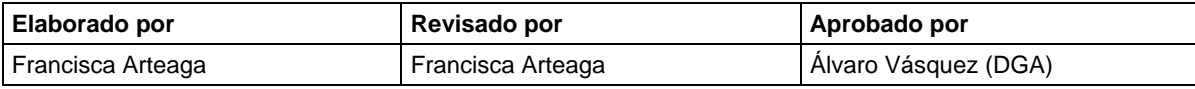

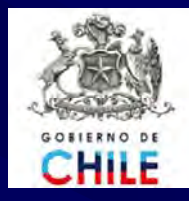

**MINISTERIO DE OBRAS P MINISTERIO DE OBRAS PÚBLICAS Direcci Direcci ón General de Aguas n General de Aguas Unidad de Fiscalizaci Unidad de Fiscalización**

## **PAGO DE PATENTE POR NO USO DE PAGO DE PATENTE POR NO USO DE DERECHOS DE APROVECHAMIENTO**

**Álvaro Vásquez Z. – Ing. Civil Industrial alvaro.vasquez@mop.gov.cl 02 – 449 37 26**

2011

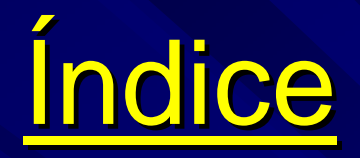

**Introducción** Marco Legal **Proceso de Cobro** Resultados Generales

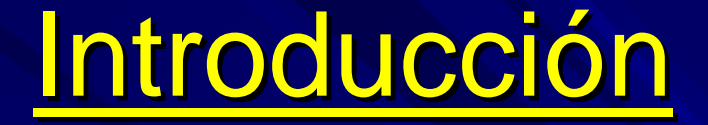

- **La Ley 20.017/ 2005 modificó el DFL N° 1122/1981, Código de Aguas,** п **incorporando un mecanismo de cobro de patente anual, a beneficio incorporando un mecanismo de cobro de patente anual, a beneficio** fiscal, para aquellos derechos de aprovechamiento de aguas que no **se usen total o parcialmente. se usen total o parcialmente.**
	- **Cautelar la disponibilidad de las aguas para quienes las necesiten y tengan proyectos, favoreciendo su uso racional y eliminando el y tengan favoreciendo su uso racional y eliminando el acaparamiento y la especulación.**
	- z **Favorecer la competencia en beneficio de proyectos productivos. Favorecer la competencia en beneficio de proyectos productivos.**
	- **Constituir derechos de agua por caudales que efectivamente sean utilizados. utilizados.**
	- **Redistribuir los derechos de aprovechamiento de aguas que no se estén utilizando (renuncia, venta, traslado, etc.).**

٥

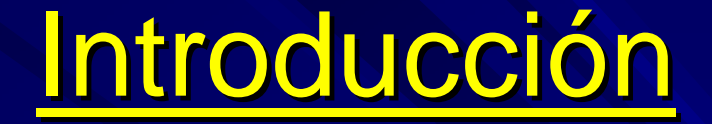

La Patente por no uso, como intervención a mercados del agua en<br>Chile, confianza en el rol del mercado para la reasignación de DAA:

- z **Cuencas sin disponibilidad Cuencas sin disponibilidad**
- z **Cuencas con disponibilidad Cuencas con disponibilidad**
- **Administración y gestión colectiva del recurso (declaraciones TLC)**
- **Catalizar la reasignación de las aguas (renuncias/ remates por no pago/ transferencias)**
- z **Efectos de mediano y largo plazo Efectos de mediano y largo plazo**

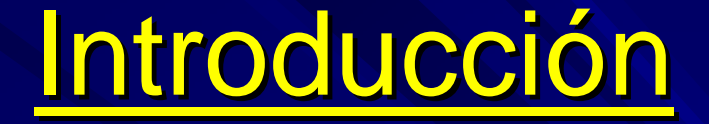

- **La patente por no uso de aguas no es un impuesto, no tiene fines recaudatorios:**
- **Penalización econ** Penalización económica, que puede interpretarse como la<br>compensación del coste social en que se incurre por restringir a compensación del coste social en que se incurre por restringir a <br>terceros el usufructo del recurso.
- $\bullet$  **Hay quienes hacen una crítica a este respecto señalando que se est á incentivando la sobreexplotaci incentivando la sobreexplotaci ón del recurso. n del recurso.**
- **El legislador estableció** patente por no uso, el principal, la existencia de las obras que<br>posibiliten el uso efectivo de las aguas.
- El costo unitario de la patente por zona geográfica obedece al<br>costo de oportunidad del recurso agua, que se basa en la<br>disponibilidad del recurso y en la demanda local por el uso del **agua.**

# Marco Legal: Título XI del Libro Primero, Art. 129 bis 4 a 129 bis 21 del Código de Aguas

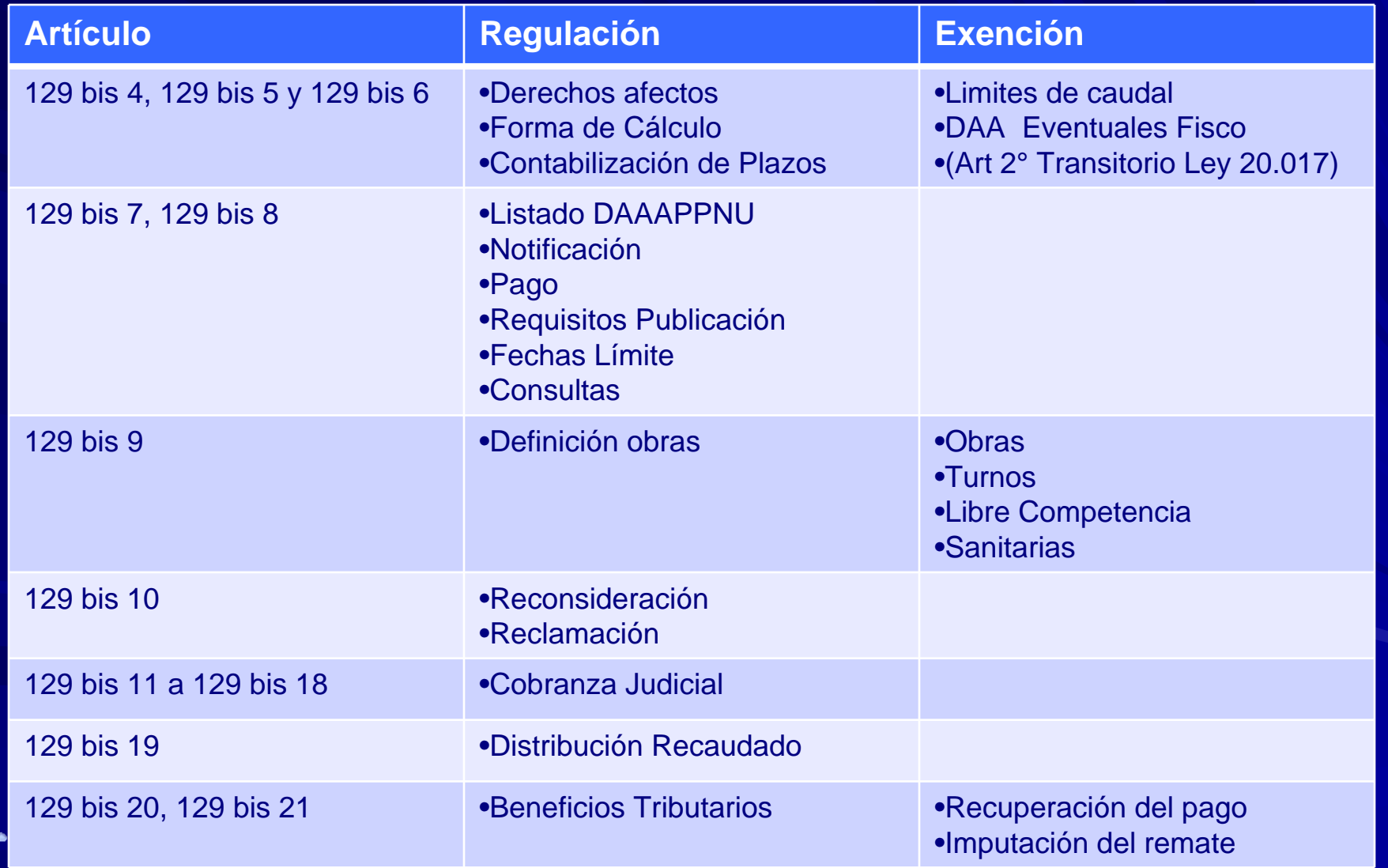

ê
#### <u>Pago de patente por no uso del agua</u> …

### **Preguntas Frecuentes:**

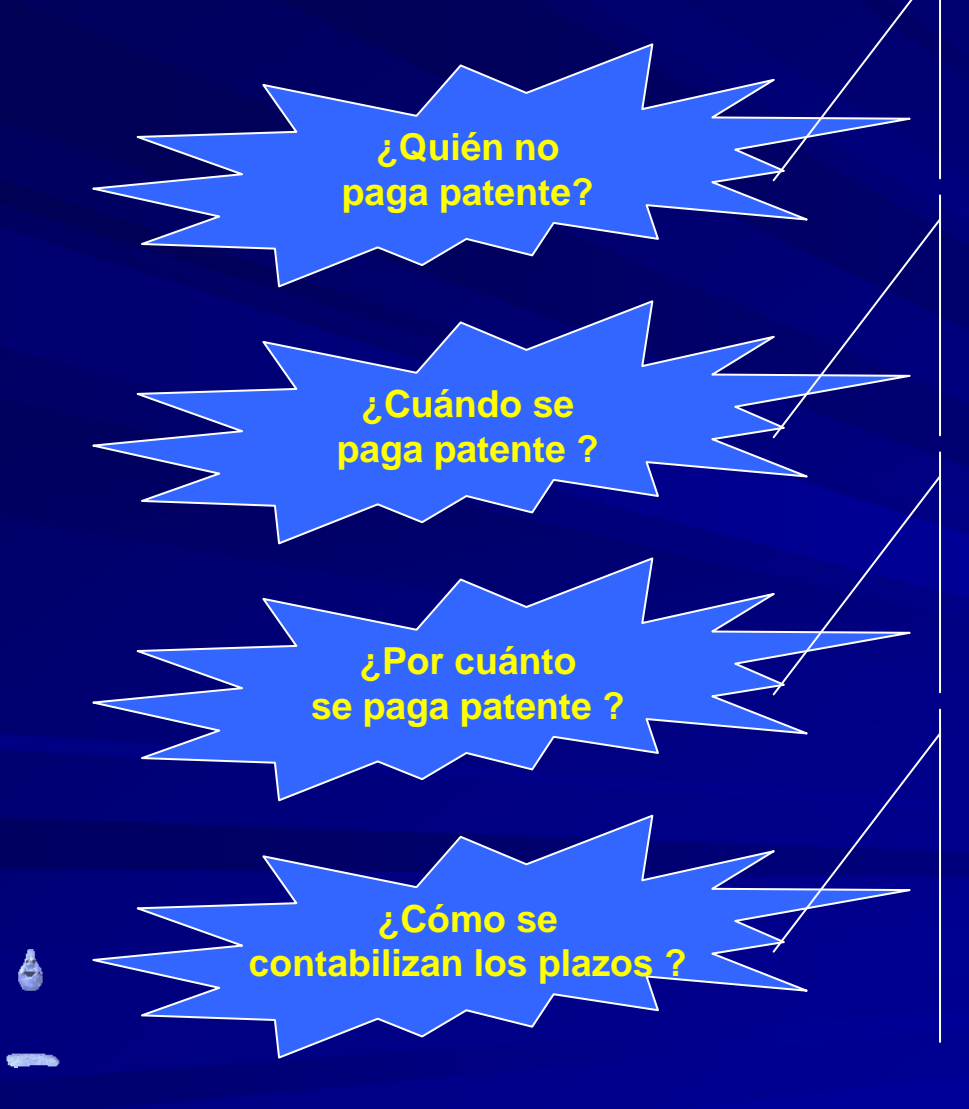

•Quien ejerce la totalidad de su DAA •Quien está exento por caudal •Algunos casos especiales (sanitarias, turnos, APR, DOH, Fisco, etc.)

•Cuando no hay obra de captación •Cuando la obra de captación posee capacidad menor a la otorgada por derecho.

•Sólo por la fracción del caudal no utilizado

•El valor específico dependerá de la región, el tipo de derecho y el ejercicio de este

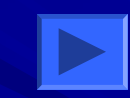

•El pago de patente es por periodos anuales

•Derechos anteriores a Ley 20017, desde 01-01-2006•Derechos Posteriores a Ley 20017, desde la fecha de su constitución o reconocimiento

#### <u>Pago de patente por no uso del agua</u> …

### Preguntas Frecuentes:

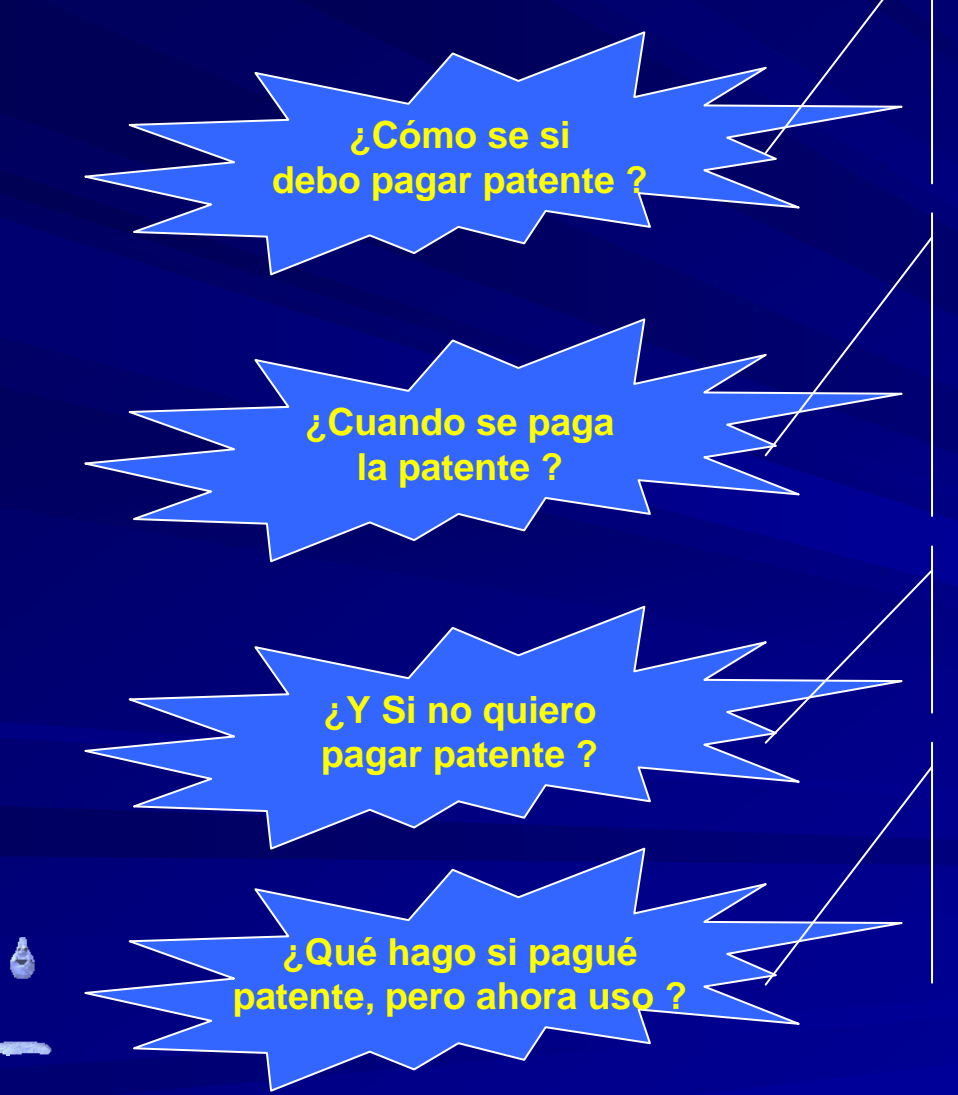

•Revisando el Diario Oficial, un diario de la provincia, o de circulación regional el día 15 de enero de cada año, o el día hábil siguiente si este fuese feriado. •Revisando la Página Web de la DGA www.dga.cl

•Durante el mes de marzo de cada año.•El pago fuera de plazo y fijado remate lleva multa de 30% del monto.•El no pago antes de 01 de junio implica procedimiento de cobranza judicial, que puede concluir en el remate del DAA

•Use•Venda•Renuncie

•Informe a la DGA•Solicite la recuperación de los dineros cancelados•Si su Región dispone de control de extracciones informe periódicamente

## Patente por no uso de DAA

- **The Co** El cobro de patente se basa en la existencia, o no, de la obra de captación de las aguas, y de restitución para el caso de derechos de aprovechamiento no consuntivos, asumiendo la presunción legal de que al existir obra de captación se entiende que las aguas se utilizan.
- **Pagan patente aquellos titulares de derechos de aprovechamiento de aguas que hayan patents de aguas que hayan sido incluidos en el li sido incluidos el listado de derechos afect stado de derechos afectos a pago de patente por no uso, te por uso, fijado por fijado por**  resolución de la Dirección General de Aguas, la cual se publica el día 15 de enero en el **Diario Oficial Diario Oficial**
- **El pago de la El pago de la patente se efect patente se efect úa durante el mes de marzo de cada a a durante el mes de marzo de cada año, en cualquier banco o, en cualquier banco o instituci o institución autorizados para n autorizados para recaudar tributos. recaudar tributos.**
- **De no realizarse el pago, se inicia un procedimiento judicial para su cobro. De no mediar interesta un procedimiento interesta en mediar el pago en mediar al procedimiento de no mediar al procedimiento de no mediar al pro** pago, la cobranza judicial llega al remate del derecho de aprovechamiento.
- **En el caso de que un titular de En el caso de que un titular de derecho de aprove derecho de aprovechamiento, luego de haber pagado o de haber pagado**  П patente por no uso de sus derechos de aprovechamiento de aguas, construya las obras **que permitan hacer uso de las aguas, existe un mecanismo que permite recuperar los metants de la secuperar de l** dineros cancelados hasta 8 años antes de haber iniciado el uso de las aguas, para el caso **de los derechos no consuntivos, y de 6 a de los derechos no consuntivos, y de 6 a ños para los consuntivos. os para los consuntivos.**

٥

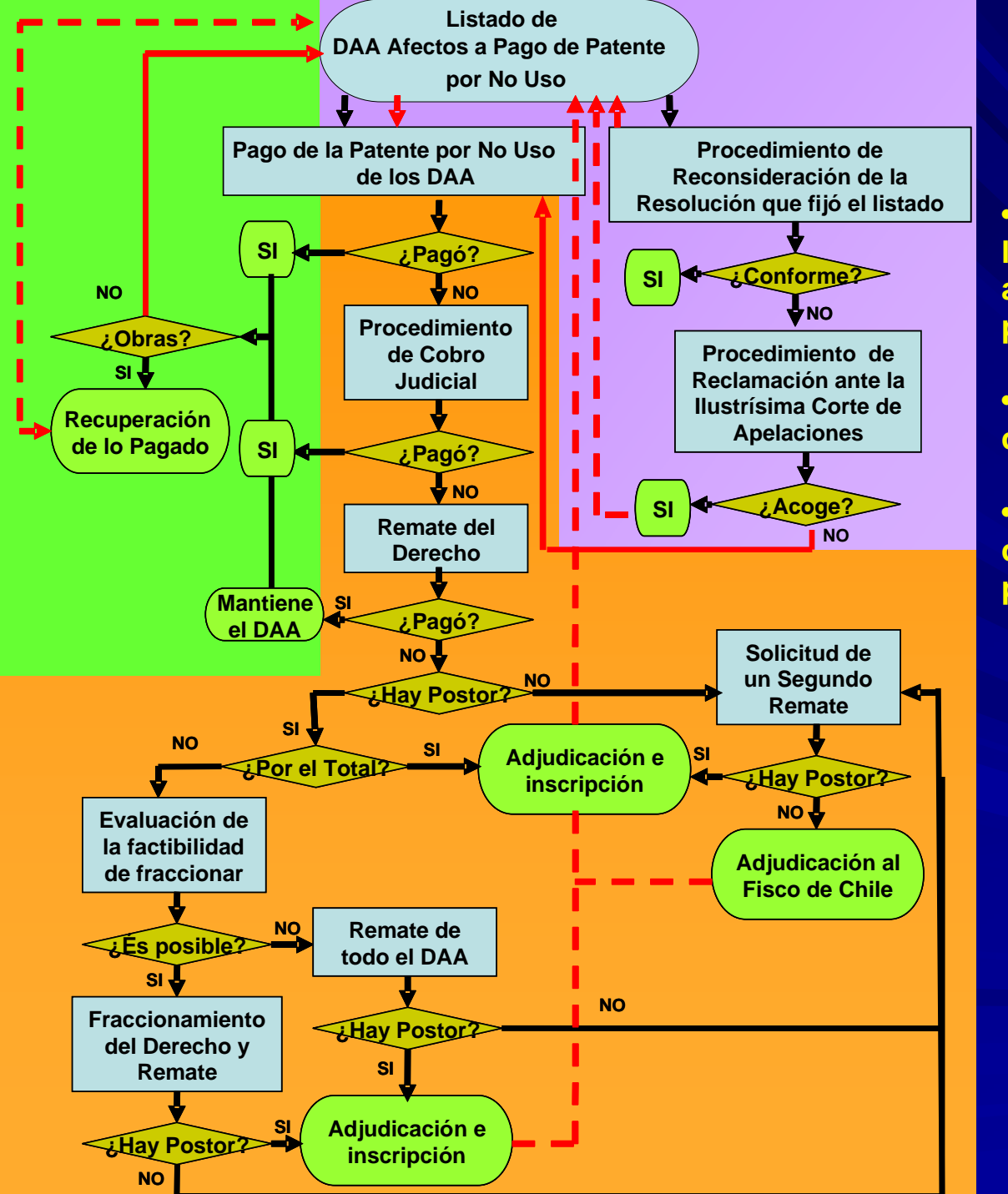

**Esquema General Del Proceso De Pago De Patente Por No Uso De Derechos De Aguas**

•**Subproceso N° 1: Elaboración del listado de derechos de aprovechamiento de aguas afectos a pago de patente por no uso (DGA)**

•**Subproceso N° 2: Gestión del cobro de patente por no uso (TGR)**

•**Subproceso N° 3: Recuperación de los dineros pagados por concepto de patentes (SII)**

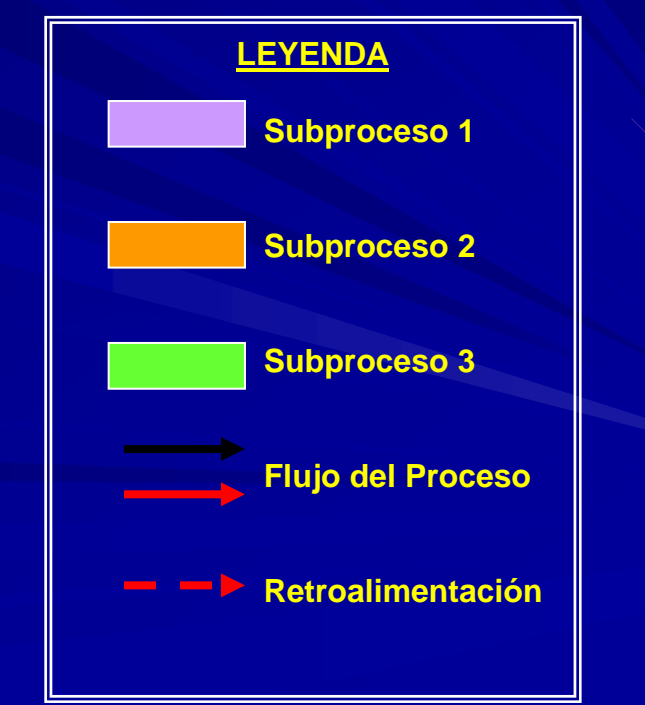

### **SUBPROCESO N°1 : Elaboración del LDAAAPPNU**

TOTAL DE DERECHOS DE APROVECHAMIENTO DE AGUAS SUPERFICIALES YSUBTERRÁNEOS**OTROGADOS POR LA DGA O REGULARIZADOS**

**FILTROSEGÚN CAUDAL OTORGADOEN LA RESOLUCIÓN ORIGINAL**: ARTÍCULO 129 BIS 4 (NO CONSUNTIVOS); ARTÍCULO 129 BIS 5 (CONSUNTIVOS); YARTÍCULO 129 BIS 6(EVENTUALES).

DERECHOSDE APROVECHAMIENTODE AGUAS SUPERFICIALESY SUBTERRÁNEOS **SUCEPTIBLES DE PAGODE PATENTE** POR NO UTILIZACIÓN DE LAS AGUAS

#### **FILTRO SEGÚN:**

- VERIFICACIÓN DE USO EN TERRENO PORCONSULTORAS O FISCALZIADORES/AS DIRECCIÓN GENERAL DE AGUAS.
- CONSULTA DERECHOS NO UTILIZADOS ALAS ORGANIZACIONES DE USUARIOS.
- RECURSOS DE RECONSIDERACIÓN YRECLAMACIÓN DE AÑOS ANTERIORES.
- REVISIÓN DIRECCIONES REGIONALES YCATASTRO PÚBLICO DE AGUAS (CPA): NUEVOS DERECHOS OTORGADOS, INSCRIPCIONES CPA, AUTORIZACIÓN DE OBRAS Y BOCATOMAS, TRASLADOS, TRANSFERENCIAS, ETC.
- INFORMACIÓN ENVIADA POR LOSPARTICULARES O PERSONAS JURÍDICASRESPECTO DEL USO O TRANSFERENCIAS.

LISTADO DE DERECHOS DE APROVECHAMIENTODE AGUAS SUPERFICIALESYSUBTERRÁNEOS**AFECTOSAL PAGO DE PATENTE** POR NOUTILIZACIÓN DE LAS AGUAS

## **Enfasis Actuales**

- Avanzar en la descentralización del proceso de cobro de patente<br>por no uso (Apoyo regional).
- **Proveer informaci Proveer información de orientaci n de orientación al público (Web). blico (Web).**
- Resolución de conflictos (Comunidades indígenas/ Escasez/ <br>Usos irregulares). П.
- Extender Catastro de DAA susceptibles del pago de patente por<br>no uso (Regiones extremas/ Presión de uso). .
- Desarrollo de nuevos proyectos afines que faciliten el logro de<br>los objetivos de la Política (enfoque de mercado/ control de<br>extracciones)
- **Actualizar criterios jur Actualizar criterios jurídicos en funci dicos en función de jurisprudencia (CGR/ n de jurisprudencia (CGR/ ICAS/ TLC/ TO) ICAS/ TLC/ TO)** .
- **Intensificar coordinaci Intensificar coordinación sectorial (TGR) n sectorial (TGR)**

ê

## SUBPROCESO N°2 Gestión del Cobro de la patente

- Este proceso lo ejecuta Tesorería General de la República con el apoyo de la DGA.
- **E** La patente deben pagarla sólo quienes aparecen en el listado quienes aparecen en el listado publicado el 15 de enero (o día hábil siguiente) de cada año.
- La patente se debe cancelar los meses de marzo de cada año a trav és del formulario N° 10 que se obtiene en TGR y se paga en cualquier institución autorizada para recaudar Tributos.
- Los derechos con patentes impagas, son informados a TGR para que ésta inicie el procedimiento de cobranza judicial el que debe iniciarse a más tardar el día 01 de junio de cada año.

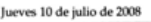

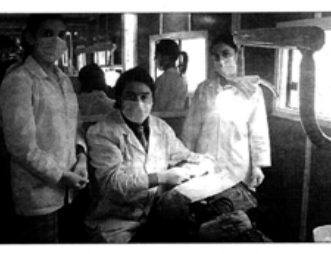

#### ntes favorecidos se atienden a través de Fonasa.

#### **Entregarán atenciones** dentales gratuitas

Alrededor de cien personas de los odontólogos que comde la comuna de Mariquina se- ponen el equipo médico, y quien manifestó que "en una rán heneficiadas con el programa de Prótecis Removibles y primera etapa realizaremos Endodoncia que desarrolla el un diagnóstico a los pacien-Departamento de Salud Munites, para luego efectuar los cipal y el Servicio de Salud Valtratamientos correspondiendivia, y que se ejecuta por metes, y en los que están considio de una moderna clínica derados el trasladarse a varias postas que existen en la dental móvil. La iniciativa se enmarca dentro del convenio fir- comuna, de tal forma de llegar manera más directa con mado entre el municipio de Mariguina y el Servicio de Salud este tipo de atención". Valdivia, y que se denomina El programa contempla un período de ejecución de cua-"Resolución de Especialidatro meses, tiempo en el cual des", que nace al alero de la reforma de salud buscando se trabaiarán 22 endodoncias, y recibirán prótesis denprincipalmente mayor equidad. tales 74 personas. Toda esta participación, descentralización y una mejor atención de labor la desarrollará un equilos usuarios en este ámbito. po compuesto por cinco per-Leonardo Salgado es uno

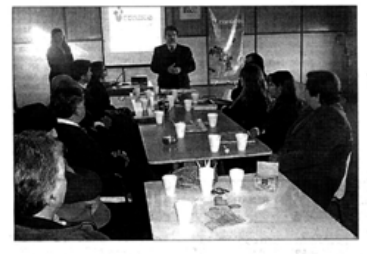

#### Crearon mesa técnica de trabajo en Lanco

En la municipalidad de Lanco se conformó la Mesa Técnica de Trabajo Local que se enmarca dentro del "Proyecto de Prevención del Consumo de Tráfico de Drogas de la gobernación de Valdivia en convenio con el Consejo Nacional para el Control de Estupefacientes, Conace, de Los Ros.

La mesa quedó conformada por un integrante de cada institución entre ellas educación, jóvenes, salud, religión y organizaciones comunitarias, entre otras y es encabezada por la coordinadora regional, Viviana Villalobos y el alcalde de la comuna. Luis Cuvertino.

Los objetivos de esta estrategia giran entorno a la prevención en los ámbitos de la familia, escuela, comunidad local, trabajo, y al desarrollo de una oferta de tratamiento, rehabilitación y reinserción social de personas con consumo problemático. Además, del control del ingreso, tránsito y tráfico de drogas.

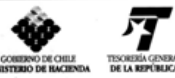

#### tesorería general de la república **TESORERÍA REGIONAL DE LOS RÍOS** SECCIÓN COBRANZA

PROCESO DE COBRO PATENTES IMPAGAS DERECHOS APROVECHAMIENTO DE AGUAS - AÑO 2008

En Paillaco a treinta de mayo de dos mil ocho

A lo principal, por interpuesta demanda ejecutiva por no pago de patente de Derechos de aprovechamiento de Aguas, despáchese mandamiento de ejecución y embargo por las sumas que se indican en la nómina adjunta, más interes despacinos manamento ao especiento y emosago por tas samás que se inacem en mensantes na primera de esta constante en el proporto en el proporto en el proporto en el proporto en el proporto en el proporto en el proporto en al tercer otrosí, téngase presente.

#### MANDAMIENTO DE EJECUCIÓN Y EMBARGO

Requiérase por un ministro de Fé a los deudores que se mencionan en la nómina que se acompaña en el Cuaderno<br>principal, para que paguen al Servicio de Tesorería Provincial, las sumas que se indican, por el no pago de las p de los derechos de Aguas, que en la referida nómina se señalan, más intereses y costas que resultaren adeudar, según de los derechos de Aguas, que en la referida nómina se señalan, más intereses y costas que resultaren adeudar,<br>el mérito de autos. Si no efectuaren el pago en el acto del requerimiento, téngase por trabado el embargo por e

Así está ordenado por resolución de 30 de mayo de 2008, en los autos civiles caratulados "Fisco con Yunger y Otros" con el rol N3.819 (Cod 006) de este Tribunal

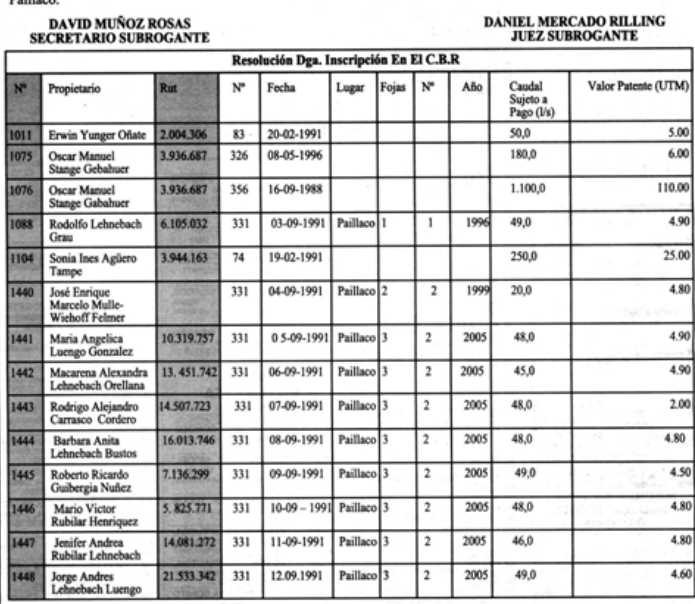

#### NOTIFICACIÓN

Ante el Juzgado de Letras, Garantía y Familia de Paillaco, se presentó demanda de Cobro de patentes de Aq de aguas impagas, causa rol 3479, caratulada "FISCO CON RODOLFO LEHNEBACH GRAU Y OTROS" por resolución de 1 de Junio del 2007, se ordenó notificar demanda y requerimiento a MARÍA LUENGO GONZALEZ, MACARENA LEHNEBACH ORELLANA, RODRIGO CARRASCO CORDERO, ROBERTO GUIBERGIA NÚÑEZ, MARIO RUBILAR HENRIQUEZ, JENIFER RUBILAR LEHNEBACH, JORGE LEHNEBACH LUENGO.

DEMANDA : A lo principal, téngase por interpuesta demanda, despáchese mandamiento de ejecución y embargo en contra de los deudores indicados en los N°s 1441,1442,1443,1444,1445,1446,1447 y 1448 de la nómina acompañada; al primer otrosí; notifiquese mediante publicación en el Diario Óficial y Diario Austral de Valdivia, en la forma dispuesta en el artículo 129 bis 14 del Código de Aguas; al segundo otrosí, téngase por acompañados, con citación; al tercer otrosi, téngase presente. REQUERIMIENTO: Se requiere de pago a los deudores indicados en los N°s 1441,1442,1443,1444,1445,1446,1447 y 1448 de la nómina acompañada en el cuaderno principal, para que paguen lo adeudado. Si no efectuare el pago, trábese embargo sobre la parte del derecho de aprovechamiento afecto al pago de las patentes que se adeuden, el que se entiende embargado por el solo Ministerio de la Ley desde el momento de efectuado el requerimiento de pago. Se ha designado depositario provisional de los bienes que se embarguen al propio ejecutado, bajo su responsabilidad legal. Así está ordenado por resolución de 1 de Junio del 2007, en los autos caratulados "Fisco con Lehnebach y otros" con el rol Nº 3479 (cod. 006) de este Tribunal. SECRETARIO SUBGTE.

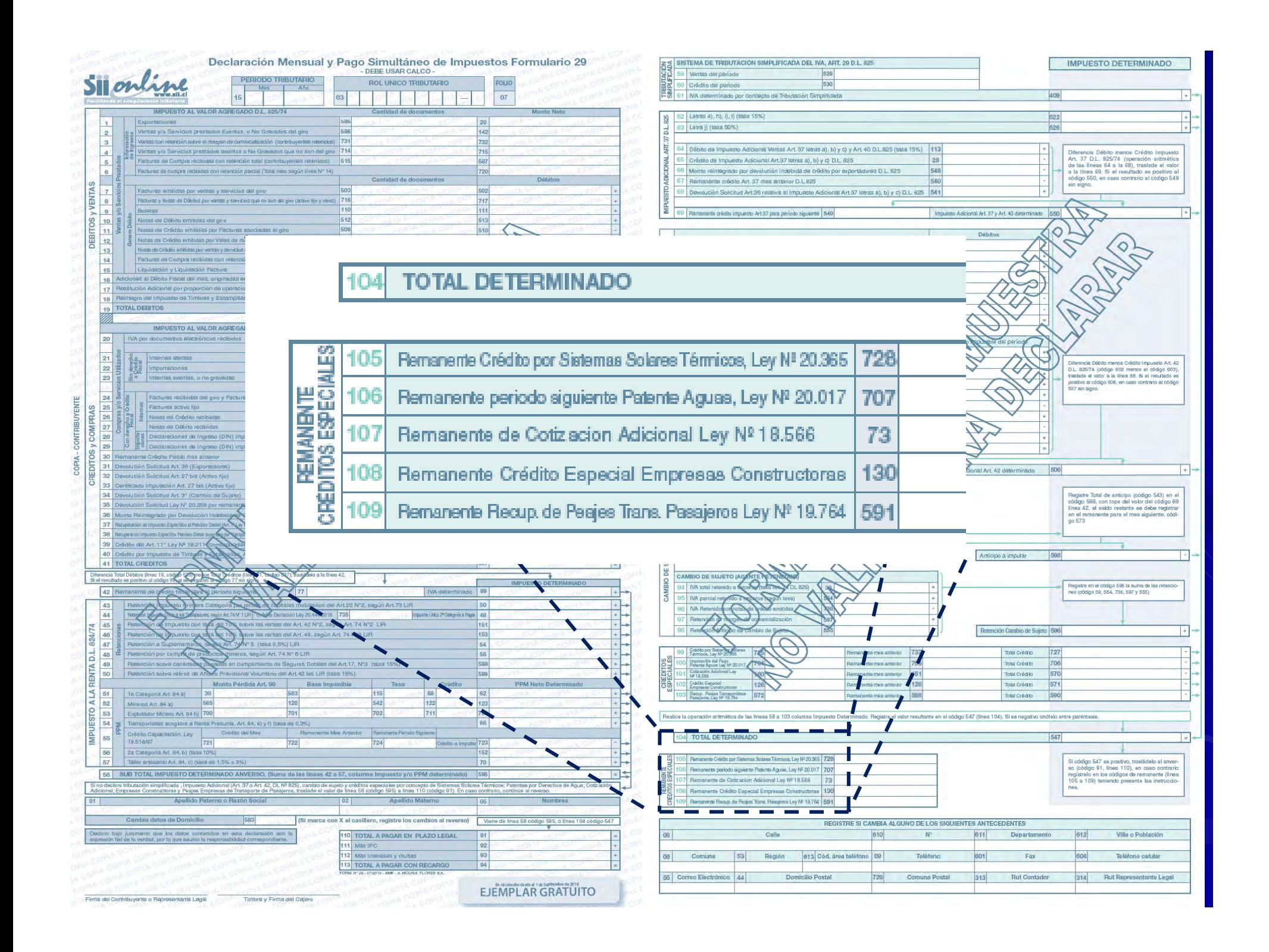

## Interacciones asociadas al cobro de <u>patente por no uso</u> …

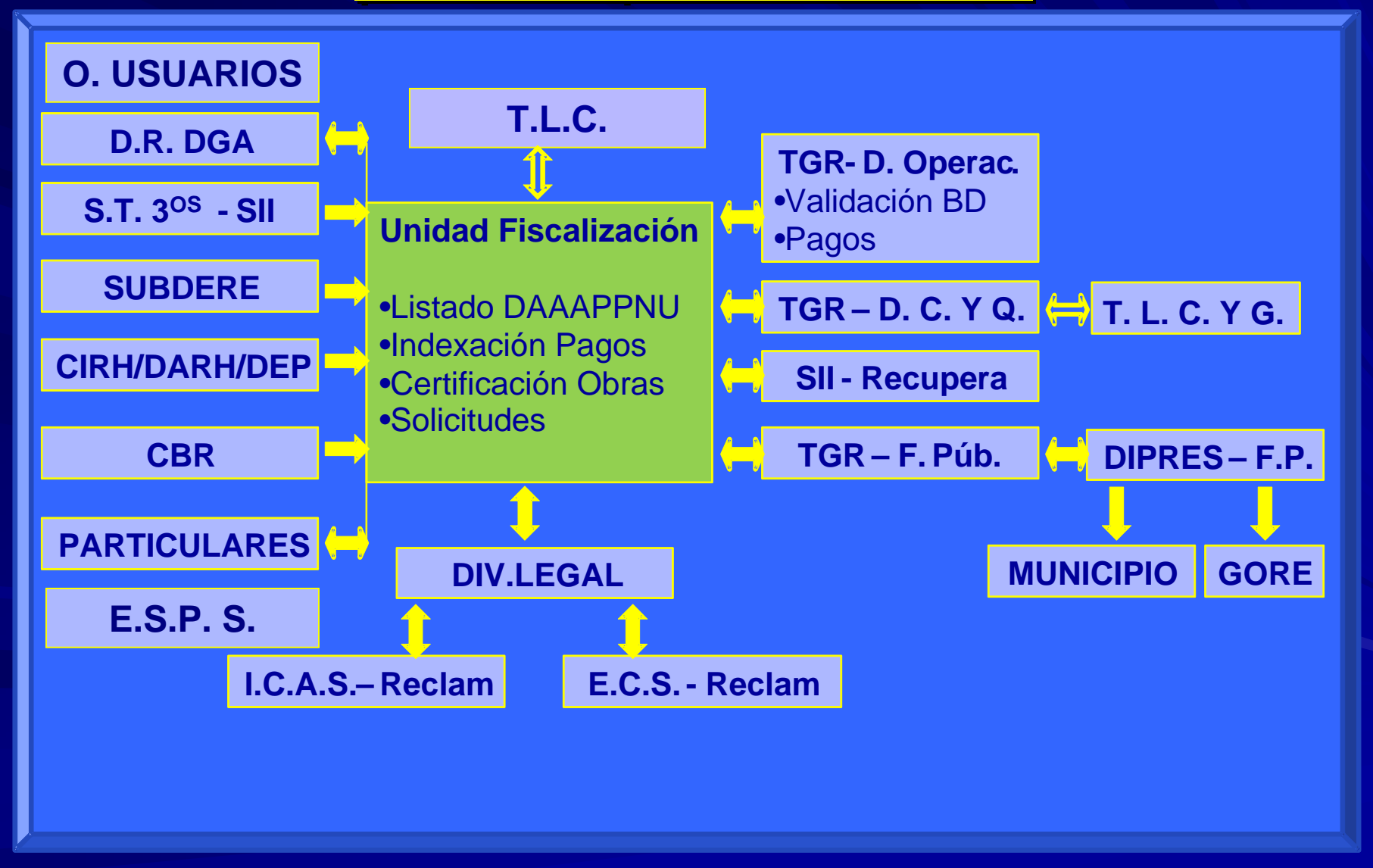

## Resultados generales de la aplicación de la patente por no uso

### **a.- Verificación de Uso de derechos de aprovechamientos**

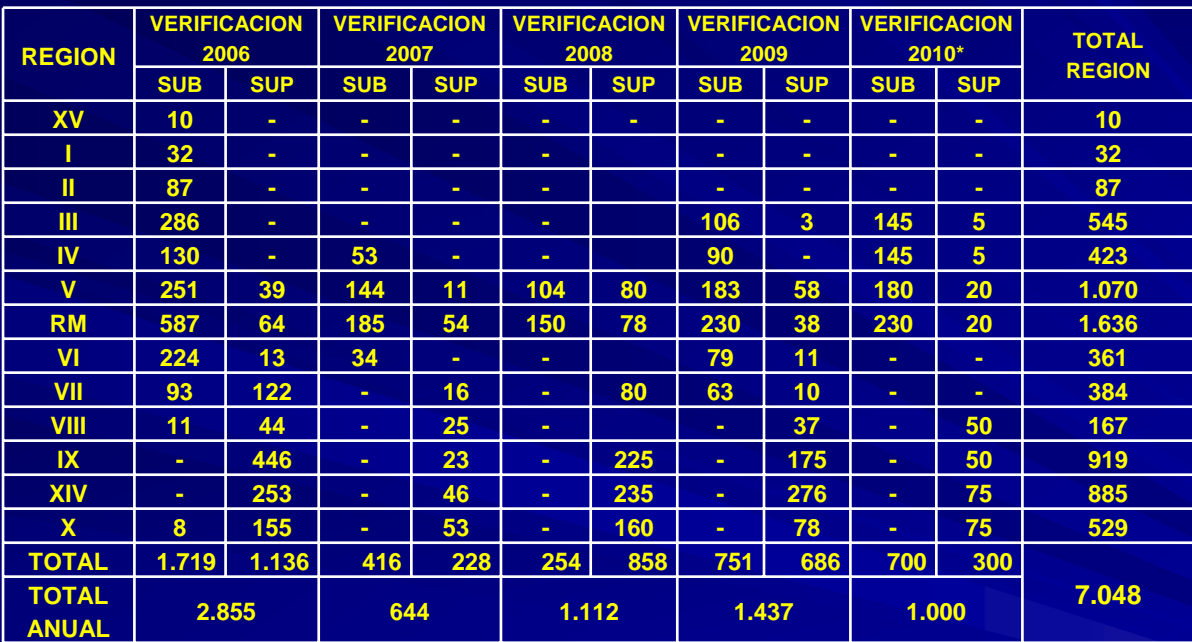

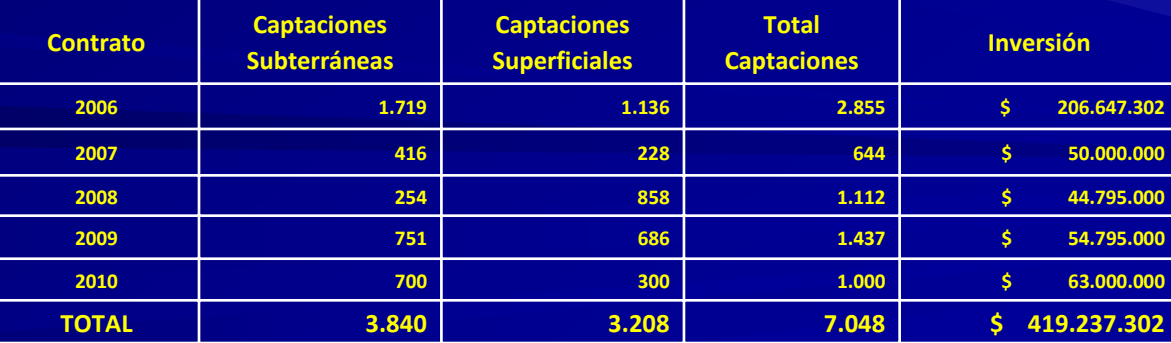

4

#### **b.- Derechos Incluidos en Listados**

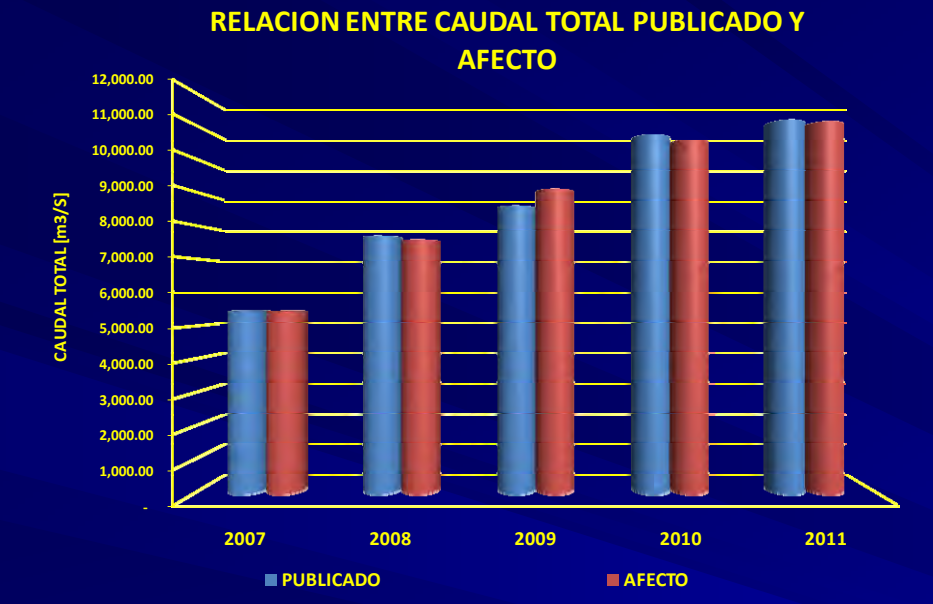

**RELACIONENTRE CAUDAL TOTAL ASOCIADO A DERECHOS DE AGUAS SUPERFICIALES PUBLICADO Y AFECTO**

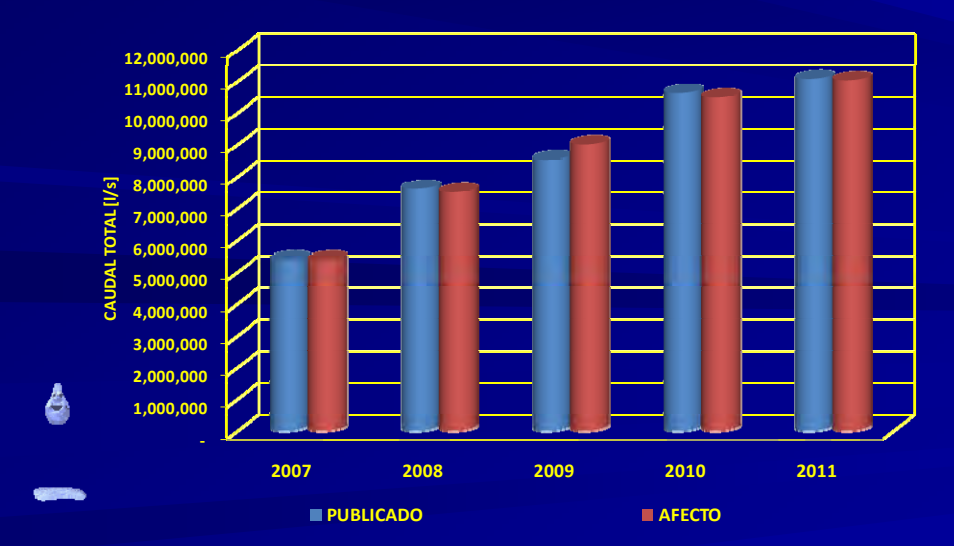

**RELACION ENTRE CAUDALES TOTALES AFECTOS POR NATURALEZADEL AGUA, TIPO Y EJERCICIO DEL DERECHO POR PROCESO**

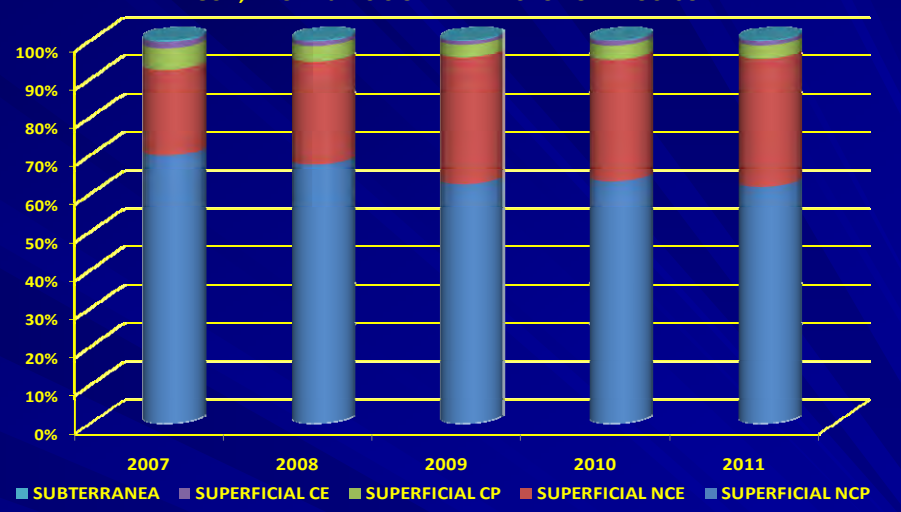

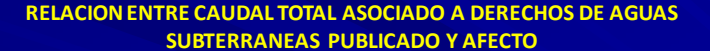

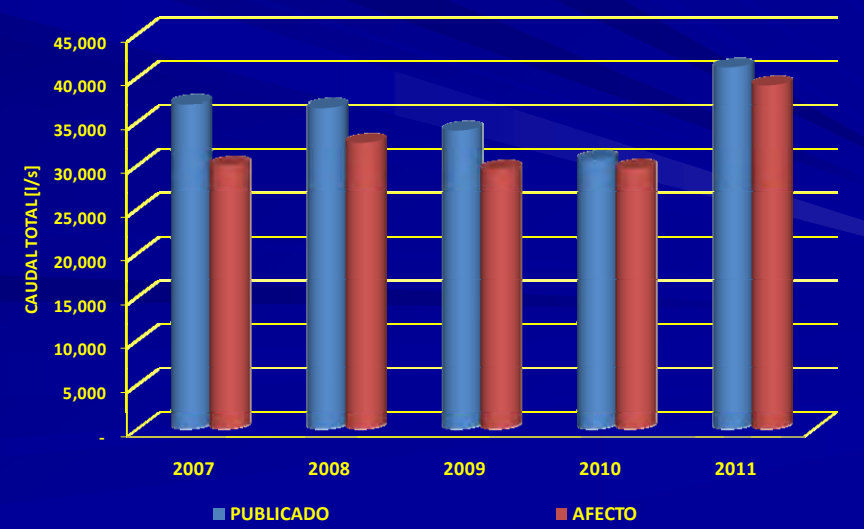

#### **b.- Recaudación**

**Proc** (RESOL Total **\$ 7.70** 

**Proceso 2008** (RESOL **Total** \$ 10.0

(RESOL **Total** \$ 10.9

**Proc** (RESOL **Total** \$ 11.9

(RESOL **Total** 

**\$ 11.803.261.065**

#### **(Fuente: TGR al 31 de mayo de 2010)**

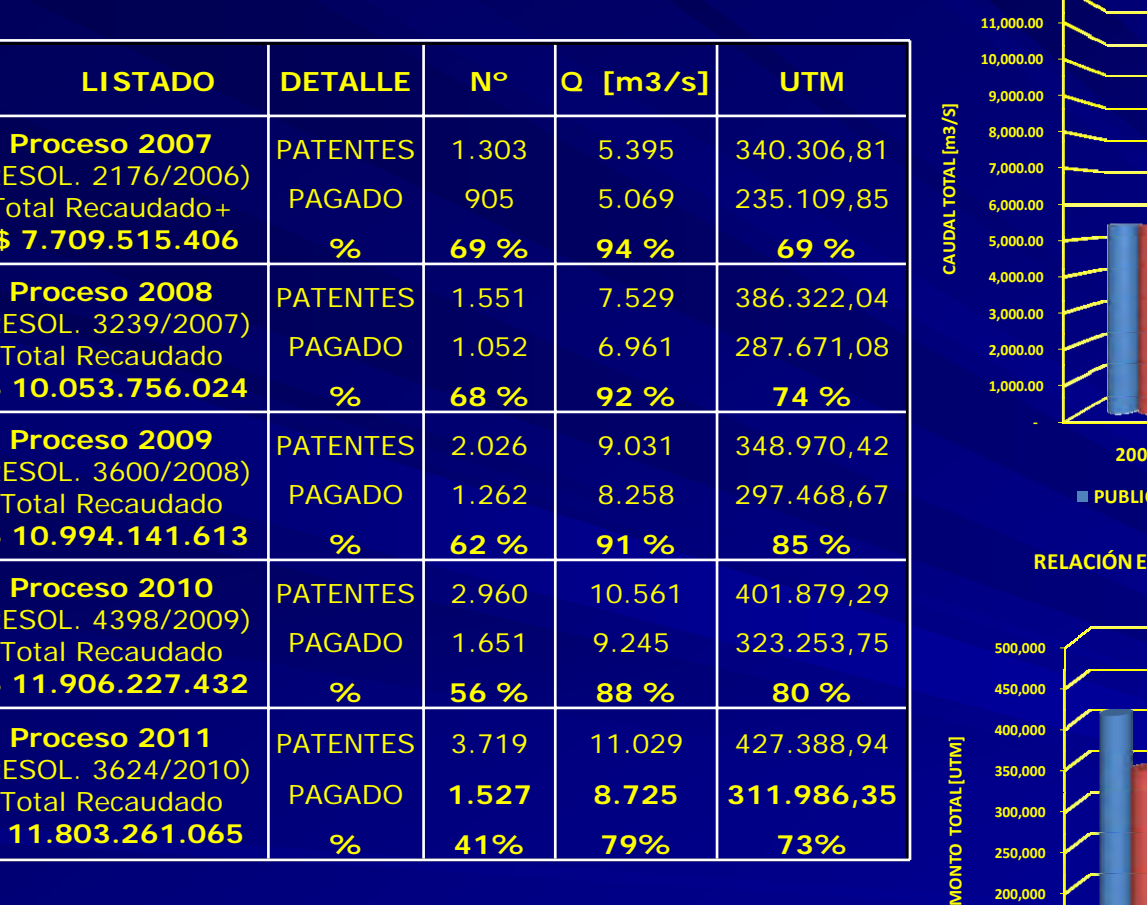

**% 41% 79% 73%**

**RELACIONENTRE CAUDAL TOTAL PUBLICADO, AFECTOY CON PAGOS AL 31 DE MAYO DE 2011**

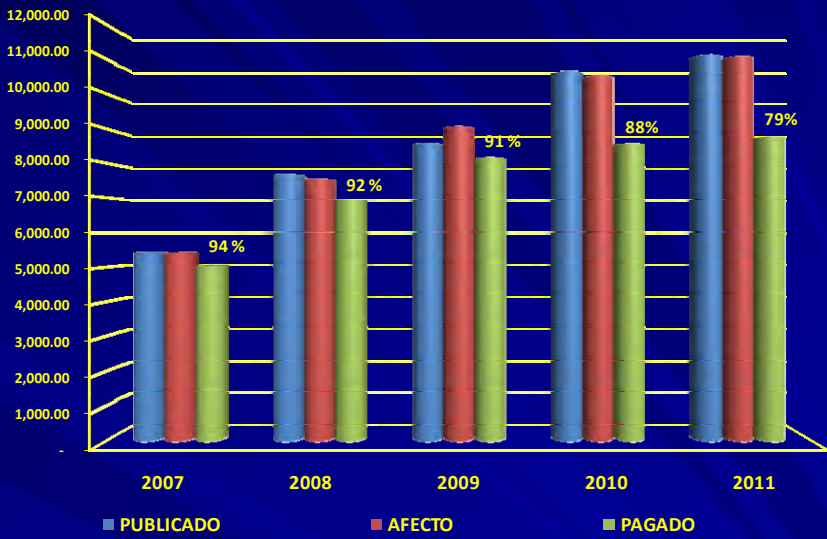

**RELACIÓNENTRE MONTO TOTAL PUBLICADO, AFECTO Y CON PAGOS AL 31 DE MAYO DE 2010**

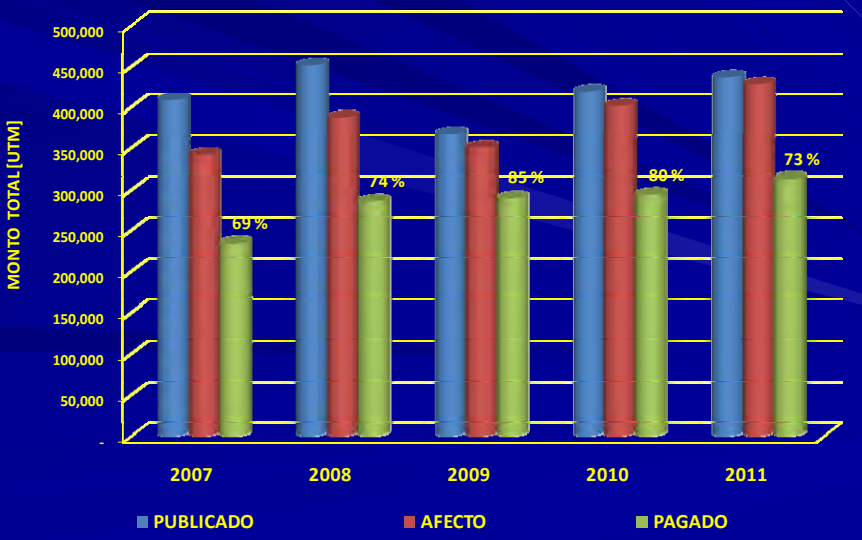

 $\blacklozenge$ 

### **c.- Cobranza Judicial**

#### **RELACIONENTRE N° DERECHOS AFECTOS Y N° DE DERECHOS CONCAUSASDE COBRANZAVIGENTES AL 31‐04‐2011**

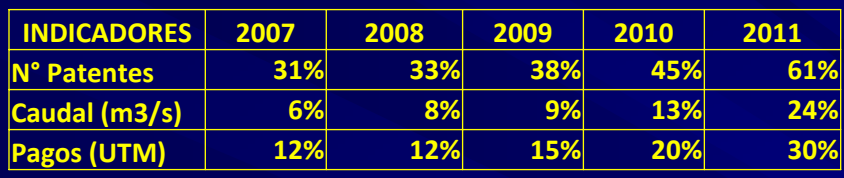

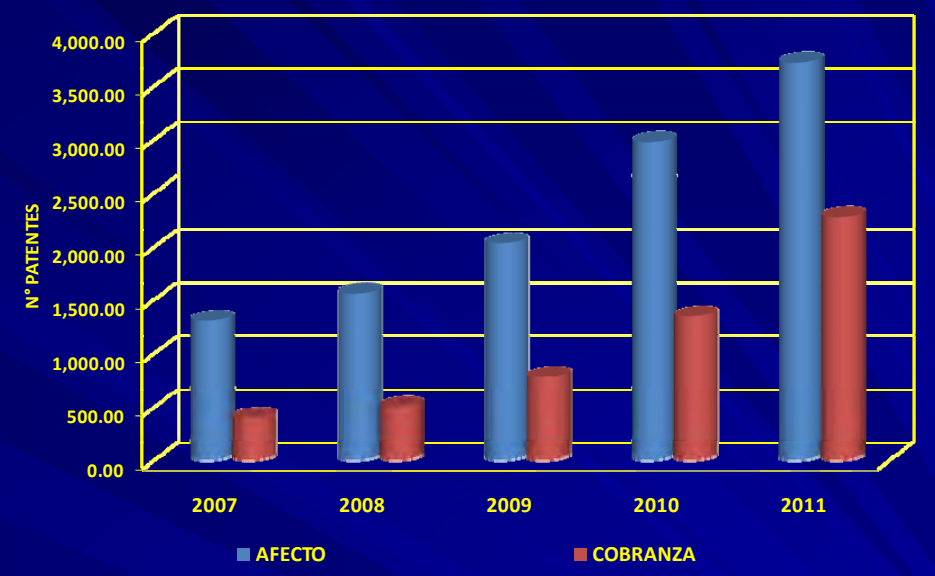

#### **RELACIONENTRE CAUDAL AFECTO Y CAUDAL CON CAUSASDE COBRANZAVIGENTES AL 31‐04‐2011**

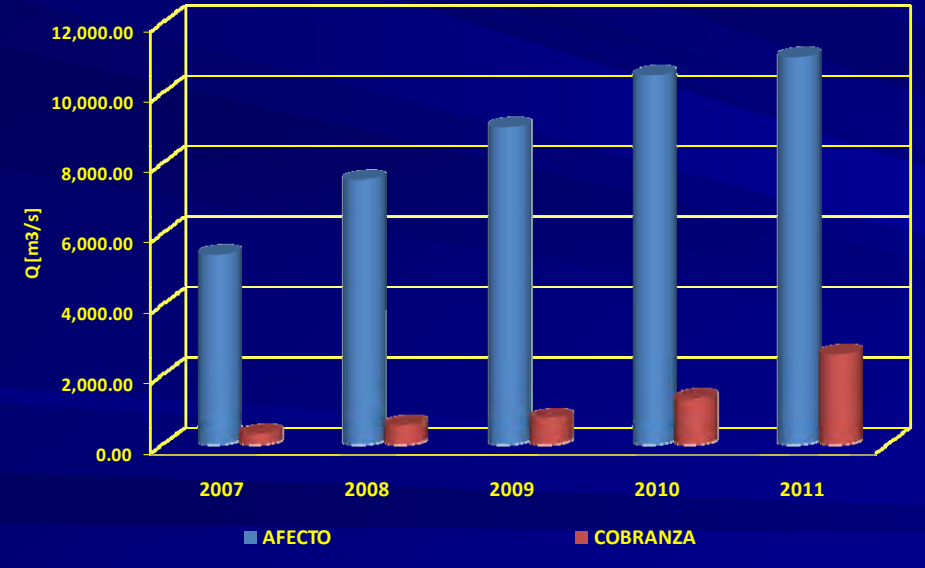

4

#### **RELACIONENTRE MONTOS DE PATENTES AFECTOS Y MONTOS CON CAUSASDE COBRANZAVIGENTES AL 31‐04‐2011**

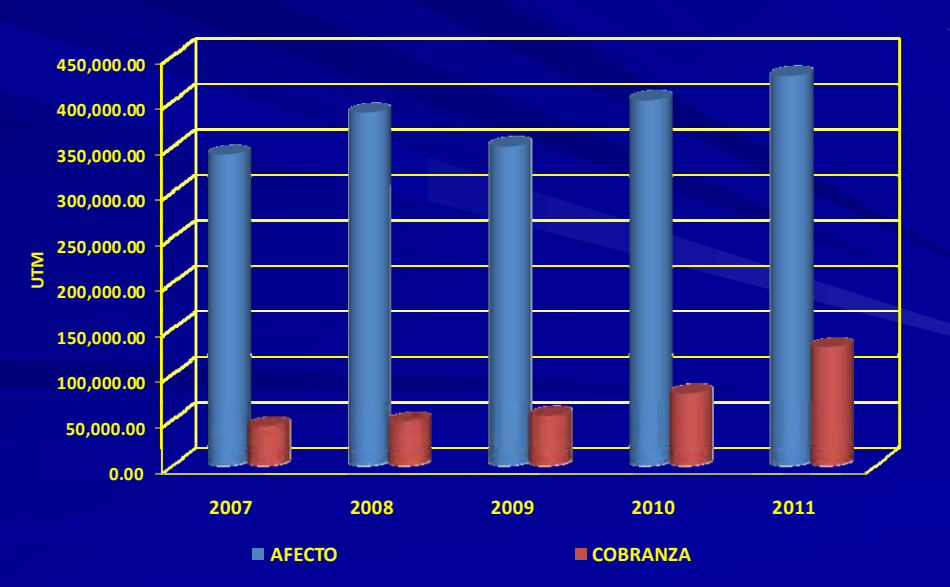

## **d.- Renuncias**

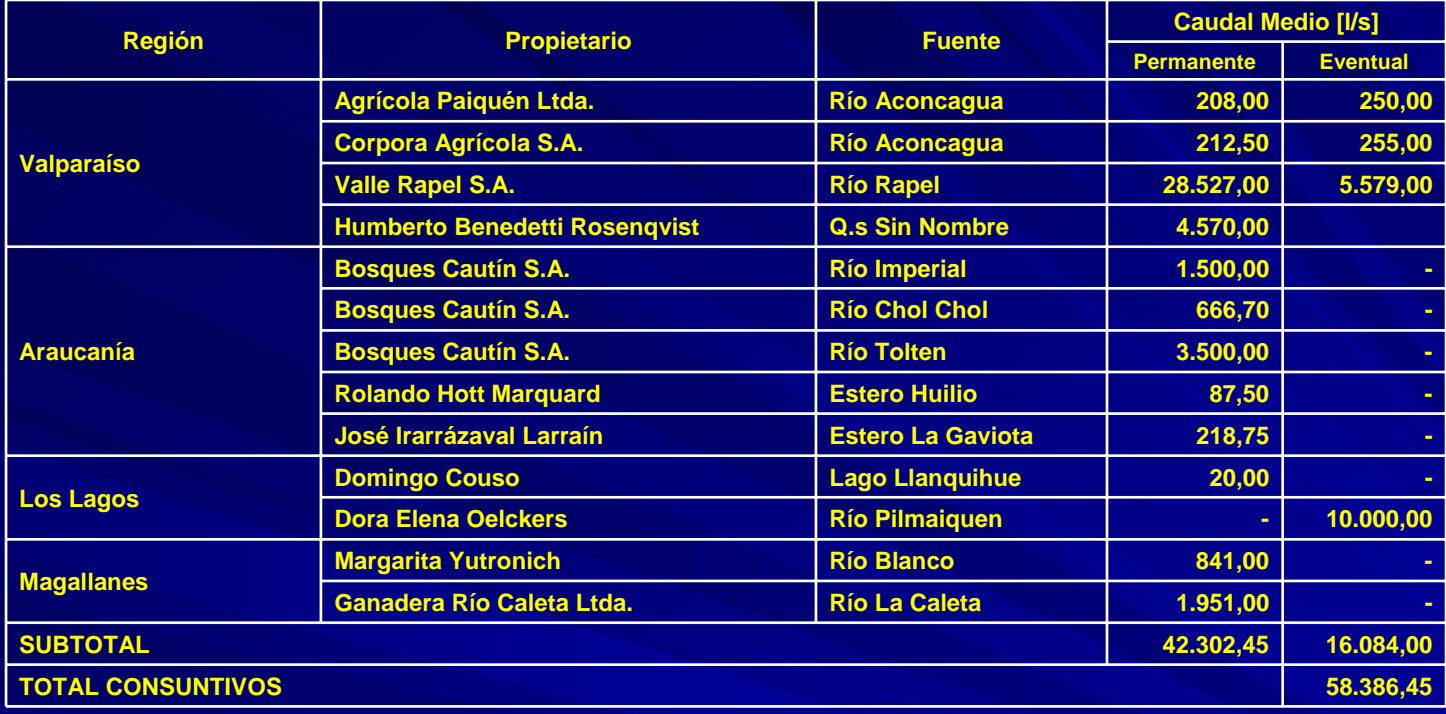

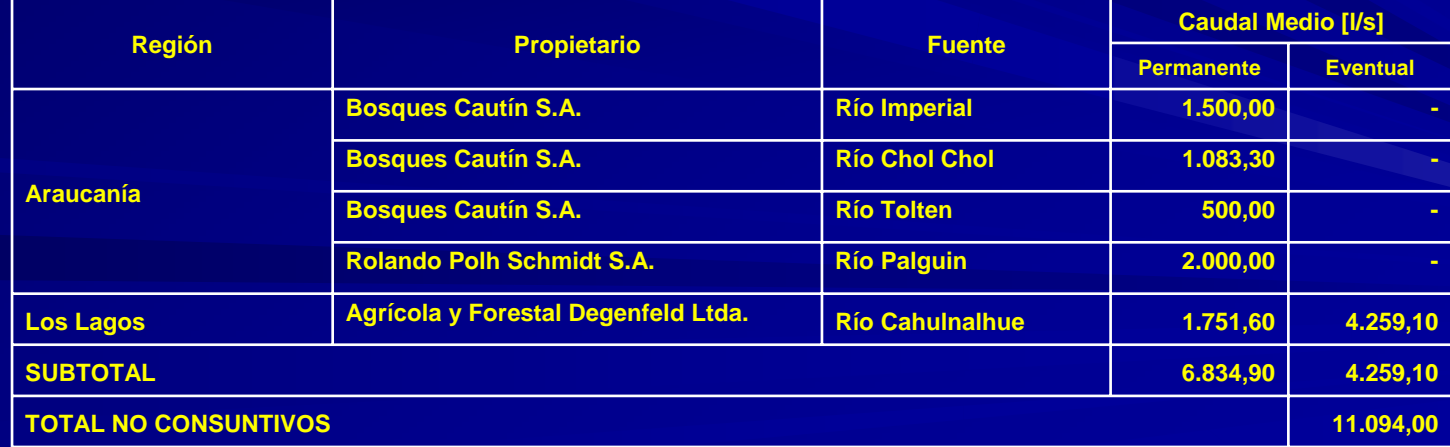

 $\triangle$ 

## **Expectativas Futuras Expectativas Futuras**

- Cada año aumenta en complejidad la administración de la información relativa al cobro de patentes.
- En 2011 se inicia un programa de mejoramiento a la gestión del cobro con acciones destinadas a depurar listados base, verificar uso de derechos en zonas extremas, seguimiento derechos en CBR, elaboración de un diseño conceptual de un SIA para descentralizar la administración de la información asociada, elaboración de metodologías indirectas para la estimación de caudales en uso, entre otras cosas..
- Próxima distribución (P.2012) incluirá pagos desde Julio 2009 y Junio 2010, ya fue requerido por TGR-DFP
- La tendencia es aumento en la recaudación lo que se traduce en aumento de dineros a distribuir a nivel local
- La situación de patentes impagas debe ser abordada, pues en casos revela una influencia considerable, y limita el alcance de la política

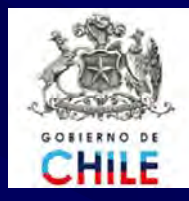

**MINISTERIO DE OBRAS P MINISTERIO DE OBRAS PÚBLICAS Direcci Direcci ón General de Aguas n General de Aguas Unidad de Fiscalizaci Unidad de Fiscalización**

## **PAGO DE PATENTE POR NO USO DE PAGO DE PATENTE POR NO USO DE DERECHOS DE APROVECHAMIENTODERECHOS DE APROVECHAMIENTO**

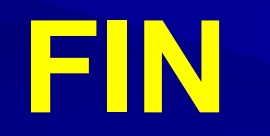

**Muchas Gracias**

Santiago , Julio 2011

## MERCADO DEL AGUA

- ¿Qui én y como se accede al mercado del agua?. n y como se accede al mercado del agua?.  $\blacksquare$
- ¿Mercado o mercados?. Mercado o mercados?.  $\blacksquare$
- Tipos de mercados y naturaleza de las interacciones de marcado: Cuencas<br>agotadas, Cuencas con disponibilidad. п
- Separación del precio del agua y de la tierra. п
- Rigidez del sistema actual que afecta la libre transacción.  $\blacksquare$
- Costos de transacción.
- Información asimétrica. п

ê

- п Privilegio de la gestión integrada del recurso y las exenciones al pago.
- Necesidad de enfocar el cobro por unidad geográfica, que obedezca a priorización local (Zonificación, Listados locales, Integrar derechos ya catastrados, Control de extracciones, Organizaciones de usuarios) п Necesidad de enfocar el cobro por unidad geográfica, que obedezca a<br>priorización local (Zonificación, Listados locales, Integrar derechos ya

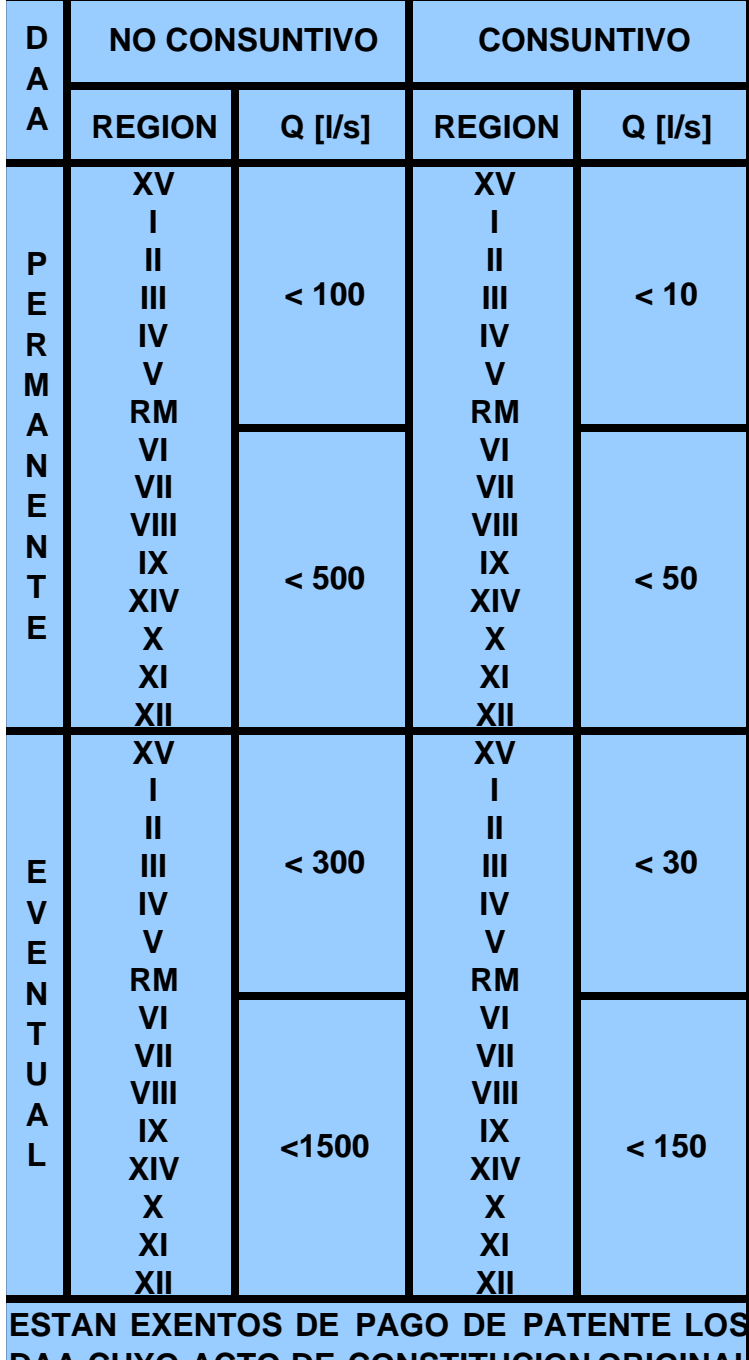

## **EXCENCION AL PAGO DE PATENTE EXCENCION AL PAGO DE PATENTE**

Art. 129 bis 4, bis 5, bis 6 y bis 9; y Art. 2 $^{\circ}$ transitorio:

**\*Derechos cuyos caudales medios, expresados en el acto** de constitución original, sean inferiores a los umbrales <br>de exención establecidos en el cuadro: de exención establecidos en el cuadro;

**Derechos de ejercicio eventual, cualquiera sea su de egercicio eventual, cualquiera sea su caudal, que sean de propiedad fiscal.** 

©La existencia de las obras de captación necesarias para<br>poder realizar el uso efectivo de las aguas.

Derechos de ejercicio permanente que, por decisión de la organización de usuarios, hubieran estado sometido a turnos o reparto proporcional;

\*Derechos administrados y distribuidos por una organización de usuarios en un área en la que no existan organización de usuarios en un área en la que no existan<br>hechos, actos o convenciones que impidan, restrinjan o<br>entorpezcan la libre competencia;

Derechos que posean las empresas de servicios públicos sanitarios y que se encuentran afectas a su respectiva concesión, hasta la fecha que, de acuerdo con su programa de desarrollo, deben comenzar a utilizarse;

Retraso en la aplicación de la patente en los derechos no consuntivos de ejercicio permanente localizados desdella provincia de Palena al sur.

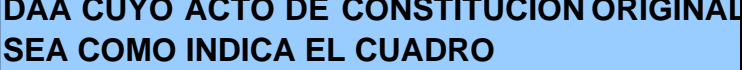

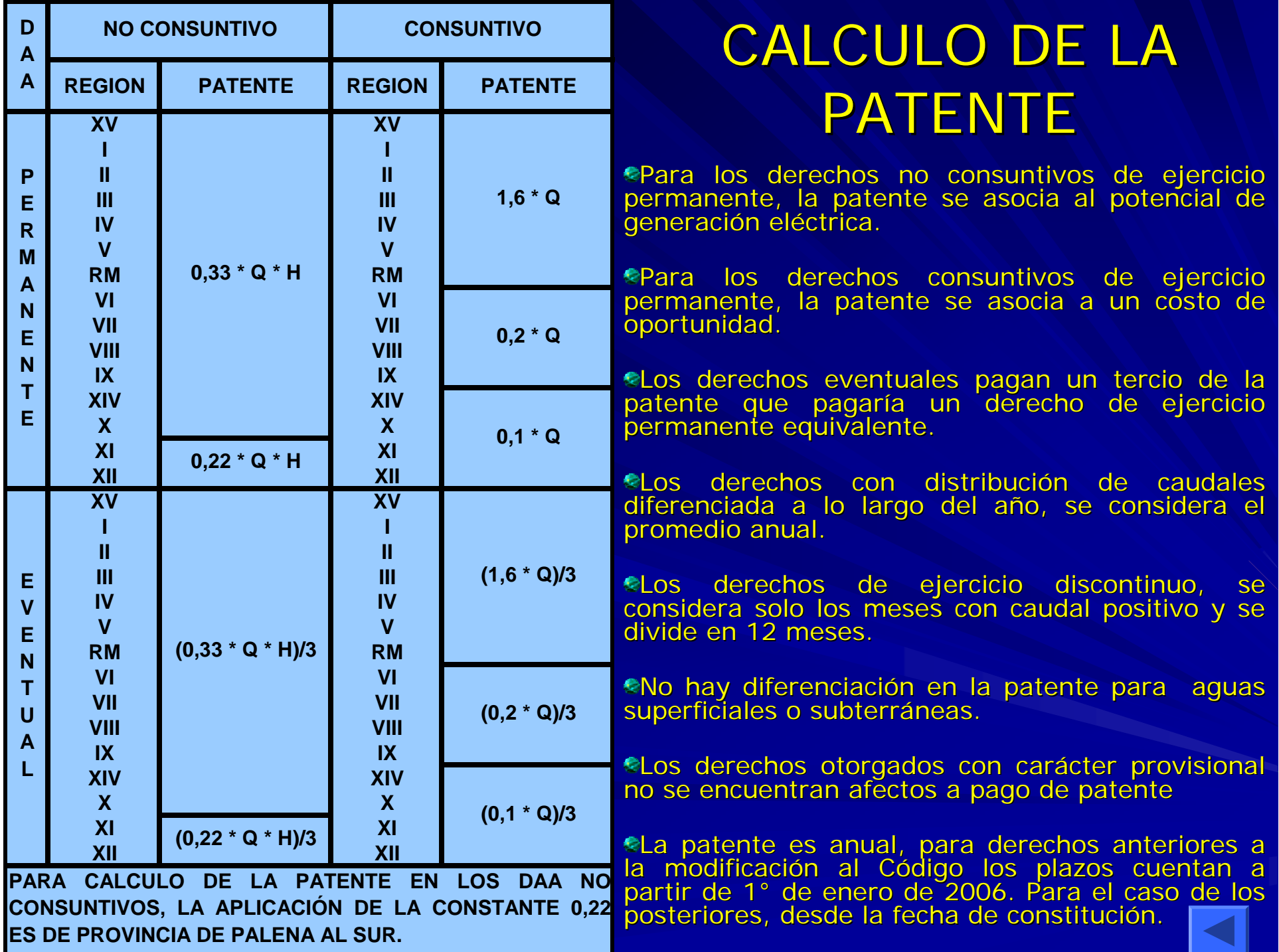

## DESTINO DE LO RECAUDADO

**El 75% de lo recaudado se distribuirá de la siguiente** manera:

–– El 65% se incorporará a la cuota del Fondo Nacional De Desarrollo Regional

–– El 10% restante se distribuirá proporcionalmente a la superficie de las cuencas de las comunas

El 25% restante va al erario nacional. El 25% restante va al erario nacional.

## **SEMINARIO TALLER DE VALIDACION**

**PROYECTO:** "Diseño conceptual de un sistema de información integrado, para administrar la información asociada a los listados de derechos de aprovechamiento de aguas afectos al pago de patente por no uso, y exploración de alternativas tecnológicas para su implementación"

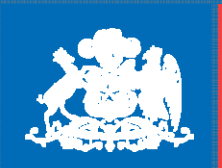

**Ministerio de Obras Públicas** 

## Patente por no uso de DAA

- $\bullet$ • Il cobro de patente se basa en la existencia, o no, de la obra de captación de las aguas, y de restitución para el caso de derechos de aprovechamiento no consuntivos, asumiendo la presunción legal de que al existir obra de captación se entiende que las aguas se utilizan.
- $\bullet$ • Pagan patente aquellos titulares de derechos de aprovechamiento de aguas que hayan sido incluidos en el listado de derechos afectos a pago de patente por no uso, fijado por resolución de la Dirección General de Aguas, la cual se publica el día 15 de enero en el Diario Oficial
- $\bullet$ • Il pago de la patente se efectúa durante el mes de marzo de cada año, en cualquier banco o institución autorizados para recaudar tributos.
- $\bullet$  De no realizarse el pago, se inicia un procedimiento judicial para su cobro. De no mediar pago, la cobranza judicial llega al remate del derecho de aprovechamiento.
- $\bullet$  En el caso de que un titular de derecho de aprovechamiento, luego de haber pagado patente por no uso de sus derechos de aprovechamiento de aguas, construya las obras que permitan hacer uso de las aguas, existe un mecanismo que permite recuperar los dineros cancelados hasta 8 años antes de haber iniciado el uso de las aguas, para el caso de los derechos no consuntivos, y de 6 años para los consuntivos.

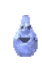

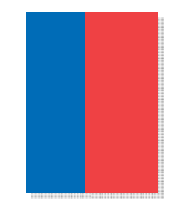

## **RELACIONENTRE CAUDAL TOTAL PUBLICADOYAFECTO**

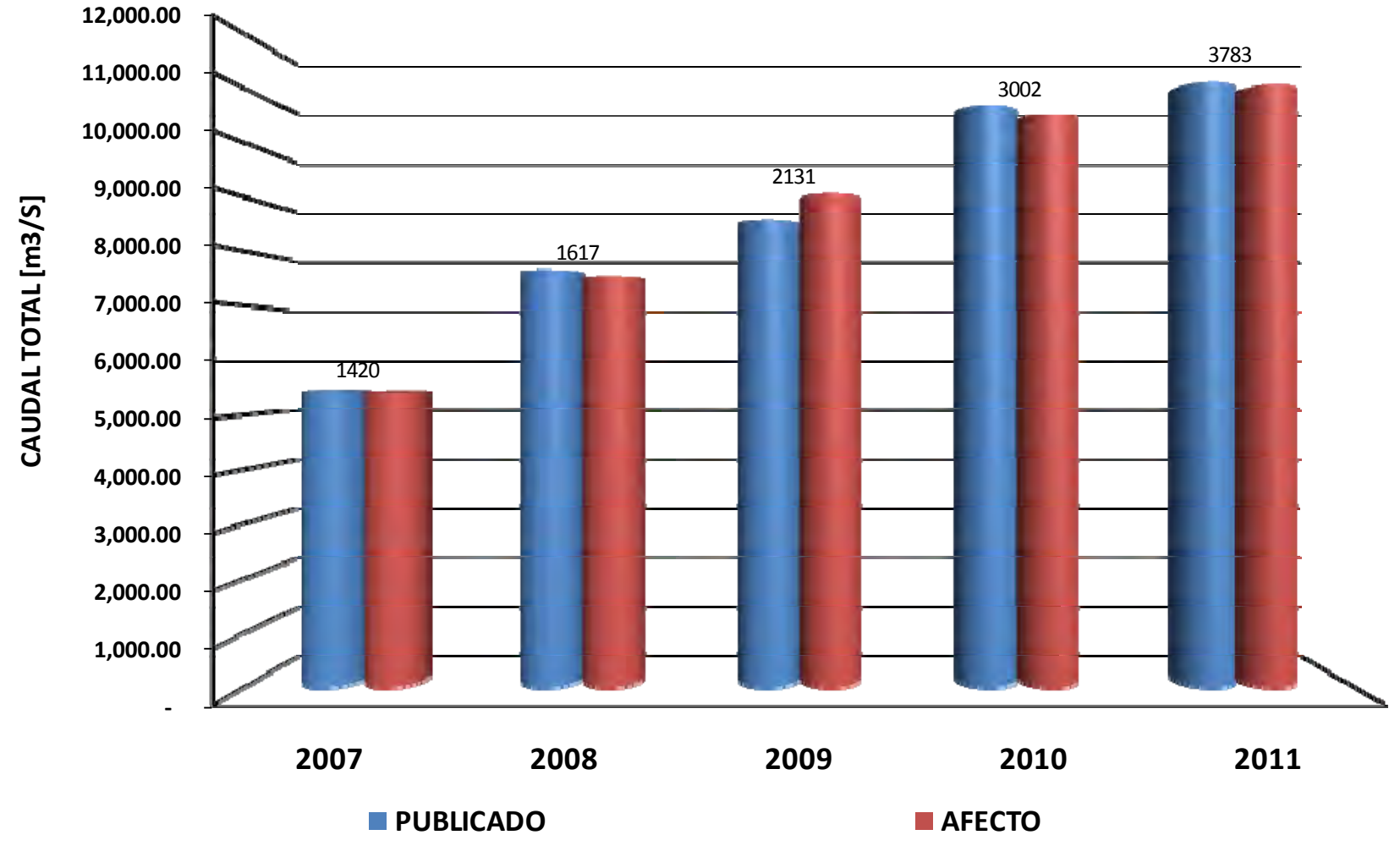

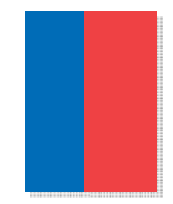

## Indicadores

Pagos al 31-07-2011 \*

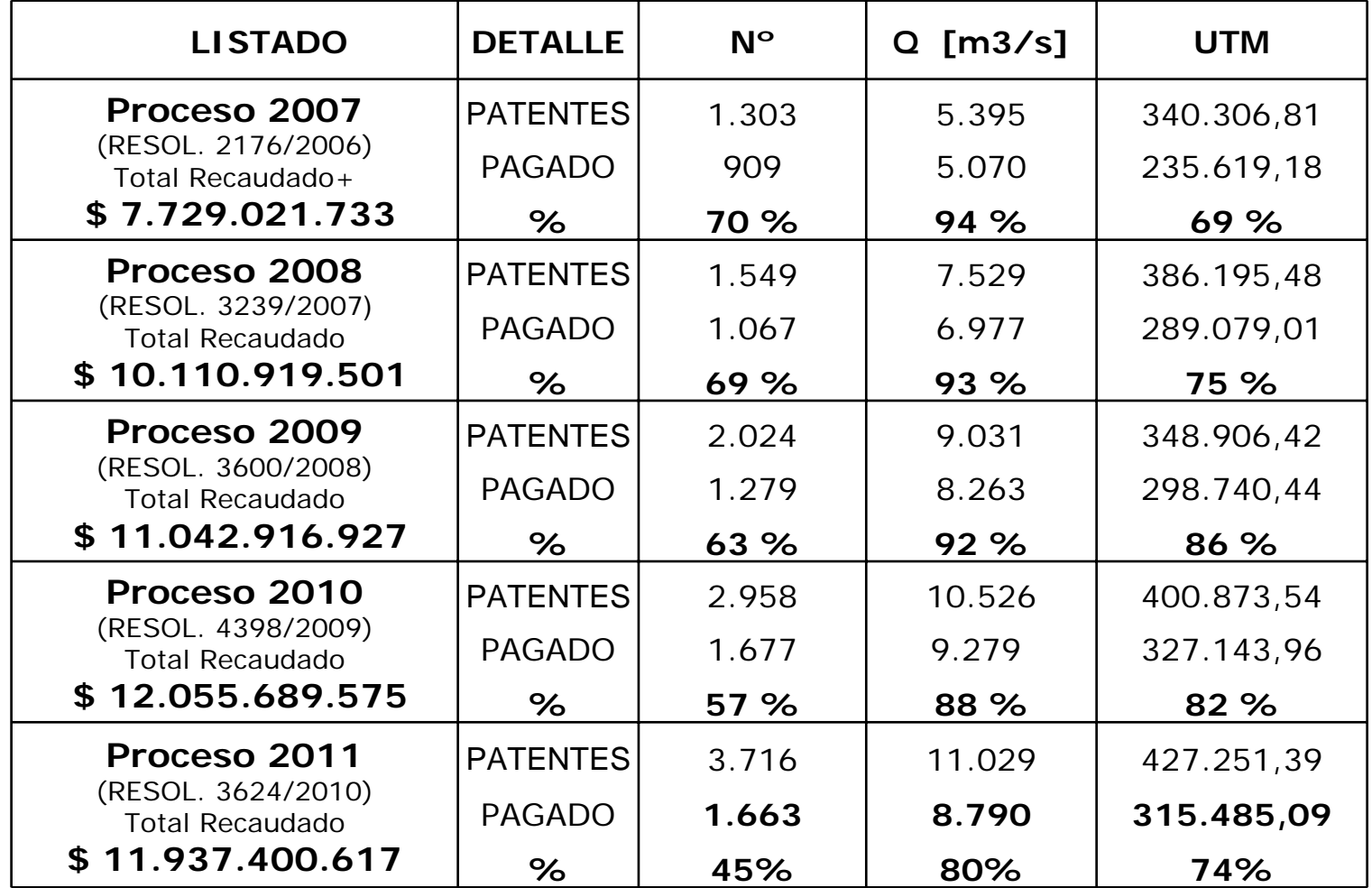

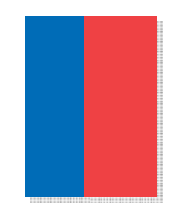

## Distribución de Patentes en Cobranza por Etapa Procesal

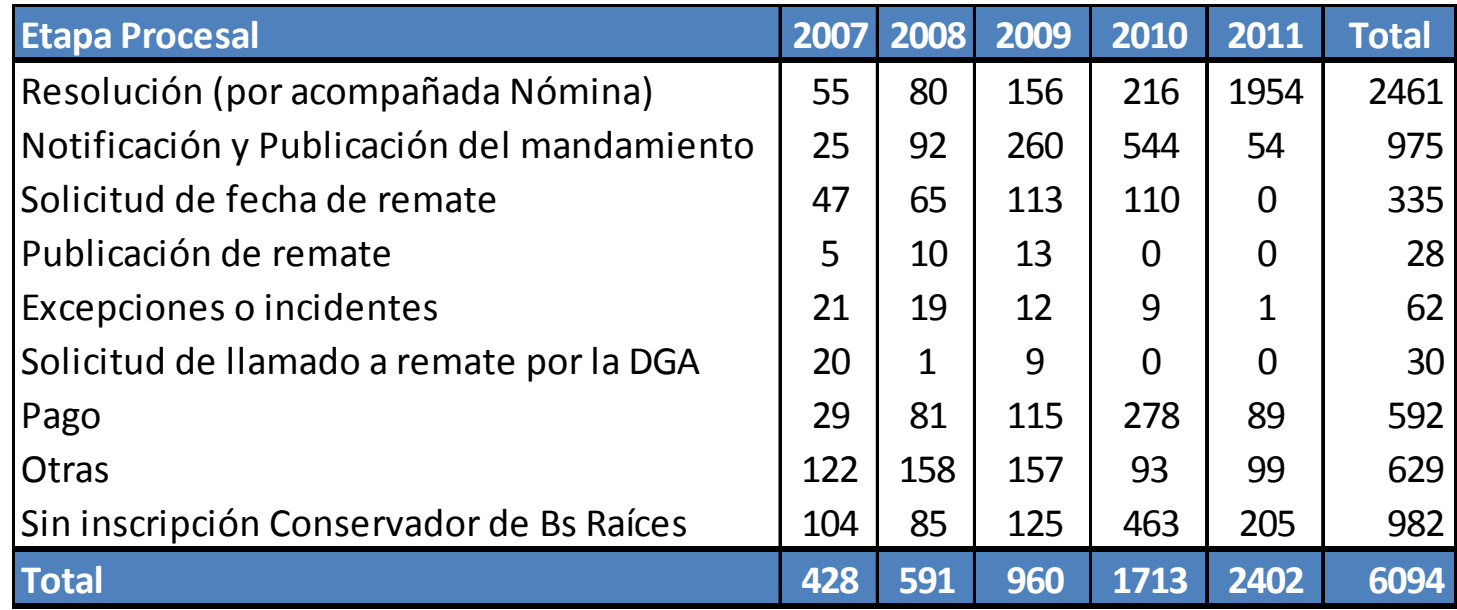

**Nota:** Situación a Julio 2011**Fuente:** Tesorerías del país.

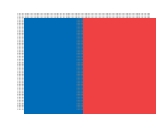

## Expectativas Futuras

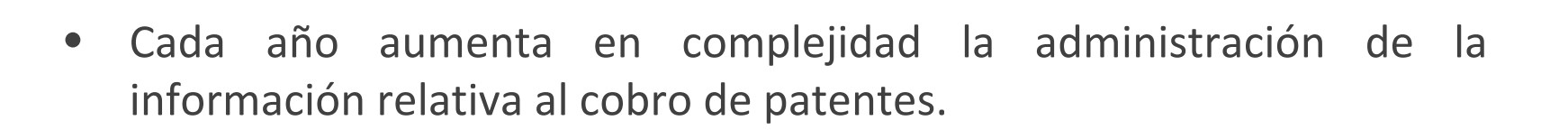

- $\bullet$  En 2011 se inicia un programa de mejoramiento a la gestión del cobro con acciones destinadas a:
	- Depurar listados base.
	- Aumentar la cobertura del cobro ampliando la extensión de las zonas donde se realiza la verificación de uso y catastrando nuevos derechos.
	- Seguimiento de titulares vigentes en CBR.
	- Diseño conceptual de un SIA para descentralizar la administración de la información asociada.
	- Enfrentar temas conflictivos y afianzar criterios de inclusión.

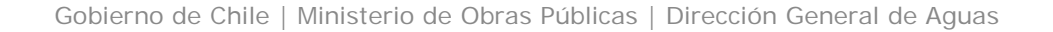

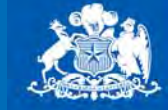

**Ministerio de Obras Públicas** 

# **Gracias.**

**Gobierno de Chile** 

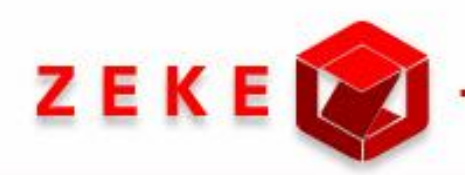

*Seminario Taller: Presentación preliminar diseño conceptual* 

*Sistema de información asociado a los listados de derechos de aprovechamiento de aguas afectos a pago de patente por no uso* 

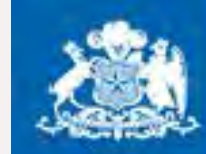

**Dirección General de Aguas** 

**Ministerio de Obras Públicas** 

**Gobierno de Chile** 

*Martes 16 de Agosto de 2011* 

*Presentadora: Karen Hormazábal Lombardo* 

### *Contenido*

#### Introducción Ш

- Objetivos
- Participantes
- Situación actual **III**
- Mejoras Ш
- **Conclusiones** Ш

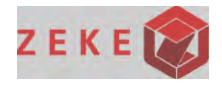

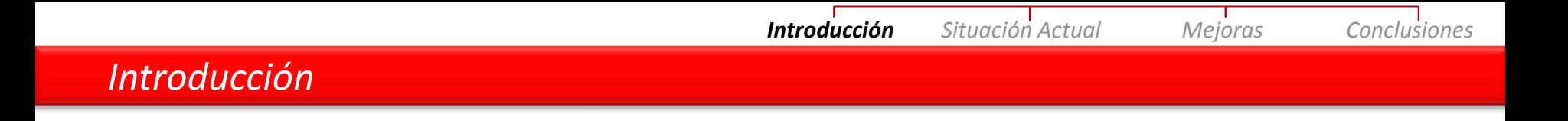

- Derechos de Aprovechamiento de Aguas (DAA)  $\rightarrow$ autorización que es entregada por la DGA
- Ley n° 20.017/2005, existe un cobro de patente anual a beneficio fiscal, para los DAA que no se usen total o parcialmente
- Un DAA puede tener varias patentes distribuidas en varios años
- Información publicada diario oficial 15 de enero de cada año
- Si se encuentra desactualizada, repercute en otros procesos:
	- •Repetición de trabajo
	- •Se dispersa información relevante
	- •Continuas devoluciones por errores de pago
	- •Reportes no se pueden generar rápida y eficientemente

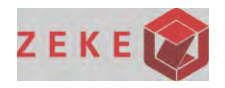

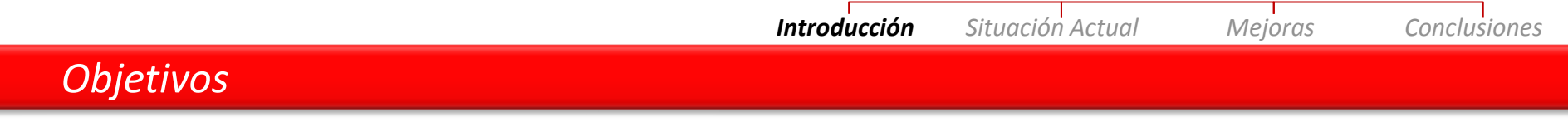

- Levantar procesos del funcionamiento actual ш
- Identificar, junto a los usuarios de negocio, las mejoras a los procesos ш
- Entregar requerimientos que necesitaría el nuevo sistema ш

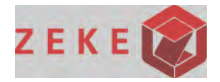

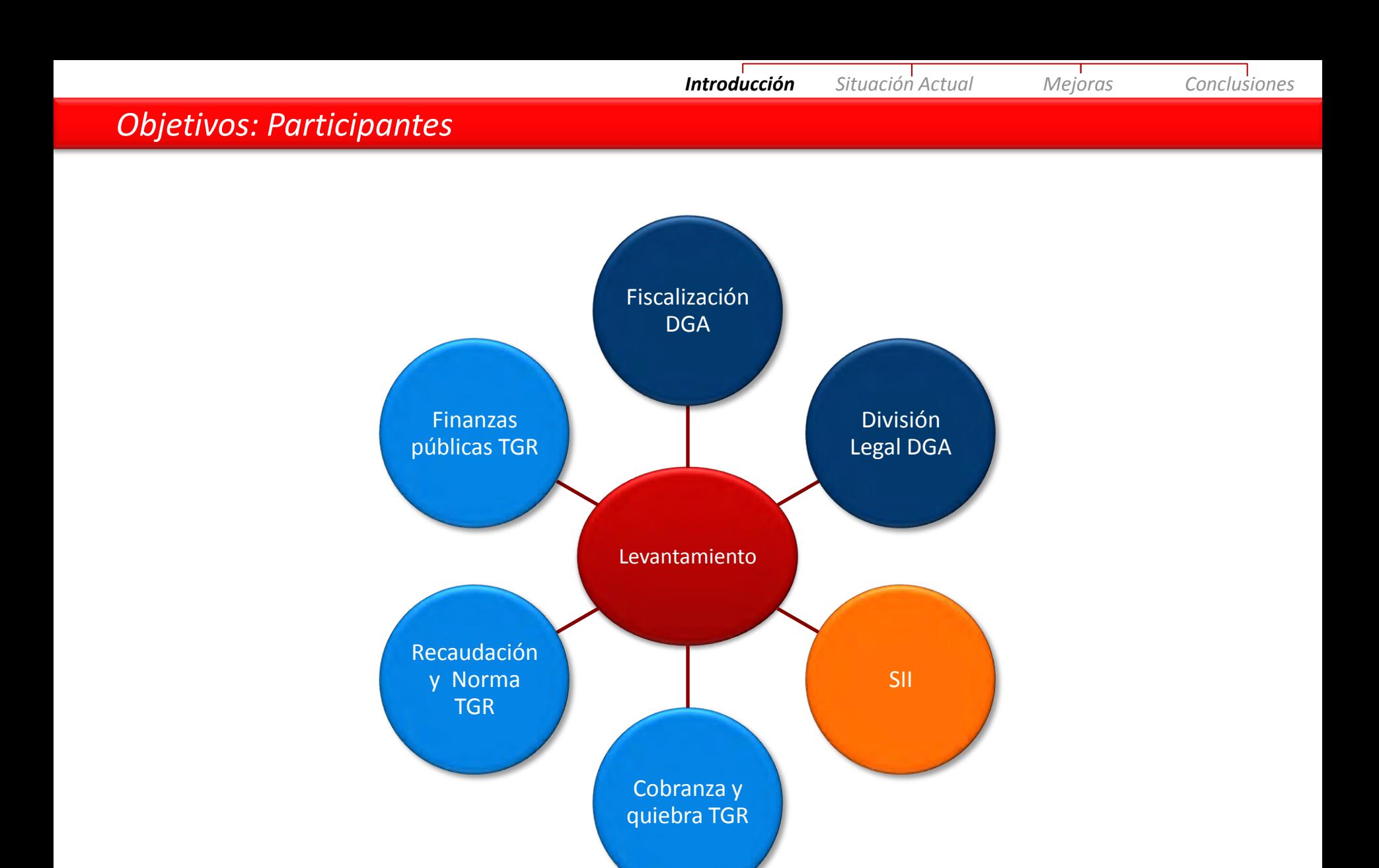

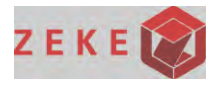

*Situación actual Introducción Situación Actual Mejoras Conclusiones* 

Se pueden identificar 3 grandes procesos:

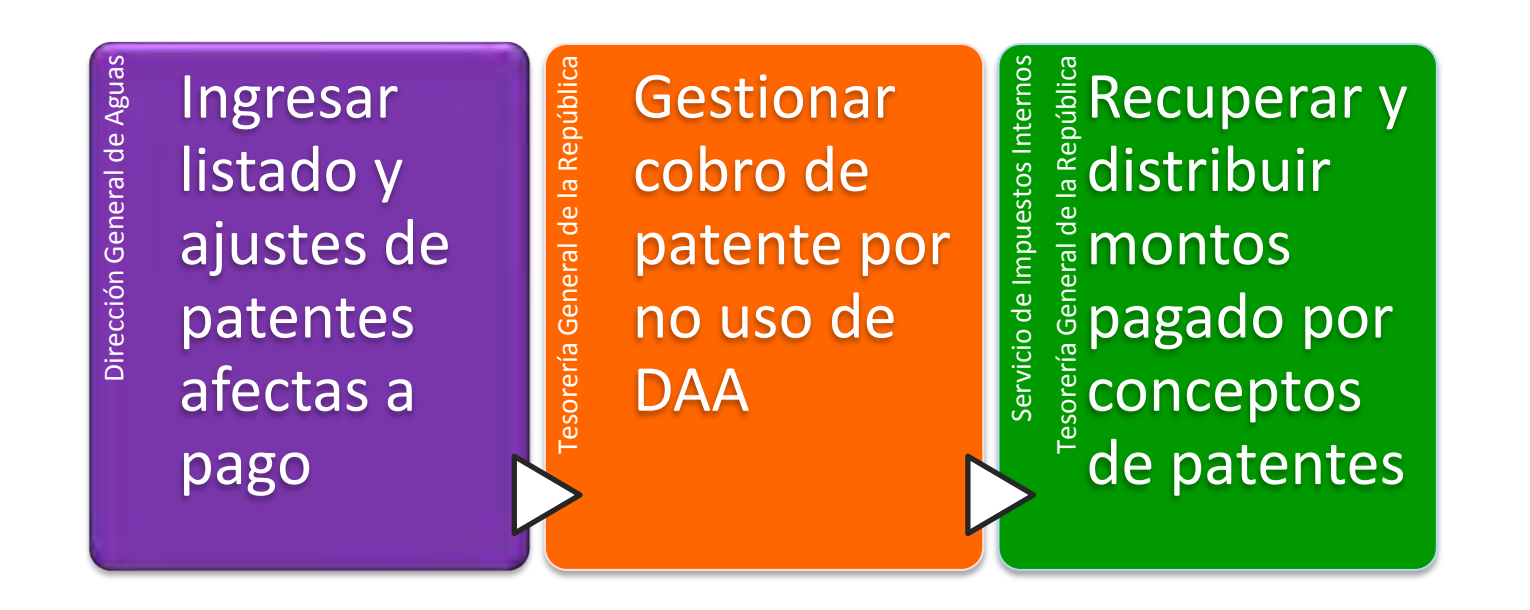

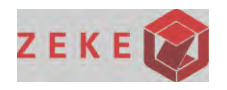

Se mostrarán y explicarán brevemente en que consisten cada uno de los 3 grandes módulos.

 *Introducción Situación Actual Mejoras Conclusiones* 

#### Listado de DAA Afectos a Pago de Patente por No Uso Pago de la Patente por No Uso Procedimiento de de los DAA Reconsideración de la Resolución que fijó el listado SI Pagó? **Conforme? SI NO NO L**NO Procedimiento ¿Obras? de Cobro Procedimiento de  $s_i$ Reclamación ante la Judicial Ilustrisima Corte de Recuperación **Apelaciones** de lo Pagado **SI** ¿Pagó? NO.  $2$ Acoge? SI **Remate del NO Derecho Mantiene**  $2$ Pagó? el DAA Solicitud de NO. un Segundo ¿Hay Postor? Remate Adjudicación e Por el Total **Hay Postor?** inscripción NO. Evaluación de la factibilidad Adjudicación al de fraccionar **Fisco de Chile** Remate de Lis posible? todo el DAA  $\mathbf{s}$ **NO** Fraccionamiento **Hay Postor2** del Derecho y Remate Adjudicación e **¿Hay Postor2** inscripción

### *Esta parte aún no está levantada*

*Situación actual* 

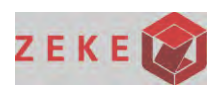

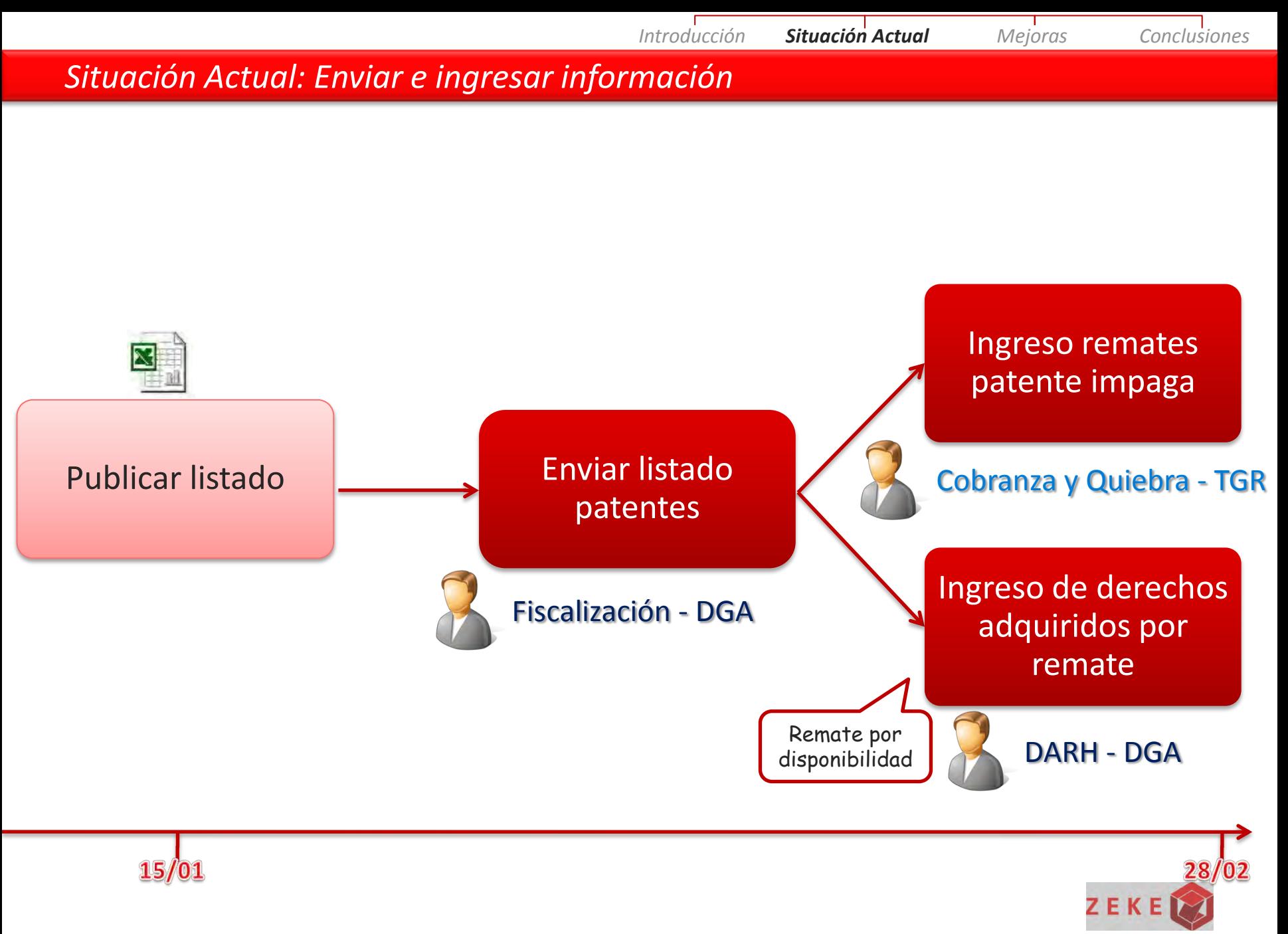

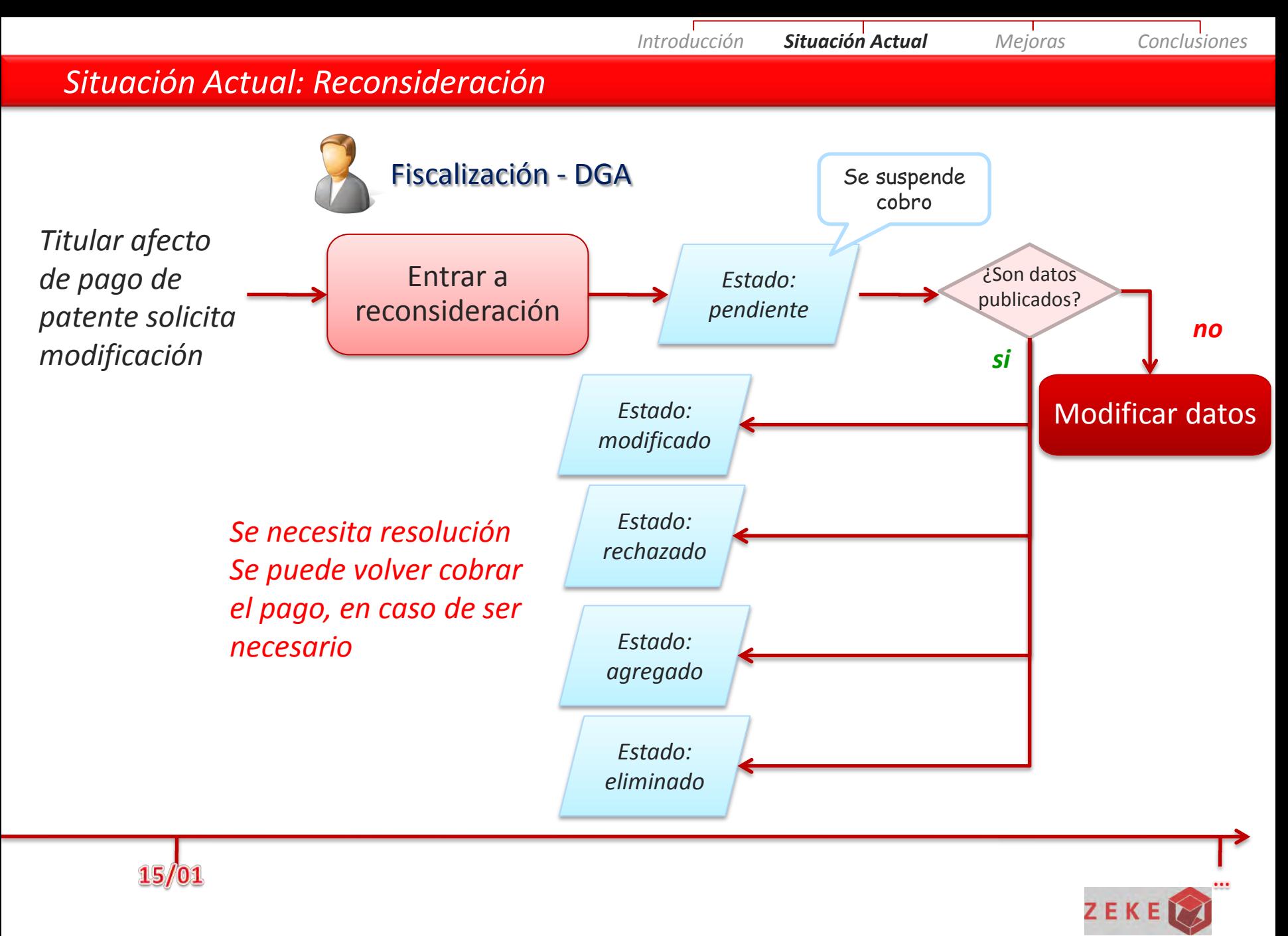
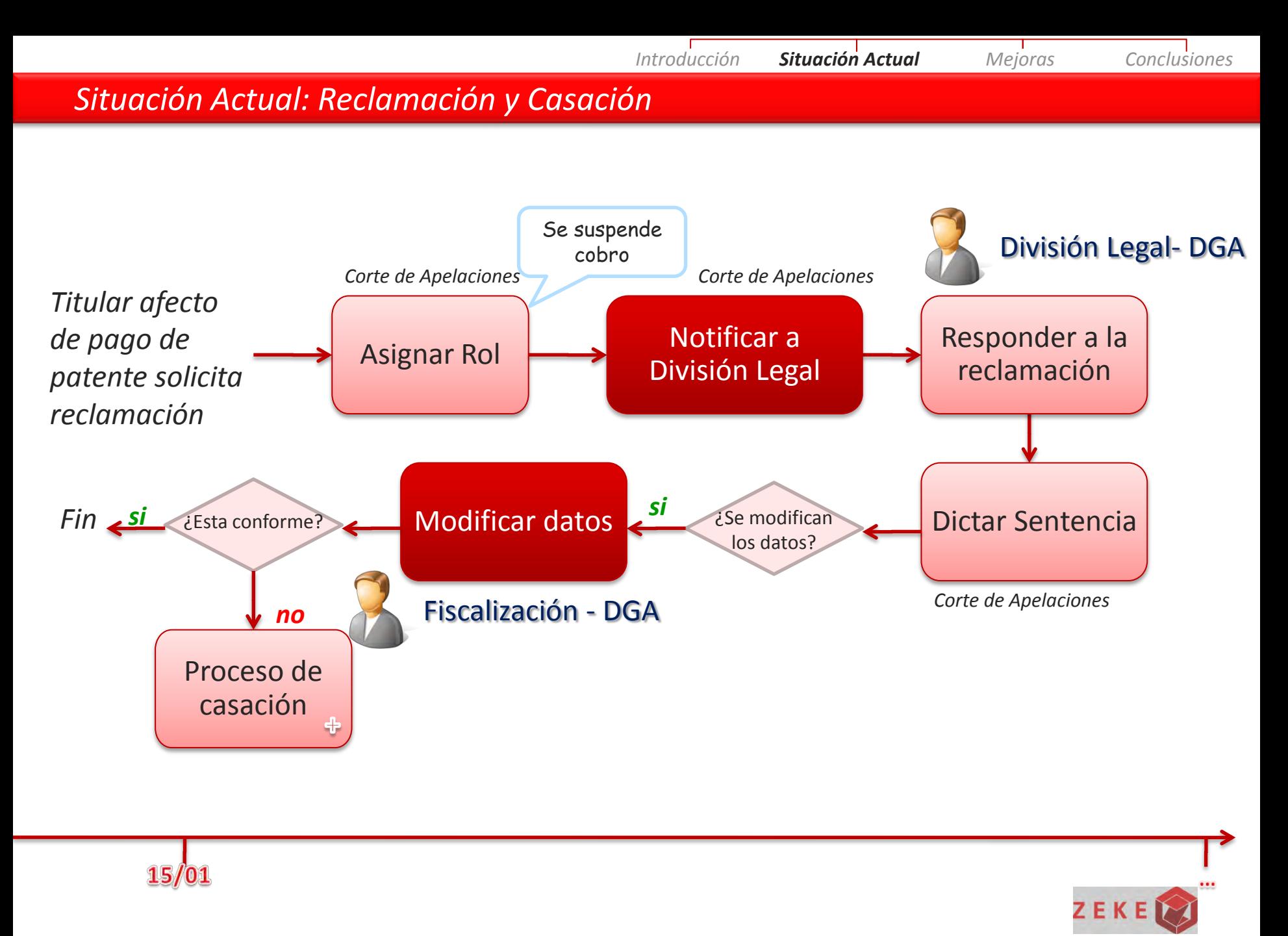

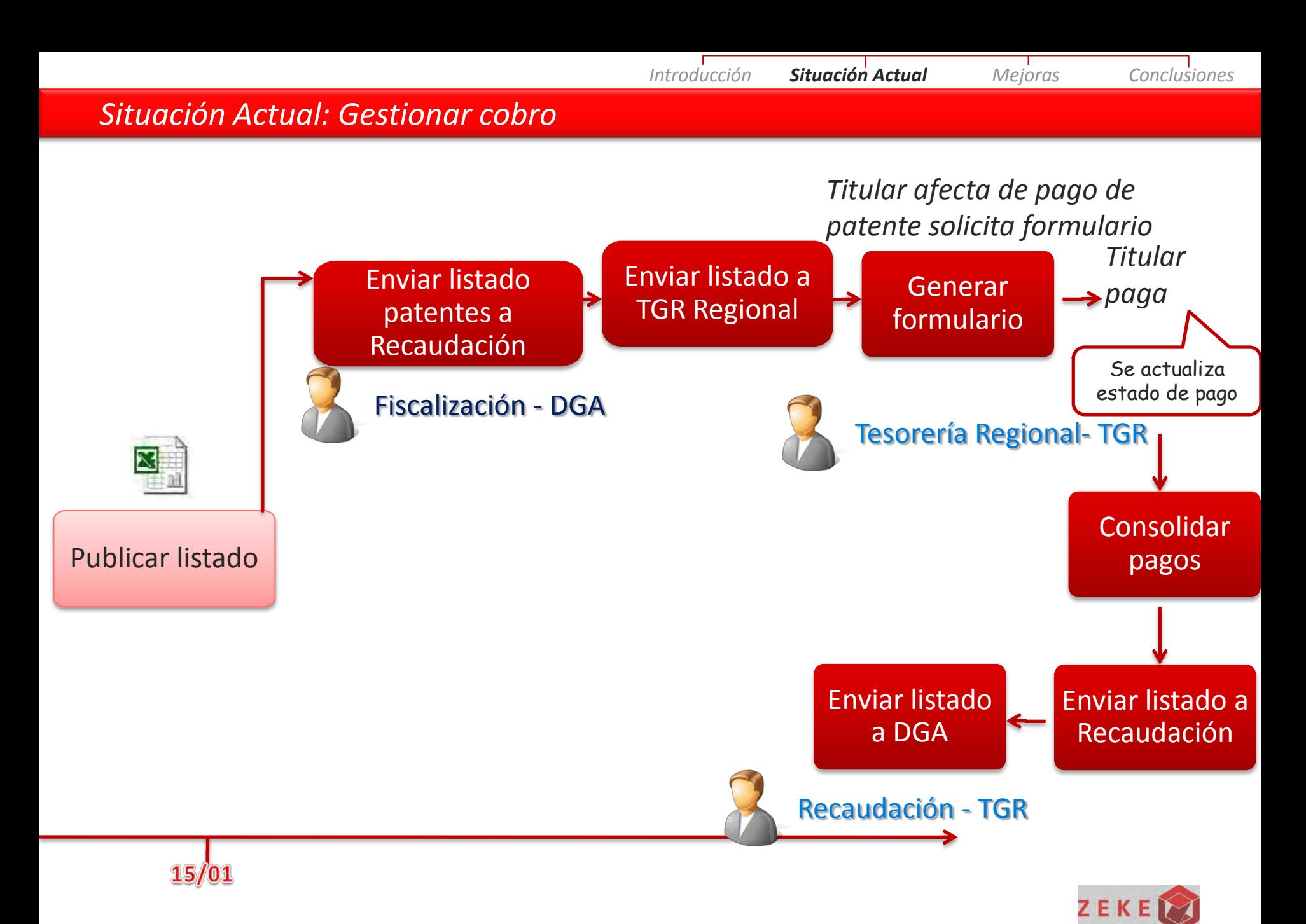

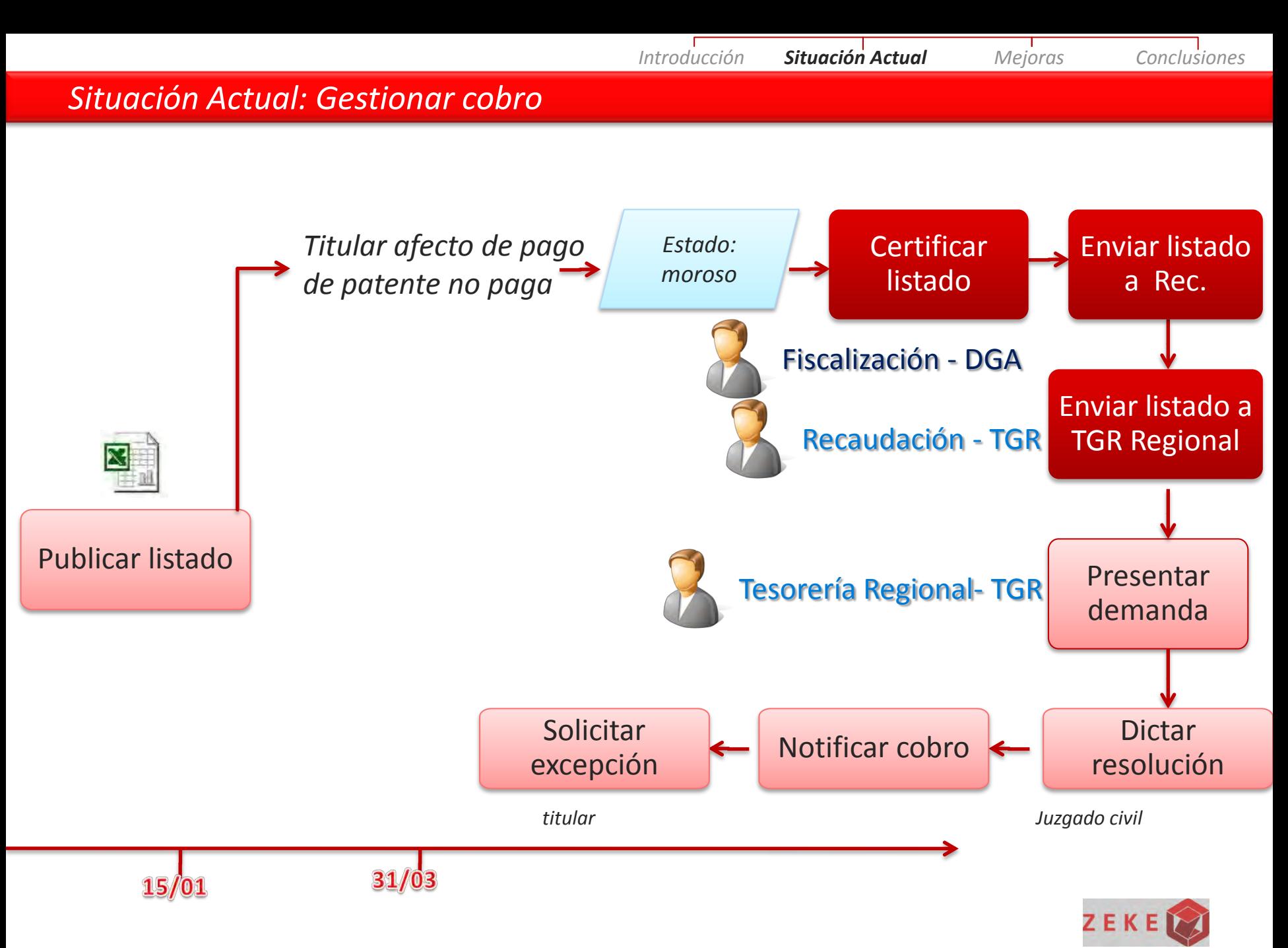

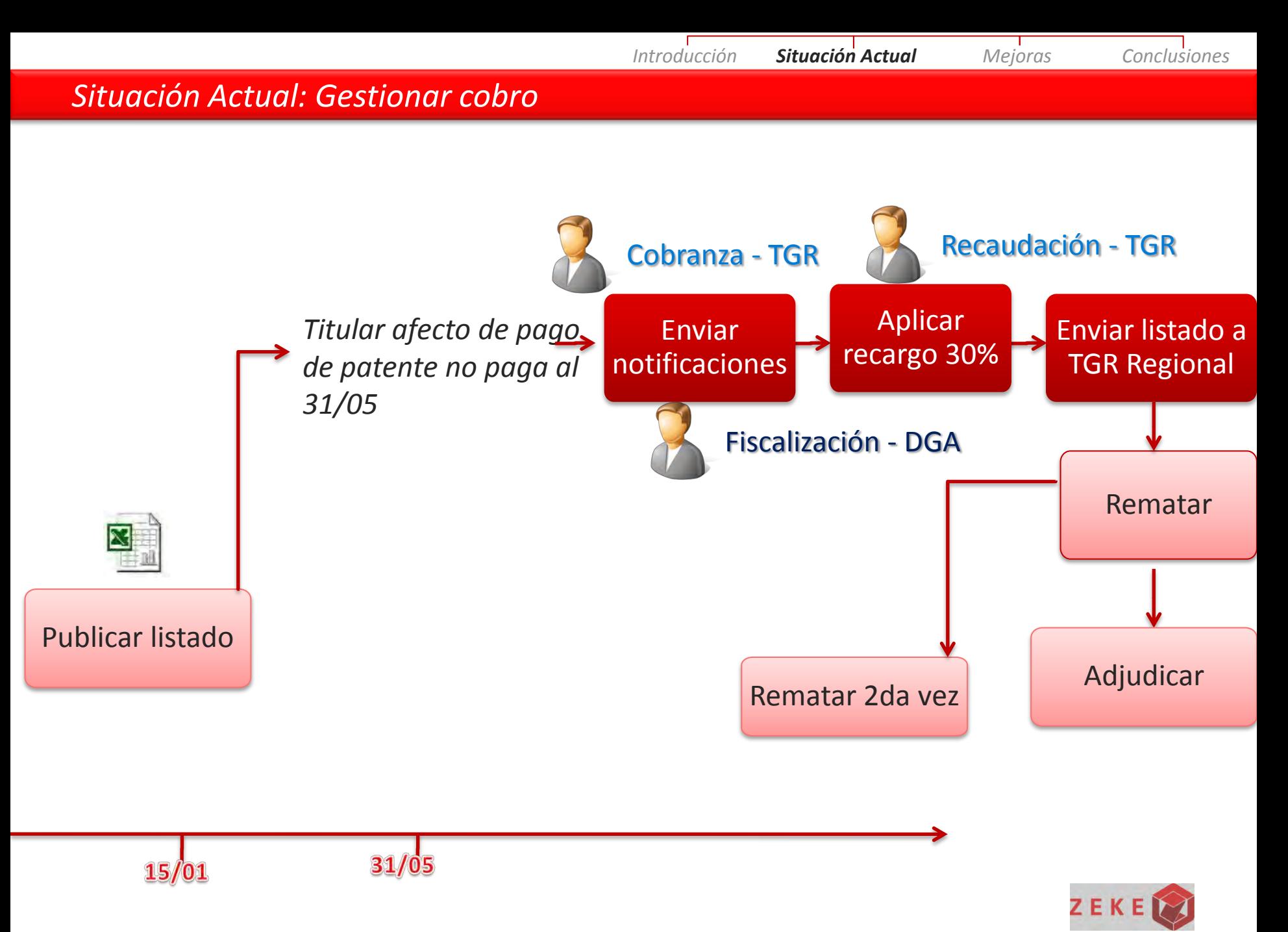

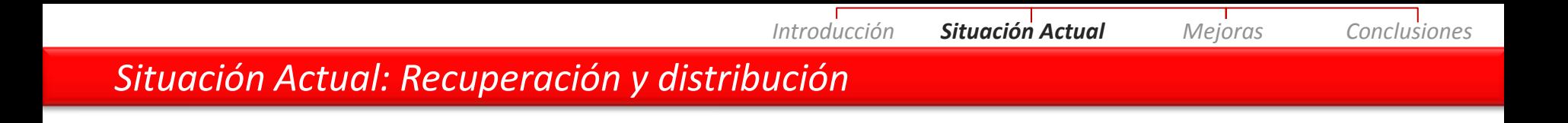

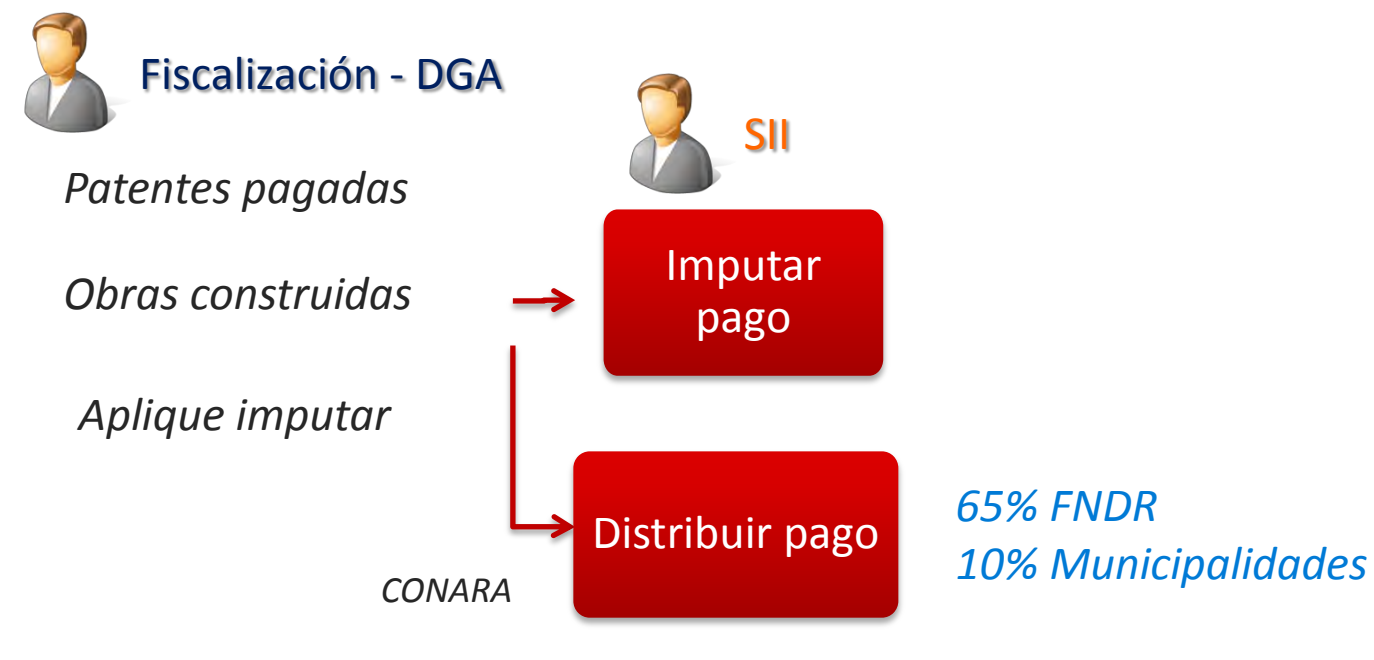

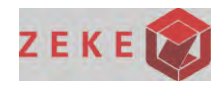

## *Situación Actual: Debilidades Introducción Situación Actual Mejoras Conclusiones*

- Información circula lentamente entre cada entidad y se producen desactualizaciones, por lo cual los listados siempre deben certificarse.
- Cabe la posibilidad de que se realicen pagos no válidos.
- Validaciones de los datos del archivo es engorroso, pues se requiere la verificación de los datos uno a uno.
- Todas las partes involucradas en el proceso desconocen, al mismo tiempo, el estado de la patente, volviéndose más lenta la comunicación de información
- Existe una gran cantidad de versiones del archivo para cada entidad.

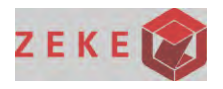

## *Situación Actual: Debilidades Introducción Situación Actual Mejoras Conclusiones*

- Un contribuyente podría ir muchas veces a solicitar el formulario, lo que implica que podría pagar muchas veces también.
- Un contribuyente que debería pagar con recargo imprimió el formulario un día antes de que se hiciera la carga en la aplicación. Si sucede esto, el contribuyente podría pagar su patente sin recargo, pero al no pagar el valor del recargo el DAA se remata de todos modos.
- No hay procesos formales de comunicación sobre lo que sucede en los remates.
- Tesorería debe modificar datos del negocio correspondiente que en realidad corresponden a DGA.
- Es complejo mantener la trazabilidad de una patente fácilmente.

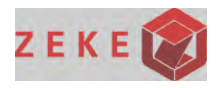

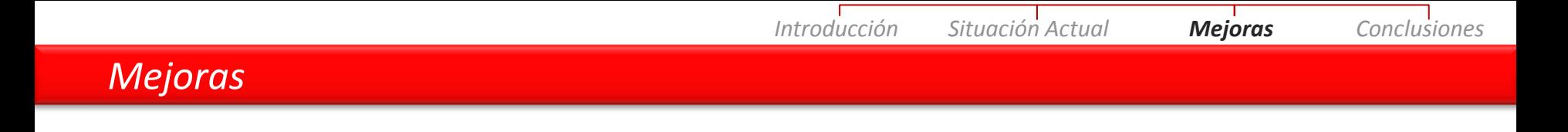

- Actualizar etapas y estados de una patente, en línea, enterándose las distintas partes sobre dichos cambios al mismo tiempo
- Acceso a información de crédito de contribuyentes
- Acceso a información de la recaudación total
- Generar el formulario de pago y pagar en línea
- Las permanentes validaciones de los listados podrían reducirse drásticamente
- Acceso a información de cobros y estados de pago de patentes

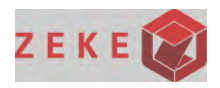

- Tesorería dejaría de modificar datos de negocio
- Cada entidad accedería solamente a la porción de información que le es útil del listado y no al listado completo (entiéndase por ello la totalidad de las columnas del Excel actual)
- Se evitaría redundancia de pagos
- Aplicar automáticamente la recarga del 30% del remate, en el momento en el cual se cumplan las condiciones necesarias para que se curse la operación
- Mantener el historial de los titulares de un DAA
- Mantener en línea cuánto se ha imputado de un pago a un contribuyente

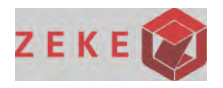

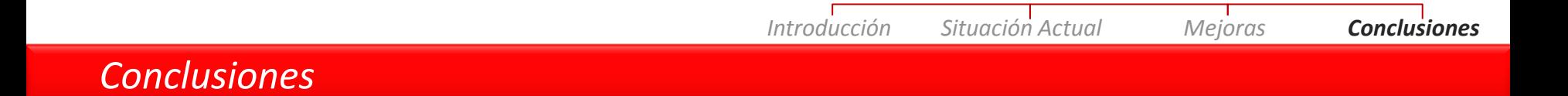

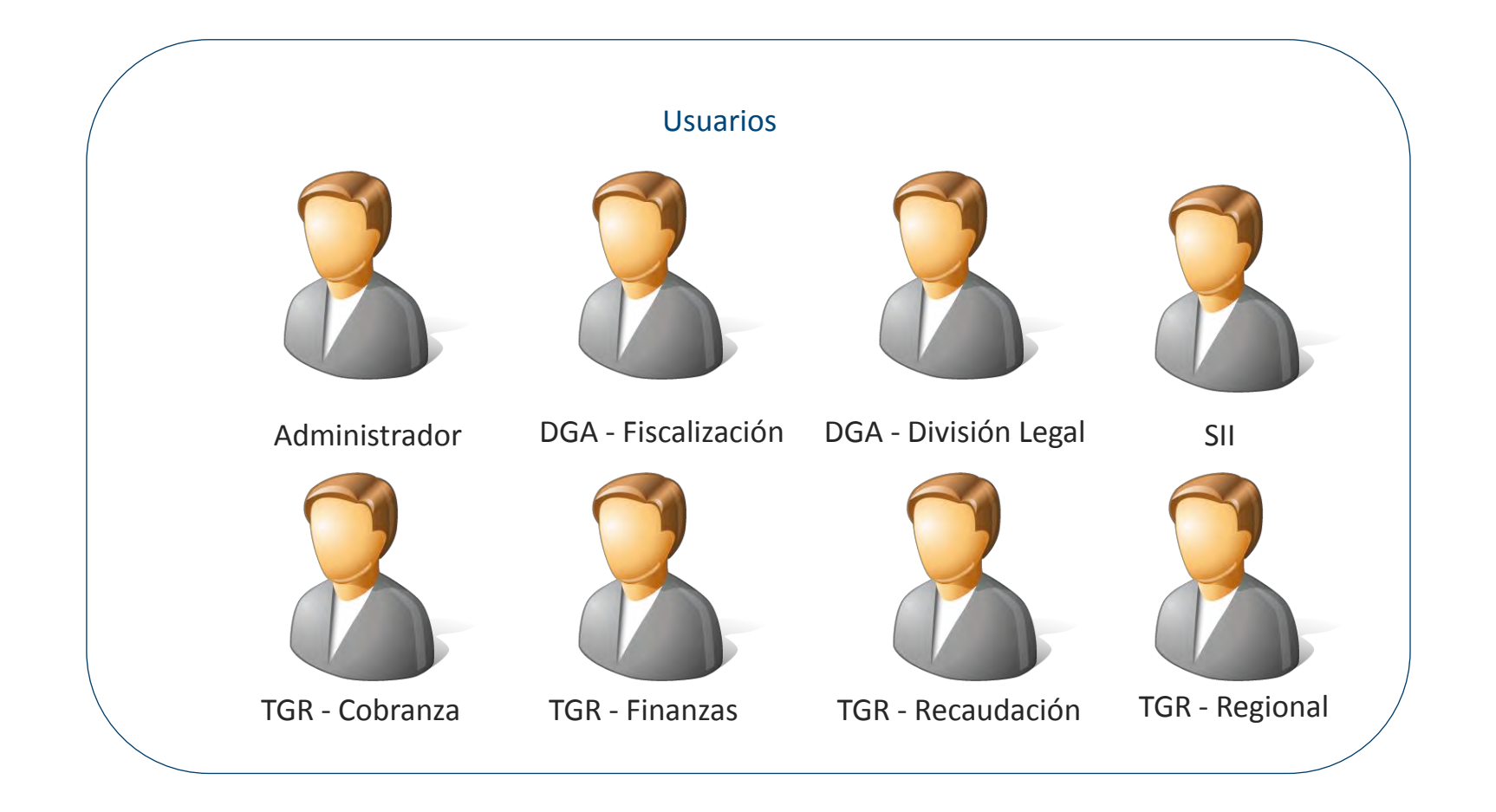

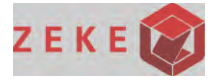

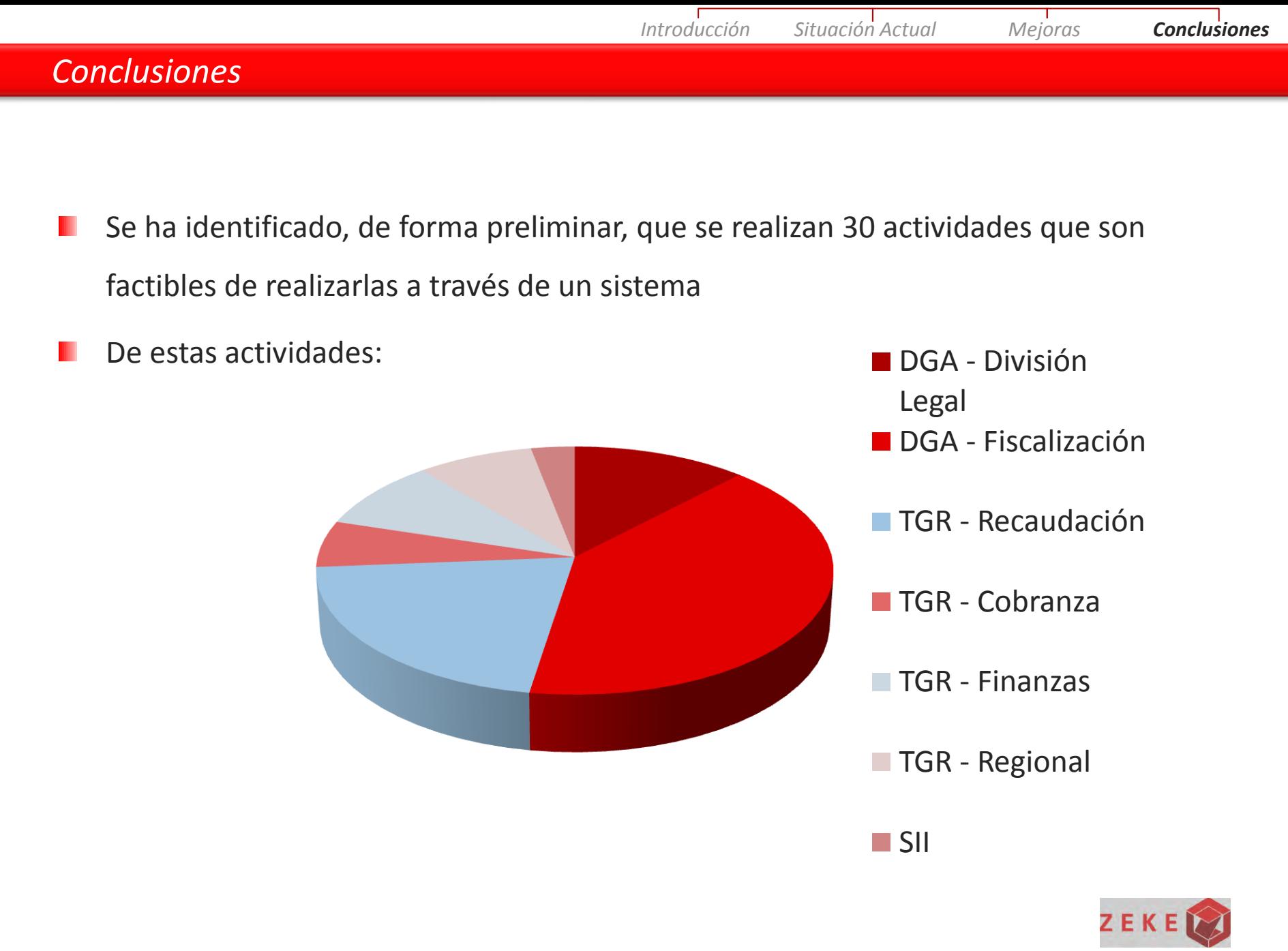

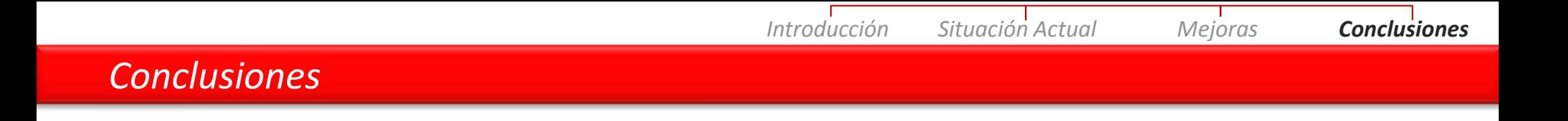

- Cabe destacar que la mayoría de las actividades, aproximadamente el 60% de ellas, se relaciona con:
	- Enviar listado
	- Modificar listado
	- Notificar
- Existen otros actores que participan en el proceso, pero ellos no participarían de un sistema
	- Corte de apelaciones
	- Corte suprema
	- Tribunales
	- Instituciones recaudadoras
	- DIPRES

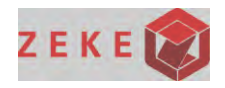

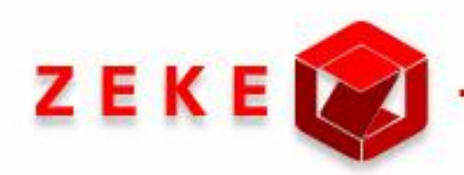

*Sistema de información asociado a los listados de derechos de aprovechamiento de aguas afectos a pago de patente por no uso* 

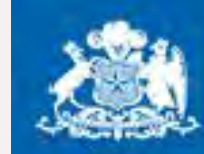

**Dirección General de Aguas** 

**Ministerio de Obras Públicas** 

**Gobierno de Chile** 

*Martes 16 de Agosto de 2011 Karen Hormazábal Lombardo*